FACULTAD DE INGENIERÍA ELÉCTRICA FACULTAD DE INGENIERIA ELECTRICA

ESCUELA. POLITÉCNICA NACIONAL •

TESIS DE GRADO

" REALIMENTACION DISCRETA DE ESTADO "

11 REALIMENTACIONAL EN ENGINE EN ESTADO EN EL ENCIMENTACIONES EN EL ESTADO EN EL ESTADO EN EL ESTADO EN EL ES<br>11 de estado en Estado en Estado en Estado en Estado en Estado en Estado en Estado en Estado en Estado en Esta

TES PREVIA A LA OBTENCIÓN DEL TITULO DE LA OBTENCIÓN DEL TITULO DE LA OBTENCIÓN DEL TITULO DE LA OBTENCIÓN DEL<br>DEL TITULO DE LA OBTENCIÓN DE LA OBTENCIÓN DE LA OBTENCIÓN DEL TITULO DE LA OBTENCIÓN DE LA OBTENCIÓN DE LA OB

FRANCISCO GUERRERO NAJERA

TESIS PREVIA A LA OBTENCION DEL TITULO. DE INGENIERO EN ELECTRONICA Y CONTROL

FRANCISCO GUERRERO NAJERA

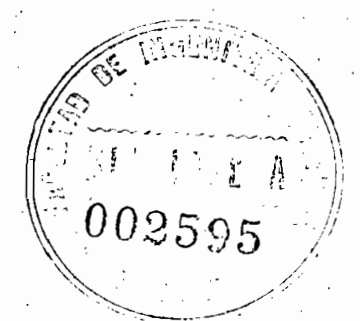

AGOSTO DE 1984

trabajo ha sido realizado en su totalidad por el Sr. en su totalidad por el Sr.<br>Francisco Guerrero Nájera.

Certification de la presentación de la presentación de la presentación de la presentación de la presentación d<br>Certification de la presentación de la presentación de la presentación de la presentación de la presentación d

Managan!  $\overline{\phantom{a}}$ 

NG MARCO BARRAGAN B.<br>Director de Tesis

A mis Padres

A mi Esposa e Hijo

J

### AGRADECIMIENTO

AGRADECIMIENTO

Quiero dejar constancia de mi agradecimiento

Quiero dejar constancia de mi agradecimiento al Ing. Marco B'. por su acertada en la porta da estado de la porta da estado de la porta da estado de la porta al Ing. Marco Barragán B. por su acertada di rección; al Sr. Teodoro Hernández M. sin c\¿ rección; al Sr. Teodoro Hernandez M. sin cu ya colaboración no hubiese podido salir ade\_ lante; al Ing. Efraín del Pino por su ayuda y colaboración en el desarrollo de los proy colaboración en el desarrollo de los programas; a la Srta. Ana Viten", por el trabagramas; a la Srta. Ana Viteri, por el trabajo mecanográfico. En.fin, quiero agradecer jo mecanográfico. En fin, quiero agradecer a todas aquellas personas quea en una u otra forma, ayudaron a la realización de este tra\_ forma, ayudaron a la realización de este tra bajo.

ÍNDIC E

# CAPITULO I

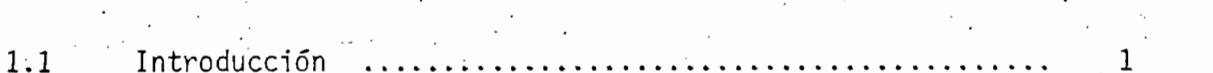

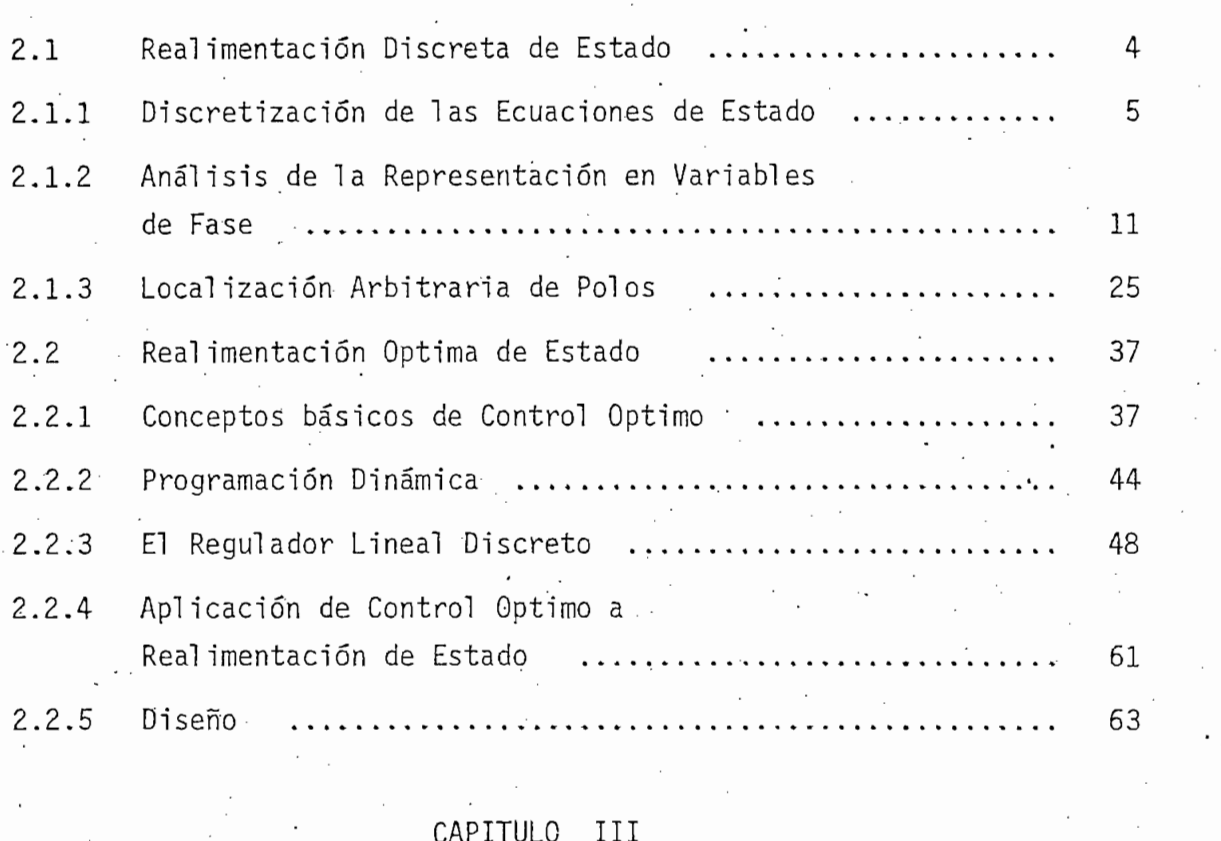

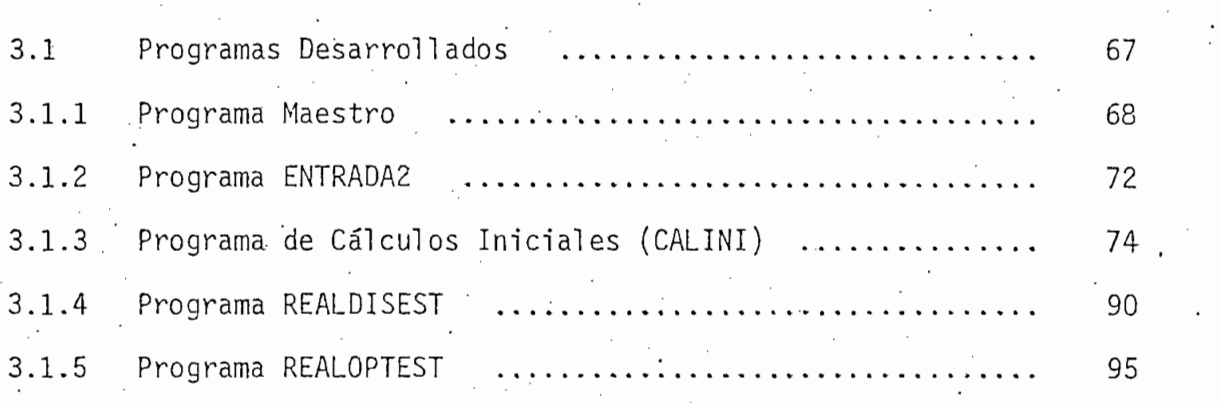

Pág.

Pag.

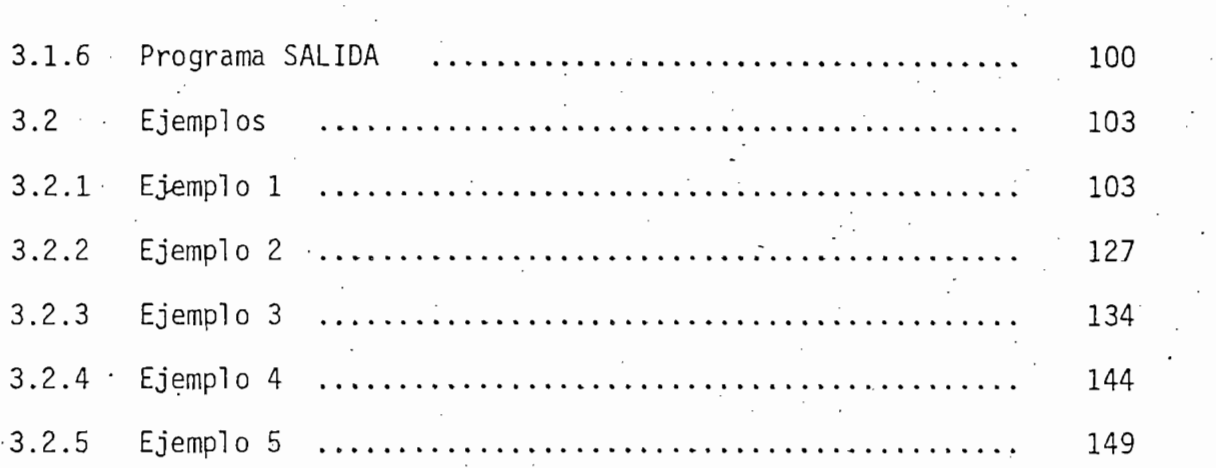

 $P\tilde{a}g.$ 

# . CAPITULO IV

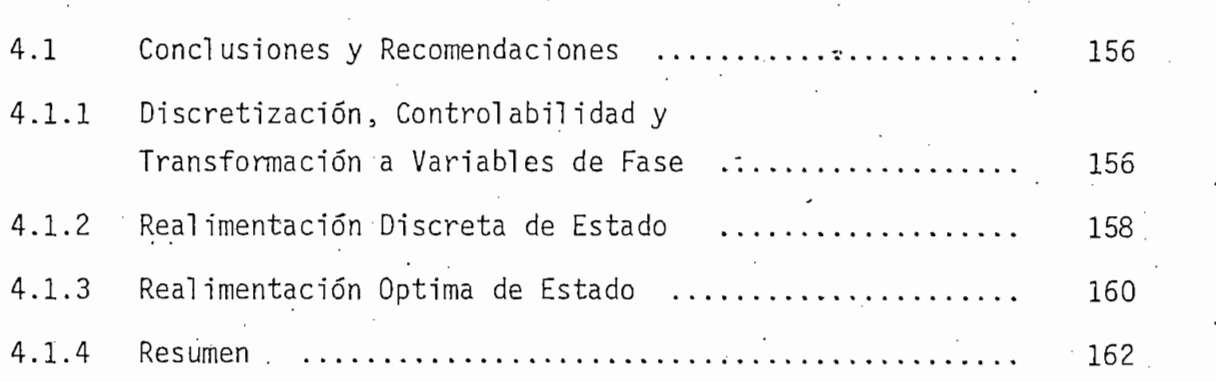

BIBLIOGRAFÍA . • • ' .

# APÉNDICES

## CAPITULO

## 1.1 INTRODUCCION.

; 1.1 INTRODUCCIÓN. •

El presente trabajo es una continuación de la Tesis del Ing. J.C. Guerra, denominada "Realimentación de Estado" y que se refiere al diseño de sistemas de control en sistemas análogos utilizando la técni ca del mismo nombre. En cambio, en este caso, se trata de una generali zación, pues ahora se tiene la posibilidad de manejar tanto sistemas análogos como discretos o digitales; además se incluye una técnica de di. seño llamada Realimentación Optima de Estado. A continuación se hace una somera explicación de los objetivos que se persiguen.

El presente trabajo es una continuación de la Tesis del Ing.

 $\mathsf{T}$ 

. La primera técnica a la que se hace mención consiste en consiste en consiste en consiste en consiste en consi

La primera técnica a la que se hace mención consiste en con seguir cumplir con ciertas especificaciones de diseño mediante la loca lización de polos; esto se consigue, realimentando todos los estados 5 el vector de realimentación f\_ que es el objetivo matemático del diseño. el vector de realimentación f que es el objetivo matemático del diseño. ; ' Una de las ventajas que se obtienen, es que no se requieren varias -tejí Una de las ventajas que se obtienen, es que no se requieren varias ten tativas para conseguirlo, pues una vez determinada la posición que de . ra única de la contrada de la contrada de la contrada de la contrada de la contrada de la contrada de la con ra única. ¡ • .

 $R$  is defined as a contract under minimizar un funcional density  $\mathcal{L}$ Realimentación de Estado y con el objeto de minimizar un funcional deno minado criterio de funcionamiento o costo, se consigue hallar un vector de realimentación variable en cada período, que puede estar determinado

» ' ' ' ' ' ' - Empleando una herramienta llamada Programación Dinámica y la matematica y lamada Programación<br>Dinámica y la matematica y la matematica y la matematica y la matematica y la matematica y la matematica y la

por la frecuencia de un muestreador o por el ciclo de reloj de un siste ma digital. Esto se denomina la Realimentación Optima de Estado.

 $\mathbf{2}$ 

por la frecuencia de un muestreador o por el ciclo de reloj de un siste\_

. Para realizar cualquiera de estas opciones, ya sea localizar

El Capítulo II detalla el desarrollo teórico y analítico que

los polos o minimizar costos, el sistema debe-estar descrito en variables de estado, lo que no es una restricción, puesto que, prácticamente bles de estado, lo que no es una restricción, puesto que, prácticamente cualquier proceso físico puede ser descrito por esta modelación. bles de controlarse por medio de las técnicas antes citadas; una condición que deben cumplir es que sean controlables, lo que en pocas . palabras significa que los estados del sistema puedan ser "manejados" por \_u bras significa que los estados del sistema puedan ser "manejados" por u ta que es objeto de diseño, es lineal, invariante en el tiempo y con  $\frac{1}{2}$ na entrada y una salida. na entrada y una salida.

El Capítulo II detalla el desarrollo teórico y analítico que fundamenta lo anteriormente expuesto; esta dividido en dos partes. En la primera, que trata de la Realimentación Discreta de Estado, se presentan los siguientes puntos:

contínuos. - Análisis de la representación de los procesos físicos en variables de

- Discretización de las ecuaciones de estado cuando se tienen sistemas

- Análisis de la representación de los procesos físicos en variables de fase o forma canónica controlable, donde se explica detalladamente el concepto de Controlabilidad y la relación con las ecuaciones de dife-- Teoría de la realimentación de estado y la localización arbitraria de
- $\sim$  Teoría de la realimentación de estado y la localización arbitraria de $\sim$ polos.

En la segunda parte se exponen los siguientes puntos:

En la segunda parte se exponen los siguientes puntos:

El Capitulo III contiene una descripción detallada de los

Por último, en el Capítulo IV se exponen las conclusiones y

Se espera, con ésto, contribuir en una pequeña parte a . co\_m

- Conceptos fundamentales de control óptimo, en la que se pone énfasis

- Cónceptos fundamentales de control óptimo, en la que se pone énfasis el significado de lo que es un criterio de funci
- El Problema del Regulador Lineal, cuya solución es la base de la Rea\_

م بين <del>م</del>

- El Problema del Regulador Lineal, cuya solución es la base de la Rea limentación Optima de Estado.
- Aplicación de la Realimentación Optima de Estado; y, finalmente,
- Diseño, donde se presentan los criterios a seguirse para utilizar es ta técnica.

El Capítulo III contiene una descripción detallada de los programas, que son el objeto de esta tesis; se presentan los fundamentos teóricos, diagramas de flujo y además, listados de las variables u tilizadas en cada uno de ellos. Se desarrollan también varios ejemplos, con el fin de demostrar la validez del trabajo y de hacer más claras las ideas expuestas a lo largo de él.

Por último, en el Capítulo IV se exponen las conclusiones y recomendaciones acerca del desarrollo mismo de los programas, así co mo de la parte teórica en que se basan.

Se espera, con ésto, contribuir en una pequeña parte a com pletar la biblioteca de programas del Area de Sistemas de Control pro porcionando uha herramienta más para el diseño y análisis de sistemas de control discreto, que tanto avance tienen en éstos últimos tiempos.

 $-3 -$ 

# CAPITUL O I IVATORIO<br>CAPITUL O I IVATORIO CAPITULO

## 2.1 REALIMENTACION DISCRETA DE ESTADO.

La gran mayoría de sistemas pueden ser representados por la restrictives respectively del sistema;  $\frac{1}{2}$ digital, lineal o no, o puede ser independiente del tiempo o variante digital, lineal o no, o puede ser independiente del tiempo o variante en él.

2.1. REALIMENTACION DISCRETA DE- ESTADO, . • •

La gran mayoría de sistemas pueden ser representados por la

 $II$ 

Además, la técnica de Ta Real imantación de Estado es un carn po sumamente interesante: es posible, por medio de esta técnica, escopo sumamente interesante: es posible, por medio de esta técnica, escociones y además los polos de la zona de la zona de lazo cerrado arbitrariamente polos de la zona de la zona de<br>En la zona de la zona de la zona de la zona de la zona de la zona de la zona de la zona de la zona de la zona ra satisfacer otras especificaciones. ra satisfacer otras especificaciones.

- ' Lo que interesa es la Realimentación Discreta de Estado y pja\_ ra ello se consideran sistemas lineale s discretos con planta digita l o análoga . Cuando se tiene el primer caso, y todas las .entradas y todas las .entradas y . sal j $\sim$ das son digitales el sistema puede ser descrito por las siguientes, ecua das son digitales el sistema puede ser descrito por las siguientes ecua ciones de estado:

$$
x(k+1) = Ax(k) + Bu(k)
$$
 (2.1)

 $\mathcal{L}^{\mathcal{L}}(\mathcal{L}^{\mathcal{L}})$  . (2.2)  $\mathcal{L}^{\mathcal{L}}(\mathcal{L}^{\mathcal{L}})$  . (2.2)  $\mathcal{L}^{\mathcal{L}}(\mathcal{L}^{\mathcal{L}})$  . (2.2)

 $D$  es una matriz de orden n $\mathcal{A}$  es una matriz n $\mathcal{A}$  es una matriz n $\mathcal{A}$ Donde A es una matriz de orden nxn, B es una matriz nxp, C

es una matriz qxn de D es una matriz qxp; n es el orden del sistema; p es el número de entradas y q es el número de salidas.

 $-5-$ 

es una matriz matriz qxn de 2 es una matriz que 2 es el orden de 2 es el orden del sistema y-Portugal.<br>Personalità del sistema y es el orden del sistema y es el orden del sistema y es el orden del sistema y el ord

Se consideran solamente sistemas lineales discretos con una

Si se tiene planta análoga es necesario discretizar las ecu\_a\_

 $(2.4)$ 

 $(2.6)$ 

Un sistema análogo tiene su representación a variables. Un sistema análogo tiene su representación a variables.

Se consideran solamente sistemas lineales discretos con una entrada ( $p = 1$ ) y una salida ( $q = 1$ ) de tal forma que las ecuaciones (2.1) y (2.2) quedan de la siguiente manera:

$$
\mathbf{x}(k+1) = \mathbf{A}\mathbf{x}(k) + \mathbf{b}\mathbf{u}(k) \tag{2.3}
$$

 $\mathcal{L}(\mathcal{L}) = \mathcal{L}(\mathcal{L})$  . The contribution of dual contribution  $\mathcal{L}(\mathcal{L})$  . The contribution of dual contribution of  $\mathcal{L}(\mathcal{L})$ 

$$
y(k) = cx(k) + du(k)
$$

Si se tiene planta análoga es necesario discretizar las ecua ciones de estado del sistema contínuo.

2.1.1 DISCRETIZACION DE LAS ECUACIONES DE ESTADO.

2,1.1 DISCRETIZACION DE LAS ECUACIONES DE ESTADO.'.

Un sistema análogo tiene su representación a variables de es tado con ecuaciones diferenciales de la siguiente forma:

 $\mathcal{L}^{\mathcal{L}}(\mathcal{L}^{\mathcal{L}}) = \mathcal{L}^{\mathcal{L}}(\mathcal{L}^{\mathcal{L}})$  , and the axis  $\mathcal{L}^{\mathcal{L}}(\mathcal{L}^{\mathcal{L}})$  $\dot{x}(t) = Ax(t) + Bu(t)$  $(2.5)$ 

 $\mathcal{L}(\mathcal{L}) = \mathcal{L}(\mathcal{L})$  ,  $\mathcal{L}(\mathcal{L}) = \mathcal{L}(\mathcal{L})$  ,  $\mathcal{L}(\mathcal{L}) = \mathcal{L}(\mathcal{L})$  ,  $\mathcal{L}(\mathcal{L}) = \mathcal{L}(\mathcal{L})$  ,  $\mathcal{L}(\mathcal{L}) = \mathcal{L}(\mathcal{L})$  ,  $\mathcal{L}(\mathcal{L}) = \mathcal{L}(\mathcal{L})$  ,  $\mathcal{L}(\mathcal{L}) = \mathcal{L}(\mathcal{L})$  ,  $\mathcal{L}(\mathcal{$ 

Se añaden elementos de muestreo y retención de.orden cero

En este caso es necesario discretizar las ecuaciones de esta\_

 $y(t) = Cx(t) + Du(t)$ 

Se añaden elementos de muestreo y retención de orden cero (r.oc.) para obtener un sistema discreto como se muestra en la Fig. 2.1.

En este caso es necesario discretizar las ecuaciones de esta

do.

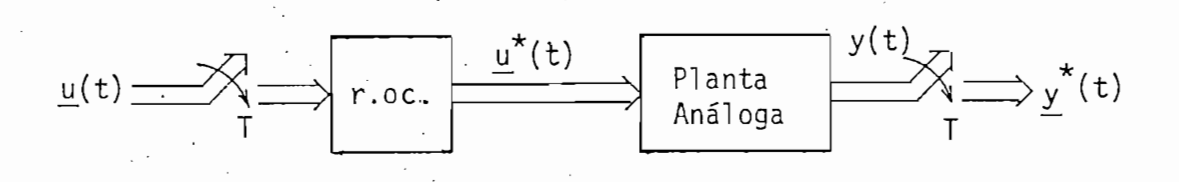

Sistema discreto con planta análoga.  $Fig. 2.1$ 

Flg. 2.1 Sistema discreto con planta análoga.

La solución de la ecuación de estado (2.5) llamada ecuación

 $\mathcal{L}(\mathcal{L})$  considerando un sistema variante un sistema variante un sistema variante un sistema variante un sistema variante un sistema variante un sistema variante un sistema variante un sistema variante un sistema va

La solución de la ecuación de estado (2.5) llamada ecuación dinámica es:

$$
\underline{x}(t) = \underline{\phi}(t, t_0) \underline{x}(t_0) + \int_{t_0}^t \underline{\phi}(t, \tau) \underline{B}(\tau) \underline{u}(\tau) d\tau
$$
 (2.7)

en el tiempo. en el tiempo.

queños como para reconstruir la señal original de la señal muestreada, \* queños como para reconstruír la señal original de la señal muestreada, se puede afirmar que la solución de la ecuación (2.7) es válida e1 en intervalo  $kT < t < (k+1)T$  donde k es un número entero mayor que ce los periodos de muestreo debido al elemento retenedor de orden cero, x(t) puede escribirse como:  $x(t)$  puede escribirse como:

$$
\underline{x}(t) = \underline{\phi}(t, t_0) \underline{x}(t_0) + \int_{t_0}^{t} \underline{\phi}(t, \tau) \underline{B}(\tau) d\tau \underline{u}(kT)
$$

 $(2.8)$ 

donde

$$
kT < t < (k+1)T
$$

tado y se la obtiene de una manera compleja, su determinación está fue\_ ra del alcance de este trabajo, simplemente se expone la fórmula con la ra del alcance de este trabajo, simplemente se expone la fórmula con la que se obtiene esta matriz: que se obtiene esta matriz:

 $A \subset \mathbb{R}^n$  , the lattice is lattice set lama matriz de transición de es-

 $\mathcal{P}_\text{A}$  and a questo que se considerance se considerance invariant-size considerable sets  $\mathcal{P}_\text{A}$ 

 $\mathcal{A}(\mathcal{A}) = \mathcal{A}(\mathcal{A})$  . In the set of the set of the set of the set of the set of the set of the set of the set of the set of the set of the set of the set of the set of the set of the set of the set of the set of t

 $(2.9)$ 

$$
\int_{\tau_0}^{\tau} \underline{A}(\tau) d\tau
$$

tes en el tiempo, la ecuación de la matriz de transición de estados tp\_ tes en el tiempo, la ecuación de la matriz de transición de estados to ma la siguiente forma:

$$
\underline{\phi}(t, t_0) = \underline{\phi}(t, t_0) = \underline{e} \qquad (2.10)
$$

ción de estados entre, los instantes de muestreo haciendo kT = to y ción de estados entre los instantes de muestreo haciendo kT = to  $(k+1)T = t$  con lo que se obtiene:

$$
(k+1)T
$$
\n
$$
\underline{x}[(k+1)T] = \underline{\phi}[(k+1)T, kT] \underline{x}(kT) + \left\{ \int \underline{\phi}[(k+1)T, \tau] \underline{B}(\tau) d\tau \right\} \underline{u}(kT)
$$
\n
$$
kT
$$
\n(2.11)

Sea  $\theta$  [( $k+1$ ) T] el integral; así:

 $\int$  $\oint$ [(k+1)T, T] B(T) dr kT

entonces s"e obtiene:

# $x^2 + 2x^3 + 2x^2 + 2x^3 + 2x^2 + 2x^3 + 2x^2 + 2x^3 + 2x^2 + 2x^3 + 2x^2 + 2x^3 + 2x^2 + 2x^3 + 2x^2 + 2x^3 + 2x^2 + 2x^3 + 2x^2 + 2x^3 + 2x^2 + 2x^3 + 2x^2 + 2x^3 + 2x^2 + 2x^3 + 2x^2 + 2x^2 + 2x^2 + 2x^2 + 2x^2 + 2x^2 + 2x^2 + 2x^2 + 2x^2 + 2x^2 + 2x^2 +$

En este momento se tiene discretizada ya la ecuación dinámica para el caso de un sistema lineal, variante en el tiempo.

 $\alpha$  ecuaciones (2.10) y (2.12) en la ecuación (2.13)s se obtiene: de las ecuaciones  $(2.10)$  y  $(2.12)$  en la ecuación  $(2.13)$ , se obtiene:

$$
\underline{x} [ (k+1)T] = \underline{\phi} [ (k+1)T - kT] \underline{x} (kT) + \underline{\theta} [ (k+1)T - kT] \underline{u} (kT) \qquad (2.14)
$$

$$
\underline{x} [ (k+1)T ] = \underline{\phi}(T) \underline{x}(kT) + \underline{\theta}(T) \underline{u}(kT)
$$
 (2.15)

Nótese que las matrices  $\phi$  y 0 son invariantes en el tiempo.

 $A\subset\mathbb{R}$  , we can consider the constraint of  $\mathbb{R}$  , we can consider the constraint of  $\mathbb{R}$ 

. Ahora la ecuación de salida; cambiando t por kT en 1 a ecua-1 a ecua-1 a ecua-1 a ecua-1 a ecua-1 a ecua-1 a

Nótese que las matrices <j> y 9 son invariantes en el tiempo.

Con el objeto de obtener una notación similar a la de la e-

Si se considera el caso invariante en el tiempo, por medio

 $x \in \mathbb{R}^n$  ,  $x \in \mathbb{R}^n$  ,  $x \in \mathbb{R}^n$  ,  $x \in \mathbb{R}^n$  ,  $x \in \mathbb{R}^n$  ,  $x \in \mathbb{R}^n$ 

Con el objeto de obtener una notación similar a la de la ecuación (2.1) se llama:

$$
\underline{A}_{D} = \underline{\phi} (T) \tag{2.16}
$$

$$
B_{n} = \theta (T) \tag{2.17}
$$

Ahora la ecuación de salida; cambiando t por kT en la ecua $ci$ ón  $(2.6)$  queda:

$$
y(kT) = \underline{Cx}(kT) + \underline{Du}(kT) \qquad (2.18)
$$

t

nes, para obtener: nes, para obtener:

Por notación se eliminará en lo sucesivo a T de las ecuacio-

$$
\underline{x}(k+1) = \underline{A}_0 \underline{x}(k) + \underline{B}_0 \underline{u}(k)
$$
 (2.19)

$$
\underline{y}(k) = \underline{Cx}(k) + \underline{Du}(k) \tag{2.20}
$$

Para el caso de una entrada y una salida se tiene:

Para el caso de una entrada y una salida se tiene:

$$
x(k+1) = A_0 x(k) + b_0 u(k)
$$
 (2.21)

$$
y(k) = \underline{cx}(k) + du(k)
$$
 (2.22)

donde  $\underline{A}_D = \underline{e}$  (2.23)

**AT . . -.**

$$
\underline{b}_{D} = \int_{kT}^{(k+1)T} \underline{A}^{[k+1]T-\tau]} \underline{b} d\tau
$$
 (2.24)

(Fig . '2.2)  $(Fig. 2.2)$ 

y puesto que T es pequeño, se puede aproximar \_b\_ de la siguiente manera: .

Se sabe que el .integral definido simpl e representa el área

Se sabe que el integral definido simple representa el área encerrada por la función a integrarse, el eje de variable de integración y:los límites de integración. Si el período de integración es pequeño, esta área puede calcularse aproximadamente como:

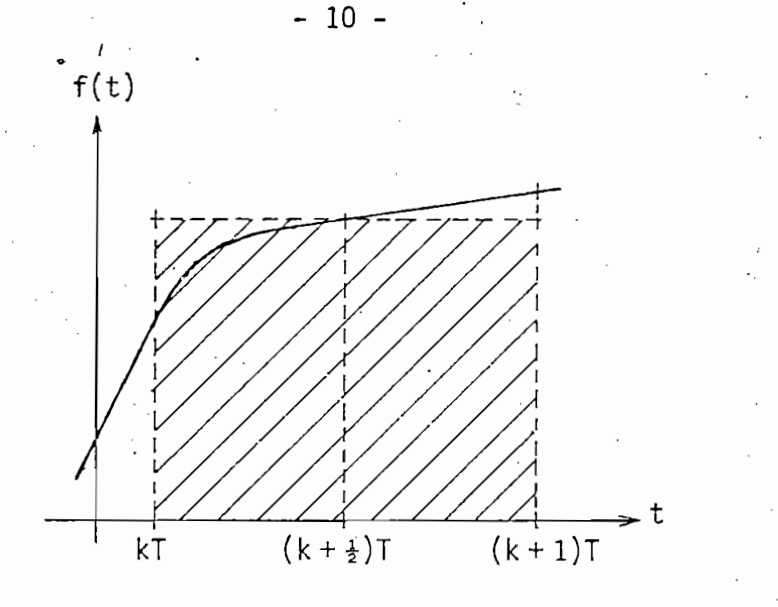

Fig. 2.2 Aproximación de la integral, por la regla de medio punto.

Aplicando esto se puede obtener b así:

$$
Area = f(kT + T/2)T
$$

t

Aplicando esto se puede obtener b así:

$$
\underline{b}_{D} = \underline{e} \frac{A[(k+\frac{1}{2})T]}{b} \underline{b} \times T
$$

 $(2.26)$ 

 $(2.25)$ 

Puesto que  $b$  es constante, se puede escribir, para  $k = 0$ ,

Área = f(kT + .T/2)T (2.25)T (2.25)T (2.25)T (2.25)T (2.25)T (2.25)T (2.25)T (2.25)T (2.25)T (2.25)T (2.25)T (

 $\mathcal{L}^{\mathcal{L}}(\mathcal{L}^{\mathcal{L}}(\mathcal{L}^{\mathcal{L$ 

Puesto que b es constante, se puede escribir, para k = O,

El escalar d en la ecuación (2.22) representa en la Fig. 2.3

$$
\underline{b}_0 = \underline{e} \frac{A(T/2)}{2} \underline{b} \times T
$$
 (2.27)

El escalar d en la ecuación (2.22) representa en la Fig. 2.3 un enlace directo entre la entrada y la salida, que generalmente - no existe, por lo que se considerará, en la presente tesis,  $d = 0$ . · Con estas consideraciones, en resumen se tiene:

1.- Planta discreta o digital:

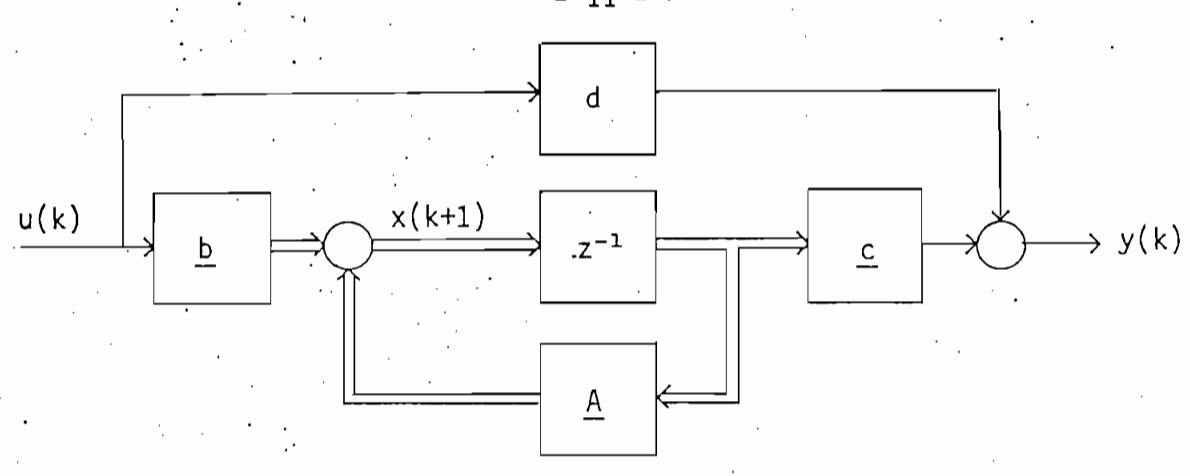

Fig. 2.3 Diagrama de bloques del sistema descrito a variables de estado; z<sup>1</sup>es un retardo en el tiempo.

Fig. 2.3 Diagrama de bloques del sistema descrito a

$$
\underline{x}(k+1) = \underline{Ax}(k) + \underline{b}u(k)
$$
 (2.28a)

 $y(k) = c x(k)$ 

 $\sim$  An  $\sim$   $\sim$   $\sim$   $\sim$   $\sim$   $\sim$   $\sim$ 

2.- Planta análoga:

$$
\underline{x}(k+1) = \underline{A}_D \underline{x}(k) + \underline{b}_D u(k)
$$

2.- Planta análoga:

 $y(k) = cx(k)$ 

 $(2.29b)$ 

 $(2.29a)$ 

 $(2.28b)$ 

Donde  $\underline{A}_0$  y  $\underline{b}_0$  están definidos por las ecuaciones (2.23) y  $(2.27)$ . respectivamente.

Donde AD y \_bD están definidos por las ecuaciones (2.23} y

La representación de sistemas en variables de estado, no es

2.1.2 ANALISIS DE LA REPRESENTACION EN VARIABLES DE FASE.

La representación de sistemas en variables de estado, no es única, por lo que se han desarrollado varios métodos para seleccionar

 $-11 -$ 

canónicas, especialmente la forma canónica controlable la forma canónica controlable la forma canónica controlable la forma canónica controlable la forma canónica controlable la forma canónica controlable la forma canónica canónicas, especialmente la forma canónica controlable llamada también descripción de sistemas a variables de fase.

las variables de estado. De estos métodos sólo interesan las formas'

En general, las formas canónicas son tres: forma cañónrea de

La forma canónica de Jordán muestra las ecuaciones de estado

Si se tienen autovalores repetidos, se forman los llamados

En general, las formas canónicas son tres: forma canónica de Jordan, forma canónica observable y forma canónica controlable.

La forma canónica de Jordan muestra las ecuaciones de estado desacopladas entre sí, cuando los autovalores o polos de lazo cerrado diagonal, en la que los elementos de la diagonal son los autovalores y diagonal, en la que los elementos de la diagonal son los autovalores y los demás son ceros,:

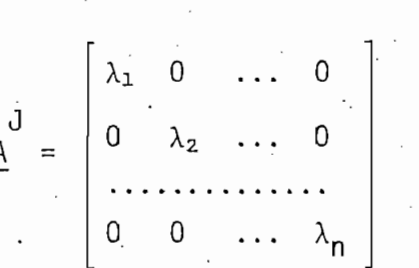

 $(2.30)$ 

(2.30)

Si se tienen autovalores repetidos, se forman los llamados bloques de Jordan: así, sea un sistema de orden 5 con dos autovalores  $\lambda_1$  de multiplicidad 3 y  $\lambda_2$  de multiplicidad 2, entonces la matriz A puede tener la siguiente forma:

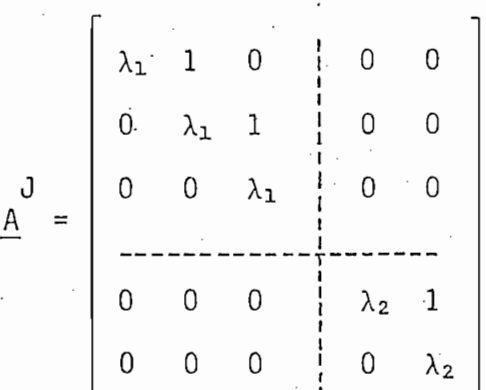

 $(2.31)$ 

Se han marcado con líneas de puntos los bloques de Jordan?

Se han marcado con lineas de puntos los bloques de. Jordán.1'

Si el sistema es observable, es decir si para un-tiempo ini-

Si el sistema es observable, es decir si para un tiempo inicial koT cualquier estado  $x_i(ko)$  i=1,2...n puede ser determinado a par tir de y(k), u(k) conocidos, con ko  $\geq k \geq k_M$  donde k<sub>M</sub> es un tiempo finito, entonces existe la representación llamada forma canónica obser vable, en este caso A toma la forma:

 $\begin{bmatrix} 1 & 0 \\ 0 & 1 \end{bmatrix}$ 1 0 ... 0  $\ddot{\phantom{0}}$ 0. . v -a  $\ddot{\phantom{0}}$  $\ddot{\phantom{0}}$  $\sim$  .  $\sim$  $\vert$ 

y el vector c tiene la forma:

y el -vector c tiene la forma:

En la ecuación (2.32) los a<sub>j</sub> son los coeficientes de la ecua ción de diferencias que describe el sistema; en el caso de una entrada y una salida esto es:

 $\mathcal{L}^{\mathcal{L}}(\mathcal{L}^{\mathcal{L}})$  (see Fig. ). The contract of  $\mathcal{L}^{\mathcal{L}}(\mathcal{L}^{\mathcal{L}})$  (see Fig. ), we can contribute the contract of  $\mathcal{L}^{\mathcal{L}}$ 

En la ecuación (2.32) los a - son los coeficientes de la ecua

Por otro lado, la descripción a variables de fase se puede

$$
y(k+n) + a_n y(k+n-1) + ... + a_2 y(k+1) + a_1 y(k) = u(k)
$$
 (2.34)

Por otro lado, la descripción a variables de fase se puede obtener si el sistema es controlable. El concepto de controlabilidad es sumamente importante pues sólo si un sistema es controlable se puede realizar la Realimentación de Estado. Por esta razón se analizará un

 $-13 -$ 

 $(2.32)$ 

 $(2.33)$ 

(2.32)

poco más este punto.

- Definición de Controlabilidad.-

- Definición de Controlabil idad.-

Sea el sistema descrito por las ecuaciones (2.28); se dice que es completamente controlable si para un período finito  $k_N \ge k$ o exis te un grupo de controles  $\underline{u}(k_i)$ , i = 0,1,..., N-1 tal que el estado ini cial x(ko) pueda ser transferido a cualquier estado final  $x(N)$ .

El sistema lineal invariante en el tiempo es controlable si y solo si la matriz Snxn formada como sigue:

$$
\underline{S} = \begin{bmatrix} \underline{b} & \underline{Ab} & \underline{A}^2 \underline{b} & \cdots & \underline{A}^{N-1} & \underline{b} \end{bmatrix}
$$
 (2.35)

tiene rango n,

tiene rango n,

tado:

Para probarlo se recurre a la solución de la ecuación de es-

$$
\underline{x}(N) = \underline{A}^{N} \underline{x}(o) + \sum_{k=0}^{N-1} \underline{A}^{N-k-1} \underline{bu}(k)
$$
 (2.36)

$$
\underline{x}(N) - \underline{A}^{N} x(0) = \sum_{k=0}^{N-1} \underline{A}^{N-k-1} \underline{b} u(k)
$$
 (2.37)

N N-l N-k-i • -

$$
\underline{A}^{N} \times (N) - \underline{A}^{N} \times (0) \text{ se denota como } \underline{x}(N) \text{ y se define el vec-
$$

tor **y** como:

poco más este punto. '-.'';":

Sea el sistema descrito por las ecuaciones (2.28); se dice

El sistema lineal invariante en el tiempo es controlable si

Para probarlo se recurre al a solución de la ecuación de es-

 $(2.35)$ 

$$
\underline{v} = \begin{bmatrix} u(0) \\ u(1) \\ \vdots \\ u(N) \end{bmatrix}
$$

La parte derecha de la ecuación (2.37) puede escribirse como S. v con lo que se tiene:

 $X \in \mathbb{R}^{n \times n}$  , we can consider the solution of  $X$  (see Sec. 20)  $X$  (see Sec. 20).

La parte derecha de la ecuación (2.37) puede escribirse como

Para tener centro-lábil i dad, cada estado inicial x - (0) debe

Ahora se trata de hallar la transformación a variables de fa\_

Sea el sistema descrito por las ecuaciones (2.38) ó (2.39) y

$$
x(N) = Sv
$$

 $(2.39)$ 

 $(2.38)$ 

(2.38)

Para tener controlabilidad, cada estado inicial  $\underline{x}_i$  (0) debe poderse transferir, por medio de un control no limitado  $u(k)$ ,  $k = 1,2...$ N-1, a cualquier estado final  $x_i(N)$  para algún  $N \ge 0$  finito. Para ello la ecuación (2.39) debe tener solución, ya que representa n ecuaciones simultáneas lineales y la condición es que S tenga rango n.

Ahora se trata de hallar la transformación a variables de fa se y para ello es importante dar cita del siguiente teorema:

Sea el sistema descrito por las ecuaciones (2.38) ó (2.39) y si este es controlable existe la siguiente transformación:

$$
\underline{x}^{\mathbf{f}}(k) = \underline{p} \underline{x}(k) \tag{2.40}
$$

$$
\underline{x}^{f}(k) = \underline{A}^{f} \underline{x}^{f}(k) + \underline{b}^{f} u(k)
$$
 (2.41)

$$
y(k) = c^{\mathsf{f}} \underline{x}^{\mathsf{f}}(k) \tag{2.42}
$$

que es la representación en la forma canónica controlable o en variables

de fase; donde A tiene la forma:

$$
\underline{A} = \begin{bmatrix} 0 & 1 & 0 & \cdots & 0 \\ 0 & 0 & 1 & \cdots & 0 \\ 0 & 0 & 0 & \cdots & 0 \\ \vdots & \vdots & \vdots & \ddots & \vdots \\ 0 & 0 & 0 & \cdots & 1 \\ -a_1 & -a_2 & -a_3 & \cdots & -a_n \end{bmatrix}
$$

 $y \underline{b}$  es:

$$
\underline{b} = \begin{bmatrix} 0 \\ 0 \\ \vdots \\ 1 \end{bmatrix}
$$

La matriz P tiene la forma:

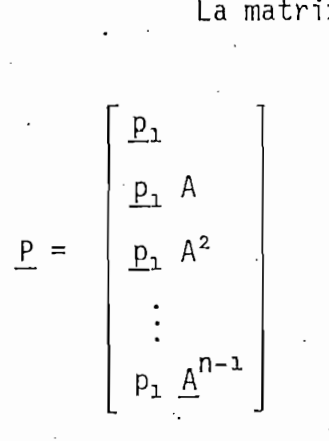

$$
\underline{p_1} = [0 \ 0 \ 0 \ \dots \ 0 \ 1] \left[\underline{s}\right]^{-1}
$$

La demostración es como sigue:

 $(2.45)$ 

$$
\underline{P} = \begin{bmatrix} p_{11} & p_{12} & \cdots & p_{1n} \\ p_{21} & p_{22} & \cdots & p_{2n} \\ \vdots & \vdots & \ddots & \vdots \\ p_{n-1,j} & p_{n-1,2} & \cdots & p_{n-1,n} \\ p_{n1} & p_{n2} & \cdots & p_{nn} \end{bmatrix} = \begin{bmatrix} \underline{P}_1 \\ \underline{P}_2 \\ \vdots \\ \underline{P}_{n-1} \\ \underline{P}_{n}\end{bmatrix} \tag{2.47}
$$

 $-17 - 1$ 

Para el primer estado, de la ecuación (2.40) se tiene que:

$$
\underline{x_1}^{\uparrow}(k) = \underline{p_1} \underline{x}(k)
$$
 (2.48)

En el siguiente período se tiene:

$$
x_1^f (k+1) = p_1 \times (k+1)
$$
 (2.49)

En el siguiente período se tiene;

Si se reemplaza en esta ecuación la (2.28) se obtiene:

Si se reemplaza en esta ecuación la (2.28) se obtiene:

$$
x_1^f (k+1) = p_1 \underline{A} \times (k) + p_1 \underline{b} u (k)
$$
 (2.50)

 $(2.50)$ 

A continuación se reescribe la ecuación (2.41) reemplazando en ella las ecuaciones  $(2.43)$  y  $(2.44)$ .

$$
\begin{bmatrix}\nx_1^f(k+1) \\
x_2^f(k+1) \\
\vdots \\
x_{n-1}^f(k+1) \\
x_n^f(k+1)\n\end{bmatrix} = \begin{bmatrix}\n0 & 1 & \dots & 0 \\
0 & 0 & \dots & 0 \\
\vdots & \vdots & \vdots \\
0 & 0 & \dots & 1 \\
-a_1 & -a_2 & \dots & -a_n\n\end{bmatrix} \begin{bmatrix}\nx_1^f(k) \\
x_2^f(k) \\
\vdots \\
x_{n-1}^f(k)\n\end{bmatrix} + \begin{bmatrix}\n0 \\
0 \\
\vdots \\
0 \\
0 \\
1\n\end{bmatrix}.
$$
 (2.51)

Desarrollando para  $x_1^f$  (k+1) se tiene que:

De la ecuación (2.50) se puede ver que se cumple:

De la ecuación (2.50) se puede ver que se cumple:

$$
x_1^f(k) = p_1 \underline{A} \underline{x}(k) + p_1 \underline{b} u(k)
$$
 (2.53)

 $t = 0$  a ecuación (2.40) que que  $\frac{\lambda_1}{2}$  (k) es función unicamente te de  $\underline{x}(k)$  entonces  $\underline{p_1} b = 0$  por tanto (2.53) queda de la siguiente for ma:

$$
x_1^f(k+1) = x_2^f(k) = p_1 \underline{A} \times (k)
$$
 (2.54)

Avanzando un período se tiene, al igual que antes:

 $\bullet$  and un performance under un performance and  $\alpha$ 

$$
x_2^f(k+1) = x_3^f(k) = p_1 A x (k+1)
$$
 (2.55)

$$
x_2^f(k+1) = x_3^f(k) = p_1 A \cdot Ax(k) + p_1 Abu(k)
$$
 (2.56)

Por Inferencia se puede escribir:

$$
= \sum_{p_1}^{p_1} \frac{A^2}{A} \times (k)
$$
 (2.57)

, where  $P_i$  and  $P_i$  and  $P_i$  and  $P_i$  and  $P_i$  (2.57). In the set of  $\mathcal{P}_i$  (2.57),  $\mathcal{P}_i$ 

En general se obtiene:

$$
x_{i}^{f}(k) = \underbrace{p_{1} \underline{A}^{i-1} \underline{x}(k)}_{\underline{p_{1} \underline{A}^{i-2} \underline{b}} = 0}
$$
(2.58)

En general se obtiene:

 $\mathcal{R}^{\mathcal{R}}$  (2.52) (2.52) (2.52) (2.52) (2.52) (2.52) (2.52) (2.52) (2.52) (2.52) (2.52)

 $(2.52)$ 

Pero la ecuación (2.40) dice que x\_x (k) es función únicamen-

$$
-19-1
$$

$$
\begin{bmatrix}\nx_1^f(k) \\
x_2^f(k) \\
x_3^f(k) \\
\cdots \\
x_n^f(k)\n\end{bmatrix} = \underline{P} \times (k) = \begin{bmatrix}\n\underline{P}^1 \\
\underline{P}^1 \\
\underline{P}^1 \\
\underline{P}^1 \\
\cdots \\
\underline{P}^1 \\
\cdots \\
\vdots \\
\underline{P}^1 \\
\cdots \\
\underline{P}^1\n\end{bmatrix} \times (k)
$$
\n(2.59)

Donde se debe cumplir que:

Donde se debe cumplir que:

n-2 (Z.60) and 2 (Z.60) and 2 (Z.60) and 2 (Z.60) and 2 (Z.60) and 2 (Z.60) and 2 (Z.60)

Ahora bien, avanzando un período en la ecuación (2.40) У reemplazando en ella la ecuación (2.28a) se tiene:

Ahora bien, avanzando un período en la ecuación (2.40) y

$$
\underline{x}^{f}(k+1) = \underline{P} \underline{x}(k+1) = \underline{P} \underline{A} \underline{x}(k) + \underline{P} \underline{b} u(k)
$$
 (2.61)

nuevamente de la ecuación (2.40), suponiendo que  $P^{-1}$  existe, se obtiene:

$$
\underline{x}(k) = \underline{p}^{-1} \underline{x}^{f}(k)
$$
 (2.62)

$$
\underline{x}^{f}(k+1) = P A P^{-1} \underline{x}^{f}(k) + P \underline{b} u(k)
$$
 (2.63)

$$
Af = P A P-1
$$
  

$$
\frac{B}{P} = P B
$$

 $-20 -$ 

En la ecuación (2.28b) reemplazando la (2.62) se tiene:

$$
\underline{y}(k) = \underline{c} \underline{P}^{-1} \underline{x}^f(k)
$$

 $(2.66)$ 

 $(2.67)$ 

 $(2.68)$ 

 $\mathbb{R}^2$ 

para obtener la ecuación (2.42) haciendo:

para obtener la ecuación (2.42) haciendo:

' D c c P (2.67) ' D c P (2.67) ' D c P (2.67) ' D c P (2.67) ' D c P (2.67) ' D c P (2.67) ' D c P (2.67) ' D<br>D c P (2.67) ' D c P (2.67) ' D c P (2.67) ' D c P (2.67) ' D c P (2.67) ' D c P (2.67) ' D c P (2.67) ' D (2.

La ecuación (2.65) se puede escribir como:

b = P b = *& hb* £1 A2 b.  $\left\{ \begin{array}{c} 1 & 0 \\ 0 & 0 \end{array} \right\}$ 

donde se han aplicado las condiciones de la ecuación (2.60); lo anterior se puede escribir como sigue:

donde se han aplicado las condiciones de la ecuación (2.60); lo ante-

Nótese que en la parte izquierda de la ecuación (2.69) se

 $P_1$   $\left[\underline{b}$   $\underline{A}\underline{b}$   $\underline{A}^2$   $\underline{b}$   $\cdots$   $\underline{A}^{n-1}$   $\underline{b}$ ] = [0 0 0 ... 0 1] (2.69)

Nótese que en la parte izquierda de la ecuación  $(2.69)$  se tiene al vector Pimultiplicado por la matriz de controlabilidad S de la ecuación (2.35) donde  $N = n$ , y puesto que ahora S es una matriz cuadra da nx n con rango n, su inversa existe, entonces se puede multiplicar a la derecha por  $S^{-1}$  en la ecuación (2.69) y se obtiene:

fi = [O O O ... O 1 ] jT •(2.70).

$$
P_1 = [0 \ 0 \ 0 \ \dots \ 0 \ 1] \ \underline{S}^{-1}
$$

 $(2.70)$ 

Además, puesto que  $S^{-1}$  tiene rango n así también la matriz <u>P</u> formada de vectores <u>P</u>i =  $A^{n-1}$  P<sub>1</sub> debe tener rango n, es decir que la<br>suposición hecha en la ecuación (2.62) de que P<sup>-1</sup> existe es verdadera.

Además, puesto que \_S-1 tiene rango n así también la matriz

•Con esto concluye la demostración, pues se ha probado que si

Es interesante observar la relación entre las variables de

Para determinar esta relación se obtendrá la representación

Sea z la representación de un adelanto, en el dominio 'del

 $\frac{1}{\sqrt{2}}$  tiene rango n la transformación a variables de fase existe... S tiene rango n la transformación a variables de fase existe.

fase y las funciones .de transferencia, puesto que todos los coeficientes que se tienen en estas funciones están en una u otra forma en las tes que se tienen en estas funciones están en una u otra forma en las matrices  $A^f y c^f$ .

Para determinar esta relación se obtendrá la representación a variables de fase a partir de la función de transferencia:

$$
\text{ Sea } T(z) \text{ la función de transferencia de un sistema dado:}
$$
\n
$$
T(z) = \frac{c_n Z^{n-1} + c_{n-1} Z^{n-2} + \dots + c_2 Z + c_1}{Z^n + a_n Z^{n-1} + a_{n-1} Z^{n-2} + \dots + a_2 Z + a_1} \tag{2.71}
$$

Sea z la representación de un adelanto, en el dominio del tiempo. De tal forma que se puede escribir a y(kT) de la siguiente ma $nera:$ 

$$
y(k) = \frac{c_n z^{n-1} + c_{n-1} z^{n-2} + \dots + c_2 z + c_1}{z^n + a_n z^{n-1} + a_{n-1} z^{n-2} + \dots + a_2 z + a_1} u(k)
$$
 (2.72)

 $\tau$  –  $\tau$   $\sim$   $\tau$   $\sim$   $\tau$   $\sim$   $\tau$   $\sim$   $\tau$   $\sim$   $\tau$   $\sim$   $\tau$   $\sim$   $\tau$   $\sim$   $\tau$   $\sim$   $\tau$   $\sim$   $\tau$   $\sim$ 

Para que la representación en variables de estado de esta e-

Para que la representación en variables de estado de esta e-

 $-21 -$ 

cuación sea de la forma canónica controlable, se escogen las variables de estado de la siguiente manera:

cuación sea de la forma canónica controlable, se escogen las variables

$$
x_1(k) = \frac{u(k)}{z^n + a_n z^{n-1} + a_{n-1} a^{n-2} + \dots + a_2 z + a_1}
$$
 (2.73)

$$
x_1(k+1) = zx_1(k) = x_2(k)
$$
 (2.74a)

$$
x_2(k+1) = zx_2(k) = z^2x_1(k) = x_3(k)
$$
 (2.74b)

 $\mathcal{L}^2(\mathcal{L}^2) = \mathcal{L}^2(\mathcal{L}^2) = \mathcal{L}^2(\mathcal{L}^2) = \mathcal{L}^2(\mathcal{L}^2) = \mathcal{L}^2(\mathcal{L}^2) = \mathcal{L}^2(\mathcal{L}^2) = \mathcal{L}^2(\mathcal{L}^2) = \mathcal{L}^2(\mathcal{L}^2) = \mathcal{L}^2(\mathcal{L}^2) = \mathcal{L}^2(\mathcal{L}^2) = \mathcal{L}^2(\mathcal{L}^2) = \mathcal{L}^2(\mathcal{L}^2) = \mathcal{$ 

Con el objeto de hallar la última ecuación de estado se

Despejando x (k+1) de la ecuación anterior, se obtiene la

En este momento prácticamente se han determinado la s matri-

:  

$$
x_{n-1}(k+1) = zx_{n-1}(k) = z^{n-1}x(k) = x_n(k)
$$
 (2.74c)

Con el objeto de hallar la última ecuación de estado se rees cribe la ecuación (2.73) como sigue:

$$
(z^{n} + a_{n}z^{n-1} + a_{n-1}z^{n-2} + \dots + a_{2}z + a_{1}) x(k) = u(k)
$$
 (2.75)

$$
x_n(k+1) + a_n x_n + a_{n-1} x_{n-1} + \dots + a_2 x_2 + a_1 x_1 = u(k)
$$
 (2.76)

Despejando  $x_n$  (k+1) de la ecuación anterior, se obtiene la última ecuación de estado:

$$
x_n(k+1) = -a_n x_n - a_{n-1} x_{n-1} - \dots - a_2 x_2 - a_1 x_1 + u(k)
$$
 (2.77)

En este momento practicamente se han determinado las matrices A y b de la ecuación dinámica, puesto que se hallan ya definidas to das las ecuaciones de estado.

. The contribution of the contribution of the contribution of the contribution of the contribution of the contribution of the contribution of the contribution of the contribution of the contribution of the contribution of

Para hallar la ecuación de salida se realiza lo siguiente:<br>
reemplazando la ecuación (2.73) en la ecuación (2.72) se tiene:

$$
y(k) = (c_n z^{n-1} + c_n z^{n-2} + \dots + c_2 z + c_1) x_1(k)
$$
 (2.78)

$$
y(k) = c_n x_n + c_{n-\frac{1}{2}} x_{n-1} + \dots + c_2 x_2 + c_1 x_1
$$

 $\mathcal{L}(\mathcal{L}) = \mathcal{L}(\mathcal{L}) = \mathcal{L}(\mathcal{L})$ 

 $\mathbf{r}$ 

A continuación se escriben las ecuaciones  $(2.74)$  y la $(2.78)$ en forma matricial:

$$
\underline{x}(k+1) = \begin{bmatrix} 0 & 1 & 0 & \cdots & 0 \\ 0 & 0 & 1 & \cdots & 0 \\ \vdots & \vdots & \vdots & \ddots & \vdots \\ 0 & 0 & 0 & \cdots & 1 \\ -a_1 & -a_2 & -a_3 & \cdots & -a_n \end{bmatrix} \underline{x}(k) + \begin{bmatrix} 0 \\ 0 \\ \vdots \\ 0 \\ 1 \end{bmatrix} u(k) \qquad (2.79)
$$

 $y(k) = [c_1 c_2 \dots c_n] \underline{x}(k)$ 

nal izado anteriormente. De este análisis se pueden sacarlas siguien tes conclusiones: tes conclusiones:

Que es la representación en variables de fase que se habfa

1.- Los coeficientes de la ecuación característica de la función de transferencia son los mismos de la n-esima fila de la matriz de es-<br>tados  $\underline{A}^f$ , con el signo cambiado.

1.- Los coeficientes de la ecuación característica de la función de

2.- Los- coeficientes del numerador de T(z) son los mismos de} vector de

2.- Los coeficientes del numerador de  $T(z)$  son los mismos del vector de<br>salida  $\underline{c}^f$ .

 $-23 -$ 

3.- Además, los coeficientes a, son también los coeficientes de la ecua ción de diferencias (2.34).

3.- Además, los coeficientes a^ son también los coeficientes de la ecua\_

Aprovechando esta relación entre la ecuación de transferen-

Aprovechando esta relación entre la ecuación de transferencia y la descripción en variables de fase, se demostrará que si un sis tema es controlable y todos sus estados son accesibles, se puede, por arbitrariamente con el fin de cumplir ciertas especificaciones de dise $\mathcal{L}$ arbitrariamente con el fin de cumplir ciertas especificaciones de dise ño.

En resumen se puede decir que si un sistema es controlable, existe la modelación en variables de fase, donde

$$
\underline{x}^f(k) = \underline{p} \underline{x}(k) \tag{2.40}
$$

Las ecuaciones del sistema son:

Las ecuaciones del sistema son:

$$
\underline{x}^{f}(k+1) = \underline{A}^{f} \underline{x}^{f}(k) + \underline{b}^{f} \underline{u}(k)
$$

$$
y(k) = \underline{c}^{f} \underline{x}(k) \qquad (2.42)
$$

donde:

$$
\underline{A}^f = \underline{P} A P^{-1} \tag{2.64}
$$

$$
\underline{b}^f = \underline{p} \underline{b} \qquad y
$$

$$
\underline{c}^f = \underline{c} \underline{p}^{-1} \tag{2.67}
$$

 $(2.40)$ 

 $(2.41)$ 

2.1.3 LOCALIZACION ARBITRARIA DE POLOS.

rramienta en el diseño" de sistemas de control discreto usando las vari\_a rramienta en el diseño de sistemas de control discreto usando las varia bles de estado. Esta técnica supone que todos los estados del sistema ellos dado que muchas veces no tienen significado físico. ellos dado que muchas veces no tienen significado físico.

La figura 2.4 muestra el diagrama de bloques de un sistema multivariante de control digital con Realimentación de Estado en el que multivariante de control digital con Realimentación de Estado en el que se tiene un dispositivo de muestreo y retención, y una planta análoga que puede entenderse también como un sistema digital con'todas las seña les digitales; este sistema tiene además un lazo de realimentación de les digitales; este sistema tiene además un lazo de realimentación de ganancia F que es objeto de diseño. ganancia F que es objeto de diseño.

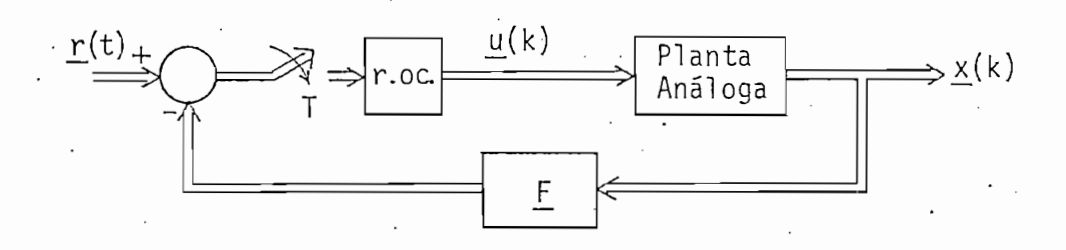

Fig. 2.4 Sistemas de control con Realimentación Discreta de Estado.

En el caso de no tener acceso a todos los x<sub>i</sub>(k) será necesario utilizar un OBSERVADOR para estimar algunas o todas las variables de estado utilizando el vector de salida que generalmente es accesible. de estado utilizando el vector de salida que generalmente es accesible. La Fig. 2.5 muestra el diagrama de bloques del sistema con realimenta-. ción de salidas donde se incluye un observador que nos da elévector variables de estado estimado <u>x</u>(k).

 $-25 -$ 

2.1.3 LOCALIZACION ARBITRARIA DE POLOS. " ':>

La'técnica de la Realimentación de Estado es una poderosa he\_

La figura 2.4 muestra el diagrama-de bloques de un sistema

En el caso de no tener acceso a todos los x-(k) será necesa-

002595

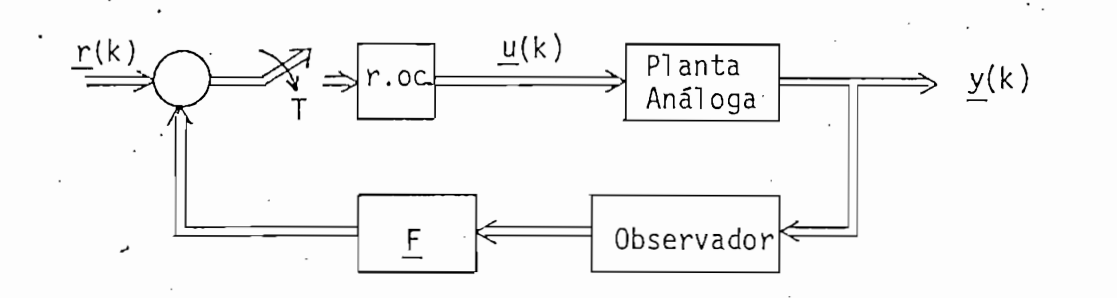

Fig. 2.5 Sistema de control con Realimentación de salidas a través de un Observador.

Fig. 2.5 Sistema de control con Realimentación

Existen varios métodos para realizar el diseno del bloque de

Se considerarán sistemas de una entrada y una salida, en los

En la Fig. 2.3; se puede ver que la 'entrada u(k)3 está for-

Existen varios métodos para realizar el diseño del bloque de realimentación de la Fig. 2.4; pero debido a que el método de las variables de fase ofrece la mejor adaptabilidad para ser impl ementado en riables de fase ofrece la mejor adaptabilidad para ser implementado en un computador, se limitará el estudio al mismo.

Se considerarán sistemas de una entrada y una salida, en los duce a una función escalar r(k), y la salida a otra función escalar duce a una función escalar r(k), y la salida a otra función escalar  $y(k)$ , y la matriz de realimentación se reduce al vector f.

En la Fig. 2.3; se puede ver que la entrada u(k), está formada por:

$$
u(k) = r(k) - f x(k)
$$

 $(2.80)$ 

donde f es un vector transpuesto de la forma:

donde f es un vector transpuesto de la forma:

**f = [fl'f2 -. .** (2.81)

 $(2.81)$ 

Reemplazando la ecuación (2.80), en la ecuación de estado

Reemplazando la ecuación (2.80), en la ecuación de estado

 $u(x) = \frac{1}{2} \int_{0}^{1} \frac{dx}{(x)} \, dx$  ,  $u(x) = \frac{1}{2} \int_{0}^{1} \frac{dx}{(x)} \, dx$ 

 $(2.28a)$ , se tiene:

 $\mathcal{L}^2(\mathbb{R}^2)$ s se tiene: tiene: tiene: tiene: tiene: tiene: tiene: tiene: tiene: tiene: tiene: tiene: tiene: tiene: tiene: tiene: tiene: tiene: tiene: tiene: tiene: tiene: tiene: tiene: tiene: tiene: tiene: tiene: t

$$
\underline{x}(k+1) = \underline{A} \underline{x}(k) + \underline{b} r(k) - \underline{b} f \underline{x}(k)
$$
 (2.82)

$$
\underline{x}(k+1) = (\underline{A} - \underline{b} + \underline{f}) \underline{x}(k) + \underline{b}r(k)
$$
 (2.83)

matriz de coeficientes de x(k), queda: matriz de coeficientes de  $\underline{x}(k)$ , queda:

$$
\underline{A}^{f} - \underline{b}^{f} \underline{f}^{f} = \begin{bmatrix} 0 & 1 & 0 & \cdots & 0 \\ 0 & 0 & 1 & \cdots & 0 \\ 0 & 0 & 0 & \cdots & 0 \\ \vdots & \vdots & \vdots & \ddots & \vdots \\ 0 & 0 & 0 & \cdots & 1 \\ - (a_{1} + f_{1}) & -(a_{2} + f_{2}) & -(a_{3} + f_{3}) & \cdots & -(a_{n} + f_{n}) \end{bmatrix}
$$
 (2.84)

salida que está descrito por la ecuación de diferencias de la forma:

Considérese ahora, un sistema digital de una entrada y una

$$
y(k+n) + a_n^* y(k+n-1) + ... + a_3^* y(k+2) + a_2^* y(k+1) + a_1^* y(k) =
$$

Cuya ecuación característica es:

$$
c_{n}u(k+n-1) + c_{n-1}u(k+n-2) + \ldots + c_{2}u(k+1) + c_{1}u(k)
$$
 (2.85)

Cuya ecuación característica es:

$$
\lambda^{n} + a_{n}^{\frac{4}{3}} \lambda^{n-1} + \ldots + a_{2}^{\frac{4}{3}} \lambda + a_{1}^{\frac{4}{3}} = 0
$$
 (2.86)

Ahora bien , en el sistema descrito por (2.83), la ecuación

característica se obtiene de la siguiente forma:

característica se obtiene de la siguiente forma;

$$
[\lambda \underline{I} - (\underline{A}^{f} - \underline{b}^{f} \underline{f}^{f})] = 0
$$
\n
$$
det \begin{bmatrix} \lambda & 1 & 0 \\ 0 & \lambda & 0 \\ 0 & 0 & 0 \\ \vdots & \vdots & \vdots \\ 0 & 0 & 0 & i \\ 0 & 0 & i \\ (a_{1} + f_{1}) & (a_{2} + f_{2}) & \cdots & \lambda + (a_{n} + f_{n}) \end{bmatrix}
$$
\n(2.88)

Esta ecuación característica se evalúa como:

$$
\lambda^{n} + (a_{n} + f_{n}^{f}) \lambda^{n-1} + ... + (a_{2} + f_{2}^{f}) \lambda + (a_{1} + f_{1}^{f}) = 0
$$
 (2.89)

Supóngase ahora que la ecuación (2.86) es el resultado de de sarrollar el producto

Supóngase ahora que la ecuación (2.86) es el resultado de

Donde los'X- i=l <sup>a</sup> 2 <sup>s</sup> ... <sup>3</sup> n son los polos o autovalores arbj\_

Entonces igualando los coeficientes de las mismas potencias

$$
(\lambda - \lambda_1^{\star})(\lambda - \lambda_2^{\star}) \cdots (\lambda - \lambda_n^{\star}) = 0
$$
 (2.90)

trarios que el diseñador ha escogido para cumplir las respectivas espe\_ trarios que el diseñador ha escogido para cumplir las respectivas espe cificaciones de control. Y supóngase que los a<sub>i</sub> son los coeficientes del sistema original no realimentado.

Entonces igualando los coeficientes de las mismas potencias de la ecuación (2.86) y los de la ecuación (2.89) se tiene:

 $-28 - 1$ 

$$
a_{i}^{*} = a_{i} + f_{i}^{f} \text{ para } i = 1, 2, ..., n
$$
 (2.91)

Donde se puede obtener el vector  $f^f$  como sigue:

 $-29 -$ 

$$
\underline{f}^{\uparrow} = [\begin{array}{cccc} \star & \star & \star \\ a_{\perp} & -a_1 & a_2 & -a_2 & \ldots & a_n^{\star} - a_n \end{array}]
$$
 (2.92)

se, es necesario pasarlo a la descripción original, para ello supongase, es necesario pasarlo a la descripción original, para ello supongamos que  $r(k) = 0$  para todo  $k = 0,1,...,n-1$ , entonces la ecuación  $(2.80)$  queda:

$$
u(k) = -\underline{f} \times (k)
$$
 (2.93)

Por medio de la ecuación (2.62) se tiene:

$$
u(k) = - \underline{f} \underline{p}^{-1} \underline{x}^{f}(k)
$$
 (2.94)

De donde se puede concluir que

- for the first state  $\mathcal{L}_1$  . On the first state  $\mathcal{L}_2$  ,  $\mathcal{L}_3$  .  $\mathcal{L}_4$  .  $\mathcal{L}_5$  .  $\mathcal{L}_6$  ,  $\mathcal{L}_7$  ,  $\mathcal{L}_8$  ,  $\mathcal{L}_7$  ,  $\mathcal{L}_8$  ,  $\mathcal{L}_9$  ,  $\mathcal{L}_9$  ,  $\mathcal{L}_8$  ,  $\mathcal{L}_9$  ,  $\mathcal{L}_9$  ,  $\$  $(2.95)$
- $f$   $\frac{1}{2}$   $f$   $\frac{1}{2}$   $f$   $\frac{1}{2$  $(2.96)$

Puesto que de la ecuación .(2.92) se obtiene f\_ , por medio de

Puesto que de la ecuación (2.92) se obtiene  $f^f$ , por medio de la transformación dada en (2.96) se puede hallar el vector de realimentación en la descripción original f que permite que el sistema cumpla · con las especificaciones de diseño.

Desde el punto de vista de la función de transferencia, la Realimentación de Estado tiene el mismo significado; es decir, la localización arbitraria de polos, cambiando los coeficientes del denominador de T(z) adecuadamente. Se hará un ligero análisis de este caso.

i Desde el punto de vista de la función de transferencia, la

Cuando se tiene Realimentación de Estado lo que se hace es crear una entrada u(k) realimentada de la forma:

Cuando se tiene Realimentación de Estado lo que se hace es

Lo que se desea es obtener un sistema, cuyo diagrama de bl o-

La Fig. 2.6 es un desarrollo del sistema descrito en varia-

En la Fig. 2.6b. se han reducido los lazos de realimentación

under the set of  $\mathcal{L}$  ,  $\mathcal{L}$  ,  $\mathcal{L$  $u(k) = - f x (k) + r(k)$  $(2.97)$ 

donde  $f$  -  $f$  -  $f$  -  $f$  -  $f$  -  $f$  -  $f$  -  $f$  -  $f$  -  $f$  -  $f$  -  $f$  -  $f$  -  $f$  -  $f$  -  $f$  -  $f$  -  $f$  -  $f$  -  $f$  -  $f$  -  $f$  -  $f$  -  $f$  -  $f$  -  $f$  -  $f$  -  $f$  -  $f$  -  $f$  -  $f$  -  $f$  -  $f$  -  $f$  -  $f$  -  $f$  -

donde  $f = [f_i = coefficiented be realimentación del estado x_i]$ 

Lo que se desea es obtener un sistema, cuyo diagrama de bloques tenga la forma acostumbrada: una planta y un lazo de realimentación desde la salida a la entrada, tal como en la Fig. 2.6d.

bles de fase, hasta obtener, por medio del manipuleo de bloques, el si\_s\_ bles de fase, hasta obtener, por medio del manipuleo de bloques, el sis tema deseado.

aprovechando las técnicas de reducción de bloques, en este caso Nl(z) aprovechando las técnicas de reducción de bloques, en este caso  $N1(z)$ es:

$$
N_1(z) = f_n z^{n-1} + f_{n-1} z^{n-2} + \dots + f_2 z + f_1
$$
 (2.98)

manera:
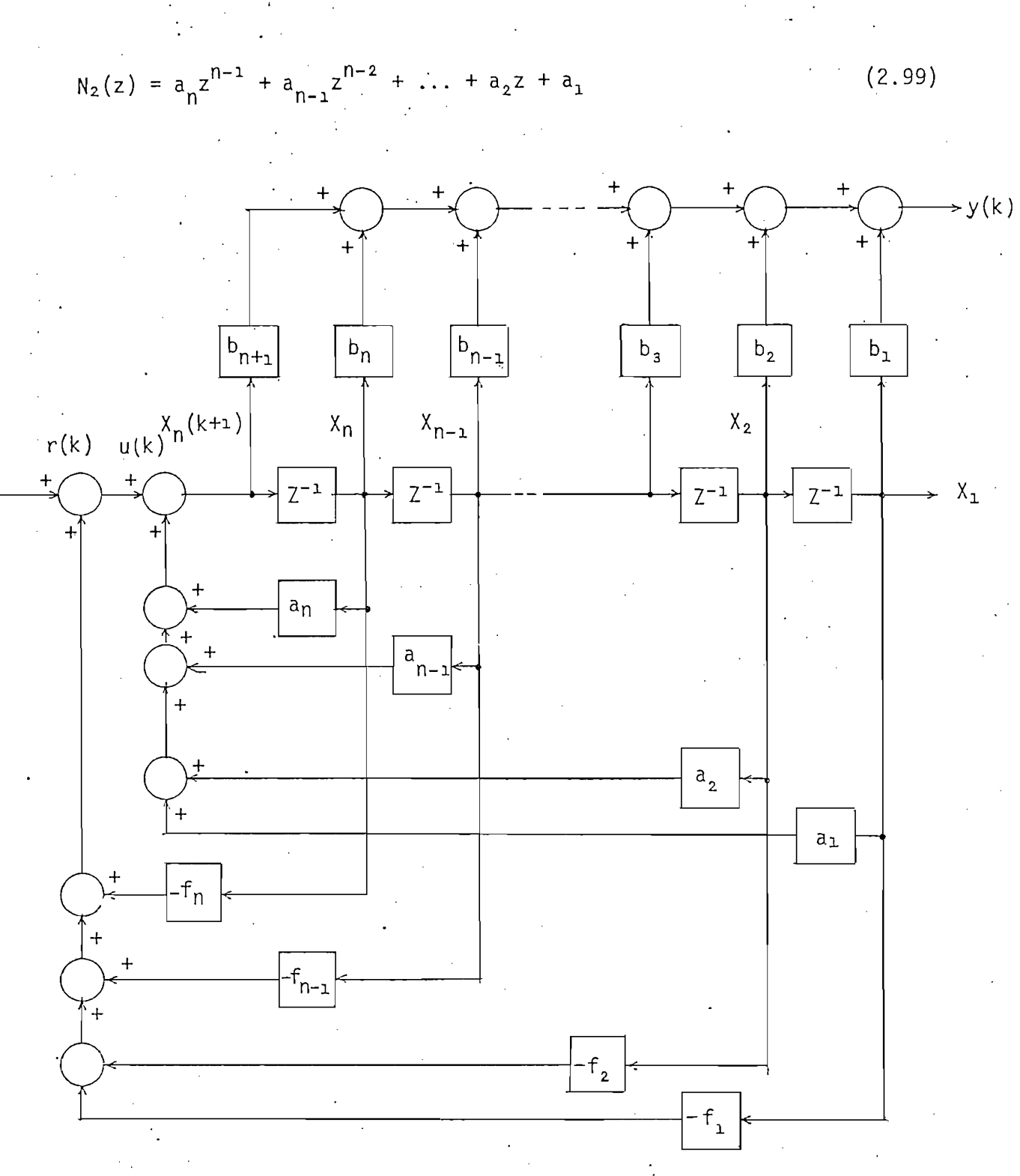

Fig. 2.6a. Sistema realimentado en detalle.

Flg. 2.6a. Sistema real imantado en detalle.

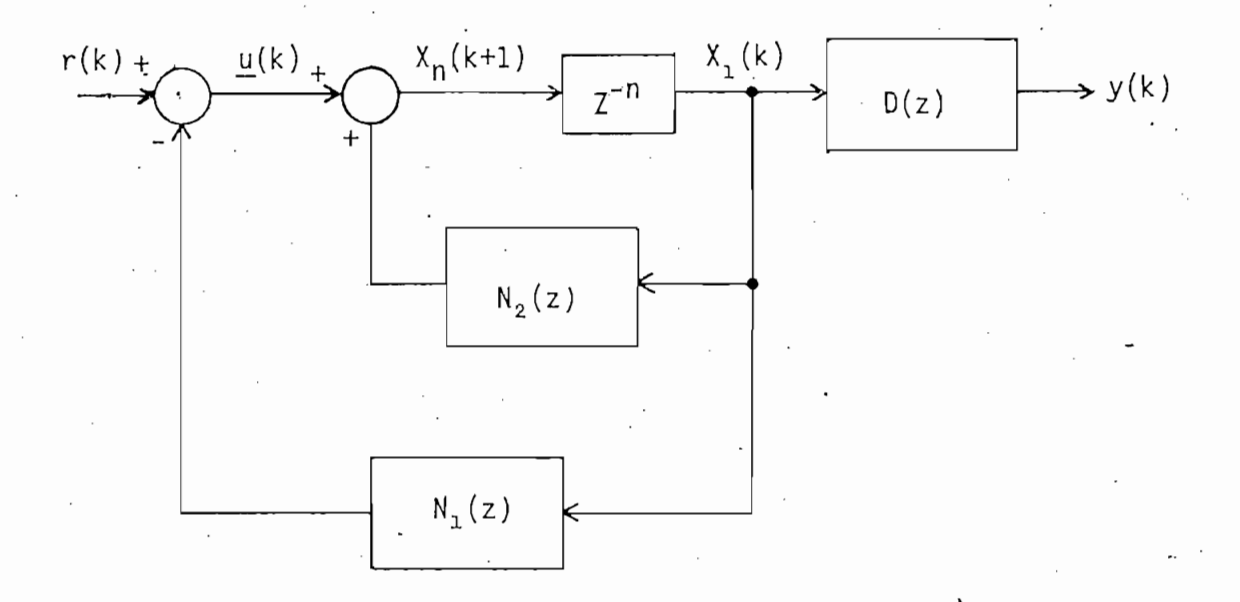

Se han reducido los lazos de realimentación interno y externo en dos bloques  $N1(z)$  y  $N2(z)$ , el primero contiene los lazos externos y el segundo los internos.

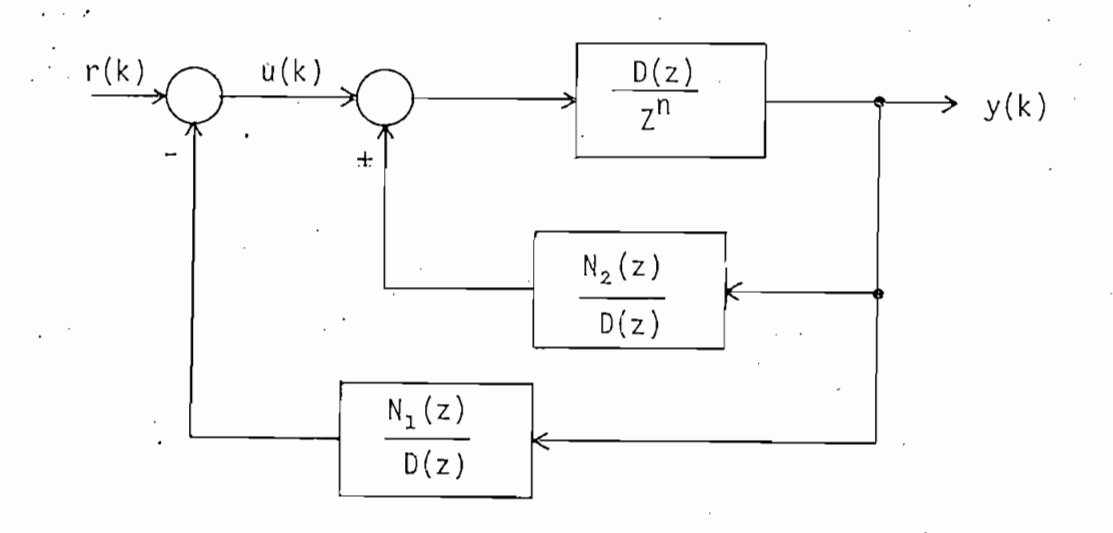

Fig. 2.6c. El bloque de salida se ha transferido al interior de los lazos.

Fig. 2.6c. El bloque de salida se ha transferido

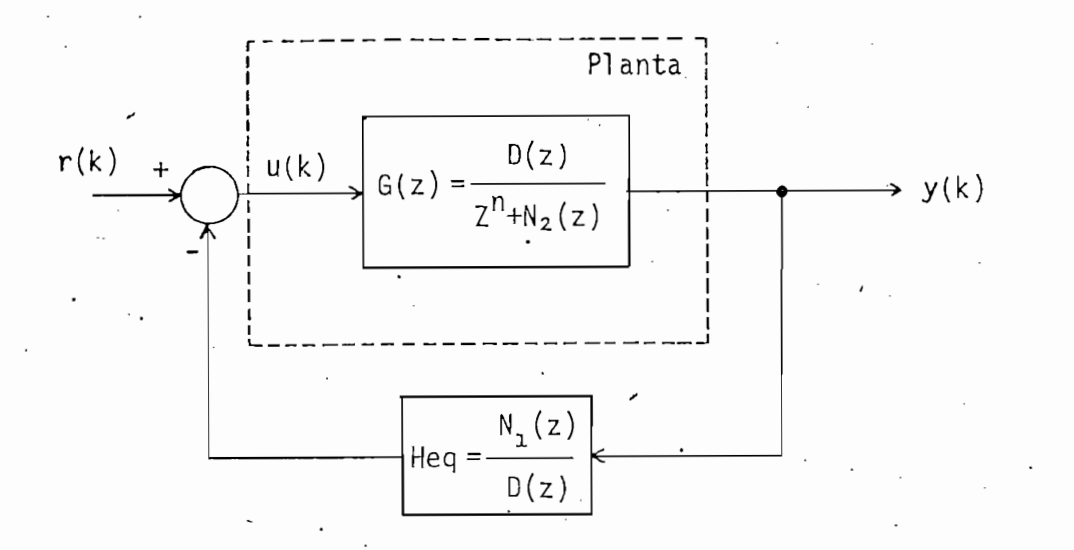

Fig. 2.6d. Sistema realimentado, el bloque  $Heq(z)$  es el equivalente dl vector f de Realimentación de Estado.

Fig. 2.6d. Sistema real imentado, el bl'oque Heq(z) es el

La planta G(z ) se la obtiene reduciendo los bloques superio-

La parte que da la salida y(k) se la puede reducir a:

$$
D(z) = c_{n+1}z^{n} + c_{n}z^{n-1} + \dots + c_{2}z + c_{1}
$$
 (2.100)

La planta G(z) se la obtiene reduciendo los bloques superiores de la Fig. 2.6c:

$$
G(z) = \frac{D(z)/z^{n}}{1 + [D(z)/z^{n}] [N_{2}(z)/D(z)]}
$$
 (2.101)

+ N,(z)/z <sup>n</sup>

$$
G(z) = \frac{D(z)}{z^{n} + N_{2}(z)}
$$
 (2.103)

Reemplazando en esta última ecuación las ecuaciones (2.99) y (2.100), y de la Fig. 2.6c, de tiene:

Reemplazando en esta última ecuación las ecuaciones (2.99) y

 $(2.103)$ 

Nótese que. Heq(z) está conformado de la siguiente manera:

En resumen, para realizar la Realimentación de Estado es ne-

Donde T es el período de muestreo, que debe ser lo suficiente

$$
G(z) = \frac{c_{n+1}z^{n} + c_{n}z^{n-1} + \dots + c_{2}z + c_{1}}{z^{n} + a_{n}z^{n-1} + a_{n-1}z^{n-2} + \dots + a_{2}z + a_{1}}
$$
(2.104)

$$
H_{eq}(z) = \frac{f_n z^{n-1} + f_{n-1} z^{n-2} + \dots + f_2 z + f_1}{c_{n+1} z^n + c_n z^{n-1} + c_{n-1} z^{n-2} + \dots + c_2 z + c_1}
$$
(2.105)

Nótese que  $H_{eq}(z)$  está conformado de la siguiente manera: los coeficientes del numerador son los coeficientes del vector f y, el denominador de  $H_{eq}(z)$  es igual al numerador de  $T(z)$ .

En resumen, para realizar la Realimentación de Estado es necesario:

siguientes si estas corresponden a un sistema continuo en el tiemsiguientes si estas corresponden a un sistema continuo en el tiempo:

$$
A_d = e^{AT} \tag{2.23}
$$

Donde T es el período de muestreo, que debe ser lo suficiente mente pequeño para que la función continua pueda ser reconstruída.

$$
\underline{b}_d = \underline{e}^{\underline{A}T/2} \underline{b} \times T
$$

Investigar si el sistema es controlable, determinando si la matriz  $2 -$ S tiene rango n; puesto que se trata de una matriz cuadrada, basta que su determinante sea diferente de cero.

2.- Investigar si el sistema es.controlable, determinando si la matriz

 $(2.27)$ 

3.- Determinar los polos X-j i=l, ...,n que permitan que el sistema

4.- Determinar los coeficientes de la ecuación de diferencias que des-

5.- Pasar el sistema a variables de fase y halVar \_f por medio de la

- Determinar los polos  $\lambda_i^*$  i=1, ..., n que permitan que el sistema  $3$ cumpla con las especificaciones de diseño.
- 4.- Determinar los coeficientes de la ecuación de diferencias que desef  $t_{\text{max}}$  de la función de la función de la  $\frac{1}{3}$  ...
- ecuación de variables de rase y harrar y por l ecuación (2.92) que se reescribe a continuación:

$$
f^{\uparrow} = \begin{bmatrix} x & x \\ a_1 & -a_1 & a_2 & -a_2 & \dots & a_n - a_n \end{bmatrix}
$$
 (2.92)

f donde los a-j son los a-j son los a-j son los a-janeiros de la n-esima fila de la n-esima fila de la matriz<br>A matriz a-j son los elementos de la matriz a-janeiros de la matriz a-janeiros de la matriz a-janeiros de la

6.- Por último, hallar el vector de Real imentación \_f en el espacio de

donde los a<sub>j</sub> son los elementos de la n-esima fila de la matriz  $\underline{A}^f$ con el signo cambiado.

6.- Por último, hallar el vector de Realimentación f en el espacio de Estado original por medio de la transformación:

$$
\underline{f} = \underline{f}^{\uparrow} \underline{p} \tag{2.96}
$$

La técnica de la Realimentación de Estado permite además op-

La técnica de la Realimentación de Estado permite además optimizar ciertos criterios de desempeño de tal manera que el costo de trasladar los Estados desde un Estado inicial  $x(o)$  a otro final  $x(N)$ ,

 $-35 - .$ 

sea mínimo. Este caso se analizará más detenidamente en la siguiente sección.

sea mínimo. 'Este caso se analizará más detenidamente en la siguiente

: 2.2 -REALIMENTACION ÓPTIMA DE ESTADO. 2 2 REALIMENTACION OPTIMA DE ESTADO.

Al diseñar un sistema de control discreto por la técnica de la Realimentación de Estado se trata de localizar los polos de tal mane ra que el sistema cumpla con ciertas especificaciones. Esto se lo pue ra que el sistema cumpla con ciertas especificaciones. Esto se lo pue " de hacer probando varias veces hasta obtener una respuesta aceptable; de hacer probando varias veces hasta obtener una respuesta aceptable; naturalmente esto requiere de cierta experiencia en diseño con Real imer[ naturalmente esto requiere de cierta experiencia en diseño con Realimen tación de Estado. tación de Estado.

El objeto del control óptimo es determinar las señales de control que minimicen o maximicen algún criterio de funcionamiento, cum pliendo con ciertas restricciones físicas sobre la magnitud de l.as seña. pliendo con ciertas restricciones físicas sobre la magnitud de las seña les de control y los valores de los estados.

•El objeto del control óptimo es determinar las señales de

A lo largo de esta sección se demostrará que el problema de control .óptimo es un subproblema de la Realimentación de Estado. Se \_a nal izarán también las técnicas que se utilizan para determinar estas s\_§ nalizarán también las técnicas que se utilizan para determinar estas se nales de control . ñales de control.

2.2.1 CONCEPTOS BASICOS DE CONTROL OPTIMO.

--Definición 1.- •

A continuación se expondrán algunas definiciones importantes para el desarrollo de este tema:

. A continuación se expondrán algunas definiciones importantes

A los valores del vector de entrada \_u en el intervalo ko,kf|

- Definición 1.-

\* • " ' "'

se los llama HISTORIA DE CONTROL o simplemente CONTROL, ko es el paso se los llama HISTORIA DE CONTROL o simplemente CONTROL, ko es el paso

 $-37 -$ 

inicial y kf el final.

- Definición 2.-

inicial y kf el final .

- Definición 2.-

se los llama TRAYECTORIA DE ESTADO.

 $A \rightarrow A$  los valores de estado x $A$  en el intervalo  $k$ p, k $k$   $\in$ 

Debido a que los sistemas son reales, lo son también la Hijs\_

 $U$ na historia de control que satisface las restricciones fís $\mathcal{L}$ 

Una trayectoria de estado que satisface sus limitaciones fí

El objetivo del Control Óptimo es hallar el control admisi-

Debido a que los sistemas son reales, lo son también la His de concroi y la trayectoria de Estado, por lo tanto estam limita dos por ciertas restricciones físicas, que impiden que tomen valores fuera de algunos rangos determinados. De este hecho se derivan dos de finiciones importantes:

Definición 3.-

- Definición 3.-

Una historia de control que satisface las restricciones físi cas en el intervalo ko,kf| se denomina CONTROL ADMISIBLE. cas en el intervalo | ko, kf| se denomina CONTROL ADMISIBLE.

- Definición 4.-

Una trayectoria de estado que satisface sus limitaciones fĩ sicas en el intervalo ko, en el intervalo ko, en el intervalo ko, en el intervalo ko, en el intervalo ko, en e sicas en el intervalo (ko, kf) se denomina TRAYECTORIA ADMISIBLE.

El objetivo del Control Optimo es hallar el control admisible que hace que el sistema, descrito por las ecuaciones  $(2.1)$  y  $(2.2)$ siga la trayectoria admisible, que minimiza el siguiente criterio de siga la trayectoria admisible, que minimiza el siguiente criterio de funcionamiento o costo: funcionamiento o costo:

$$
J = H \left[ \underline{x}(k_f), k_f \right] + \sum_{k_0}^{k_{f-1}} g_d \left[ \underline{x}(k), u(k), k \right]
$$
 (2.106)

las siguientes definiciones tienen relación con este objetivo:

- Definición 5.-

 $\mathcal{L}^{\mathcal{L}}$  y se lo denota como junto y se lo denota como junto y se lo denota como junto y se lo denota c OPTIMO y se lo denota como u\*.

- Definición 6.~ . .

- Al control \_u que minimiza el costo J se lo denomina CONTROL

 $L$  trayectorial  $\mathcal{L}^{\mathcal{L}}$  and all applications under under under under under under under under under under under under under under under under under under under under under under under under under under under under

Además, si es posible hallar, para el control óptimo una re\_

Si el sistema es lineal e invariante en el tiempo es lineal e invariante en el tiempo 9 se demos-se demos-se d<br>Si el tiempo 9 se demos-se demos-se demos-se demos-se demos-se demos-se demos-se demos-se demos-se demos-se de

- Definición 6.-

trol óptimo se denomina TRAYECTORIA ÓPTIMA y se lo denota 'como x\*. trol óptimo se denomina TRAYECTORIA OPTIMA y se lo denota como x\*.

Además, si es posible hallar, para el control óptimo una re lación funcional de la forma:

uting the first state of  $\mathbb{R}^n$  (c), kind  $\mathbb{R}^n$  (c), k] (2.107)  $\mathbb{R}^n$  (c), k] (2.107)  $\mathbb{R}^n$ 

se dice que  $\underline{u}^*$  es una LEY DE CONTROL OPTIMO.

Si el sistema es lineal e invariante en el tiempo, se demostrará que la ley de control óptimo tiene la forma:

$$
\underline{u}^{\star}(k) = \underline{F} \times (k) \tag{2.108}
$$

que como se sabe, es una Realimentación de Estado de la forma que se es tudió en la sección anterior.

que como se sabe, es una Realimentación de Estado de la forma que se'e¿

Se verá ahora que dependiendo de las formas que tomen los

funcionales H  $\epsilon$  en la ecuación (2.106) se pueden tener varios criter $\epsilon$ 

de funcionamiento más comunes. de funcionamiento más comunes.

ríos de funcionamiento. Se analizarán muy brevemente algunos criteri-os

En el que" se trata de transferir un estado inicial dado

1.- Problema de tiempo mínimo.

i.- Problema de tiempo mínimo.

 $x \in \mathbb{R}$  un estado especificado especificado x $\mathbb{R}$  en un tiempo mínimo. En especificado x $\mathbb{R}$  $x(ko) = xo$  a un estado especificado  $x(kf)$  en un tiempo mínimo. En este caso los funcionales H y g^ toman la siguiente forma: te caso los funcionales H y  $g_d$  toman la siguiente forma:

$$
H = k_f T
$$
  $y$   $\sum_{k_0}^{k_{f-1}} g_d = k_0 T$  (2.109)

entonces, el costo J es:

entoncess el costo O es:

$$
J = (k_f - k_0) T
$$
 (2.110)

donde T es el período de muestreo del muestreador o del ciclo de reloj del sistema digital . del sistema digital.

donde T es el período de muestreo del muestreador o del ciclo de reloj

2.- Problema de Control Terminal.

Se trata de minimizar la desviación del estado final de un cierto valor deseado \_r(kf). En este caso el costo viene dado por la'si cierto valor deseado r(kf). En este caso el costo viene dado por la si guiente expresión:

$$
J = \sum_{i=1}^{n} [x_i (k_f) - r_i ]^2
$$

 $(2.111)$ 

esto puede escribirse como:

$$
J = \left[\underline{x}(k_f) - \underline{r}\right]^T \left[\underline{x}(k_f) - r\right]
$$
 (2.112)

la parte derecha de la ecuación (2.112) es por definición el cuadrado de la NORMA del vector  $\vert x(kf) - r \vert$  y se denota así:

la parte derecha de la ecuación (2.112) es por definición el cuadrado

$$
J = \left\| \underline{x}(kf) - \underline{r} \right\|^2 \tag{2.113}
$$

tados en el costo Js se introduce una matriz de ponderación J43 semidefi\_ tados en el costo J, se introduce una matriz de ponderación H, semidefi nida positiva, es decir que cumple la siguiente propiedad:

$$
z^T Hz > 0
$$
 para todo vector  $z \neq 0$  (2.114)

Se suele escoger una matriz diagonal H ' en la que los ele —nx n —  $\sim$  - iIXII $\sim$ mentos  $h_{ij}$  i = 1,..., n son mayores o iguales que cero.

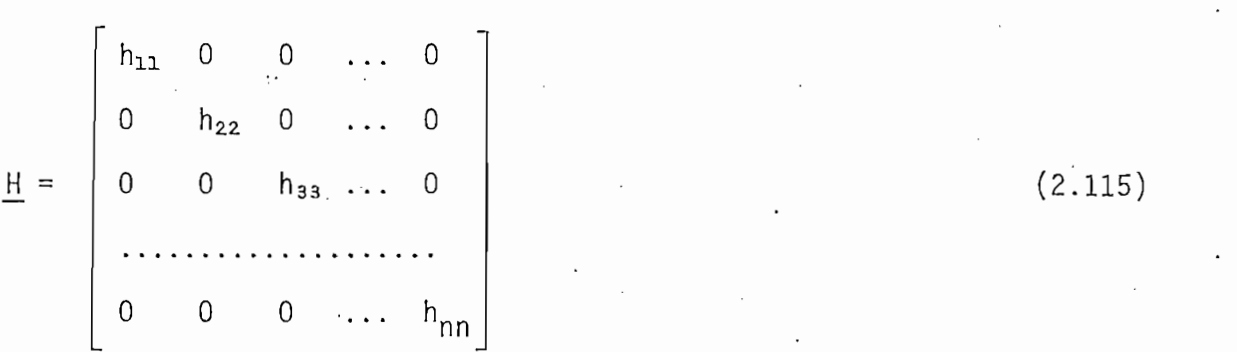

Si el estado  $x_j(k_f)$  no interesa en el cálculo del costo se se hará hn-.- > 1. se hará  $h_{jj} > 1$ .

Para introducir la ponderación en la expresión del costo se hace:

 $-41 - .$ 

$$
J = \left[\underline{x}(k_f) - \underline{r}\right]^T \underline{H} \left[\underline{x}(k_f) - \underline{r}\right]
$$
 (2.116)

3.- Problema de Rastreo. .

Problema de Rastreo.  $3 -$ 

r(k) con la mínima desviación; en este caso el costo será:  $r(k)$  con la mínima desviación; en este caso el costo será:

$$
J = \sum_{k=k_0}^{k_f} \left[ \underline{x}(k) - \underline{r}(k) \right]^T \underline{Q} \left[ \underline{x}(k) - \underline{r}(k) \right]
$$
 (2.117)

Donde Q debe ser una matriz nx n semidefinida positiva, además puede ser variante en cada paso, se puede entonces, denotarlo como  $Q(k)$ .

4.- Problema de Mínimo Esfuerzo.

Se trata de aplicar las señales de control tan pequeñas como **C**  $\epsilon$ estado final que está denominan  $\epsilon$ estado final que está dentro de un grupo de ellos que se denominan BLAN CO, como se muestra en la Fig. 2.7.

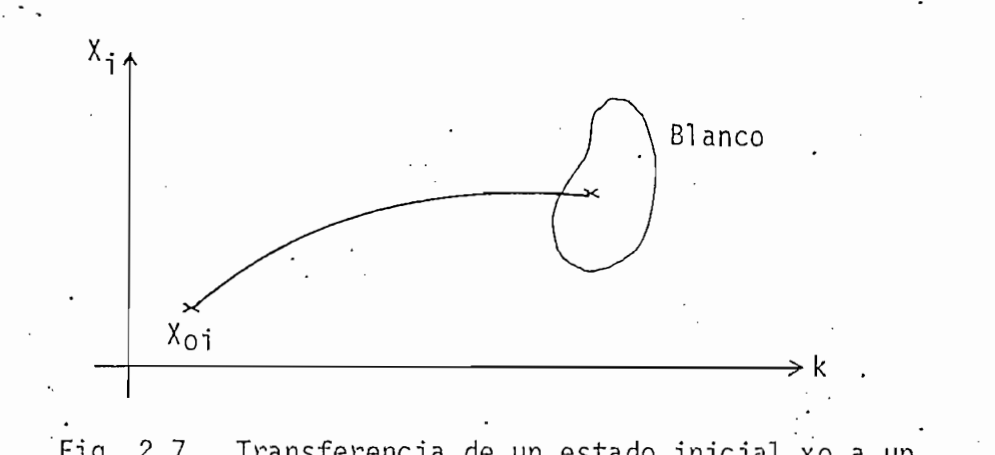

Fig. 2.7. Transferencia de un estado inicial xo a un blanco especificado.

 $\alpha$  -  $\alpha$  -  $\alpha$  -  $\alpha$ 

Se trata de que el sistema siga una trayectoria especifica

 $D_{\rm eff}$  debe ser una matriz n $\alpha$  matriz n $\alpha$  semidefinition positiva, ade-

 $(2.116)$ 

En este caso el costo tomará la siguiente forma:

En este caso el costo tomará la siguiente forma:

Si se quiere introducir una ponderación en este caso, se d\_e\_

Entonces, introduciendo la ponderación, la ecuación del co\_s\_

Este es un caso especial que podría considerarse como la u-,

$$
J = \sum_{k=k_0}^{k_{f-1}} ||\underline{u}(k)||^2
$$
 (2.118)

Si se quiere introducir una ponderación en este caso, se de be considerar que no se puede despreciar el efecto de ningún control  $u_i(k)$ ,  $k = k_0, 1 + k_0, \ldots$ , kf; puesto que si se lo hace, no se está cumpliendo con el propósito de la minimización. Es decir, en este caso la matriz de ponderación debe ser definida positiva, por lo tanto se cumple la siguiente propiedad:

$$
Rz > 0
$$
 para todo  $z \neq 0$  (2.119)

Entonces, introduciendo la ponderación, la ecuación del cos to toma la siguiente forma:

$$
J = \sum_{k=k_0}^{k_{f-1}} [\underline{u}^{T}(k) \underline{Ru}(k)]
$$
 (2.120)

En este caso, se escogerá una matriz R nv diagonal donde los — pxp ranche ranche della contrattutta di un personale della contrattutta di un personale di un personale di un pers<br>1, ..., p. 1, ..., p. 1, ..., p. 1, ..., p. 1, ..., p. 1, ..., p. 1, ..., p. 1, ..., p. 1, ..., p. 1, ..., p.  $r_{ii} > 0$  para i=1, ..., p.

5.- Problema del Regulador Lineal.

5.- Problema del Regulador Lineal.

nión del problema de Rastreo y el de Mínimo Esfuerzo. Donde se trata que la salida del sistema tienda a cero con un costo mínimo. Este proque la salida del sistema tienda a cero con un costo mínimo. Este pro

 $-43 -$ 

blema será analizado en detalle más adelante.

blema será analizado en detalle más adelante.

ción a estos problemas es la optimización por medio de la Programación ción a estos problemas es la optimización por medio de la Programación Dinámica. Dinámica.

2.2.2 PROGRAMACION DINAMICA.

2.2.2 . PROGRAMACIÓN DINÁMICA.

dad, que puede definirse de la siguiente manera: dad, que puede definirse de la siguiente manera:

> "Una política óptima tiene la propiedad que cualquiera que sea el estado inicial y el control en los pasos i niciales, el control restante debe formar un control óptimo respecto del estado resultante a partir del control de los estados iniciales. En otras palabras,  $\alpha$  is necessariant of the search control of  $\alpha$  is necessarily control of  $\alpha$  $\begin{bmatrix} 10 & | & 8 \end{bmatrix}$  ,  $\begin{bmatrix} 8 & | & 9 \end{bmatrix}$  . These necessariamente optimal sopre a  $\begin{bmatrix} 6 & | & 9 \end{bmatrix}$

Considérese el sistema descrito por la ecuación (2.1) que se reescribe a continuación:

(k) +JLu (k) +JLu (k) +JLu (k) +JLu (k) +JLu (k) +JLu (k) +JLu (k) +JLu (k) +JLu (k) +JLu (k) +JLu (k) +JLu (k<br>1910 - JLu (k) +JLu (k) +JLu (k) +JLu (k) +JLu (k) +JLu (k) +JLu (k) +JLu (k) +JLu (k) +JLu (k) +JLu (k) +JLu

 $(2.121)$ 

Se desea hallar la ley de control que minimice el siguiente criterio de funcionamiento: criterio de funcionamiento:

$$
J = h \left[ \underline{x}(k_f) \right] + \sum_{k=k_0}^{K_{f-1}} g_d \left[ \underline{x}(k), \underline{u}(k), k \right]
$$
 (2.122)

- 44 - .

Uno de los mas'poderosos instrumentos para hallar la solu-

La programación dinámica se basa en el Principio de Optimal\_i\_

Considérese el sistema descrito por la ecuación (2.1) que se

Se desea hallar la ley de control que minimice el siguiente

"Una política óptima tiene la política óptima tiene la propiedad que cualquiera que cualquiera que cualquiera

por facilidad se hará ko = 0 y kf = N.

por facilidad se hará ko = O y kf = N.

El control u admisible está limitado por un subespacio de vectores.U, que es el conjunto de todos los controles admisibles. vectores. U, que es el conjunto de todos los controles admisibles.

El control \_u admisible está limitado por un subespaclo de

como:

Se define ahora J., N como:

donde JM \*, es el costo de alcanzar el estado final de alcanzar el estado final de alcanzar el estado final de

$$
J_{N,N} = J_{N,N} [x(N), N] \triangleq h [x(N), N]
$$
 (2.123)

donde  $J_{N-N}$  es el costo de alcanzar el estado final.

Además, sea:

Además, sea:

 $J_{N-1,N} = J_{N-1,N} \left[ \underline{x}(N-1), \underline{u}(N-1), N-1 \right] \triangleq g_d \left[ \underline{x}(N-1), \underline{u}(N-1), N-1 \right] +$ 

 $\mathcal{L}_{\mathcal{A}}(X)$  is the contribution of  $\mathcal{L}_{\mathcal{A}}(X)$  . (2.124)  $\mathcal{L}_{\mathcal{A}}(X)$  . (2.124)  $\mathcal{L}_{\mathcal{A}}(X)$  $(2.124)$ 

. Nótes e  $\mathcal{M}$  -,  $\mathcal{M}$  -,  $\mathcal{M}$  -,  $\mathcal{M}$  -,  $\mathcal{M}$  ,  $\mathcal{M}$  ,  $\mathcal{M}$  ,  $\mathcal{M}$  ,  $\mathcal{M}$  ,  $\mathcal{M}$  ,  $\mathcal{M}$  ,  $\mathcal{M}$  ,  $\mathcal{M}$  ,  $\mathcal{M}$  ,  $\mathcal{M}$  ,  $\mathcal{M}$  ,  $\mathcal{M}$  ,  $\mathcal{M}$  ,  $\mathcal{M}$ 

 $J_{N-1,N}[\underline{x}(N-1), \underline{u}(N-1), N-1] = g_d [\underline{x}(N-1), \underline{u}(N-1), N-1] + J_{N,N}$  $(2.125)$ 

donde  $J_{N-1,N}$  es el costo de trasladar  $X(N-1)$  a  $X(N)$ .

In the set of the set of the set of the set of the set of the set of the set of the set of the set of the set of the set of the set of the set of the set of the set of the set of the set of the set of the set of the set o  $N = 2$  ( $N-1$ ,  $N$  and  $N-1$ ),  $N$ de escribirse como  $A \times (N-1) + B u (N-1)$ .

En este punto se escoge un control  $u(N-1)$  tal que minimice  $\cdot$ el costo  $J_{N-1,N}$  esto se lo definirá de la siguiente manera:

$$
J_{N-1,N}^* \stackrel{\text{min}}{=} \underline{u}^{(N-1)} \left\{ g_d \left[ \underline{x}^{(N-1)}, \underline{u}^{(N-1)}, N-1 \right] + J_{N,N} \left[ \underline{A} \underline{x}^{(N-1)} + \underline{B} \underline{u}^{(N-1)}, N \right] \right\}
$$
(2.126)

Se denotará la decisión u óptima, en este paso como  $u^*$ [ $\times$  (N-1), N-1], luego se verá que dependiendo de g<sub>d</sub>,  $\underline{u}^*$  es efectivamente dependiente de x.

Se denotara la decisión \_u óptima, en este paso como

El costo de alcanzar  $x(N)$  desde  $x(n-2)$ , será:

3 N-2<br>3 N-2<br> A g , A g , A g , A g , A g , A g , A g , A g , A g , A g , A g , A g , A g , A g , A g , A g , A g , A

$$
+ J_{N-1,N} \tag{2.127}
$$

 $E$  costo de alcanzar  $X$ (n-2) desde alcanzar  $x$  , será:  $\frac{1}{2}$  , será:  $\frac{1}{2}$  , será:  $\frac{1}{2}$  , será:  $\frac{1}{2}$ 

y el costo mínimo será:

$$
J_{N-2,N}^* = \underline{u}(N-1), \underline{u}(N-2) \left\{ g_d \left[ \underline{x}(N-2), \underline{u}(N-2), N-2 \right] + J_{N-1,N} \right\}
$$
 (2.128)

pero puesto que el mínimo de Jw , M se determino ya por medio de '"" J. s IN  $m = 2c$  and  $m = 2c$  and  $N-1$ ,  $N = 2c$  $\underline{u}^*$  [ $\underline{x}$ (N-1), N-1)], basta escribir:

$$
J_{N-2,N} = \underline{u}(N-2) \left\{ g_d \left[ \underline{x}(N-2), \underline{u}(N-2), N-2 \right] + J_{N-1,N}^* \right\}
$$
 (2.129)

donde lo único que se debe escoger es el u\*[x(N-2), N-2). N-2 a el u\*[x(N-2), N-2) .<br>N-2

Como se puede ver, 0N 9 N es el costo mínimo absoluto para \\ j I 1  $\sum_{N=2,N}$ alcanzar  $\underline{x}(N)$  desde el estado  $\underline{x}(N-2)$ .

Se puede generalizar la ecuación (2.129) de la siguiente for

donde se han determinado los j¿\* [x\_(N-l) , N-l ] para i=l,..., k+1 que mi-

Se puede generalizar la ecuación (2.129) de la siguiente fqr

 $A \rightarrow 2$  partir de la ecuación (2.130) se puede .determinar que de ecuación (2.130) se puede .determinar que de

Para hallar el mínimo Ow\_, M se deriva respecto de \_u(N-k) y

 $E$ s claro, que dependiendo de la forma de g $\mathcal{E}$  , se podrían en  $\mathcal{E}$  , se podrían en $\mathcal{E}$ 

ma:

$$
J_{N-k,N}^* = \underline{u}(N-k) \{ g_d \left[ \underline{x}(N-k), \underline{u}(N-k), N-k \right] + J_{N-k+1,N}^* \}
$$
 (2.130)

donde se han determinado los  $\underline{u}^*$  [ $\underline{x}(N-1)$ , N-1 ] para i=1,..., k+1 que mi-<br>nimizan los respectivos costos J<sub>N-1.N</sub>.

A partir de la ecuación (2.130) se puede determinar que dependiendo de  $g_d$ ,  $\underline{u}^*(N-k)$  es función de  $\underline{x}(N-k)$ .

se iguala a cero. se iguala a cero.

$$
\underline{0} = \frac{dJ_{N-k,N}}{d\underline{u}(N-k)} = \frac{d}{d\underline{u}(N-k)} \left\{ g_d[\underline{x}(N-k), \underline{u}(N-k), N-k] + J_{N-k+1,N}^{*} \right\} (2.131)
$$

$$
\underline{0} = \frac{d}{d \underline{u}(N-k)} [g_d] \qquad |*|
$$
 (2.132)

Es claro, que dependiendo de la forma de  $g_d$ , se podrían encontrar soluciones  $\underline{u}$  que sean funciones de  $\underline{x}(N-k)$ ; se escogería pues, al

 $|\star|$  dJ/du se define como el vector nx1

\* dJ/du se define como el vector nxl

 $\overline{1}$ dJ/du<sub>2</sub>  $\frac{dJ}{du}$  $\equiv$ d<sub>d</sub>  $\left| dJ/du_n \right|$ 

; guno que cumpla la siguiente condición; guno que cumpla la siguiente condición:

 $\mathcal{L}^{\mathcal{L}}(\mathcal{L}^{\mathcal{L}})$  and  $\mathcal{L}^{\mathcal{L}}(\mathcal{L}^{\mathcal{L}})$  .  $\mathcal{L}^{\mathcal{L}}(\mathcal{L}^{\mathcal{L}})$  and  $\mathcal{L}^{\mathcal{L}}(\mathcal{L}^{\mathcal{L}})$ 

$$
\frac{d^2 J_{N-k,N}}{du^2(N-k)} > \frac{0}{\frac{u^*}{2}} \left[ \frac{x(N-k)}{2N} \right] \tag{2.133}
$$

**li —K 5 IN**  mínimo. mínimo.

 $\mathcal{M}(\mathcal{M})$  . Making the  $\mathcal{M}(\mathcal{M})$  ,  $\mathcal{M}(\mathcal{M})$  ,  $\mathcal{M}(\mathcal{M})$  ,  $\mathcal{M}(\mathcal{M})$  ,  $\mathcal{M}(\mathcal{M})$  ,  $\mathcal{M}(\mathcal{M})$ 

 $\mathcal{L}^{\mathcal{L}}(\mathcal{L}^{\mathcal{L}})$  and  $\mathcal{L}^{\mathcal{L}}(\mathcal{L}^{\mathcal{L}})$  and  $\mathcal{L}^{\mathcal{L}}(\mathcal{L}^{\mathcal{L}})$   $\mathcal{L}^{\mathcal{L}}(\mathcal{L}^{\mathcal{L}})$  and  $\mathcal{L}^{\mathcal{L}}(\mathcal{L}^{\mathcal{L}})$  and  $\mathcal{L}^{\mathcal{L}}(\mathcal{L}^{\mathcal{L}})$ 

En'el problema del regulador, se trata de que la salida del

Para la determinación de este criterio se proponen varias aj\_

Cuando se tiene este caso, el grupo de controles  $u^*[x(N-k)]$ , N-k], para k = N-1,N-2,...,0 es, según la definición 6, una Ley de Con trol Optimo.

2.2.3 E L REGULADOR LINEAL DISCRETO .. .

## 2.2.3 EL REGULADOR LINEAL DISCRETO

En el problema del regulador, se trata de que la salida del sistema tienda a cero, minimizando cierto criterio de funcionamiento que puede considerarse como una unión de los problemas de rastreo y de mínimo esfuerzo.

Para la determinación de este criterio se proponen varias al las más importantes. las más importantes.

cionamiento: cionamiento:

$$
B = \frac{1}{2} \times \frac{T(N) + X(N) + \frac{1}{2} \sum_{k=0}^{N-1} [\times^{T}(k) Q \times (k) + \underline{u}^{T}(k) R \underline{u}(k)]
$$
(2.134)

 $(2.134)$ 

Nótese que es, en efecto, una combinación del problema de rastreo y el de mínimo esfuerzo donde r(k) = 0 para todo k =  $0,1,...,N$ .

Nótese que es, en efecto, una combinación del problema de

 $L$  segunda alternativa proponentia propone en cambio, un criterio de func $\mu$ 

Si bien los criterios aparentemente no son iguales entre sí,

Ahora se desarrollará la minimización del criterio de la e-

Ahora, puesto que x $\mathcal{M}$  = j $\mathcal{M}$  = j $\mathcal{M}$  = j $\mathcal{M}$  = j $\mathcal{M}$  = joy,  $\mathcal{M}$  se puede escritorios puede escritorios puede escritorios puede escritorios puede escritorios puede escritorios puede escritorios

La segunda alternativa propone en cambio, un criterio de fun  $\cdot$  cionamiento que involucra la salida y(k) del sistema:

$$
J = \underline{x}^{T}(N) \underline{P}_{1} \underline{x}(N) + \sum_{k=0}^{N-1} [\underline{y}^{T}(k+1) \underline{R}_{3} \underline{y}(k+1) + \underline{u}^{T}(k) \underline{R}_{2} \underline{u}(k)]
$$
(2.135)

Si bien los criterios aparentemente no son iquales entre sí, los resultados que se obtienen son los mismos, para demostrar esto, se analizan separadamente los dos casos.

Ahora se desarrollará la minimización del criterio de la ecuación (2.134).

Recurriendo a la programación dinámica, se calcula el control  $\underline{u}(N-1)$  que minimice el costo  $J_{N,N}$ .

$$
J_{N,N} = \frac{1}{2} \underline{x}^{T}(N) \underline{H} \underline{x}(N)
$$
 (2.136)

$$
J_{N-1,N} = \frac{1}{2} \underline{x}^{T} (N-1) \underline{0} \underline{x} (N-1) + \underline{1} \underline{u}^{T} (N-1) \underline{R} \underline{u} (N-1) + J_{N,N}
$$
 (2.137)

$$
J_{N-1,N}^{*} = \underline{u}(n-k) \left\{ J_{N-1,N} \right\}
$$
 (2.138)

Ahora, puesto que  $x(N) = Ax(N-1) + Bu(N-1)$  se puede escribir la expresión de la ec. (2.138) como una función unicamente del esta

do 
$$
\underline{x}(N-1)
$$
 y  $\underline{u}(N-1)$ :

do x(N-l) y u(N-l): y u(N-l): y u(N-l): y u(N-l): y u(N-l): y u(N-l): y u(N-l): y u(N-l): y u(N-l): y u(N-l): y

$$
J_{N-1,N} = \underline{u}(N-1) \left\{ 1 \leq \underline{x}^{T}(N-1) \underline{Q} \underline{x}(N-1) + 1 \leq \underline{u}^{T}(N-1) \underline{R} \underline{u}(N-1) + 1 \leq \underline{R} \underline{x}(N-1) + 1 \right\}
$$

 $+\underline{Bu} (N-1) J^T \underline{H} [\underline{Ax} (N-1) + \underline{Bu} (N-1) J ]$  (2.139)

Para halla r u (N-l), se deriva la ecuación (2.139) y se i

Para hallar  $\underline{u}^*(N-1)$ , se deriva la ecuación (2.139) y se igua la a cero,

$$
\frac{\partial J_{N-1,N}}{\partial \underline{u}(N-1)} = 0
$$
 (2.140)

desarrollando la ecuación anterior se tiene:

desarrollando la'ecuació n anterior se tiene:

$$
\underline{0} = \underline{R} \underline{u}^{*} (N-1) + \frac{\partial}{\partial \underline{u}} [\frac{1}{2} \underline{x}^{T} \underline{A}^{T} \underline{H} \underline{B} \underline{u}^{*} (N-1) + \frac{1}{2} \underline{B}^{T} \underline{H} \underline{A} \underline{x} + \frac{1}{2} \underline{u}^{*T} (N-1) \quad .
$$
\n
$$
\underline{B}^{T} \underline{H} \underline{B} \underline{u}^{*} (N-1) ]
$$
\n(2.141)

$$
\underline{0} = R \underline{u}^{*} (N-1) + \underline{B}^{T} \underline{H} \underline{A} \underline{x} (N-1) + \underline{B}^{T} \underline{H} \underline{B} \underline{u}^{*} (N-1)
$$
 (2.142)

$$
0 = R u^* (N-1) + B^T H [B u^* (N-1) + A x (N-1)]
$$
 (2.143)

De la ecuación (2.142) se puede determinar  $\underline{u}^*(N-1)$ :

$$
\underline{u}^{*}(N-1) = - \left[ \underline{R} + \underline{B}^{T} \underline{H} \underline{B} \right]^{-1} \underline{B} \underline{H} \underline{A} \quad \underline{x}(N-1)
$$
 (2.144)

Para determinar si efectivamente se tiene un mínimo, se ob-

De la ecuación (2.142) se puede determinar u\_ (N-l):

 $-50 -$ 

tiene la segunda derivada respecto de u de la expresión del costo J.

$$
\frac{d^2 J_{N-1,N}}{d\underline{u}^2(N-1)} = \underline{R} + \underline{B}^T \underline{H} \underline{B}
$$
 (2.145)

Puesto que  $\underline{R}$  es definida positiva y  $\underline{H}$  es semidefinida positi va, entonces:

$$
\frac{d^2 J_{N-1,N}}{d\underline{u}^2(N-1)} > \underline{0}
$$
 (2.146)

 $\star$  luego, se puede afirmar que u (N-l) minimiza a el costo Jw - ... Además n $\star$  ... Además n $\star$  ... Además n $\star$  ... Además n $\star$  ... Además n $\star$  ... Además n $\star$  ... Además n $\star$  ... Además n $\star$  ... Además n $\star$  ..  $s = \frac{1}{2}$ se función únicamente, de x $\frac{1}{2}$ .

N-l; para continuar con los siguientes pasos, se realizará un cambio en la notación. la notación.

sea H 4 p(n) - . (2.147) - . (2.147) - . (2.147) - . (2.147) - . (2.147) - . (2.147) - . (2.147) - . (2.147) - $(2.147)$ 

 $y \underline{u}^*(N-1) = -\underline{F}(N-1) \underline{x}(N-1)$  $(2.148)$ 

donde  $\underline{F}(N-1) = (\underline{R} + \underline{B}^T \underline{H} \underline{B})^{-1} \underline{B} \underline{P}(N) \underline{A}$  (2.149)

Reemplazando estas ecuaciones en la expresión del costo

Reemplazando estas ecuaciones en la expresión del costo  $J_{N-1,N}$ , se obtiene:

$$
J^*_{N-1,N} = \frac{1}{2} \times \frac{1}{2} (N-1) \underline{Q} \times (N-1) + \frac{1}{2} [\underline{F}(N-1) \times (N-1)]^T \underline{R} [\underline{F}(N-1) \times (N-1)] +
$$

tiene la segunda derivada respecto de u de 1 a expresión del costo J.

Puesto que es definida positiva y Joseph Alexandro positiva y Joseph Alexandro positiva y Joseph Alexandro pos

 $f_{\pm}$ [Ax(N-1) - <u>BF</u>(N-1) x(N-1)]<sup>T</sup> P(N) [Ax(N-1) - <u>BF</u>(N-1) x(N-1)] (2.150)

the state of the state of the state of the state of the state of the state of

esto se lo puede escribir de la siguiente forma:

esto se lo puede escribir de la siguiente forma:

$$
J_{N-1,N} = \frac{1}{2} \times \frac{T(N-1)}{(\mu-1)} \left\{ \frac{Q + F^{T}(N-1) \cdot RF(N-1) + [A - BF(N-1)]}{\mu(N) [\mu - BE(N-1)]} \right\}
$$
 (2.151)

Se define la matriz P(N-1) como sigue:

 $P(N-1) = Q + F^{T}(N-1) R F(N-1) + [A - B F(N-1)]^{T} P(N) [A - B F(N-1)]$  $(2.152)$ 

 $\frac{1}{2}$ ti. Ahora, reemplazando por  $P(N-1)$  la parte correspondiente de la ecua ción (2.151) se tiene la siguiente expresión simplificada:

Que se conoce con el nombre de matriz de ganancias de Ricca-

Nótese que la ecuación (2.153) tiene la misma forma de 1 a

$$
J_{N-1,N}^* = \frac{1}{2} \times \frac{1}{2} (N-1) \underline{P}(N-1) \times (N-1)
$$
 (2.153)

Nótese que la ecuación (2.153) tiene la misma forma de la  $(2.136)$ , de tal manera que si se desarrolla aquella para  $k = N-2$  se obtendría, por el mismo procedimiento, que:

$$
\underline{u}^{*}(N-2) = -[R + \underline{B}^{T}P(N-1)B]^{-1}B^{T}P(N-1)A \times (N-2)
$$
 (2.154)

ij.

 $(2.155)$ 

 $P(N-2) = Q + F(N-2) R F(N-2) + [A - B F(N-2) \cdot]^{T} P(N-1) [A - B F(N-2) ]$  (2.156)

 $\frac{1}{2}$ que sigue:

donde el costo total mínimo desde este paso, está dado por la exprés ron

Por inferencia, se pueden escribir las ecuaciones para un

$$
J_{N-2,N} = \frac{1}{2} \times \frac{x^T (N-2) P(N-2) \times (N-2)}{N}
$$
 (2.157)

Por inferencia, se pueden escribir las ecuaciones para un paso k cualquiera:

$$
\underline{u}(N-k) = -[\underline{R} + \underline{B}^T \underline{P}(N-k+1) \underline{B}]^{-1} \underline{B}^T \underline{P}(N-k+1) \underline{A} \times (N-k)
$$
 (2.158)

$$
\underline{u}(N-k) = -\underline{F}(N-k) \times (N-k)
$$
 (2.159)

$$
\underline{P}(N-k) = \underline{Q} + \underline{F}^{T}(N-k) \underline{R} \underline{F}(N-k) + [\underline{A} - \underline{B} \underline{F}(N-k)]^{T} \underline{P}(N-k+1) [\underline{A} - \underline{B} \underline{F}(N-k)]
$$
\n(2.160)

Se puede simplificar la ec. (2.160) desarrollando  $P(N-k)$ :

$$
\underline{P}(N-k) = \underline{F}^{T}(N-k) \underline{R} \underline{F}(N-k) + \underline{A}^{T} \underline{P}(N-k+1) \underline{A} + \underline{F}^{T}(N-k) \underline{B}^{T} \underline{P}(N-k+1) \underline{B} \underline{F}(N-k) +
$$
  
- 
$$
\underline{F}^{T}(N-k) \underline{B}^{T} \underline{P}(N-k+1) \underline{A} - \underline{A}^{T} \underline{P}(N-k+1) \underline{B} \underline{F}(N-k) + \underline{Q}
$$
(2.161)

reordenando y agrupando, se tiene:

f

$$
\underline{P}(N-k) = \underline{Q} + \underline{A}^{T} \underline{P}(N-k+1) [\underline{A} - \underline{B}F(N-k)] +
$$
  
+ 
$$
\underline{F}^{T}(N-k) [\underline{R} + \underline{B}^{T} \underline{P}(N-k+1) \underline{B} ] \underline{F}(N-k) - \underline{F}^{T}(N-k) \underline{B}^{T} \underline{P}(N-k+1) \underline{A} (2.162)
$$

De la ecuación (2.158) se puede obtener la expresión de  $F(N-k)$  :

$$
F(N-k) = [R + B^{T}P(N-k+1) B]^{-1} B^{T}P(N-k+1) A
$$
 (2.163)

reemplazando la expresión de F(N-k) se obtiene:

reemplazando la expresión de F(N-k) se obtiene:

$$
P(N-k) = \underline{A}^{T} P(N-k+1) [\underline{A} - \underline{B} F(N-k)] + \underline{Q}
$$
 (2.164)

el costo en el intervalo ( N-k, N - N-k, N - N-k, N - N-k, N - N-k, N - N-k, N - N-k, N - N-k, N - N-k, N - N-<br>Al porto dado por:

el costo en el intervalo [N-k, N] estará dado por:

$$
J_{N-k,N} = \frac{1}{2} \times \frac{1}{2} (N-k) P(N-k) \times (N-k)
$$
 (2.165)

 $\mathbb{E} \left[ \mathcal{L}_{\mathcal{A}} \right] = \mathbb{E} \left[ \mathcal{L}_{\mathcal{A}} \right]$  ,  $\mathcal{L}_{\mathcal{A}} \left[ \mathcal{L}_{\mathcal{A}} \right]$ 

Estas ecuaciones se cumplen para  $k = 0, 2, \ldots, N$ . Es interesan te ver que para  $k = N$  se tiene, en la ecuación (2.165), la expresión del costo total desde el paso O al paso N:

$$
J_{0,N} = \frac{1}{2} \times \frac{1}{2} (0) P(0) \times (0)
$$
 (2.166)

que depende solamente de la condición inicial x\_(°) •

que depende solamente de la condición inicial x(0).

f

De estos resultados se pueden sacar algunas conclusiones:

a.- El control óptimo en cada paso en cada paso es una combinación lineal de los ej $\sim$ 

b.- El costo mínimo total depende del valor inicial del estado \_x, se-

De estos resultados se pueden sacar algunas conclusiones:

- El control óptimo en cada paso es una combinación lineal de los es  $a - a$ tados [véase ec. (2.159)], es decir, se trata de una ley de Control Optimo, donde la entrada del sistema es una Realimentación de Estado, lineal y variante en el tiempo como se muestra en la Fig.  $2.8.$
- El costo mínimo total depende del valor inicial del estado  $x$ , se $b$ gún la ecuación (2.166), donde P(0) resulta del cálculo de P(N-k) en forma sucesiva para  $k = 1, 2, \ldots, N$  en la ecuación (2.160).

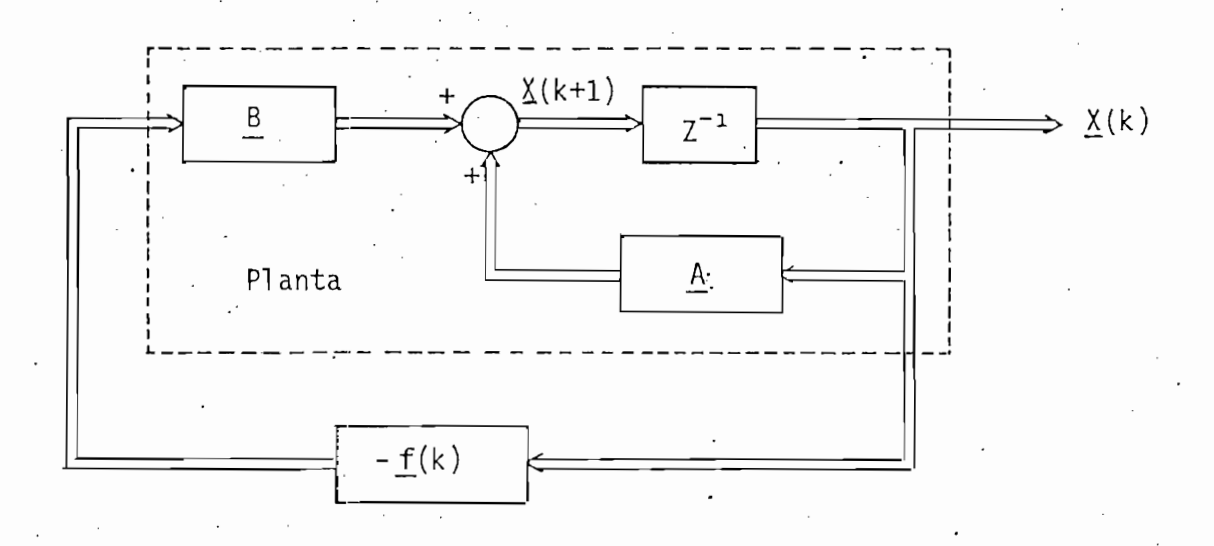

Fig. 2.8. Realimentación de Estado variante en el tiempo.

c.- ' La técnica de la programación dinámica permite tener ecuaciones re\_

Fig. 2.8. Real imentación de Estado variante en el tiempo.

Puesto que en "este caso se tiene, dentro de la ecuación del

Recurriendo» nuevamente al método de la programación dinámi-

c.- La técnica de la programación dinámica permite tener ecuaciones re cursivas que facilmente pueden ser implementadas en un computador.

Ahora se realizará la minimización del segundo criterio de funcionamiento, que está descrito por la ecuación (2.135).

Puesto que en este caso se tiene, dentro de la ecuación del costo, al vector de salida  $y$ , se puede, por medio de la ecuación (2.167) dejar todo en función del vector de estado  $x$  y el vector de entrada  $u$ , para obtener una expresión similar a la que ya se había analizado.

$$
y(k) = \underline{C}x(k) \tag{2.167}
$$

Recurriendo, nuevamente al método de la programación dinámica, antes de realizar el cambio del vector de salida y por su equivalen te en función del vector de estado x.

$$
J_{N,N} = \underline{x}^{T}(N) \underline{P_1 \underline{x}}(N)
$$
 (2.168)

 $-56 - .$ 

$$
J_{N-1,N} = \underline{y}^{T}(N) \underline{R}_{3} y(N) + \underline{u}^{T}(N-1) \underline{R}_{2} \underline{u}(N-1) + J_{N,N}
$$
 (2.169)

Reemplazando en la ecuación anterior la (2.167) se tiene:

Reemplazando en la ecuación anterior la (2.167) se tiene:

$$
J_{N-1,N} = \underline{x}^{T}(N) \underline{c}^{T} R_{3} \underline{c} \underline{x}(N) + \underline{u}^{T}(N-1) R_{2} \underline{u}(N-1) + J_{N,N}
$$
 (2.170)

$$
\text{ Sea } \underline{R}_1 = \underline{C}^T \underline{R}_3 \underline{C} \tag{2.171}
$$

entonces la ecuación (2.170) toma la siguiente forma:

entonces la ecuación (2.170) toma la siguiente forma:

$$
J_{N-1,N} = \underline{x}^{T}(N) \underline{R}_{1} \underline{x}(N) + \underline{u}^{T}(N-1) \underline{R}_{2} \underline{u}(N-1) + \underline{x}^{T}(N) \underline{P}_{1} \underline{x}(N)
$$
 (2.172)

$$
\delta \quad J_{N-1,N} = \underline{x}^{T}(N) \left[ \underline{R}_{1} + \underline{P}_{1} \right] \underline{x}(N) + \underline{u}^{T}(N-1) \underline{R}_{2} \underline{u}(N-1) \tag{2.173}
$$

Nos interesa ahora, que esta ecuación quede en términos del paso N-1 para lo cual se reemplaza el vector  $x(N)$  por su equivalente da do por la ecuación dinámica (2.1):

$$
J_{N-1,N} = [\Delta \times (N-1) + \underline{B} \underline{u}(N-1)]^{T} [\underline{R}_{1} + \underline{P}_{1}] [\underline{A} \times (N-1) + \underline{B} \underline{u}(N-1)] +
$$
  
+  $\underline{u}^{T}(N-1) [\underline{R}_{2} \underline{u}(N-1)]$  (2.174)

Para obtener el control u(N-1) que minimice el costo, se de riva la ecuación anterior, y se iguala a cero:

Para obtener el control jj(N-l) que minimice el costo, se de.

$$
\underline{0} = 2 \underline{R}_2 \underline{u}^*(N-1) + 2 \underline{B}^T (\underline{R}_1 + \underline{P}_1) [\underline{A} \times (N-1) + \underline{B} \underline{u}^*(N-1)]
$$
 (2.175)

/(N-1),

$$
\underline{u}^{*}(N-1) = -[\underline{B}^{T}(R_{1} + P_{1}) \underline{B} + R_{2}]^{-1} \underline{B}^{T}(R_{1} + P_{1}) \underline{A} \times (N-1)
$$
 (2.176)

Igual que en el caso anterior, se puede escribir:

$$
\underline{u}^{\star}(N-1) = -F(N-1) \times (N-1)
$$
 (2.177)

Reemplazando en la expresión del costo, se tendrá ya el costo mínimo para este paso:

Reemplazando en la expresión del costo, se tendrá ya el cos-

$$
J_{N-1,N}^{\star} = \left\{ \left[ \underline{A} - \underline{B} F(N-1) \right] \times (N-1) \right\}^{\top} \left( \underline{R}_1 + \underline{P}_1 \right) \left\{ \left[ \underline{A} - \underline{B} F(N-1) \right] \times (N-1) \right\} + \sum_{i=1}^{N} \left( N-1 \right) \underline{F}^{\top} (N-1) \underline{R}_2 \underline{F}(N-1) \times (N-1) \right\}
$$
(2.178)

que también puede escribirse como:

$$
J_{N-1,N}^* = \underline{x}^T (N-1) [\underline{A} - \underline{B} F(N-1)]^T (\underline{R}_1 + \underline{P}_1) [\underline{A} - \underline{B} F(N-1)] +
$$
  
+ 
$$
F^T (N-1) \underline{R}_2 F(N-1) \underline{x}(N-1)
$$
 (2.179)

-L. .\_

$$
P_2 = \left[ \underline{A} - \underline{B} \underline{F} (N-1) \right]^T \left( \underline{R}_1 + \underline{P}_1 \right) \left[ \underline{A} - \underline{B} \underline{F} (N-1) \right] + \underline{F}^T (N-1) \underline{R}_2 \underline{F} (N-1) \qquad (2.180)
$$

Así, se puede escribir la ecuación (2.179) en la misma forma que tiene la (2.168),

Asi, se puede escribir la ecuación (2.179) en la misma forma

$$
J_{N-1,N} = \underline{x}(N-1) \underline{P}_2 \underline{x}(N-1) \tag{2.181}
$$

de tal manera que se pueden generalizar las ecuaciones para cualquier paso  $N-k$ , donde  $k = 1, \ldots, N$ .

de tal manera que se pueden generalizar las ecuaciones para cualquier

Las ecuaciones de u (N-k), Pu y JM , M se escriben a contl- **1 K. IN — K 51N** nuación:

Control Optimo para el paso N-k.

$$
\underline{u}^*(N-k) = -\left\{ \left[ \underline{R}_2 + \underline{B}^T (\underline{R}_1 + \underline{P}_k) \underline{B} \right]^{-1} \underline{B}^T (\underline{R}_1 + \underline{P}_k) \underline{A} \right\} \times (N-k)
$$
 (2.182)

*Opt¿mo domo ana RzciLfjn&itcLci^ó'n* cíe *Estado*

Control Optimo como una Realimentación de Estado.

$$
\underline{u}^*(N-k) = - \underline{F}(N-k) \times (N-k)
$$
 (2.183)

Matriz de Ricatti.

$$
\underline{P}_{k} = [\underline{A} - \underline{B}F(N-k)]^{T} (\underline{R}_{1} + \underline{P}_{k-1}) [\underline{A} - \underline{B}F(N-k)] + \underline{F}^{T}(N-k) \underline{R}_{2}F(N-k)
$$
\n(2.184)

Control Optimo.

$$
J_{N-k,N}^* = \underline{x}^T(N-k) P_k \underline{x}(N-k)
$$
 (2.185)

La expresión que define a la matriz de ganancias de Ricatti

 $-58 -$ 

Desarrollando  $P_k$  se tiene:

$$
\frac{P_{k}}{A} = \underline{A}^{T} (\underline{R}_{1} + \underline{P}_{k-1}) \underline{A} + \underline{F}^{T} (N-k) \underline{B}^{T} (\underline{R}_{1} + \underline{P}_{k-1}) \underline{B} F (N-k) +
$$
\n
$$
= \underline{A}^{T} (\underline{R}_{1} + \underline{P}_{k-1}) \underline{B} F (N-k) +
$$
\n
$$
+ \underline{F}^{T} (N-k) \underline{B}^{T} (R_{1} + \underline{P}_{k-1}) A + \underline{F}^{T} (N-k) R_{2} F (N-k) \qquad (2.186)
$$

reordenando respecto de  $\underline{F}^T$ ,

 $\lambda$ 

$$
P_{k} = \underline{A}^{T}(\underline{R}_{1} + \underline{P}_{k-1}) \underline{A} - \underline{A}^{T}(\underline{R}_{1} + \underline{P}_{k-1}) \underline{B}F(N-k) + F^{T}(N-k) [\underline{B}^{T}(\underline{R}_{1} + \underline{P}_{k-1}) \underline{B} + \underline{R}_{2}] F(N-k) +
$$
  
- F(N-k)  $\underline{B}^{T}(\underline{R}_{1} + \underline{P}_{k-1}) \underline{A}$  (2.187)

$$
P_k = P_{1k} + P_{2k}
$$
 (2.188)

donde 
$$
\underline{P}_{1k} = \underline{A}^{T} (\underline{R}_{1} + \underline{P}_{k-1}) [\underline{A} - \underline{B} F(N-k)]
$$
 (2.189)

 $\mathbf{r} = \mathbf{r}$ guiente manera:guiente manera:

en R, se reemplaza la expresión de F(N-k ) en el primer término de la si

$$
\underline{P}_{2k} = \underline{F}^{T}(N-k) \left[ \underline{B}^{T} \left( \underline{R}_{1} + \underline{P}_{k-1} \right) \underline{B} + \underline{R}_{2} \right] \left[ \underline{B}^{T} \left( \underline{R}_{1} + \underline{P}_{k-1} \right) \underline{B} + \underline{R}_{2} \right]^{-1}.
$$

(2.184) puede simplificarse de la siguiente manera:

$$
x \underline{B}^{T} (\underline{R}_{1} + \underline{P}_{k-1}) \underline{A} - \underline{F}^{T} (N-k) \underline{B}^{T} (\underline{R}_{1} + \underline{P}_{k-1}) A
$$
 (2.190)

 $-60 -$ 

Nótese que las matrices representadas entre corchetes forman

Nótese que las matrices representadas entre corchetes forman la matriz identidad, por lo que los dos términos del lado derecho de la ecuación (2.190) son iguales y de signo contrario; por lo tanto:

$$
\frac{P}{2k} = \frac{0}{2}
$$
 (2.191)

entonces  $P_k = A^T (R_1 + P_{k-1}) [A - B F (N-k)]$  (2.192)

Se calcula ahora ahora ahora  $F(\mathcal{A})$  en el primer caso:

Se calcula ahora  $F(N-k-1)$  en el primer caso:

$$
\underline{F}(N-k-1) = [\underline{R}_{2} + \underline{B}^{T} \underline{P}(N-k) \underline{B}]^{-1} \underline{B}^{T} \underline{P}(N-k) \underline{A}
$$
  
\n
$$
= \underline{R} + \underline{B}^{T} [\underline{A} \underline{P}(N-k+1) \underline{A} - \underline{B} \underline{F}(N-k) + \underline{Q}] \underline{B}^{-1} \times
$$
  
\n
$$
\times \underline{B}^{T} \underline{A} \underline{P}(N-k+1) [\underline{A} - \underline{B} \underline{F}(N-k)] + \underline{Q} \underline{A}.
$$
 (2.193)

en el segundo caso F(N-k-1) es:

en el segundo caso \_F(N-k-l) es:

$$
F(N-k-1) = [R_2 + B^T (R_1 + P_k) B]^T B^T (R_1 + P_k) A
$$
 (2.194)

ma forma, por lo tanto, los dos criterios nos darían los mismos resulta\_ dos si se cumplen las siguientes condiciones: dos si se cumplen las siguientes condiciones:

 $R_{\rm eff}$  ,  $R_{\rm eff}$  ,  $R_{\rm eff}$  ,  $R_{\rm eff}$  ,  $R_{\rm eff}$  ,  $R_{\rm eff}$  ,  $R_{\rm eff}$  ,  $R_{\rm eff}$  ,  $R_{\rm eff}$  ,  $R_{\rm eff}$  ,  $R_{\rm eff}$ 

 $(2.195)$ 

 $R_2 = R$ 

 $P_{1}$  = H

 $(2.196)$ final field  $\mathcal{L}^{\mathcal{L}}$  , we have the final field  $\mathcal{L}^{\mathcal{L}}$  , we have the field  $\mathcal{L}^{\mathcal{L}}$ 

 $(2.197)$ 

donde la relación entre las matrices  $P_k$  y  $P(N-k+1)$  es:

 $P_k = AP(N-k+1) [A - BF(N-k)]$  $(2.198)$ 

Se puede ver que si se cumplen las condiciones (2.195) a (2.197) la Ley de Control Optimo es la misma, considerando cualquiera de los criterios de funcionamiento propuestos, aunque los costos sean diferentes entre sí.

2.2.4 APLICACIÓN DE CONTROL ÓPTIMO A REALIMENTACION DE ESTADO.

2.2.4 APLICACION DE CONTROL OPTIMO A REALIMENTACION DE ESTADO.

Se ha visto, en el problema del regulador lineal discreto control óptimo es una ley de control, es decir, que la entrada como la controla de la entrada de la controla d del sistema  $\underline{u}^*$  está formada por una combinación lineal de los estados, siendo efectivamente, una Realimentación de Estado.

Normalmente se tendrán sistemas que no son reguladores, esto significa que la entrada no será necesariamente nula, sino que tendrá un cierto valor r(k). En este caso el sistema de lazo cerrado de la Fig. 2.3 se transforma en la de la Fig. 2.9, en la cual se ha añadido el vector de entrada  $r(k)$ .

Ahora bien, si en este sistema se trabaja con el error definido en la ecuación (2.199), se tiene el mismo caso del regulador, sin

donde la relación entre las matrices jVy \_P\_(N-k+l) es:

R! = *5.* . (2.196)

 $P$  , and  $P$  -  $\mathcal{A}$  -  $\mathcal{A}$ 

Se puede ver que si se cumplen las -condiciones (2.195) a

Se ha visto, en el problema del regulador lineal discreto

Normalmente se tendrán sistemas que no son reguladores, esto

Ahora bien, si en este sistema se trabaja con el error defi-

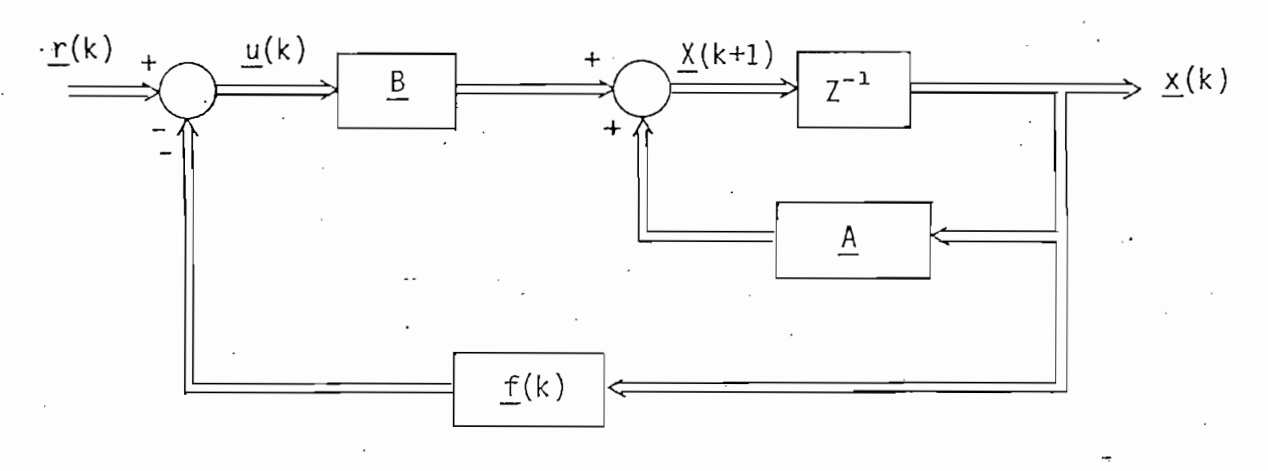

 $Fig. 2.9.$ Realimentación óptima de Estado en un sistema digital.

que deba preocupar el añadir más elementos a la ecuación del costo, pues t.o que en este caso se trabaja con el error substituyendo a la salida to que en este caso se trabaja con el error substituyendo a la salida  $y(k)$ .

$$
\underline{e}(k) = \underline{r}(k) - \underline{y}(k) \tag{2.199}
$$

no es una limitación grave, puesto que el diseño (en tiempo infinito) a\_ no es una limitación grave, puesto que el diseño (en tiempo infinito) a segura que el sistema resultante es estable y posee sus características segura que el sistema resultante es estable y posee sus características tales que el funcionamiento será satisfactorio practicamente para<br>quier entrada diferente de cero.<sup>(2)</sup> cual

Se puede concluír, entonces, que las ecuaciones desarrolladas para la solución del problema del regulador lineal discreto, son das para la solución del problema del regulador lineal discreto, son perfectamente aplicables a este caso, cuando la entrada \_r(k) es diferen/ perfectamente aplicables a este caso, cuando la entrada r(k) es diferen' te de cero.te de cero.

Se puede concluir, entonces, que las ecuaciones desarrolla-

## DISEÑO.  $2.2.5$

 $\frac{1}{2}$  $F(k)$  k = 1,2,..., N-1 que minimicen el criterio de funcionamiento dado do criterio de.funcionamiento, es igual al primero, si se cumplen las condiciones (2.195) a (2.197), para la realización de la realización de la realización de la realización de la condiciones (2.195) a (2.197), para la realización del diseño, solamente se utilizará la primera alternativa.

El objetivo de un diseñador será hallar el grupo de matrices

A continuación se reescriben las ecuaciones desarrolladas en el problema del Regulador Lineal pero ahora considerando un sistema con el problema del Regulador Lineal pero ahora considerando un sistema con una sola entrada.

La ecuación que define al costo J toma la siguiente forma:

La ecuación que define al costo J toma 1.a siguiente forma:

El costo mínimo total sobre el intervalo [N-k,N] , esto es

$$
J = \frac{1}{2} \left\{ \underline{x}^{T}(N) \underline{H} \underline{x}(N) + \sum_{k=0}^{N-1} \left[ \underline{x}^{T}(k) \underline{Q} \underline{x}(k) + r u^{2}(k) \right] \right\}
$$
 (2.200)

The state of the state of the

El costo mínimo total sobre el intervalo  $[N-k, N]$ , esto es sobre los N-k últimos pasos, viene dado por:

$$
J_{N-1,N} = u^* (N-k) \{ J_{n-1,N} \}
$$
  
=  $\frac{1}{2} \times \frac{x^T (N-k) P(N-k) \times (N-k)}{N}$  (2.201)

 $y$ .  $(2.159)$  de reescriben a continuación:  $(2.159)$  de reescariben a continuación:  $(2.159)$ (2.159) que se reescriben a continuación:

$$
\mu^{*}(n-k) = -[\Gamma + \underline{b}^{T} \underline{P}(N-k+1) \underline{b}]^{-1} \underline{b}^{T} \underline{P}(N-k+1) \underline{A} \underline{x}(N-k)
$$

$$
= - f(N-k) \times (N-k)
$$
 (2.202)

= \_ f(N-k) x.(N-k) ' . / (2.202)

De la ecuación (2.162) se obtiene la expresión que describe

Y como se había visto, la matriz de ganancias de Riccatti

 $\sim$  64  $\mu$ 

al vector de realimentación f(N-k): al vector de realimentación f(N-k):

$$
\underline{f}(N-k) = [r + \underline{b}^{T} \underline{P}(N-k+1) \underline{b}^{T} \underline{b}^{T} \underline{P}(N-k+1) \underline{A}
$$
 (2.203)

viene dada por la siguiente expresión:

$$
\underline{P}(N-k) = \underline{Q} + \underline{A}^{T} \underline{P}(N-k+1) [\underline{A} - \underline{b} f(N-k)]
$$
 (2.204)

con la condición de borde:

 $P(N) = H$ 

condición de bordes de bordes de bordes de bordes de bordes de bordes de bordes de bordes de bordes de bordes<br>Condicións de bordes de bordes de bordes de bordes de bordes de bordes de bordes de bordes de bordes de bordes

 $(2.205)$ 

\*

Las ecuaciones (2.203) y (2.204) se resuelven recursivamente calculándose primero  $f(N-k)$  y luego P(N-k) para k = 0,1,2,...,N.

 $P$  , and  $P$  . For example, the set of  $\mathcal{P}_\mathcal{A}$  . For example, the set of  $\mathcal{P}_\mathcal{A}$  .  $P$ 

Las ecuaciones (2.203) y (2.204) se resuelven recursivamente

Puesto que el resultado que se obtiene para, el control u es

En este caso, el cambio de base a variables de fase, no es

Puesto que el resultado que se obtiene para el control u es una Realimentación de Estado, el sistema debe ser controlable, para que pueda aplicarse esta solución; por lo tanto, antes de realizar el dise ño, se debería comprobar si el par  $[A, b]$  es completamente controlable.

En este caso, el cambio de base a variables de fase, no es necesario, puesto que el cálculo del vector f no está dado en función

 $-64$ 

de la n-ésima fila de  $\underline{A}^f$  como en el caso estudiado en la sección anterior, sino por la expresión de la ecuación (2.203).

de.la n-ésima fila de \_Af como en el caso estudiado en la sección ante-

. Una característica importante del problema del regulador li-

Una característica importante del problema del regulador lineal, es que si el sistema es completamente controlable, y si se cumple la condición de borde  $P(N) = 0$ , entonces  $f(k_i)$  tiende a un valor f cons tante  $\begin{pmatrix} 3 \end{pmatrix}$ ; además, si el sistema es exponencialmente estable y  $P(N) =$  $\epsilon$  $\mathcal{L}$  . Esto implica  $\mathcal{L}$  , esto implica  $\mathcal{L}$ , esponentialmente un (k), es exponencialmente un control óptimo un el control óptimo un el control óptimo un el control óptimo un el control óptimo un el control óp  $N->\infty$  . Esto implica que el control óptimo  $u^*(k)$ , es exponencialmente estable, y tiende a un valor constante dado por:

utilization of the state  $\mathcal{L}^{\mathcal{L}}$  , where  $\mathcal{L}^{\mathcal{L}}$  is the state  $\mathcal{L}^{\mathcal{L}}$  (zero  $\mathcal{L}^{\mathcal{L}}$  ) and the state  $\mathcal{L}^{\mathcal{L}}$ 

 $(2.206)$ 

Desde el punto de vista físico, esto significa, que si un sistema o proceso, va a ser controlado por un control óptimo por muchos periodos, los amplificadores a través de los cuales se realimenten los períodos, los amplificadores a través de los cuales se realimenten los estados tendrán ganancia -faja. Para determinar estos valores,-que fo\_r\_ man el vector f\_3 se resuelven las relaciones de recurrericia para tantos estados como sean necesarios, para que £(N-k) converja hacia un valor constante.

" Desde el punto de vista físico, esto significa, que significa, que significa, que significa, que significa,

Resumiendo, los pasos necesarios para realizar el diseño de la Realimentación Optima de Estado.

1,- Discretizar la matriz A y el vector b para conseguir An y bn si el .\_ \_u —u  $1$ sistema está descrito en forma análoga. sistema está descrito en forma análoga.

de  $2 \mathcal{L}_\mathrm{S}$  is control ability of  $\mathcal{L}_\mathrm{S}$  y verificando que su determinante sea diferente sea diferente sea diferente sea diferente sea diferente sea diferente sea diferente sea diferente sea diferente sea diferen controlabilidad S, y verificando que su determinante sea diferente

de cero.

de cero.

 $3.$ coeficiente r, para conformar la ecuación del costo. coeficiente r, para conformar la ecuación del costo.

3.- Determinar la forma de las matrices de ponderación H\_ y Q. y del

5.- Aplicar las relaciones de recurrencia (Z.203) y (2.204) para dete\_r

6.- Si lo que se desea es obtener un vector \_f constante, probar varias

(1) Kuo Benjamín C.s DIGITAL CONTROL SYSTEMS, Holt Saunders, Japón,

(2) Kuo Benjamín C.9 DIGITAL CONTROL SYSTEMS, Holt Saunders, Japón,

Determinar el número máximo de muestreos N.  $4 -$ 

4.- Determinar el numero máximo de muéstreos N.

 $V$  . The set of the set of the set of the set of the set of the set of the set of the set of the set of the set of the set of the set of the set of the set of the set of the set of the set of the set of the set of the se

- $5.$  $minar f(N-k)$ . . The contract of the contract of the contract of the contract of the contract of the contract of the contract of the contract of the contract of the contract of the contract of the contract of the contract of the contrac
- Si lo que se desea es obtener un vector f constante, probar varias  $6.$ veces desde el paso 3- hasta obtener un resultado satisfactorio. veces desde el paso 3º hasta obtener un resultado satisfactorio.

REFERENCIAS.

- $(1)$ 1981, p.613. 1981, p.613.
- $(2)$ 1981, p.601.

(3) Kwakernaak H. y Sivan R., LINEAR OPTIMAL CONTROL SYSTEMS,

- Kirk Donald E., OPTIMAL CONTROL THEORY, Prentice Hall, 1981  $(3)$ p.84.
- $(3)$ Kwakernaak H. y Sivan R., LINEAR OPTIMAL CONTROL SYSTEMS, Wiley-Interscience, USA,- 1972, p.495-496.Wiley-Interscience, USA, 1972, p.495-496.
#### CAPITULO  $III$

3.1 PROGRAMAS DESARROLLADOS . -

3.1 PROGRAMAS DESARROLLADOS

El propósito de los programas desarrollados es el de facili-Estado. Están orientados a sistemas discretos, fijos y lineales, con Estado. Están orientados a sistemas discretos, fijos y lineales, con una sola entrada y una sola salida.

El propósito de los programas desarrollados es el de facili-

Básicamente se presentan dos opciones: a) Diseño y Análisis

El equipo de computación es el que está disponible en el La\_

Para el desarrollo de los algoritmos necesarios para la res£

Basicamente se presentan dos opciones: a) Diseño y Análisis de la Realimentación de Estado y b) Diseño y Análisis de Realimentación Optima de Estado.

El equipo de computación es el que está disponible en el La boratorio de Métodos Numéricos, que es un 4051 GRAFIC SISTEM de la Tektronix.

Para el desarrollo de los algoritmos necesarios para la reso lución de estos problemas, .se ha implementado el sistema de Biblioteca lución de estos problemas, se ha implementado el sistema de Biblioteca de Programas; esto es, a cada grupo de funciones similares se asigna un de Programas; esto es, a cada grupo de funciones similares se asigna un diferente programa; por ejemplo, todo lo relacionado con entrada de da tos, verificación, almacenamiento en disco, etc., se implementa en un \_ú tos, verificación, almacenamiento en disco, etc., se implementa en un ú nico programa, lo relacionado a salida de datos, en otro programa; de nico programa, lo relácionado a salida de datos, en otro programa; de igual manera, las otras partes necesarias para los diferentes cálculos, se implementan en otros programas. Estos programas son controlados por se implementan en otros programas. Estos programas son controlados por medio de un Maestro, que lo que hace es seleccionar y ejecutar el dese\_a\_ medio de un Maestro, que lo que hace es seleccionar y ejecutar el desea

do.

Esta técnica se aplica por dos poderosas razones:

Esta técnica se aplica por dos poderosas razones:

2.- La implementación misma y la edición de pequeños programas, es mu-

- 1.- La memoria disponible al usuario es de 30 Kbytes y tratar de imple mentarlo todo en un solo programa coparía casi toda su capacidad (si no toda), haciendo imposible la resolución del problema. (si no toda), haciendo imposible la resolución del problema.
- La implementación misma y la edición de pequeños programas, es mu- $2$ cho más simple, por la relativa independencia que tienen al ser tratados individualmente; incluso, dentro de un mismo programa, ca da función que este realiza es más fácil tratarla individualmente da función que éste realiza es más facil tratarla individualmente en programas o subrutinas. en programas o subrutinas.

Generalmente, el uso de este sistema de Biblioteca de Progra mas perjudica al tiempo de ejecución, puesto que la transferencia de ' mas perjudica al tiempo de ejecución, puesto que la transferencia de control de un programa a otro y de éste a sus subrutinas, toman tiempo. control de un programa a otro y de éste a sus subrutinas, toman tiempo. Sin embargo, en este caso, esta.demora no tiene importancia. Sin embargo, en este caso, esta demora no tiene importancia.

A continuación, la Tabla 3.1 muestra los programas desarrollados, su clasificación y funciones generales.

ficada de cada uno de estos programas. El Anexo A contiene un listado completo de cada uno de cada uno de el cada uno de el cada uno de el cada uno de el cada uno de el cada uno de<br>El cada uno de el cada uno de el cada uno de el cada uno de el cada uno de el cada uno de el cada uno de el ca completo de cada uno de ellos.

Seguidamente, se presenta una descripción detallada y justi-

Como ya se había señalado, el programa Maestro controla la

 $3.1.1$ PROGRAMA MAESTRO

3.1.1 PROGRAMA MAESTRO

ejecución del resto de programas que conforman la Biblioteca de Prograejecución del resto de programas que conforman la Biblioteca de Progra-

- 68 -

## Tabla 3.1.- PROGRAMAS DESARROLLADOS

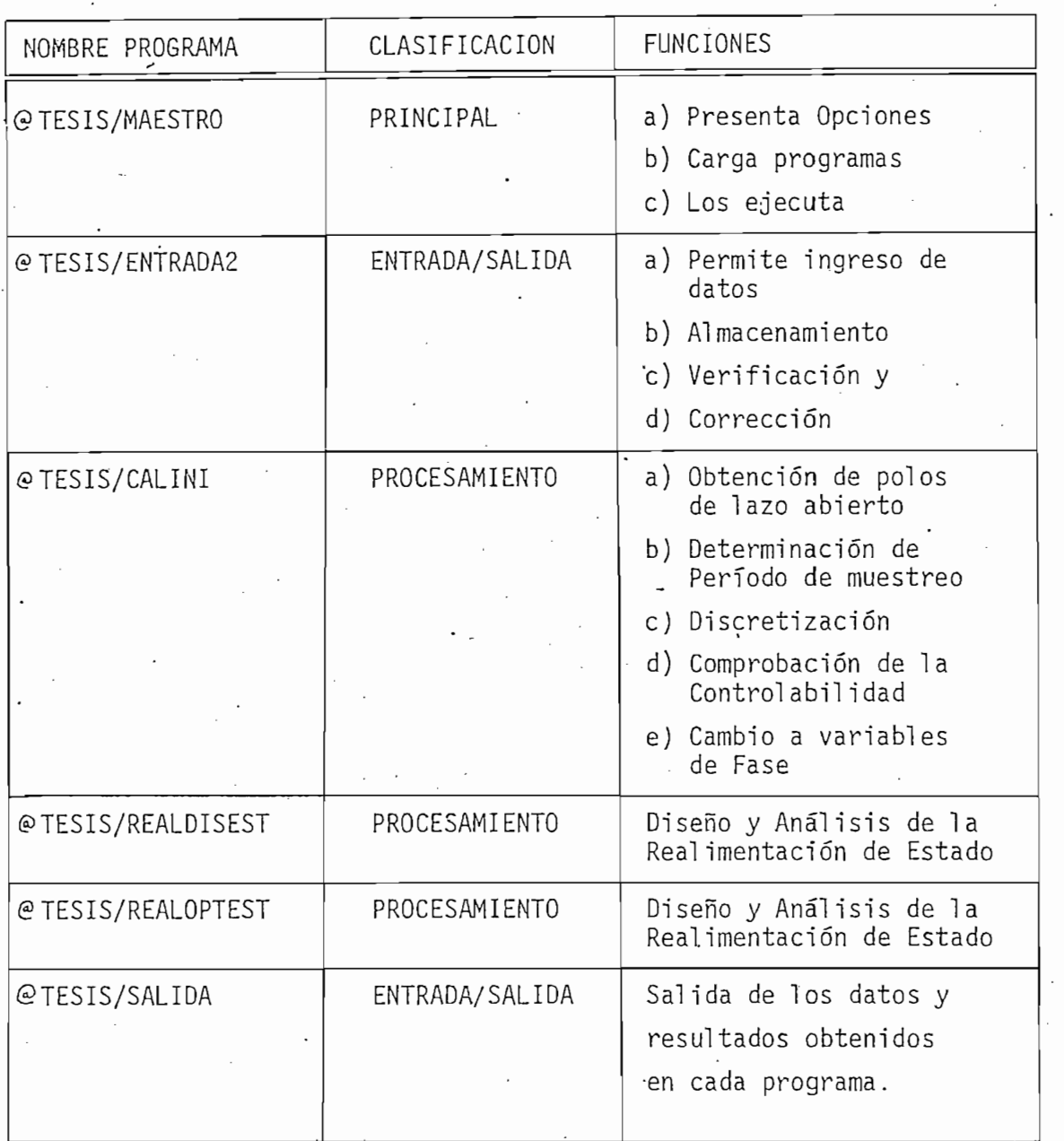

El computador utilizado dispone de veinte teclas programables, que lo que hacen es ejecutar el programa no desde la primera línea, si que lo que hacen es ejecutar el programa no desde la primera línea, si no desde otras; esta habilidad es utilizada por el programa Maestro pja ra seleccionar los programas deseados.ra seleccionar los programas deseados.

El computador utilizado dispone de- veinte teclas programables,

Tabla 3J1.- PROGRAMAS DESARROLLADOS

Las funciones que este programa realiza son:

- Inicializa variables.  $a)$ b) Inicializa el trabajo con disco.
- b) c) Dispone en pantalla los programas que existen y. el numero de tecla

a) Inicializa variables.

- $\mathsf{C}$ )  $\mathcal{P}^{\text{max}}_{\text{max}}$  are selected by the president parameter  $\mathcal{P}^{\text{max}}_{\text{max}}$  $\mathcal{L}$  Transfiere, el control hacia el programa en memoria (este siempre sete siempre sete siempre sete siempre sete siempre sete siempre sete siempre sete siempre sete siempre sete siempre sete siempre sete siempre set
- Transfiere el control hacia el programa en memoria (este siempre se  $d$ )

e) El programa en memoria retorna al Maestro su identificación (un nu-

El programa en memoria retorna al Maestro su identificación (un núe) te el control al programa en memoria, en caso contrario borra el e1 programa (borra todas las líneas a partir de la 1001 en adelante) , luego carga el programa deseado (a partir de la línea 1000) y le e\_n\_  $\sim$   $\sim$   $\sim$   $\sim$ trega el control definitivo.

en este programa; la Fig. 3.1 muestra un diagrama de flujo del programa Maestro, en él se puede ver más claramente el funcionamiento de dicha rutina. cha rutina.

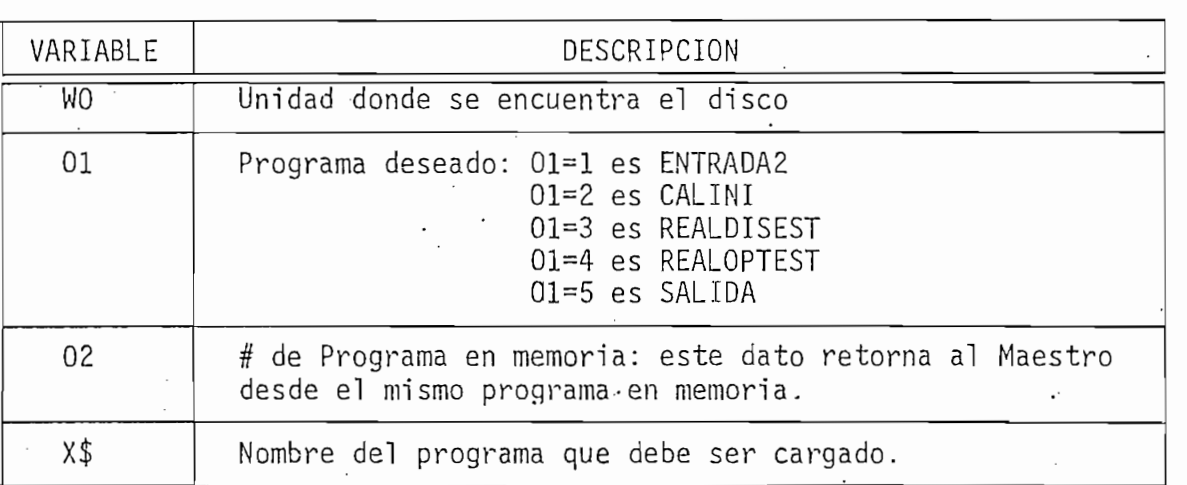

Tabla 3.2.- VARIABLES UTILIZADAS EN EL PROGRAMA MAESTRO

Las funciones que este programa realiza son:

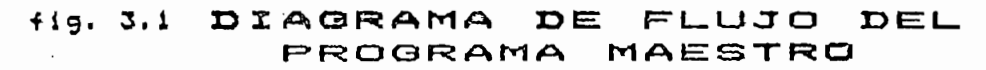

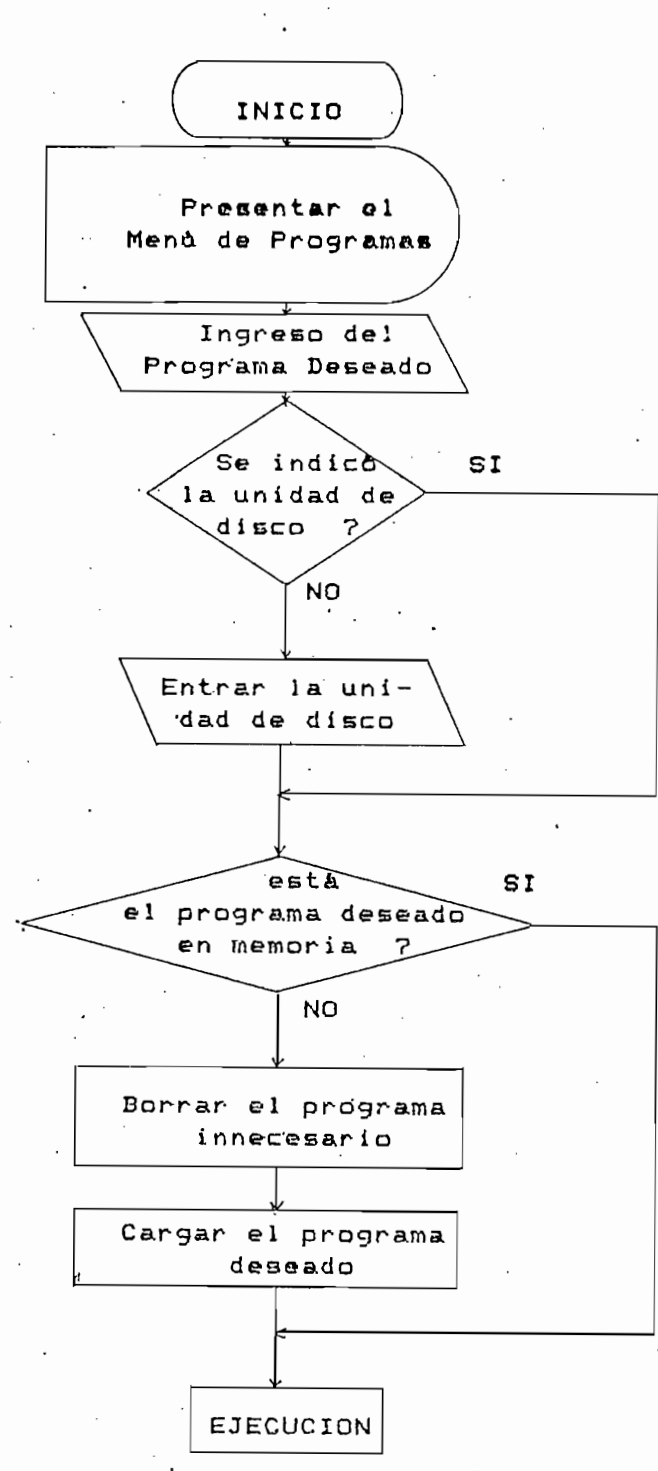

 $-71 -$ 

#### 3.1.2 PROGRAMA ENTRADA2

3.1.2 PROGRAMA ENTRADA2 '

necesarios para identificar cierta planta o sistema y para sobre ellos, realizar los cálculos de Realimentación de Estado. realizar los cálculos de Realimentación de Estado.

Las funciones que realiza este programa son:

c) Si los datos fueron ingresados desde teclado, permite el almacena-

Las funciones que realiza este programa son:

- $a)$ Permite el ingreso de datos desde el teclado. b) Lee los datos desde cierto archivo.
- $b)$ Lee los datos desde cierto archivo.
- Si los datos fueron ingresados desde teclado, permite el almacena- $\mathsf{c}$ ) miento en archivo.
- Es capaz de listar y/o editar datos (el orden del sistema no se pue  $d$ ) de corregir). de corregir).

Este programa no regresa al Prog. Maestro luego de su ejecución, sino que presenta un propio menú de opciones que son precisamente ción, sino que presenta un propio menú de opciones que son precisamente las funciones descritas anteriormente más una: transferir el control al programa de cálculos iniciales, CALINI. Esto se hace porque necesariaprograma de cálculos iniciales, CALINI. Esto se hace porque necesariamente, se debe conocer si el sistema es controlable; además se requiere mente, se debe conocer si el sistema es controlable; además se requiere su descripción a variables de fase/para realizar la Realimentación de Estado. Estado.

Los datos que se requieren para identificar cierta planta o sistema son:

 $a)$ b) Orden del sistema: o el orden del sistema: o el orden de la matriz / $\sim$ b) Orden del sistema: o el orden de la matriz A.

d) Coeficientes del vector de entrada \_b. y

c) Coeficientes de la matriz de estado A\_.

- d) Coeficientes del vector de entrada b. y
- e) Coeficientes del vector de salida c .

En la Tabla 3.3 se presenta un listado de las variables uti lizadas.

Tabla 3.3.- VARIABLES UTILIZADAS EN EL PROGRAMA ENTRADA2

'En la Tabla 3.3 se presenta un listado de las variables un listado de las variables un listado de las variables u

Tabla 3.3.- VARIABLES UTILIZADAS EN EL PROGRAMA- ENTRADA2

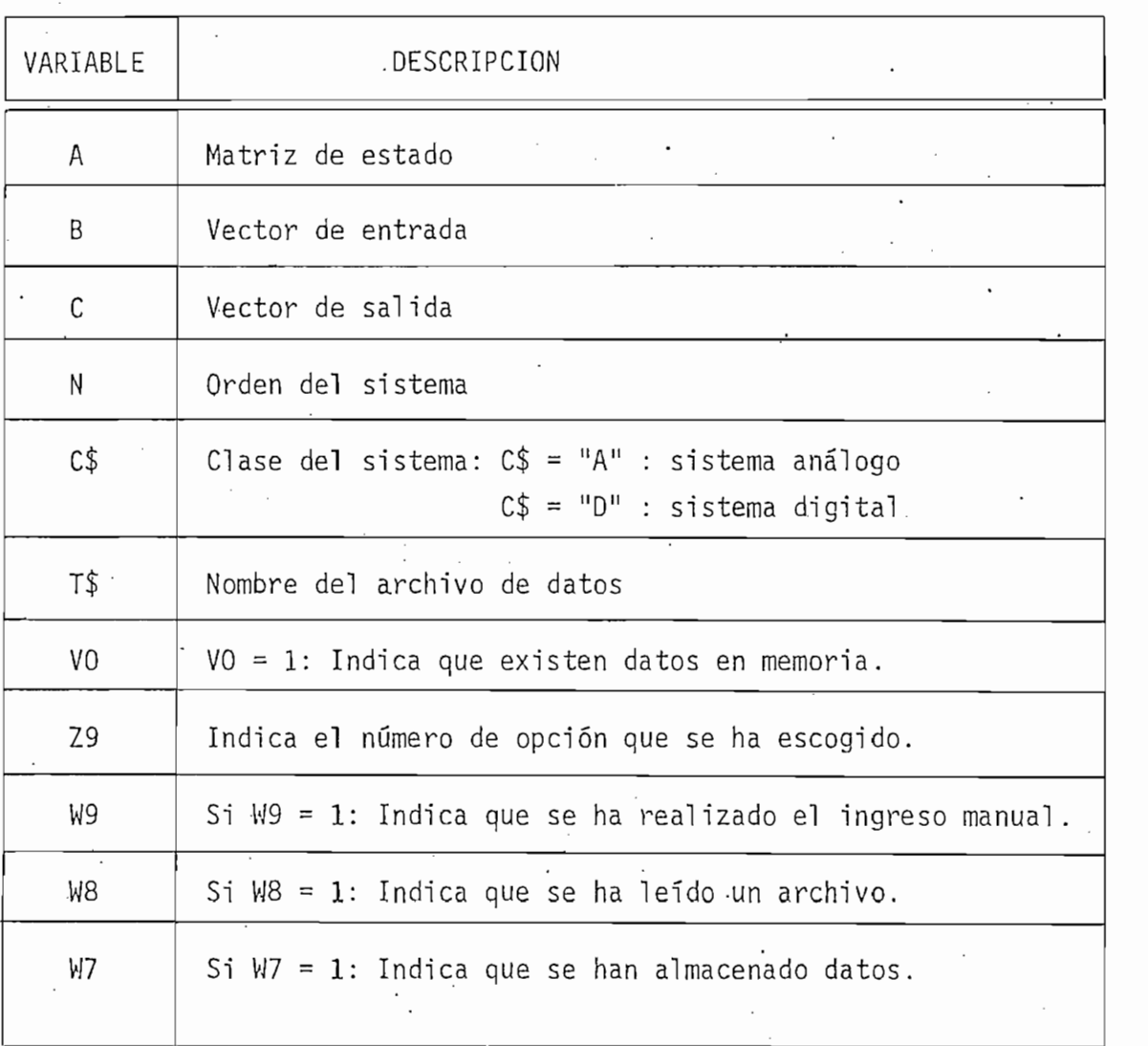

Las variables indicadoras W9, W8 y W7 sirven para establecer

; ciertas condiciones, por ejemplo, sólo si se realiza el ingreso manual

ciertas condiciones, por ejemplo, sólo si se realiza el ingreso manual de datos (W9 = l), se pueden archivar los datos (para evitar que los mi\_s\_ de datos (W9 = 1), se pueden archivar los datos (para evitar que los mis mos datos queden almacenados en varios archivos, ahorrando espacio en el disco); otro ejemplo, sólo se puede listar o corregir si hay datos (W8 = l ó W9 = l).  $(W8 = 1 \t6 W9 = 1).$ 

La Fig. 3.2 muestra el diagrama de flujo de este programa;  $\mathbf{r}^* = \mathbf{r}^* + \mathbf{r}^* + \mathbf{$ tas condiciones se han cumplido.

La Fig. 3.2 muestra el diagrama de flujo de este programa;

Este programa realiza la fase inicial de preparación de da-

A continuación se presenta una más detallada descripción de

3.1.3 PROGRAMA DE CALCULOS INICIALES (CALINI).

3.1.3 PROGRAMA DE CÁLCULOS INICIALES (CALINI).

Este programa realiza la fase inicial de preparación de da-.£" tos. Las funciones que este programa realiza son,las siguientes: tos. Las funciones que este programa realiza son las siguientes:

a) Determinación de los polos del sistema de lazo abierto.

 $a)$ Determinación de los polos del sistema de lazo abierto.

b) Determinación del período de discretización. c) Discretización, si fuera necesaria.

Discretización, si fuera necesaria.  $\mathsf{C}$ )

Determinación de la matriz de cambio de base P y transformación a d) variables de fase.

A continuación se presenta una más detallada descripción de estas funciones.

S | a) POLOS DE LAZO ABIERTO.

el propósito, entre otras cosas, de encontrar el periodo de discretizael propósito, entre otras cosas, de encontrar el período de discretiza-

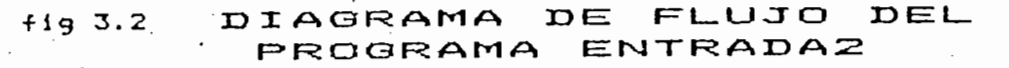

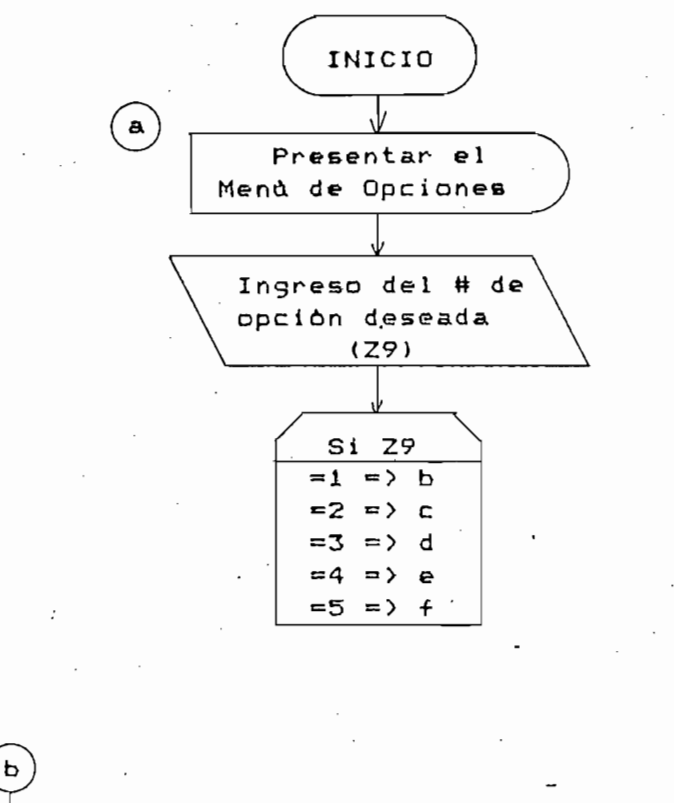

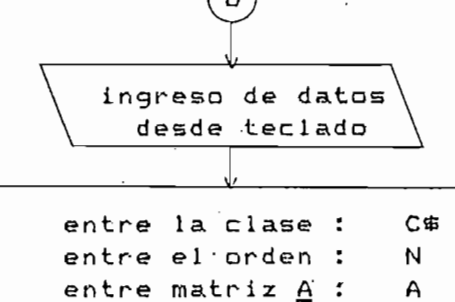

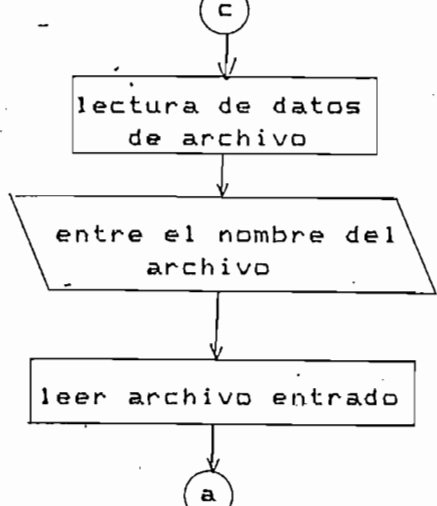

entre vector  $\underline{b}$  :

entre vector  $\subseteq$  :

 $\mathbf{B}$ c

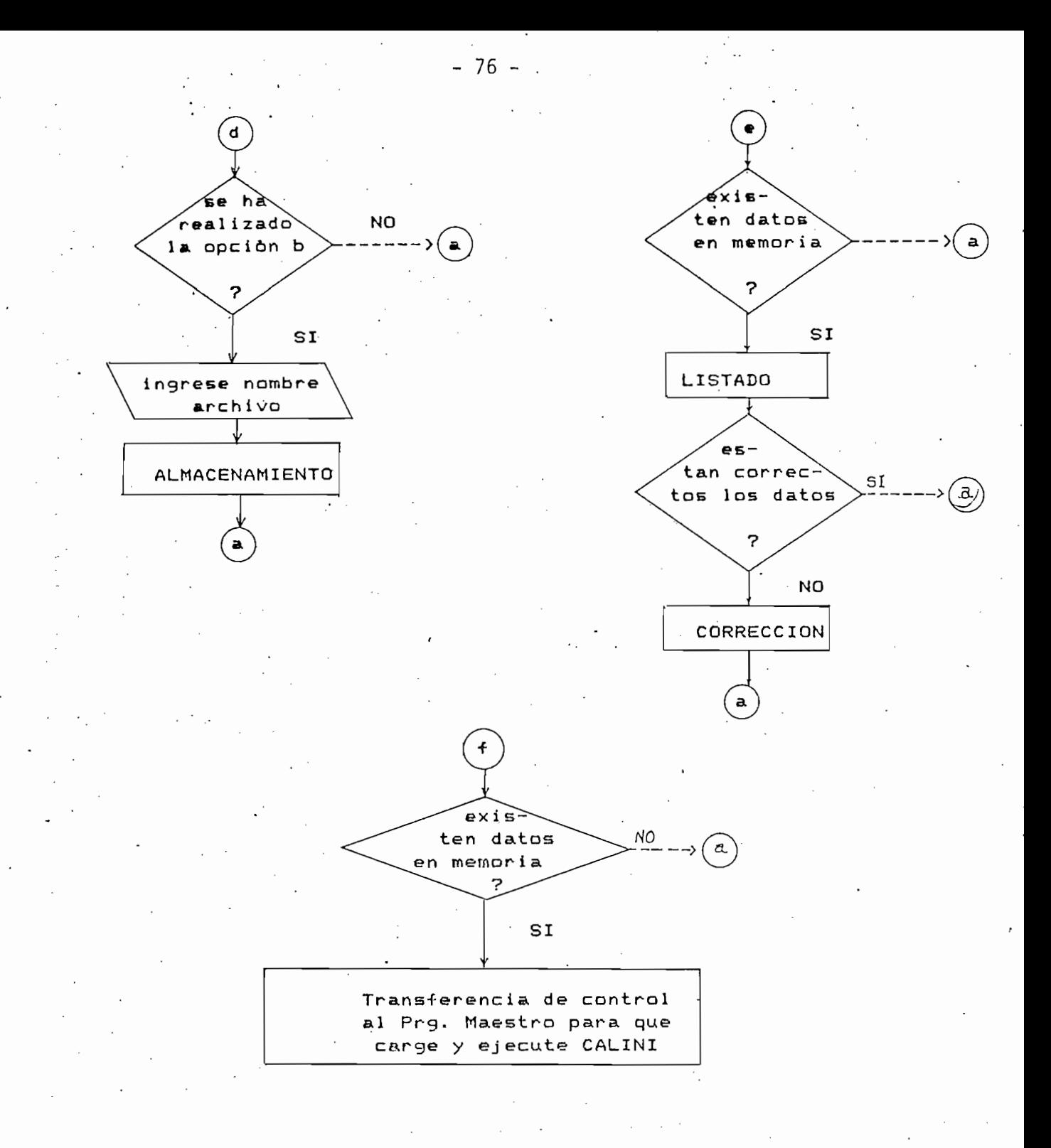

ción adecuado. Para ello se hallan los autovalores de la matriz  $\underline{A}$  por<br>medio de un algoritmo que realiza los siguientes pasos:  $(1)$ 

ción adecuado. Para ello se hallan los autovalores de la matriz A, por

1.- Escalar o normalizar la matriz A, es decir, acondicionar los valo-

2.- Realizar transformaciones de semajanza, tantas veces como sea nece\_

3.- Hallar los autovalores por -medio del algoritmo QR, que los exper-

 $4.4\pm 0.5$  simétrica, utilizar el método de Householder, que  $\pm 0.00$ 

- Escalar o normalizar la matriz A, es decir, acondicionar los valo- $1.$ res numéricos para que el computador trabaje con mínimo error de redondeo.
- $2$ sario hasta obtener una matriz de Hessenberg, puesto que esto redu\_ de notoriamente el número de iteracciones en el siguiente paso. de notoriamente el número de iteracciones en el siguiente paso.
- $3.$ tos consideran como el más apropiado para ser implementado en computador, porque introduce el menor error de redondeo. putador, porque introduce el menor error de redondeo.
- que introduce menos errores que el método anterior. introduce menos errores que el método anterior.

b) PERIODO DE MUESTREO.

Cuando la planta es análoga, es necesario discretizar las ma adecuado. Este período debe ser tal que, la 'señal muestreada pueda ser reconstruida; el também de JL MUZA a la mínima frecuencia que la mínima frecuencia de JL MUZA en la mínima fre de muestreo debe ser por lo menos igual, sino mayor, que el doble de la de muestreo debe ser por lo menos igual, sino mayor, que el doble de la mayor de las frecuencias que componen la señal a muestrearse.

La Fig.  $3.3$   $(2)$ , muestra el efecto de la localización de los

polos en la respuesta en el dominio del tiempo; esto es, mientras parte real de los polos se aleja del origen hacia la izquierda, la ateparte real de los polos se aleja del origen hacia la izquierda, la atenuación es mayor, y como es bien conocido, si la parte real de los polos se vuelve positiva, el sistema es inestable. Ahora, si la parte i\_ los se vuelve positiva, el sistema es inestable. Ahora, si la parte i maginaria de los polos aumenta, (o disminuye respecto de cero) se.'i nere maginaria de los polos aumenta, (o disminuye respecto de cero) se incre menta la frecuencia de las oscilaciones. menta la frecuencia de las oscilaciones.

polos en la respuesta en el dominio del tiempo; esto ess mientras la

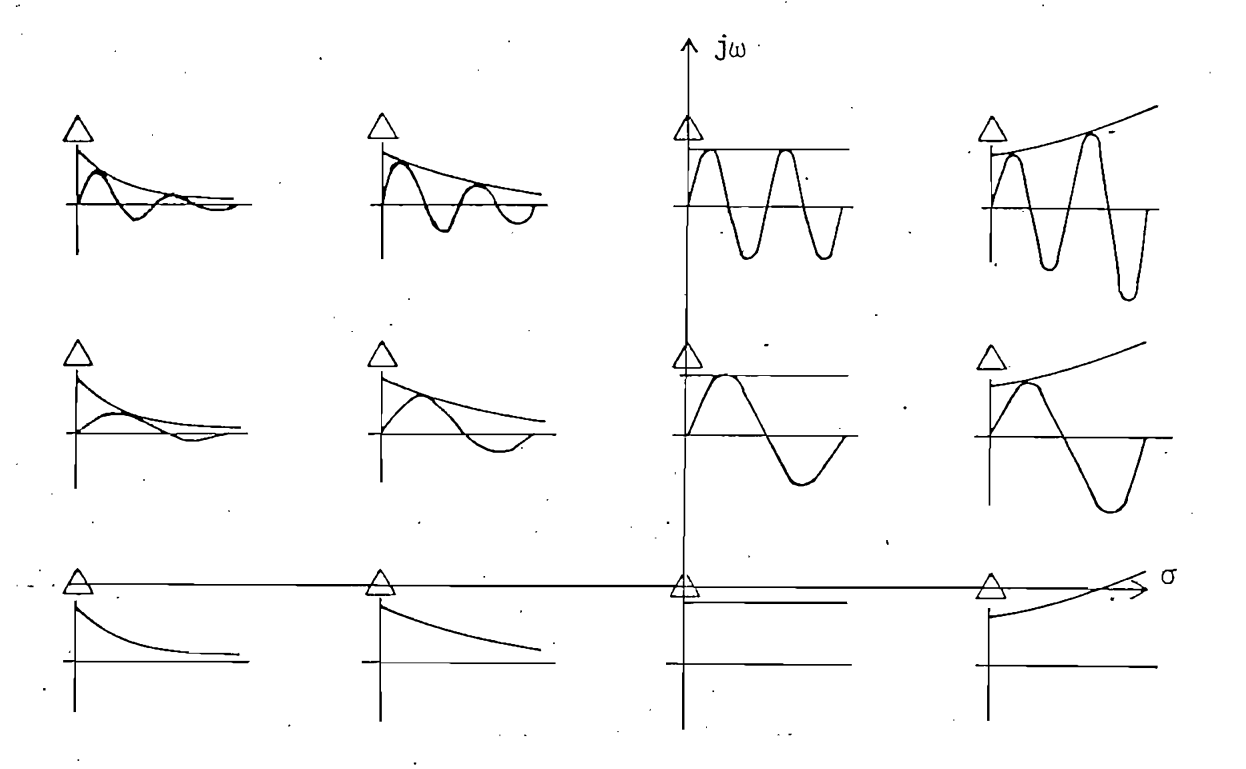

Fig. 3.3. Respuesta a un impulso para varias localizacio nes de raíces en el plano s. (No se muestra la raíz conjugada).

a) Determinar el máximo entre los valores absolutos de las partes rea-

b) Establecer como un período de discretlzaclón adecuado, .a la décima

Según esto, será necesario tomar en cuenta, para la determi-

Según esto, será necesario tomar en cuenta, para la determinación del periodo "de muestreo, la parte real y la parte Imaginarla de de los polos del sistema. .El método empleado para este efecto es: los polos del sistema. El método empleado para este efecto es:

Determinar el máximo entre los valores absolutos de las partes rea $a)$ les y las partes imaginarias de los polos, y

Establecer como un período de discretización adecuado, a la décima b) —

 $-78$  -

parte del inverso del valor determinado en (a) puesto que este valor parte del inverso del valor determinado en (a) puesto que este valor es, o bien una constante de tiempo (si es un valor real) o período es, o bien una constante de tiempo (si es un valor real) o período de oscilación (si es un valor imaginario de un polo). Se toma la de:  $\mathcal{F}^{\mathcal{F}}$  cima parte por seguridad, considerando la recomendación de teoremada internacional,  $\mathcal{F}^{\mathcal{F}}$ cima parte por seguridad, considerando la recomendación del teorema del muestreo. del muestreo.

Debe., quedar claro que, el programa no impone este período de

Debe, quedar claro que, el programa no impone este período de muestreo por una razón bien simple: el muestreador está limitado por sus muestreo por una razón bien simple: el muestreador está limitado por sus<br>condiciones físicas y es posible que el mínimo período obtenible sea mayor al que recomienda el programa, por lo tanto, siempre que se calcula yor al que recomienda el programa, por lo tanto, siempre que se calcula el período de discretización, se deja al usuario la opción de cambiarlo.

Respecto del período de discretización aconsejado, se analiza 4» ' rá más adelante en cuanto al efecto que produce en la determinación de rá más adelante en cuanto al efecto que produce en la determinación de la control abili dad. la controlabilidad.

- Respecto del período de discretización aconsejado, se analiza

DISCRETIZACION.  $\mathsf{C}$ )

• c) DISCRETIZACIÓN.

Cuando la planta es análoga, es necesario discretizar las ma-<br>trices A y b. En la sección 2.1. se analizan los métodos teóricos que que se tienen para hallar para hallar para hallar para hallar para hallar para hallar para hallar para hallar para<br>Se debe realizado de berealja en la para hallar para hallar para hallar para hallar para hallar para hallar pa se tienen para hallar A<sub>D</sub> y b<sub>D</sub>, sin embargo, numéricamente se debe reali zar algunas consideraciones.

Reescribiendo a continuación las fórmulas (2.23) y (2.24)

Reescribiendo a continuación las fórmulas (2.23) y (2.24)

 $\Lambda$  T

 $\mathbf{1}_{\mathbf{1}_{\mathbf{1}_{\mathbf{1}}}}\mathbf{1}_{\mathbf{1}_{\mathbf{1}}}\mathbf{1}_{\mathbf{1}_{\mathbf{1}}}\mathbf{1}_{\mathbf{1}_{\mathbf{1}}}\mathbf{1}_{\mathbf{1}_{\mathbf{1}}}\mathbf{1}_{\mathbf{1}_{\mathbf{1}}}\mathbf{1}_{\mathbf{1}_{\mathbf{1}}}\mathbf{1}_{\mathbf{1}_{\mathbf{1}}}\mathbf{1}_{\mathbf{1}_{\mathbf{1}}}\mathbf{1}_{\mathbf{1}_{\mathbf{1}}}\mathbf{1}_{\mathbf{1}_{\mathbf{1}}}\mathbf{1}_{\mathbf{1}_{\mathbf$ 

$$
\underline{b}_D = \int \underline{e}^{AT} \underline{b} d\tau
$$
 (3.2)

 $(3.2)$ 

 $(3.1)$ 

Para implementar en computador la ecuación (3.1) se recurre a la identidad:

Para implementar en computador la ecuación (3.1) se recurre

La exponenciación presentada dé esta forma es más simple de

 $(3.3)$ 

La integración puede realizarse por varios métodos numéricos

$$
\underline{e}^{\underline{A}\top} = \sum_{i=0}^{\infty} \frac{\underline{A}^i \top^i}{i!}
$$

La exponenciación presentada de esta forma es más simple de implementarse, lo único que se debe considerar es que el sumatorio debe implementarse, lo único que se debe considerar es que el sumatorio debe realizarse sólo hasta que los aportes de 1 os (;A x T ) / i! sean infe infe riores a la precisión con que se desea trabajar. riores a la precisión con que se desea trabajar.

La integración puede realizarse por varios métodos numéricos de diversas precisiones; en la sección 2.I., se desarrolló una aproxima de diversas precisiones; en la sección 2.1., se desarrolló una aproxima ción llamada Regla del punto medio, que es buena si se considera que el ción llamada Regla del punto medio, que es buena si se considera que el período de muestreo es lo suficientemente pequeño, como para que la va. período de muestreo es lo suficientemente pequeño como para que la va riación de la función a integrarse no sea alta en este intervalo. riación de la función a integrarse no sea alta en este intervalo.

Naturalmente, si se deja la opción al usuario de cambiar e1 período de muestreo, al tratar de efectuar la integración por medio de período de muestreo, al tratar de efectuar la integración por medio de dicha aproximación puede ocurrir que el resultado tiene mucho error si el intervalo de integración es muy grande. el intervalo de integración es muy grande.

Para evitar este problema, se realiza la integración numéri-Para evitar este problema, se realiza la integración numérica subdividiendo este intervalo en m subintervalos, y realizando la aproximación en cada uno de ellos y luego un sumatorio de estos resulta aproximación en cada uno de ellos y luego un sumatorio de estos resulta dos para obtener un valor final con menor error. La Fig. 3.4 compara dos para obtener un valor final con menor error. La Fig. 3.4 compara los resultados del primer caso y el segundo, en donde la zona sombrealos resultados del primer caso y el segundo, en donde la zona sombreada es el valor de la aproximación al integral real; como se puede apreda es el valor de la aproximación al integral real; como se puede apre-

 $-80.$ 

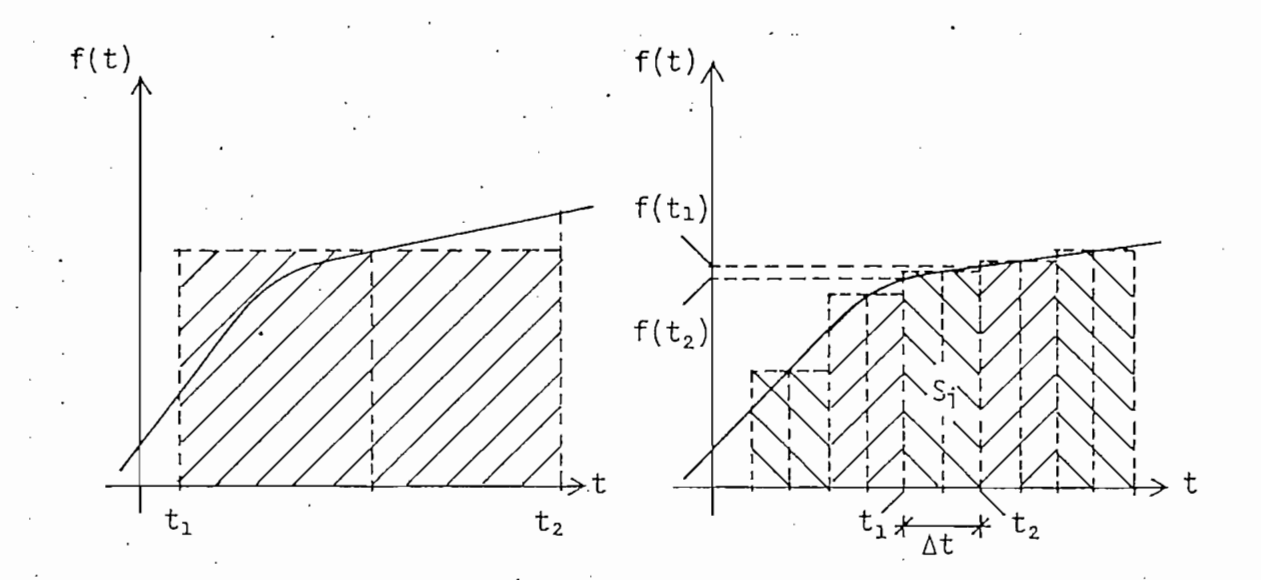

ciar, el error en el primer caso es muy alto respecto del segundo,

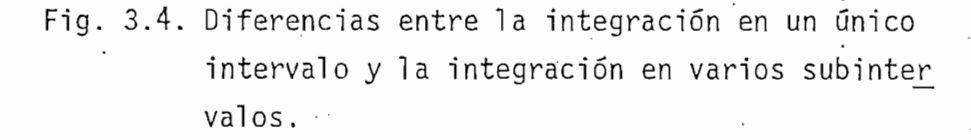

La pruebas realizadas demostraron que, si bien la precisión

La Regla del trapecio está dada por la siguiente fórmula

aumentaba considerablemente, el tiempo de ejecución se Incrementaba de Igual manera, por esta razón se Implemento una aproximación de mayor igual manera, por esta razón se implementó una aproximación de mayor precisión como es la Regla del trapecio, con lo que se redujo considera clemente el número de subdivisiones que se requerían para obtener resuj\_ tados satisfactorios.

La Regla del trapecio está dada por la siguiente fórmula  $(3)$ ; con referencia a la Fig. 3.4:

Si = 
$$
\frac{1}{2}
$$
 ( $t_2 - t_1$ ) [  $f(t_1) + f(t_2$  ) ] (3.4)

puesto que  $\underline{f}(t) = \underline{e^{\pm}}$ , la ecuación (3.4) se puede escribir como:

 $-81 - .$ 

$$
\underline{Si} = \frac{1}{2} (\Delta t) \left[ \frac{At_1}{e} + e^{\frac{At_2}{2}} \right] \underline{b}
$$
 (3.5)

reduciendo:

reduciendo:

$$
\underline{Si} = \frac{1}{2} (\Delta t) \left[ e^{\frac{Ai \Delta t}{2}} (1 + \frac{A \Delta t}{2}) \right] b
$$
 (3.6)

Según las pruebas el número mínimo de subdivisiones, cuando se toma el Período de muestreo calculado por el programa, para obtener se toma el Período de muestreo calculado por el programa, para obtener buenos resultados debe ser 4; pero si el usuario toma un periodo T mabuenos resultados debe ser 4; pero si el usuario toma un período T mayor, la integración numérica da resultados que difieren del valor real, yor, la integración numérica da resultados que difieren del valor real, dependiendo de cuan grande sea el T respecto del valor recomendado. La dependiendo de cuan grande sea el T respecto del valor recomendado. La solución para ésto, es bien simple: el número de subdivisiones puede tp\_ solución para esto, es bien simple: el número de subdivisiones puede to marse como:

$$
m = 4 \left( \frac{T_b}{T_a} \right) \tag{3.7}
$$

donde Ta es el período recomendado por el análisis de los polos, y - Tb es el que introduce el usuario.

Con esto queda resuelto el problema de la discretización.

Con esto queda resuelto el problema de la discretización.

Tal como se establece en la sección 2.1, un sistema lineal

donde Ta es el período recomendado por el análisis de los polos, y Tb

d) DETERMINACION DE LA CONTROLABILIDAD.

Tal como se establece en la sección 2.1, un sistema lineal invariante es completamente controlable si y solo si la matriz \_S defini\_ invariante es completamente controlable si y solo si la matriz S definida en la ecuación (2.35) tiene rango n> donde n es el orden del sistema. da en la ecuación (2.35) tiene rango n, donde n es el orden del sistema. La ecuación (2.35) se reescribe a continuación.La ecuación (2.35) se reescribe a continuación.

 $-82 - .$ 

 $(3.5)$ 

## $S = \left[\underline{b} \ \underline{A} \ \underline{b} \ \underline{A}^2 \underline{b} \ \ldots \ \underline{A}^{n-1} \ \underline{b} \ \right]$

go es n basta con comprobar si el determinante es diferente de cero. go es n basta con comprobar si el determinante es diferente de cero.

 $(3.5)$ 

\_S inversa, el método más simple de investigar la control abil idad del • del. .sistema es realizando la inversión de S\_ por medio de la función INV del sistema es realizando la inversión de S por medio de la función INV del dio del periférico Rom Expander; esta función calcula el determinante de la matriz que quiere invertirse; si éste es cero, al tratar de realj^ de la matriz que quiere invertirse; si éste es cero, al tratar de reali zar la inversión ocurre un &IAOA, de. ¿amaño, es decir, se trató de efe\_c\_ tuar una división por cero. Se puede colocar una bandera para que en en el momento que ocurre este error, el control se desvie hacia una rutina que indica que el sistema es incontrolable. Sin embargo, chequear la 1a control abil idad únicamente por este método podría causar problemas po\_s\_ controlabilidad unicamente por este método podría causar problemas pos teriores por resultados incorrectos, A continuación de tratan estos problemas:

tener cuidado con el error de redondeo; en este caso, si el determinan- • te de S\_ es teóricamente cero, puede ocurrir que este cálculo no . da un te de S es teóricamente cero, puede ocurrir que este cálculo no da un valor exactamente igual a cero y no produce un error de tamaño, por tan naturalmente, la respuesta sera incorrecta. Para evitar este problema, se chequea además si este determinante no es menor que un cierto epsi se chequea además si este determinante no es menor que un cierto epsilon diferente de cero.

 $83 -$ 

Por otro lado, existen matrices que teóricamente tienen inversa, pero sin embargo, no es posible, desde el punto de vista computa\_ versa, pero sin embargo, no es posible, desde el punto de vista computa cional, realizar este cálculo. Esto ocurre puesto que existen algunos cional, realizar este cálculo. Esto ocurre puesto que existen algunos números que no pueden ser representados completamente en forma binaria. números que no pueden ser representados completamente en forma binaria.

Por otro lado, existen matrices que teóricamente tienen in-

Otro problema radica en que, ocasionalmente pequeños cambios

Otro problema radica en que, ocasionalmente pequeños cambios en cierta matriz producen grandes cambios en el cálculo de su inversa; en cierta matriz producen grandes cambios en el cálculo de su inversa; en estos casos se dice que la matriz está mat dondiego nada y es esp\_e\_ en estos casos se dice que la matriz está mal condicionada y es espe cialmente sensible al redondeo.

Una medida de la condición de una matriz, se obtiene hallando un n&neAo c.ondL(L¿ón que se calcula como: do un número condición que se calcula como:

$$
k = |mayor elemento de \underline{S}^* mayor elemento de INV(\underline{S})|
$$
 (3.10)

'si k es cercano a 1, la matriz está bien condicionada, pero si k está bien condicionada, pero si k es mji k e

'si k es cercano a 1, la matriz está bien condicionada, pero si k es mu cho mayor que 1, \_S es mal condicionada. El número 1/k es una especie cho mayor que 1, S es mal condicionada. El número 1/k es una especie de medida de la diferencia entre la verdadera matriz inversa y la cal cu\_ de medida de la diferencia entre la verdadera matriz inversa y la calcu lada. Puesto que en este caso se trabaja con precisiones que están en Puesto que en este caso se trabaja con precisiones que están en lada. el orden de 10E-7 al calcular INV(\_S) se chequea'que k sea menor a 10E7. el orden de 10E-7 al calcular  $INV(S)$  se chequea que k sea menor a 10E7. Una más amplia explicación sobre el condicionamiento de una matriz, se Una más amplia explicación sobre el condicionamiento de una matriz, se puede encontrar en el Anexo A del manual de uso del Matrix Functions<br>Rom Pack<sup>(4)</sup>.

Continuando con el análisis de la controlabilidad de un sis tema que previamente ha sido discretizado, cabe indicar que los siguiejos discretizado, cabe indicar que los s tema que previamente ha sido discretizado, cabe indicar que los siguien tes casos se pueden encontrar: tes casos se pueden encontrar:

a) La planta original no es controlable y la discretizada si lo es.

a) La planta original no es controlable y la discretizada si lo es.

La planta original es controlable y la discretizada no lo es.  $b)$ 

La discretización introduce ininvertibilidad numérica. c)

r Si se tiene el primer caso, la discretización ha servido pa ra que el sistema pueda ser controlado por medio de la Realimentación de Estado, obteniendo las ventajas ya conocidas. En el caso (b) es pre ferible evitar la discretización y realizar la Realimentación de Estado en el sistema continuo utilizando la teoría ya desarrollada al respecto en Guerra J.C., TESIS DE GRADO, E.P.N.  $(5)$ .

En el tercer caso ocurre lo siguiente: el cálculo de la matriz  $A<sub>D</sub>$  está dado por la ecuación (3.1), en la cual es claro que si T tiende a un valor muy pequeño la matriz A<sub>D</sub> tiende a la identidad, de tal manera que las columnas de la matriz de controlabilidad S tienden a ser iguales entre sí, produciendo, numéricamente una matriz de rango menor que n, y por consiguiente, el paro del programa indicando que el sistema es incontrolable. En este caso, la solución será poner un pe ríodo de discretización mayor.

TRANSFORMACION A VARIABLES DE FASE. e)

e) TRANSFORMACIÓN A VARIABLES DE FASE.

En la sección 2.1, se había dicho que la determinación del vector de realimentación f se la puede realizar por varios métodos, pe ro a través de la transformación a variables de fase es mucho más simple la implementación en computador. El primer paso para realizar este cambio de base es hallar la matriz de cambio P, para lo que se realizan los siguientes pasos:

 $-85 - .$ 

b) La planta original es controlable y la discretizada no lo es.

-Si se tiene el primer caso, la discretización ha servido para caso, la discretización ha servido para caso, la

•En el tercer caso ocurre lo siguiente: el cálculo de la ma-

En la sección 2.1, se había dicho que la determinación del

a) Se halla el vector fila  $p_1$  por medio de la ecuación (2.46) que se. reescribe a continuación

a) Se halla el vector fila  $\mathcal{L}_\mathcal{A}$  por medio de la ecuación (2.46) que se medio de la ecuación (2.46) que se halla el vector fila el vector fila ecuación (2.46) que se halla el vector fila el vector fila el vector

$$
\underline{p}_1 = [0 \ 0 \ 0 \ \dots \ 1] \underline{S}^{-1}
$$
 (3.11)

b) Se forma la matriz  $P$  utilizando (2.45)

b) Se forma la matriz P utilizand o (Z.45)

$$
\underline{P} = \begin{bmatrix} \underline{P_1} \\ \underline{P_1} \underline{A} \\ \underline{P_1} \underline{A}^2 \\ \vdots \\ \underline{P_n} \underline{A}^{n-1} \end{bmatrix}
$$

 $\mathbf{p} = \mathbf{p} \mathbf{p}$ 

- c) Una vez obtenida la matriz  $P$ , se procede a la transformación con  $(2.64)$  a  $(2.67)$ .
	- $(3.13)$

c) Una vez obtenida la matriz \_P, se procede a la transformación con

 $(3.12)$ 

$$
\mathbf{b}^{\mathsf{f}} = \underline{\mathsf{p}} \ \underline{\mathsf{b}} \tag{3.14}
$$

$$
c^{\mathbf{f}} = \underline{c} \underline{p}^{-1} \tag{3.15}
$$

Con esto termina la ejecución de este programa, se indica que los cálcu los iniciales están listos y se deja el control al programa Maestro pa ra que el usuario pueda escoger el siguiente paso.

A continuación la Tabla 3.4, detalla las variables que se han utilizado en este programa, y la Fig. 3.5, muestra el diagrama de flujo del programa CALINI.

A continuación la Tabla 3.4, detalla las variables que se

 $\mathbf{e}^{\mathbf{e}}_{\mathbf{e}}$  .  $\mathbf{e}^{\mathbf{e}}_{\mathbf{e}}$  .  $\mathbf{e}^{\mathbf{e}}_{\mathbf{e}}$  .  $\mathbf{e}^{\mathbf{e}}_{\mathbf{e}}$  .  $\mathbf{e}^{\mathbf{e}}_{\mathbf{e}}$  .  $\mathbf{e}^{\mathbf{e}}_{\mathbf{e}}$  .  $\mathbf{e}^{\mathbf{e}}_{\mathbf{e}}$  .  $\mathbf{e}^{\mathbf{e}}_{\mathbf{e}}$ 

Tabla 3.4.- VARIABLES UTILIZADAS EN EL PROGRAMA CALINI.

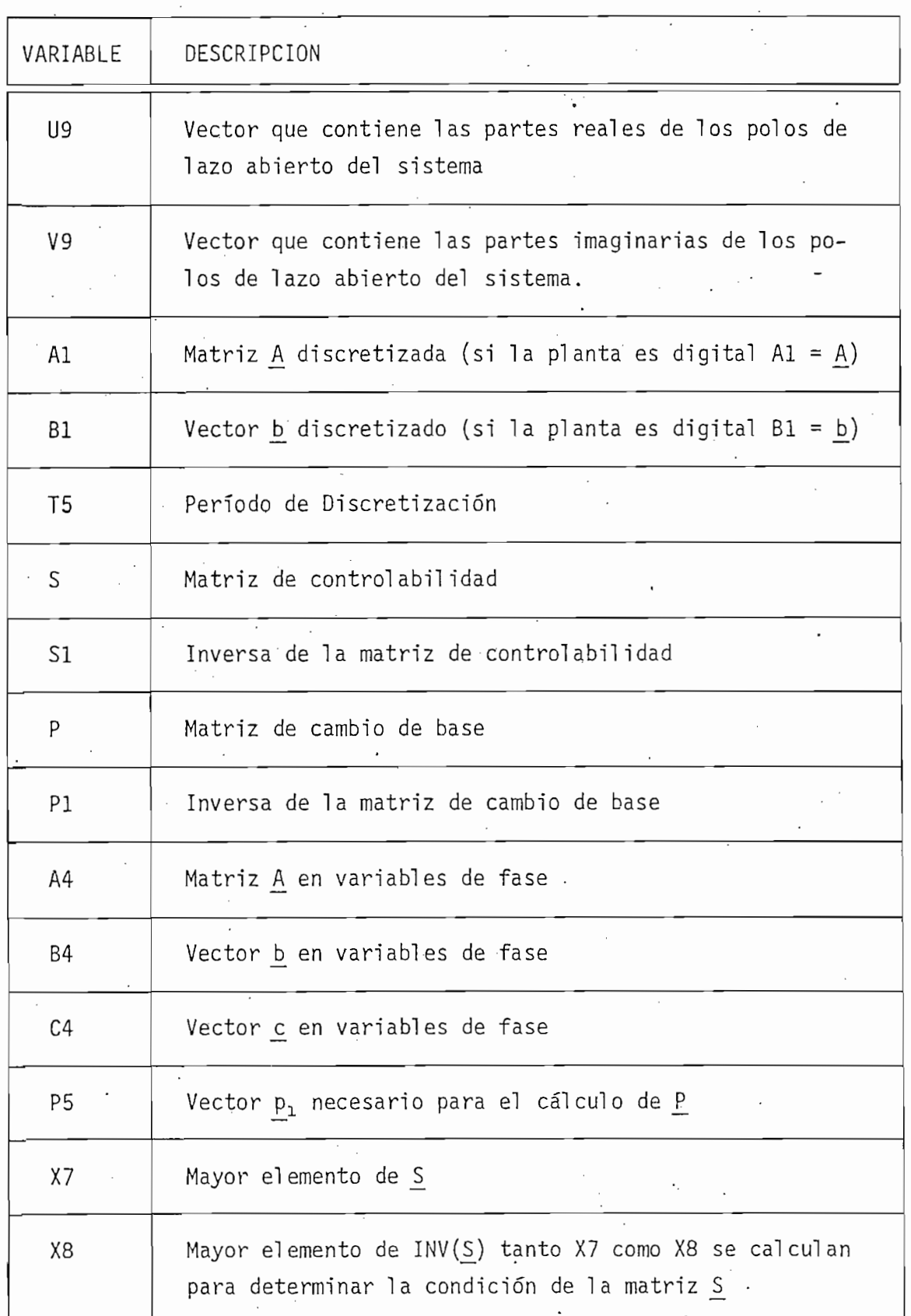

#### fig 3.5 DIAGRAMA DE FLUJO DEL PROGRAMA CALINI  $\overline{\phantom{a}}$

-f i g 3 . 5 r> E **L\_ LJJ O**

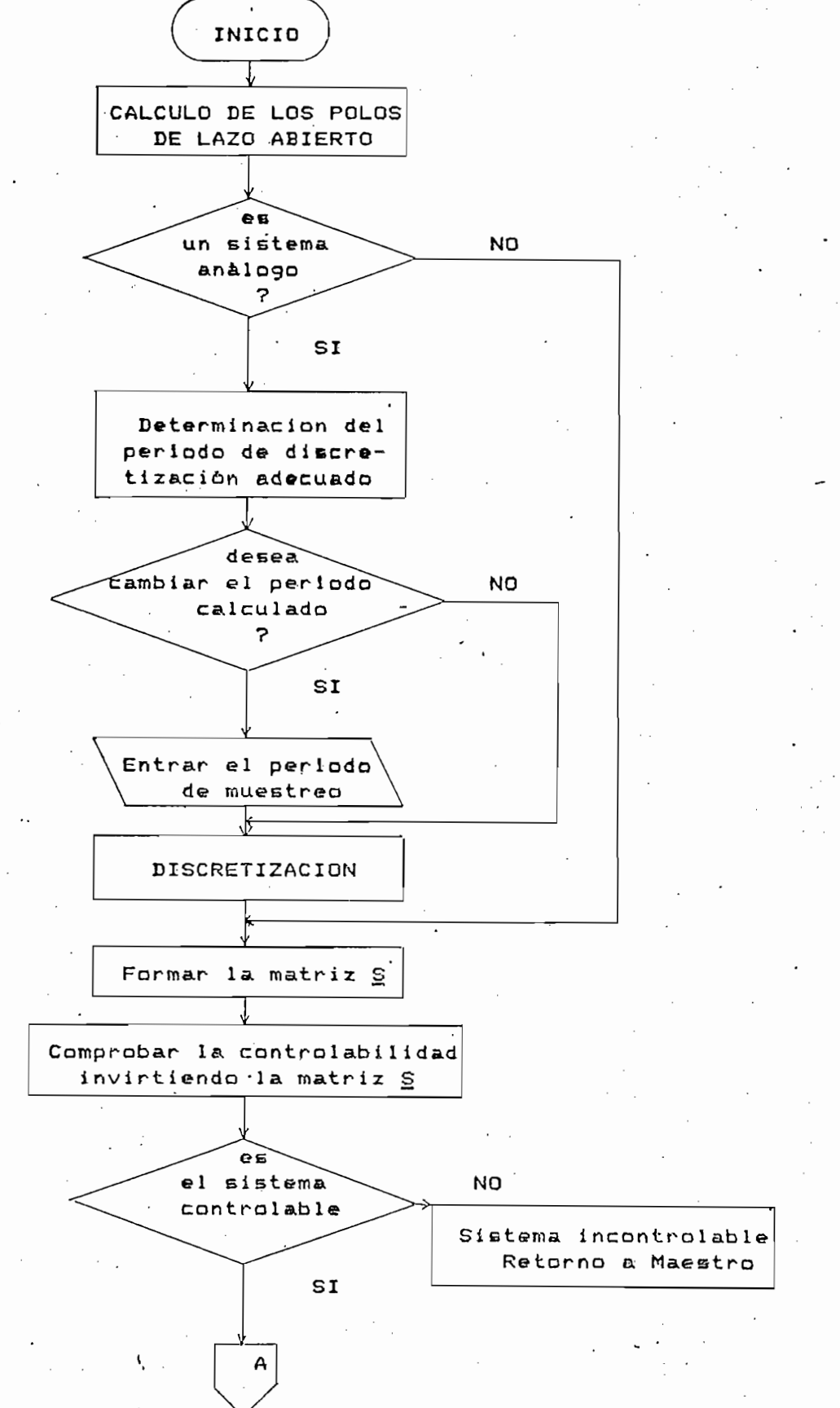

es  $\overline{a}$  matriz  $\underline{s}$ NO. bien condicioriada  $\overline{c}$ SI La matriz  $S$  es mal condicionada  $\overline{\mathbf{v}}$ Retorno a Maestro Formación de la matriz de cambio de base P Transformación a  $\ddot{\cdot}$ variables de fase Retorno a Maestro

#### PROGRAMA REALDISEST  $3.1.4$

Este programa realiza la Realimentación Discreta de Estado. Básicamente presenta dos opciones que son: a) Diseño y b) Análisis. En la parte de diseño se calcula el vector de realimentación f dados ilos polos deseados, mientras que en la parte de análisis se calculan los po los dado cierto vector f. A continuación se tiene una descripción deta llada del programa.

- Diseño.

El objetivo de la parte de diseño es hallar el vector de rea limentación f conociendo los polos que se desea que tenga el sistema de lazo cerrado, o también, conociendo los coeficientes del denominador de la función de transferencia  $T(z) = Y(z)/R(z)$  que son los coeficientes del polinomio característico a i de lazo cerrado que se desea conseguir. Por lo tanto, este subprograma presenta dos alternativas: a) introducir de 1  $a^{\star}$  ; .

En el primer caso, se calculan los coeficientes a $\frac{1}{i}$  por me-<br>dio de un algoritmo simple<sup>(6)</sup> que realiza la siguiente operación:

$$
(\lambda - \lambda_1)(\lambda - \lambda_2) \ldots (\lambda - \lambda_n) \tag{3.16}
$$

donde los X,- = 1,2,...»n son los polos ingresados por el usuario.

donde los  $\lambda_i = 1, 2, ..., n$  son los polos ingresados por el usuario.

En el segundo caso, es decir, si se introducen los coeficien

 $\mathcal{L}(\mathcal{X})$  . (X - Xi) ... (X - Xi) ... (X - Xi) ... (X - Xi) (3.16) ... (X - Xi) (3.16) ... (X - Xi) (3.16) ...

En el primer caso, se calculan los coeficientes a . por me-

En el segundo caso, es decir, si se introducen los coeficien

3.1.4 PROGRAMA REALDISEST. . 7

tes  $a_{i,j}^{*}$ , se calculan los polos por medio de una subrutina llamada RAIZPOLI2 para hallar todas las raíces de un polinomio.  $|\star|$ 

tes a . s se'calculan los polos por medio de una subrutlna llamada

 $\mathcal{P}^{\text{max}}_{\text{max}}$  . Se han calculado, o han sido introduci $\mathcal{P}^{\text{max}}_{\text{max}}$ 

Una vez que los a<sup>\*</sup><sub>i</sub> se han calculado, o han sido introducidos por el usuario, se calcula el vector de realimentación f por medio de la ecuación:

for  $\mathcal{A}^{\mathcal{A}}$  , and the air  $\mathcal{A}^{\mathcal{A}}$  are all  $\mathcal{A}^{\mathcal{A}}$  and  $\mathcal{A}^{\mathcal{A}}$  are an interpretations of  $\mathcal{A}^{\mathcal{A}}$  $(3.17)$ 

Donde los a<sub>j</sub> forman la n-ésima fila de la matriz de estado A (en variables de fase) con el signo cambiado y como ya se había visto, son los coeficientes del polinomio característico del sistema de lazo a bierto, es decir, los que forman el denominador de la función de trans ferencia de lazo abierto  $T_1(z) = Y(z)/U(z)$ .

- Análisis.

En el análisis, lo que se trata de hacer es proporcionar ele mentos de juicio al diseñador sobre el comportamiento del sistema, dado cierto vector de realimentación de estado f.

Esto es de suma utilidad cuando en un sistema no es posible tener acceso a todos los estados. Por ejemplo, un sistema de orden n está descrito por cierta ecuación de estado:

 $x_{\rm{eff}}$  = Ax(k).  $x_{\rm{eff}}$  = Ax(k).  $x_{\rm{eff}}$   $=$  (3.18).  $x_{\rm{eff}}$   $=$  (3.18).  $x_{\rm{eff}}$   $=$  (3.18).  $x_{\rm{eff}}$ 

Esto es de suma utilidad cuando en un .sistema no es posible

 $x(k+1) = Ax(k) + bu(k)$ 

 $|\star|$  cortesía de Ing. E. del Pino.

cortesía de Ing. E. del Pino.

 $(3.18)$ 

al realizar el diseno se obtiene un vector jurístico de la diseno o varios estados estados estados estados est<br>En el diseno o varios estados estados estados estados estados estados estados estados estados estados estados

El programa entrega resultados como: polos del sistema de l\_a

•k Primeramente se calculan los coeficientes a . por medio de

Luego, con estos resultados, se calculan los polos de lazo

 $(3.19)$ 

En sistemas discretos, la solución de la ecuación (3.18) es

al realizar el diseño se obtiene un vector f, pero uno o varios estados x<sub>i</sub> no son accesibles, entonces, no es posible realizar la Realimentación de Estado completamente; interesaría saber que ocurre si sólo se realimentan los estados accesibles a través de amplificadores cuya ganancia está especificada por el vector f diseñado; para esto, en el aná  $\frac{1}{2}$  can compare locando  $f_i = 0$ .

zo cerrado, coeficientes del denominador de la función de transferencia zo cerrado, coeficientes del denominador de la función de transferencia  $T(z) = Y(z)/R(z)$  y además una medida de la respuesta natural del siste ma con condición inicial x(0) impuesta por el programa.

Primeramente se calculan los coeficientes  $a_{i,j}^*$  por medio de la ecuación:

$$
a_{i}^* = a_i + f_i^{\dagger}
$$
 (3.19)

Luego, con estos resultados, se calculan los polos de lazo cerrado, utilizando la subrutina RAIZPOLI2.

es muy simple si se dispone de un computador y de 1 a condición inicial muy simple si se dispone de un computador y de la condición inicial  $x(0)$ , puesto que dicha ecuación es una fórmula de recurrencia de fácil implementación. La respuesta natural se calcula, en este programa impo niendo como condición inicial  $\underline{x}(0) = \underline{1} y r(k) = 0$  para todo k; para buscar el error en estado estable a la entrada nula, siendo determinado cuando la salida del sistema tiene una variación no significativa; entonces el error será precisamente y(k $\alpha$ ) donde k $\alpha$ , es el paso en que . Se el paso en  $\alpha$ 

tonces el error será precisamente  $y(k_N)$  donde  $k_N$  es el paso en que se consigue la estabilidad. En la parte de diseño, luego de determinado el vector f se consulta al usuario si se desea este análisis, para poder "medir" la respuesta del sistema de lazo cerrado con la realimentación calculada.

El diagrama de flujo del programa completo se muestra en la Fig. 3.6, donde se indican claramente los pasos que se siguen en las dos opciones.

portantes utilizadas en esta rutina. - portantes utilizadas en esta rutina.

TABLA 3.5.- VARIABLES UTILIZADAS EN EL PROGRAMA REALIDISEST.

TABLA 3.5.- VARIABLES UTILIZADAS EN EL PROGRAMA REALIDISEST.

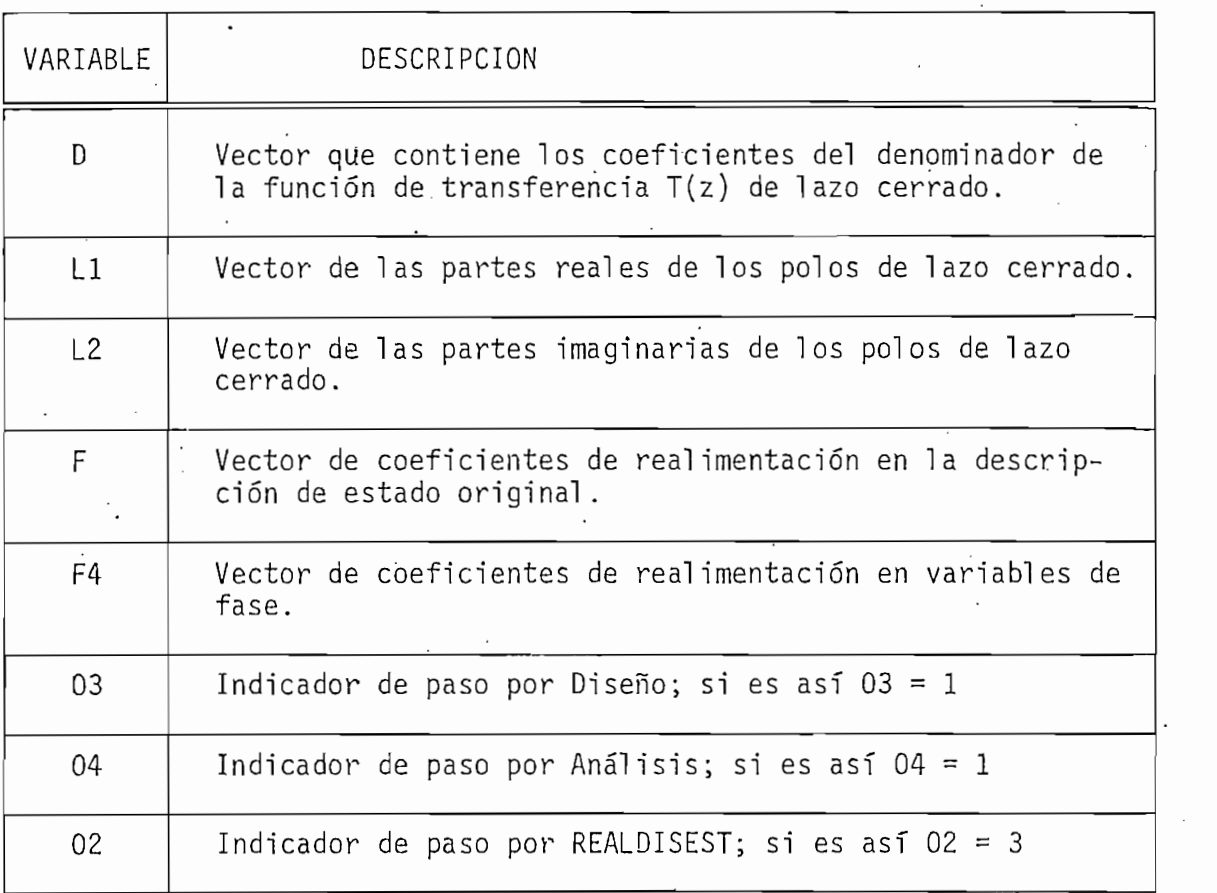

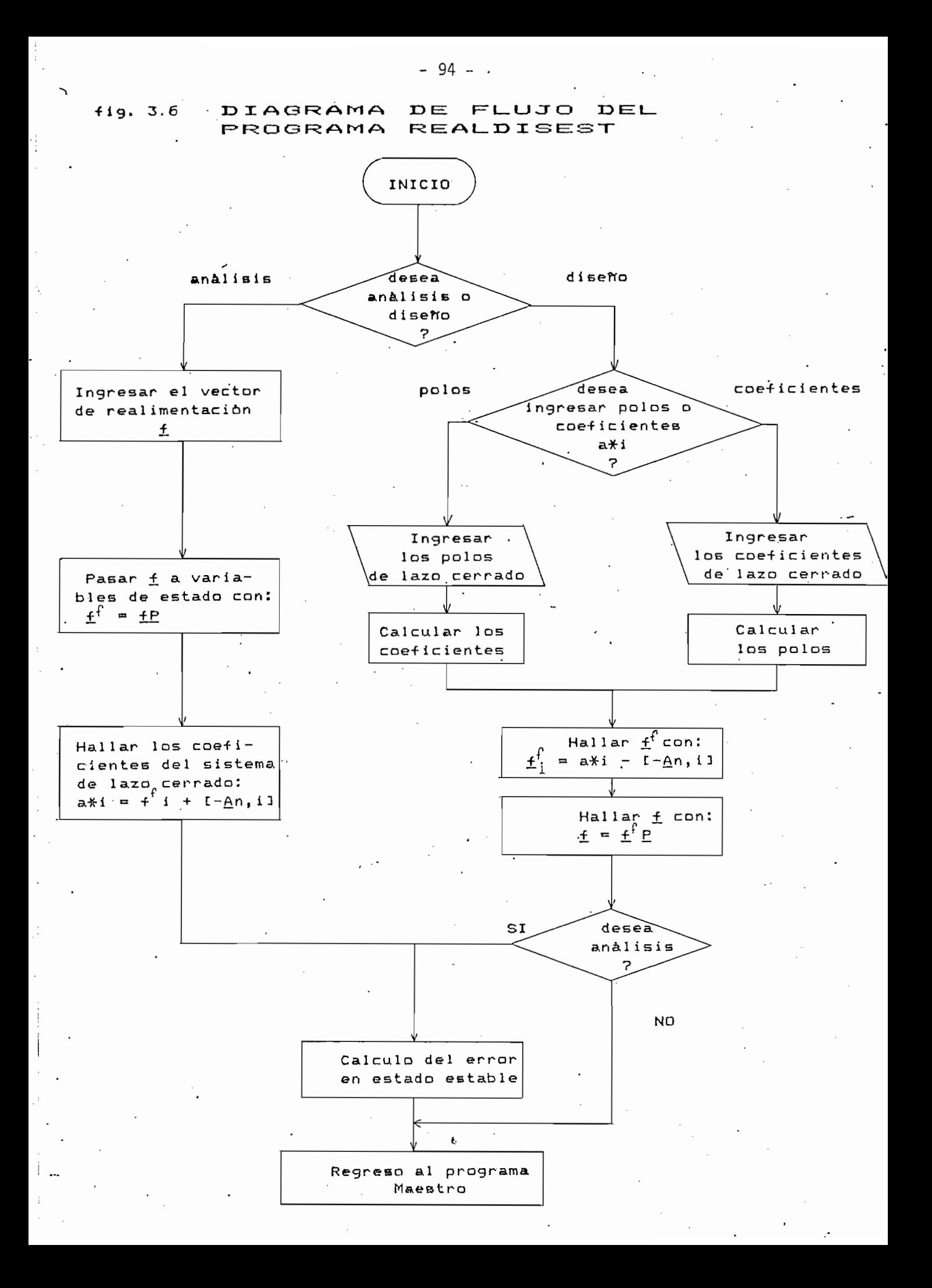

#### $3.1.5.$

3.1.5. PROGRAMA REALOPTEST.

Este programa calcula un grupo de vectores  $f(k)$ ,  $k = N-1$ , N-25 ,0 de coeficientes de realimentación de estado que optimizan el criterio dado por la ecuación (3.20); N es el numero máximo de pasos para los cuales se desea realizar el diseño.

 $E$ ste programa calcula un grupo de vectores  $\mathbb{R}^n$ , k  $\mathbb{R}^n$   $\mathbb{R}^n$   $\mathbb{R}^n$ 

$$
J = \frac{1}{2} \left\{ \underline{x}^{T}(0) \underline{H} \underline{x}(0) + \frac{N-1}{K-1} [\underline{x}^{T}(k) \underline{Q} \underline{x}(k) + r u^{2}(k)] \right\}
$$
(3.20)

Para ello se utilizan las relaciones de recurrencia:

Para ello se utilizan las relaciones de recurrencia:

$$
f(N-k) = [r + \underline{b}^{T} P(N-k+1) \underline{b}]^{-1} \underline{b}^{T} P(N-k+1) \underline{A}
$$
 (3.21)

$$
P(N-k) = Q + A^{T} P(N-k+1) [A - b f(N-k)]
$$
 (3.22)

donde P $\mathcal{L}_\text{max}$  and  $\mathcal{L}_\text{max}$  and  $\mathcal{L}_\text{max}$  and  $\mathcal{L}_\text{max}$  and  $\mathcal{L}_\text{max}$  and  $\mathcal{L}_\text{max}$ donde

que fueron desarrolladas en la sección 2.2, para el primer criterio de funcionamiento que se había propuesto.

Además, se ha visto en esa sección que se puede calcular el costo mínimo total dado la condición inicial x(0) por medio de la expre sión: ' ' sión:

$$
J_{0,N} = \underline{x}^{T}(0) P(0) \underline{x}(0)
$$
 (3.24)

El programa asigna inicialmente a las matrices de ponderación

El programa asigna inicial mente a las matrices de ponderación

Además, se ha visto en esa sección que se puede calcular el

 $H_{\rm eff}$  y el coefficiente de ponderación r  $\sim$  1, decompositiva r  $=1,2$  ,  $\sim$ 

Puesto que en la mayoría de los casos, el vector jf(N-k),

Como se había dicho en el capítulo anterior, en ciertos ca-

Para poder tener una idea' del comportamiento del sistema res\_

cuándo N es muy grande, tiende, tiende, tiende, se permite al usual de un valor constante, se permite al usual cuando N es muy grande, tiende a un valor constante, se permite al usua diferente numero máximo de pasos N, hasta que se obtengan resultados sja. tisfactorios.

sos la matriz de ganancias de Riccati J^(N-k) puede ser de interés, pesos la matriz de ganancias de Riccati P(N-k) puede ser de interés, pero dado que N no es fijo, no es posible almacenar en memoria las N matrices \_P(k), por lo tanto., s.i se desean estos valores se debe pedir, en su momento, que esta matriz se imprima en papel mientras se calcula. su momento, que esta matriz se imprima en papel mientras se calcula.

Para poder tener una idea del comportamiento del sistema res 1 imentado con el último vector jf calculado, que generalmente es constan^ limentado con el último vector f calculado, que generalmente es constan cluye también la determinación del error en estado estable cuando la'en\_ cluye también la determinación del error en estado estable cuando la en trada r(k) es nula y  $x(0) = 1$ .

Otros cal culos, que se realizan son:

- Determinación de los polos de lazo cerrado con f\_(0) y

#### Otros cálculos que se realizan son:

- Determinación de los polos de lazo cerrado con f(0) y
- Determinación de los coeficientes del denominador de la función de transferencia de lazo cerrado.

- DeteYminación de los coeficientes del denominador de la función de

 $-96 -$ 

En la Tabla 3.6, se detallan las variables utilizadas en el programa; la Fig. 3.6, muestra su diagrama de flujo.

TABLA 3.6.- VARIABLES UTILIZADAS EN EL PROGRAMA REALOPTEST

En la Tabla 3.6, se detallan las variables utilizadas en :el

TABLA 3.6.- VARIABLES UTILIZADAS EN EL PROGRAMA REALOPTEST

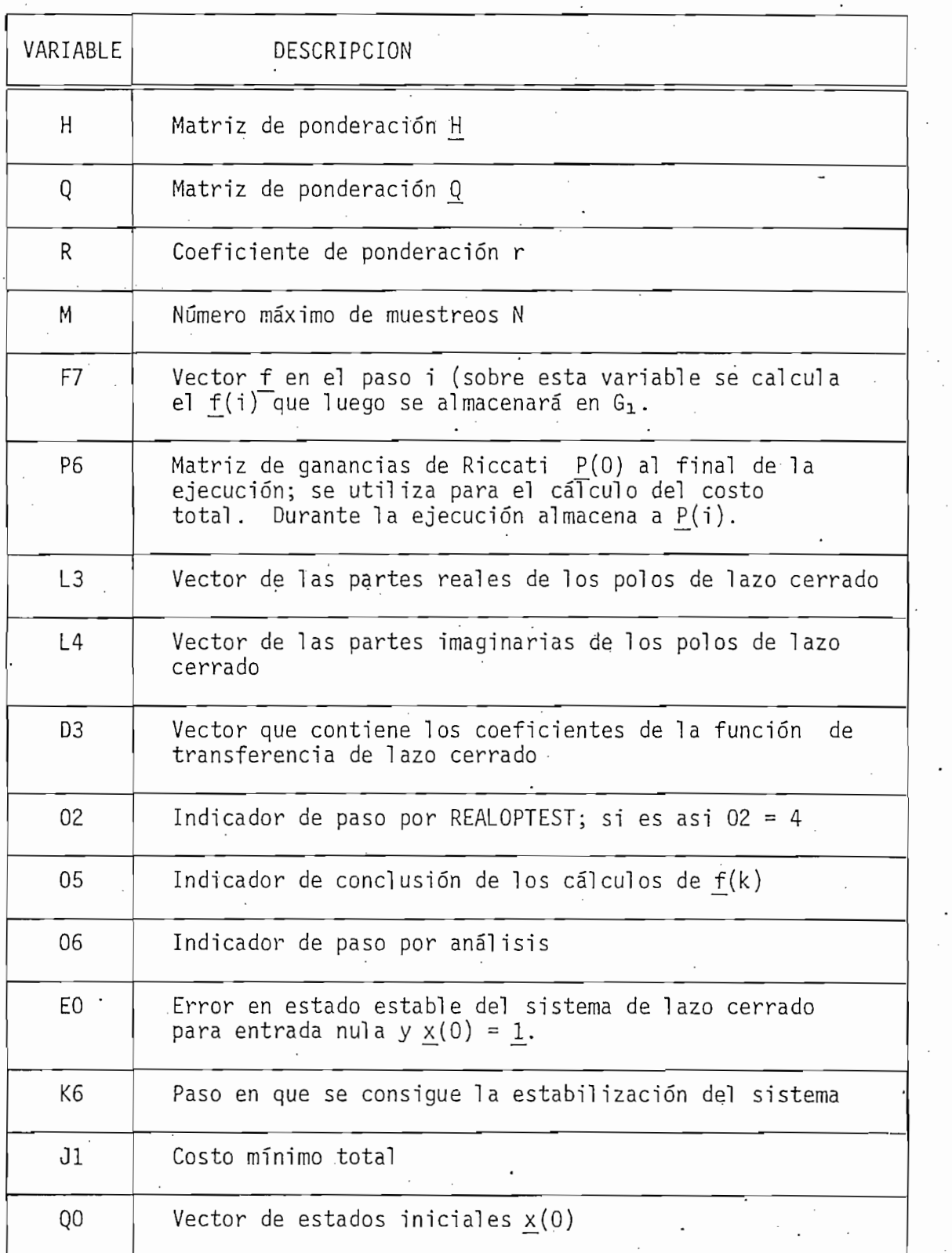

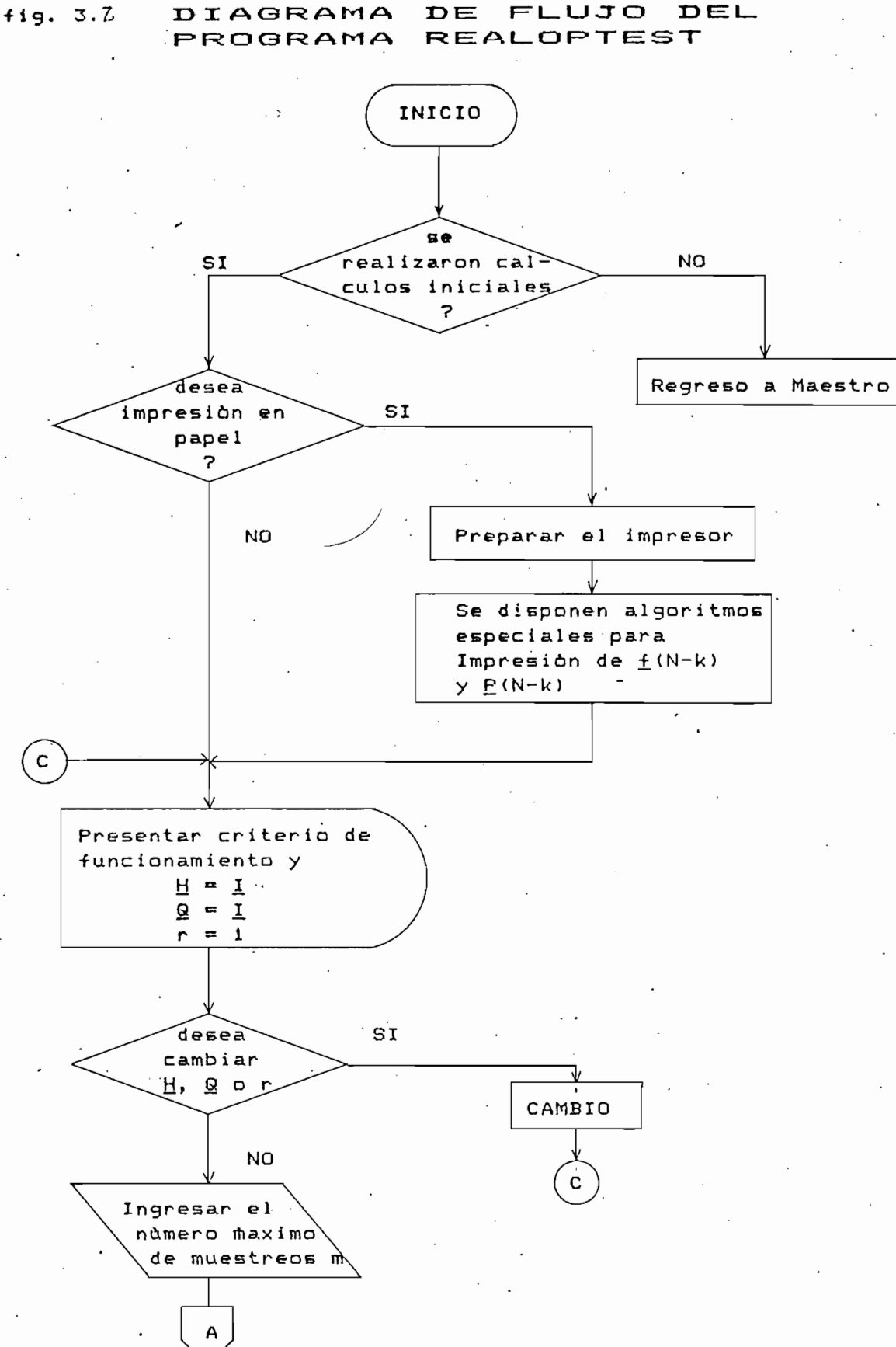

 $-98 -$ 

 $-$ 

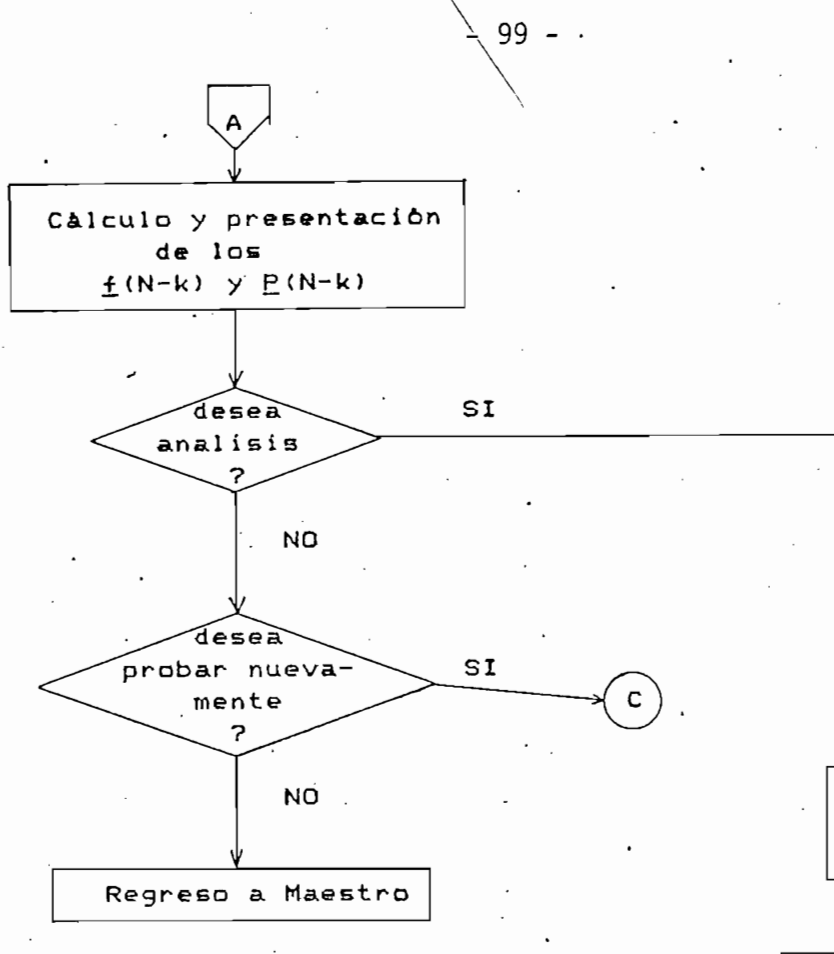

---

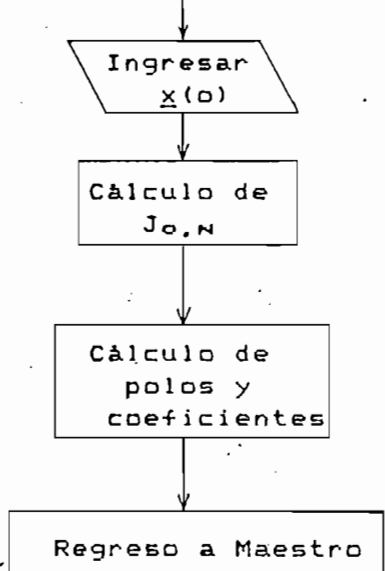

3.1.6. PROGRAMA SALIDA.

Este programa permite obtener los resultados calculados en los diferentes programas de procesamiento asi como los datos que se i\_n los diferentes programas de procesamiento así como los datos que se in gresan para este efecto. gresan para este efecto.

Este programa permite obtener los resultados calculados en

Se utilizan aquí todos los indicadores para saber que datos

Las alternativas que este programa presenta al" usuario son:

Las Tablas 3.7 a 3.10, presentan las variables que se im-

Se utilizan aquí todos los indicadores para saber que datos o resultados se imprimen. Puesto que este programa no es importante o resultados se imprimen. Puesto que este programa no es importante desde el punto de vista de la Realimentación de Estado, no se detallan desde el punto de vista de la Realimentación de Estado, no se detallan sus algoritmos como en los otros casos. Simplemente la explicación se concentrará en detallar los datos y resultados que se imprimen en cada concentrará en detallar los datos y resultados que se imprimen en cada una de las alternativas:

Las alternativas que este programa presenta al usuario son: 1.- Datos Generales del Sistema.  $1. -$ Datos Generales del Sistema.

 $2 -$ Resultados de los Cálculos Iniciales.

Realimentación Discreta de Estado; Análisis y Diseño.  $3 -$ 

4.- Realimentación Óptima de Estado; Anál.isis y Diseño.

2.- Resultados de los Cálculos Iniciales.

Realimentación Optima de Estado; Análisis y Diseño.  $4. -$ 

primen en cada una de las alternativas y su contenido.

3.1.6. PROGRAMA SALIDA. .

TABLA 3.7. - DATOS GENERALES DEL SISTEMA.

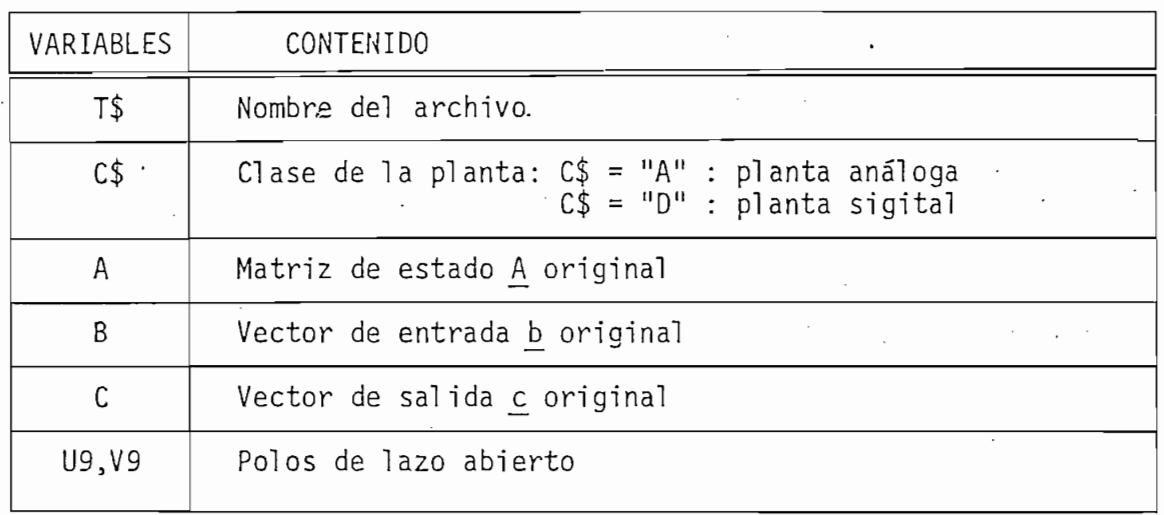

## TABLA 3.8.- RESULTADOS DE LOS CALCULOS INICIALES

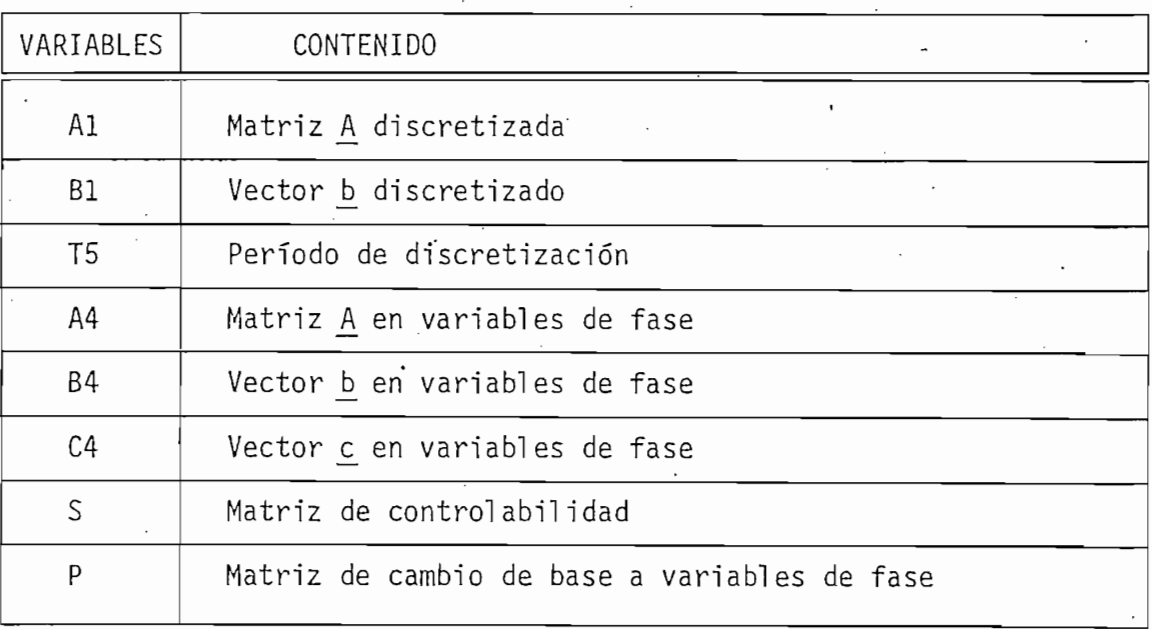

#### $-102 - -$

TABLA 3.9.- RESULTADOS DE LA REALIMENTACION

# IADOS DE LA REALIP

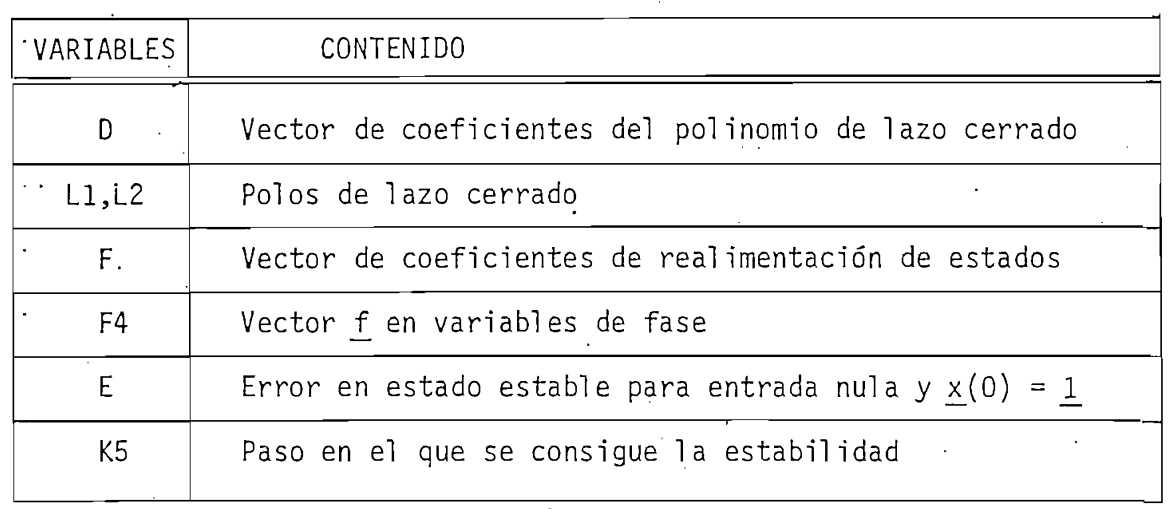

### IADOS DE EN REALITENTACIÓN  $\mathbb{R}^{\mathbb{Z}}$

TABLA 3.10.- RESULTADOS DE LA REALIMENTACION

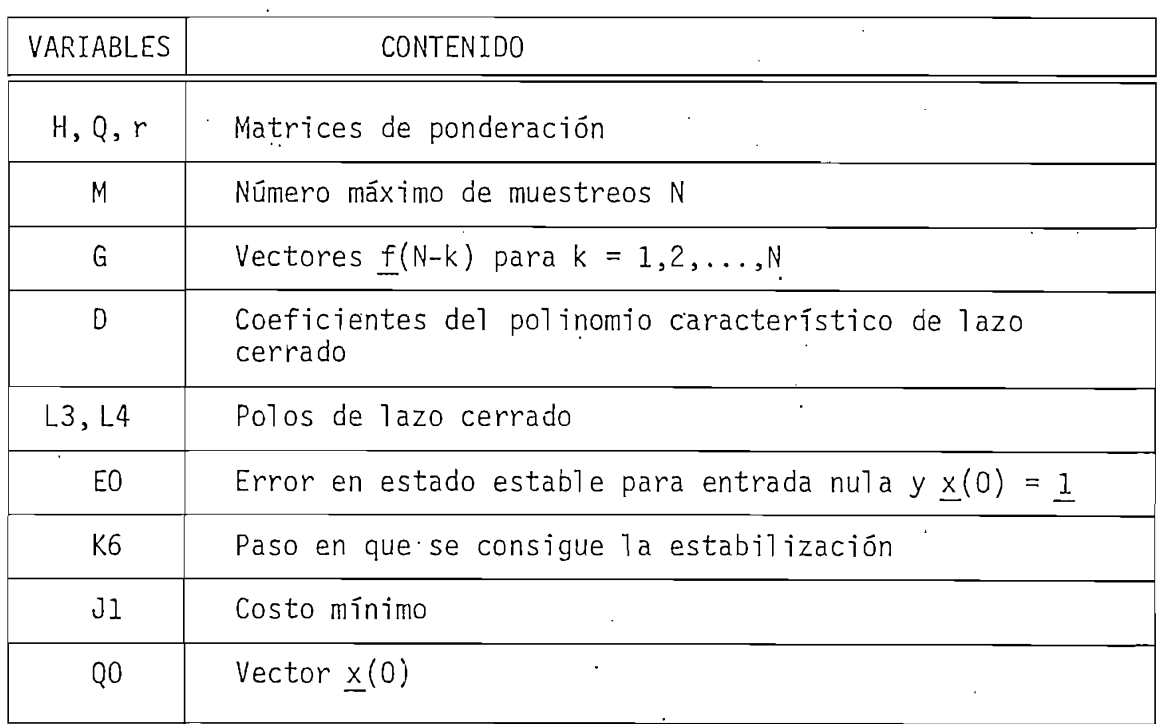
#### $3.2.$ EJEMPLOS.

3.2. EJEMPLOS.

Esta sección pretende mostrar la utilidad de los programas desarrollados por medio del análisis de varios ejemplos. El primer ejemplo muestra un desarrollo completo de casi todas las opciones a las que se tiene acceso; los ejemplos 2 y 3 muestran las posibilidades del programa de Realimentación Discreta de Estado, mientras que los ejemplos 4 y 5 se utilizan para comprobar y exponer las ventajas de la Rea limentación Optima de Estado.

Esta sección pretende mostrar la utilidad de los programas

La presente es una continuación de la tesis del Ing. J.C.

Sea el sistema de la Fig. 3.7S que representa un motor de co

A este sistema' se añaden sensores de velocidad, posición y

3.2.1. EJEMPLO 1.

La presente es una continuación de la tesis del Inq. J.C. Guerra, que trata de Realimentación de Estado en sistemas contínuos, que se la incluye, pues resulta interesante comparar resultados: con es te efecto, se toma como primer ejemplo aquel utilizado para probar todas las posibilidades de los programas desarrollados en dicha tesis $^{(7)}$ .

Sea el sistema de la Fig. 3.7, que representa un motor de co rriente continua que tiene acoplados una carga inercial J y un rozamien to B. Se desea diseñar un control que lo haga funcionar como un Servomotor de posición.

A este sistema se añaden sensores de velocidad, posición y corriente con el fin de realizar el control por Realimentación de Esta Las ecuaciones de estos sensores están dados por: do.

Para el sensor de posición: •

Para el sensor de posición:

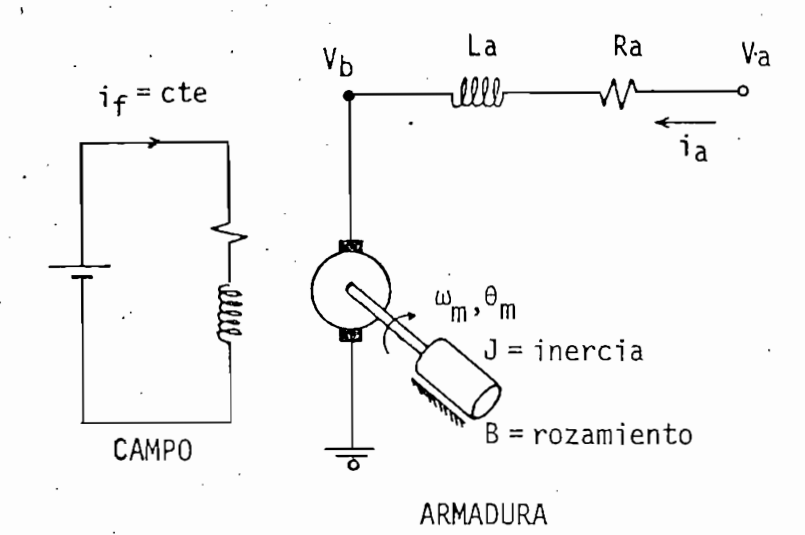

Fig. 3.8. Motor de c.d.

Fig. 3.8. Motor de c.d,

$$
V_p = k_p \theta_m \tag{3.25}
$$

Para el sensor de velocidad:

$$
V_{t} = k_{t} w_{m}
$$
 (3.26)

Para el sensor de corriente:

Para el sensor de corriente:

$$
V_{i} = k_{i} i_{a}
$$
 (3.27)

A continuación se forman las ecuaciones del sistema; en la malla de la armadura se tiene:

$$
V_a = V_b + R_a i_a + L_a + \frac{d}{dt} i_a
$$
 (3.28)

la fuerza contraelectromotriz V<sub>b</sub> es función de la velocidad del motor:

la fuerza contrae!ectromotriz V. es función de la velocidad del motor:

- 104 - .

 $\sim$  105  $\sim$  105  $\mu$ 

2

 $V_b = k_b w_m$ 

$$
T = k_T i_a = J \frac{d}{dt} w_m + B w_m
$$
 (3.30)

ción diferencial:

$$
w_m = \frac{d}{dt} \theta_m \tag{3.31}
$$

Por medio de estas ecuaciones, se formarán las ecuaciones de estado; se escogen las variables sensadas como variables de estado.

Por medio de estas ecuaciones, se formarán las ecuaciones de

$$
x_1 = \theta_m \tag{3.32}
$$

$$
x_2 = w_m \tag{3.33}
$$

$$
x_a = i_a
$$

 $V_{\underline{a}}$ 

El control u(t) está determinado por el voltaje de entrada El control u(t) está determinado por el voltaje de entrada under the contract of  $\mathcal{O}(1)$  . (Since  $\mathcal{O}(1)$  ,  $\mathcal{O}(1)$  . (Since  $\mathcal{O}(1)$  . (Since  $\mathcal{O}(1)$ 

-^ Xi = x2 . . (3.36)

$$
u(t) = V_a(t)
$$

 $(3.35)$ 

 $(3.34)$ 

(3:9)

:29)

de la ecuación (3.31) se obtiene la primera ecuación de estado:

 $(3.36)$ 

de la ecuación (3.30):

 $\overline{\phantom{a}}$ 

de la ecuación (3.30):

$$
\frac{d}{dt} x_2 = \frac{1}{J} \left[ -Bx_2 + k_T x_3 \right]
$$
 (3.37)

y finalmente, de la ecuación (3.28) se tiene:

$$
\frac{d}{dt} x_3 = \frac{1}{La} [u - k_b x_2 - R_a x_3]
$$
 (3.38)

Expresando estas ecuaciones en forma matricial:

$$
\frac{d}{dt} \underline{x}(t) = \begin{bmatrix} 0 & 1 & 0 \\ 0 & \frac{B}{J} & \frac{k}{J} \\ 0 & \frac{k}{La} & -\frac{Ra}{La} \end{bmatrix} \underline{x}(t) + \begin{bmatrix} 0 \\ 0 \\ 1 \end{bmatrix} u(t) \qquad (3.39)
$$

Se escogen los siguientes valores (por valor unitario de J y

Entonces (3.39) queda como:

$$
\frac{d}{dt}x(t) = \begin{bmatrix} 0 & 1 & 0 \\ 0 & -1 & 1 \\ 0 & 0 & 4 \end{bmatrix} \underline{x}(t) + \begin{bmatrix} 0 \\ 0 \\ 1 \end{bmatrix} u(t)
$$
(3.40)

de salida que interesa es 6.., entonces: w

Puesto que se trata de un control de posición, la variable

$$
y(t) = [1 \cdot 0 \quad 0] \underline{x}(t)
$$

. Se desea realizar el diseño de un sistema de control por Rea limentación de Estado tal que cumpla las siguientes especificaciones: limentación de Estado tal que cumpla las siguientes especificaciones: máximo sobretiro porcentual (MSP) = 15%; constante de tiempo  $\tau = 1$  seg.

.Se desea realizar el diseño de un sistema de control por

Así definido el problema, se pueden determinar los polos que

 $\mathcal{L}^{\mathcal{L}}(\mathcal{L}^{\mathcal{L}}(\mathcal{L}^{\mathcal{L$ 

 $A$ proximando a un sistema de orden dos, el politic $\mathcal{A}$ 

Así definido el problema, se pueden determinar los polos que debe tener el sistema realimentado; para ello se halla primero a  $\zeta$  y a w<sub>n</sub>, por medio de las especificaciones dadas:

- Coeficiente de amortiguamiento para MSP del 15%:

- Constante de tiempo y frecuencia natural:

- Coeficiente de amortiguamiento para MSP del 15%:

$$
\zeta = 0.5
$$

- Constante de tiempo y frecuencia natural:

$$
\tau = \frac{1}{\zeta \omega_n} = 1 \text{ seg.} \Rightarrow w_n = 2 \tag{3.43}
$$

rístico está dado por la siguiente expresión: rístico está dado por la siguiente expresión:

s2 + 2s + 4 = O • (3.45)

$$
s^2 + 2w_n s + w_n^2 = 0
$$
 (3.44)

reemplazando los valores deseados: '

reemplazando los valores deseados:

 $s^2$  + 2s + 4 = 0

de donde se obtienen los polos:

$$
= [1 \cdot 0 \quad 0] \times (t) \tag{3.41}
$$

 $(3.42)$ 

 $(3.45)$ 

- 108 - •

para que las características que estos polos imponen al sistema no se

En el sistema continuo el vector de realimentación que se o\_b\_

no se .<br>afecten por la presencia de un tercer por la presencia de un tercer polo (el sistema es de orden tres) es de afecten por la presencia de un tercer polo (el sistema es de orden tres) se coloca este último lejano de los de la ecuación (3.46), sea

$$
s_2 = -6 \tag{3.47}
$$

En el sistema continuo el vector de realimentación que se ob tiene es:

f  $\mathcal{L}_{\mathcal{A}}$  ,  $\mathcal{L}_{\mathcal{A}}$  ,  $\mathcal{L}_{\mathcal{A}}$  ,  $\mathcal{L}_{\mathcal{A}}$  ,  $\mathcal{L}_{\mathcal{A}}$  ,  $\mathcal{L}_{\mathcal{A}}$  ,  $\mathcal{L}_{\mathcal{A}}$  ,  $\mathcal{L}_{\mathcal{A}}$  ,  $\mathcal{L}_{\mathcal{A}}$  ,  $\mathcal{L}_{\mathcal{A}}$  ,  $\mathcal{L}_{\mathcal{A}}$  ,  $\mathcal{L}_{\mathcal{A}}$  ,  $\mathcal{L}_{\mathcal{A}}$  9  $3<sup>7</sup>$ 

Ahora, estos datos se utilizan en los programas desarrollados: se ingresan la matriz /\ el vector \_b\_, y el vector c\_ y la clase de dos: se ingresan la matriz A, el vector b, y el vector c y la clase de la planta (Análoga). Estos valores se discretizan y se transforman a la planta (Análoga). Estos valores se discretizan y se transforman  $\overline{a}$ variables de fase, luego se introducen los polos deseados pero en el d\_o\_ variables de fase, luego se introducen los polos deseados pero en el do minio de la transformada z, esto es, se utiliza:

$$
z = e^{ST} \tag{3.49}
$$

 $(3.48)$ 

Sea T = 0.5, entonces:

 $Z_{1,2} = e$   $0.5(-1 \pm \sqrt{3})$   $= 0.393 \pm 1.0462$  (3.50)

 $0.5(-6)$ <br>e  $= 0.0498$  $\mathsf{z}$ 

 $(3.51)$ 

Con estos valores se obtiene:

Con estos valores se obtiene:

Con esto, ya se pueden establecer algunas comparaciones:

Las matrices f $\mathcal{L}_\text{F}$  and  $\mathcal{L}_\text{F}$  and  $\mathcal{L}_\text{F}$  relations on  $\mathcal{L}_\text{F}$  and  $\mathcal{L}_\text{F}$ 

 $P$ ar efectos de comparación sean r $\mathcal{C}$  entre comparación sean r $\mathcal{C}$ 

ra:

$$
\underline{x}(t) = (\underline{A} + \underline{b}f) \underline{x}(t) + \underline{b}r(t))
$$
\n(3.53)

У

$$
\underline{x}(k+1) = (\underline{A}_D - \underline{b}_D \underline{f}_D) \underline{x}(k) + \underline{b}_D r(k)
$$
 (3.53)

ees, de la ecuación (3.52) al dlscretlzar se tiene:. ces, de la ecuación (3.52) al discretizar se tiené:

$$
\underline{x}(k+1) = \underline{e} \quad \frac{(A - b f)}{2}
$$
 (3.54)

la cual debe ser Idéntica a la que se obtiene de'la ecuación (3.53)? la cual debe ser idéntica a la que se obtiene de la ecuación (3.53), que es:

$$
\underline{x}(k+1) = (\underline{A}_D - \underline{b}_D \underline{f}_D). \tag{3.55}
$$

se realizan los cálculos con fines de comparación (sin precisión), se ob tiene:

$$
\underline{A} - \underline{b} \underline{f} = \begin{bmatrix} 0 & 1 & 0 \\ 0 & -1 & 1 \\ -24 & -9 & -7 \end{bmatrix}
$$

es que el polinomio característico'tenga la forma: es que el polinomio característico tenga la forma:

Con estas condiciones, se demostrará que lo que se requiere

$$
\begin{array}{c}\n 0 \\
\end{array}
$$

es decir, que los polos del sistema sean todos iguales a cero.

'La transformada z del error está dada por:

'La transformada z del error está dada por:<br>'La transformada por:

 $E(\mathbf{z}) = \mathbf{z} \cdot \mathbf{z} \cdot \mathbf{z}$  ,  $E(\mathbf{z}) = \mathbf{z} \cdot \mathbf{z} \cdot \mathbf{z}$  ,  $E(\mathbf{z}) = \mathbf{z} \cdot \mathbf{z}$  ,  $E(\mathbf{z}) = \mathbf{z} \cdot \mathbf{z}$  ,  $E(\mathbf{z}) = \mathbf{z} \cdot \mathbf{z}$  ,  $E(\mathbf{z}) = \mathbf{z} \cdot \mathbf{z}$  ,  $E(\mathbf{z}) = \mathbf{z} \cdot \mathbf{z}$  ,  $E(\mathbf{z}) = \mathbf{z} \$ 

$$
E(z) = R(z) - Y(z) = R(z) [1 - T(z)]
$$

sea R(z) definida porta porta porta porta porta porta porta porta porta porta porta porta porta por

sea R(z) definida por:

$$
R(z) = \frac{A(z)}{(1 - z^{-1})^N}
$$
 (3.61)

donde N es un entero positivo, y A(z) es un polinomio en z"1 sin ceros

Para que esto se cumpla 1 - T(z) debe contener el factor

 $\mathbf{1} \cdot \mathbf{1} \cdot \mathbf{$ 

**1-1 / \' '\* ' / •-**

en z = l. Ahora, para obtener error en estado estable nulo: en z = 1. Ahora, para obtener error en estado estable nulo:

$$
\lim_{k=\infty} y(k) = \lim_{z=1} (1 - z^{-1}) E(z) = \lim_{z=1} (1 - z^{-1}) \frac{A(z) [1 - T(z)]}{(1 - z^{-1})^N} = 0
$$
\n(3.62)

Para que esto se cumpla 1 -  $T(z)$  debe contener el factor  $(1 - z^{-1})^N$ , esto es:

 $(3.63)$ 

-1 G(z) es un polinomio en z" .; resolviendo para T(z) se tiene:

 $G(z)$  es un polinomio en  $z^{-1}$ ; resolviendo para  $T(z)$  se tiene:

$$
T(z) = \frac{z^N - (z - 1)^N G(z)}{z^N}
$$
 (3.64)

\$' G(z) sólo contiene polos en cero, entonces el poli nimio característico G(z) sólo contiene polos en cero, entonces el polinimio característico será:

 $-112 -$ 

$$
z^P = 0 \tag{3.65}
$$

donde p es un entero mayor o igual a N.

%' donde p es un entero mayor o igual a N.

de las ecuaciones (3.60) y (3.64) se tiene que  $E(z)$  es:

$$
E(z) = A(z) G(z)
$$
 (3.66)

\*' Puesto que A(z) y G(z) son polinomios en'z ,. E(z) tendrá un' Puesto que A(z) y G(z) son polinomios en  $z^{-1}$ , E(z) tendrá un número finito de términos en su expansión en series de potencias, lo que traducido al dominio del tiempo, significa que e(t)—>0 en un nú"me que traducido al dominio del tiempo, significa que  $e(t) \Rightarrow 0$  en un núme ro finito de períodos.

> Esta característica se verá en los resultados; al colocar los. polos deseados en cero, el programa calcula el vector de realimentación polos deseados en cero, el programa calcula el vector de realimentación f como:

$$
\underline{f} = [23.44 \quad 14.32 \quad 2.84]
$$
 (3.67)

puesta natural y el paso en que se consigue la estabilización; esto es: puesta natural y el paso en que se consigue la estabilización; esto es:

una vez calculado jf se pide análisis, para obtener la medida de la re\_s\_

$$
y(k_{\rm N}) = 0 \qquad y \qquad k_{\rm N} = 3
$$

 $\mathcal{G}(\mathcal{G}) = \mathcal{G}(\mathcal{G})$  and  $\mathcal{G}(\mathcal{G}) = \mathcal{G}(\mathcal{G})$  . One set  $\mathcal{G}(\mathcal{G}) = \mathcal{G}(\mathcal{G})$ 

 $(3.64)$ 

 $(3.65)$ 

es decir, la respuesta natural alcanza la estabilidad (con error en es tado estable nulo) en tan solo tres períodos.

Todos estos resultados se pueden ver en las siguientes pági nas; los datos que se han tomado están encuadrados en líneas de puntos.

Fecha : 16-JUL-84

FACULTAD DE INGENIERIA ELECTRICA

ESCUELA FOLITECNICA NACIONAL

SISTEMAS DE CONTROL

--

DATOS GENERALES DEL SISTEMA

Archive : MOTORDC

s di si si si si si si si si manga manga manga si si si si si si si pi ng ng ng si si si si si si si

NOMBRE DEL ARCHIVO: MOTORDC

CLASE DE LA FLANTA: Análosa

ORDEN DEL SISTEMA: N=3

DATOS DE LAS ECUACIONES DE ESTADO:

 $dx(t)/dt = Ax(t) + bu(t)$ .  $y(t) = c \times (t)$ 

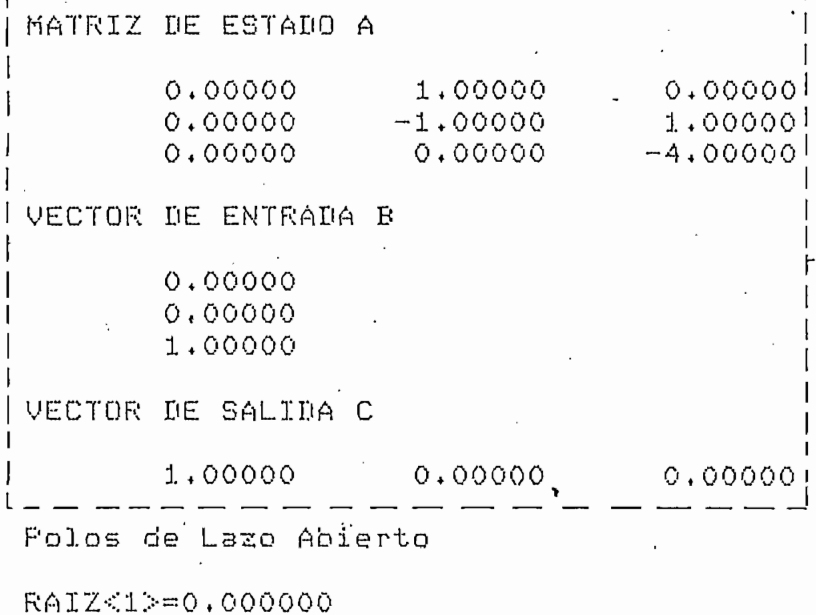

RAIZ<2> = -1,000000 RAIZ<3>=-4.000000

FACULTAD DE INGENIERIA ELECTRICA

SISTEMAS DE CONTROL

RESULTADOS DE LOS CALCULOS INICIALES

Archivo : MOTORDC

MATRICES DISCRETIZADAS

MATRIZ DE ESTADO A

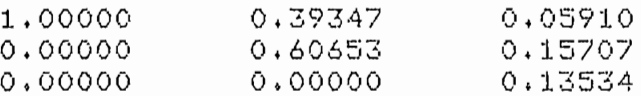

VECTOR DE ENTRADA B

 $0.01171$ 0.05879 0.21957

VECTOR DE SALIDA C

1,00000  $0.00000$  0.00000

FERIODO DE DISCRETIZACION: T=0.5000

· MATRIZ DE ESTADO A en variables de fase

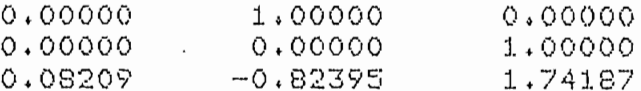

VECTOR DE ENTRADA B en variables de fase

 $0.00000$  $0.00000$ 1.00000

VECTOR DE SALIDA C en variables de fase

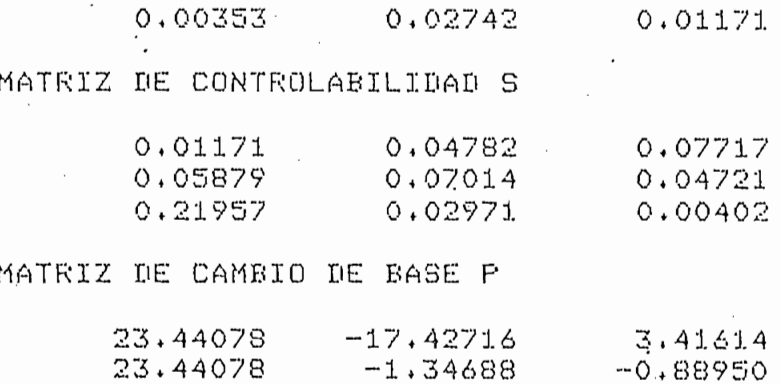

23.44078 8.40631 1.05345

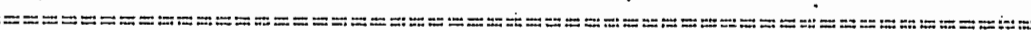

Fecha : 17-JUL-84

FACULTAD DE INGENIERIA ELECTRICA

ESCUELA FOLITECNICA NACIONAL

SISTEMAS DE CONTROL

REALIMENT, DISC, DE ESTADO : DISENNO

Archivo : MOTORDC

**NATOS**  $=$  $=$  $=$  $=$  $=$ 

Coeficientes del rolinomio característico

COEF. DE Z^0= -0.018316 COEF, DE Z^1= 0,407006  $COEF$ . DE Z^2= -0.835681 Polos de Lazo Cerrado RAICES<1,2>=0.392947 ± J0.462030 RAIZ<3>=0.049787

RESULTADOS

==========

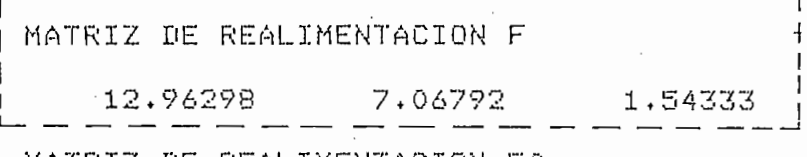

MATRIZ DE REALIMENTACION Ffase

 $0.06377 - 0.41694$  0.90618

 $k = 21$ 

Respuesta Natural: Eee=0.000018

Al raso

Ahora se verá lo que ocurre con este sistema cuando se concomparaciones se toman dos casos en que se observa como sé minimizan comparaciones se toman dos casos en que se observa como se minimizan los estados y el control. los estados y el control.

Ahora se verá lo que ocurre con este sistema cuando se con-

Sea el criterio de funcionamiento dado por la siguiente ex-

Si se observa la ecuación (3.69) se verá que si Q\_ tiene val£

Sea el criterio de funcionamiento dado por la siguiente expresión:

$$
J = \frac{1}{2} \left\{ \frac{x^{T}(N) + x(N)}{k} + \sum_{k=0}^{N-1} \left[ \frac{x^{T}(k) \, Q \, x(k) + r \, u^{2}(k) \, J \right] \right\}
$$
 (3.69)

Si se observa la ecuación (3.69) se verá que si Q tiene valo res altos, el control será más exigente sobre los valores de los estares altos, el control será más exigente sobre los valores de los estados, con el fin de minimizar J; ahora, si r es alto, si se desea que J dos, con el fin de minimizar J; ahora, si r es alto, si se desea que J se minimice entonces, el control u(k) será mucho más pequeño.

Para visualizar este efecto, se toma primeramente:

. ' Para visualizar este efecto, se toma primeramente: este efecto, se toma primeramente: este efecto, se toma<br>Este efecto, se toma primeramente: este efecto, se toma primeramente: este efecto, se toma primeramente: este

 $\mathcal{L} = \{ \mathcal{L} \mid \mathcal{L} \in \mathcal{L} \}$  ,  $\mathcal{L} = \{ \mathcal{L} \mid \mathcal{L} \in \mathcal{L} \}$  ,  $\mathcal{L} = \{ \mathcal{L} \mid \mathcal{L} \in \mathcal{L} \}$  ,  $\mathcal{L} = \{ \mathcal{L} \mid \mathcal{L} \in \mathcal{L} \}$  ,  $\mathcal{L} = \{ \mathcal{L} \mid \mathcal{L} \in \mathcal{L} \}$  ,  $\mathcal{L} = \{ \mathcal{L} \mid \mathcal{L} \in \mathcal{L$ 

Como puede verse en esta tabla, el control u(k) sube desde

 $0 = 501$  $r = 0.01$  $(3.70)$  $\mathsf{y}$ 

La Tabla 3.11, muestra los valores de  $f(k)$ ,  $u(k)$  y  $x(k)$  para k=0,l,..,,N-l, donde N = 30. . .  $k = 0, 1, \ldots, N-1$ , donde  $N = 30$ .

Como puede verse en esta tabla, el control u(k) sube desde casi cero a valores cercanos a 0.6 para tratar de que los estados dismi\_ casi cero a valores cercanos a 0.6 para tratar de que los estados dismi nuyan de valor rápidamente. Ahora se verá el caso contrario, es decir: nuyan de valor rapidamente. Ahora se verá el caso contrario, es decir:

 $\mathcal{L} = \{ \mathcal{L} \mid \mathcal{L} \in \mathcal{L} \}$  . The set of  $\mathcal{L} = \{ \mathcal{L} \mid \mathcal{L} \in \mathcal{L} \}$ 

 $Q = 0$  $= 50$   $(3.71)$ 

TABLA 3.11

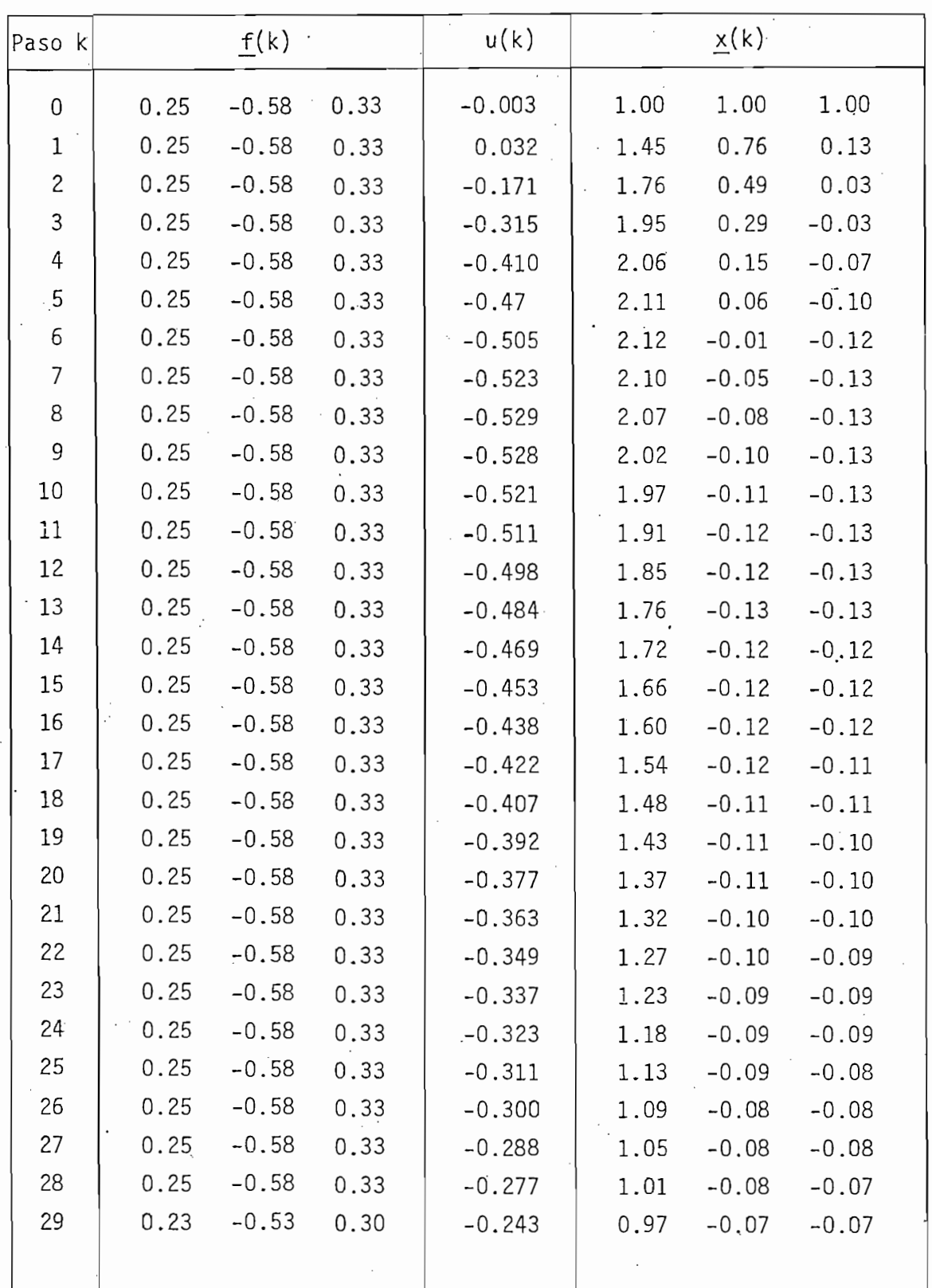

La Tabla 3.12, muestra los valores de  $f(k)$ , u(k) y  $x(k)$ ; ra k = 0,1,.. . ,N-1, donde N = 30; con los valores de Q\_\_y r dados por la ecuación (2.71).

 $\mathcal{O}(\mathcal{O}(\log n))$  . The  $\mathcal{O}(\log n)$ 

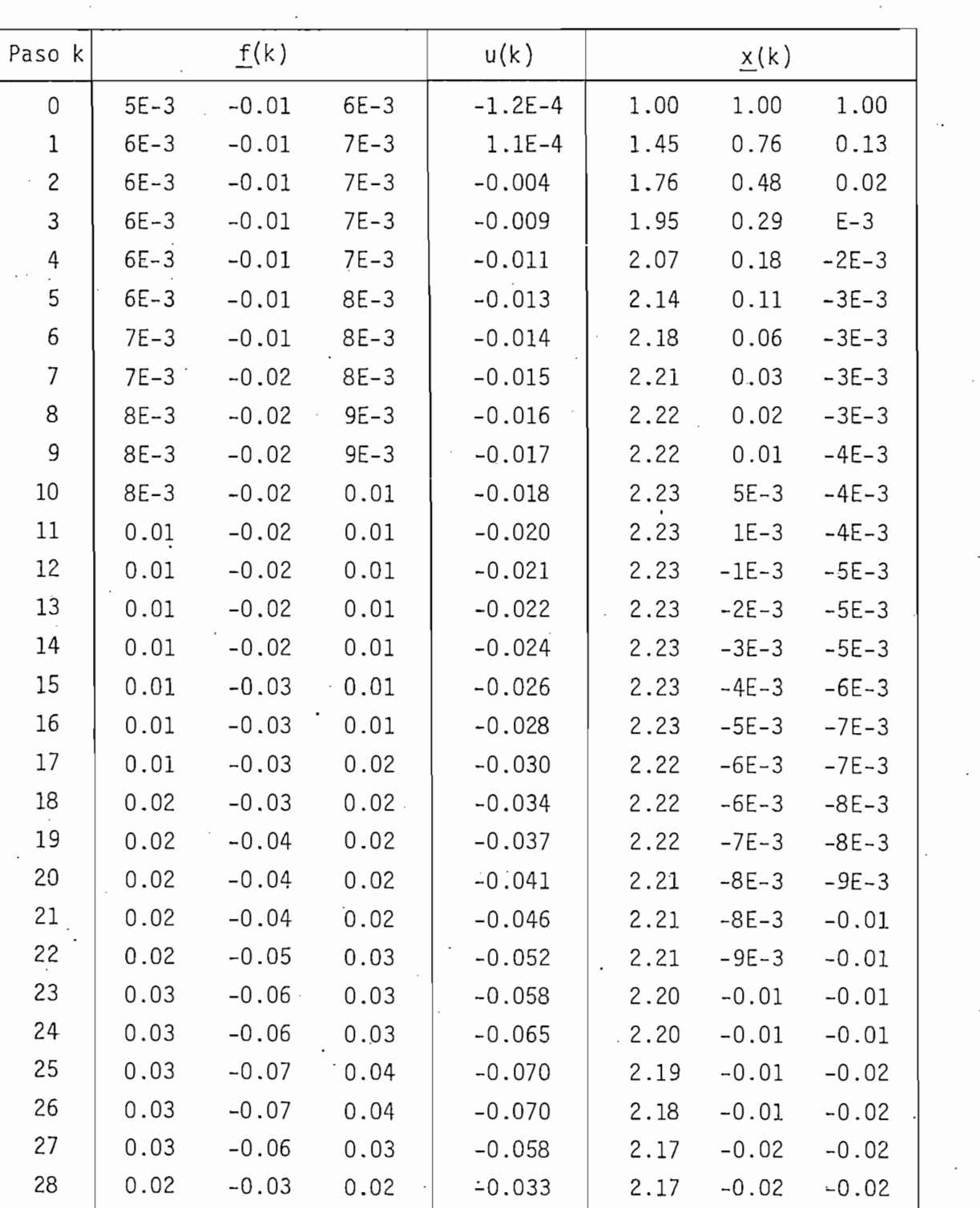

 $7E-3$ 

 $\bar{\beta}$ 

2.16

29

Se puede ver que el control u(k) en este caso se mantiene me ñor a 0.08 ya que el coeficiente de ponderación r es muy alto mientras nor a 0.08 ya que el coeficiente de ponderación r es muy alto mientras que no hay restricciones para el comportamiento de los estados; el esta\_ que no hay restricciones para el comportamiento de los estados; el esta do  $x<sub>x</sub>(k)$ . se va hacia un valor mayor que el inicial en los dos casos pe ro en el primero se nota una tendencia al amortiguamiento mientras que que en este caso parece que oscila entre el valor de 2,19 aproximadamente ; los estados x2(k) y x3(k) en cambio oscilan alrededor de cero, mientras que en el caso anterior se amortiguan rápidamente. que en el caso anterior se amortiguan rapidamente.

El programa de análisis entrega los siguientes datos:

Primer Caso: y(kN) = 0.001 con kN = 949 (3.72a)

Primer Caso:  $y(k_N) = 0.001$  con  $k_N = 949$  (3.72a)<br>Polos:  $\lambda_1 = 0.03$ ,  $\lambda_2 = 0.96$ ,  $\lambda_3 = 0.71$  (3.72b)

Seg.undo Caso: SISTEMA CRITICAMENTE ESTABLE (3.73a)  $(3.73a)$ 

Polos: 
$$
\lambda_1 = 0.61
$$
,  $\lambda_2 = 0.999$ ,  $\lambda_3 = 0.13$  (3.73b)

en el segundo caso se tiene un polo muy cercano al círculo unitario, es to hace que el sistema sea casi criticamente estable, puesto que el prp\_ to hace que el sistema sea casi criticamente estable, puesto que el pro grama luego de calcular y(k) para muchos periodos, no encontró estabilj[ dad entrega el mensaje (3.73a). dad entrega el mensaje (3.73a).

Los resultados que se obtiene en el impresor se muestran en las siguientes páginas; hay que anotar que los cálculos de u(k) y x\_(k) se lo hace por medio de un programa auxiliar (que se encuentra almacena\_ se lo hace por medio de un programa auxiliar (que se encuentra almacena

Los resultados que.se obtiene en el impresor se muestran en

Fecha : 16-JUL-84

FACULTAD DE INGENIERIA ELECTRICA

ESCUELA POLITECNICA NACIONAL

SISTEMAS DE CONTROL

REAL, OFT. DE ESTADO: DISENNO 9 ANALISIS

Archivo : MOTORDC

DATOS

 $=$  $=$  $=$  $=$  $=$  $=$ 

MATRICES DE FONDERACION

CRITERIO DE DESEMPENO

 $M-1$ 

#### $J = 1/2$  xt(M)Hx(M) + 1/2 SUM(xt(k)Qx(k) + ut(k)ru(k)}  $k = 0$

MATRIZ DE PONDERACION H

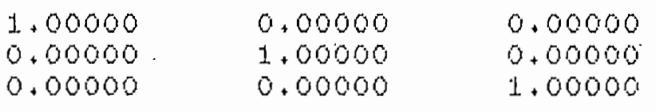

MATRIZ DE PONDERACION Q

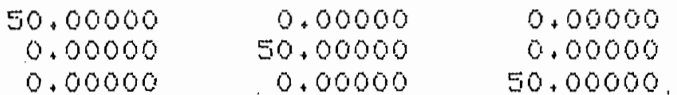

COEFICIENTE DE FONDERACION r=0.1

NUMERO MAXIMO DE MUESTREOS: M=30

**RESULTADOS** 

 $\frac{1}{2\pi i}\frac{1}{2\pi i}\frac{1$ 

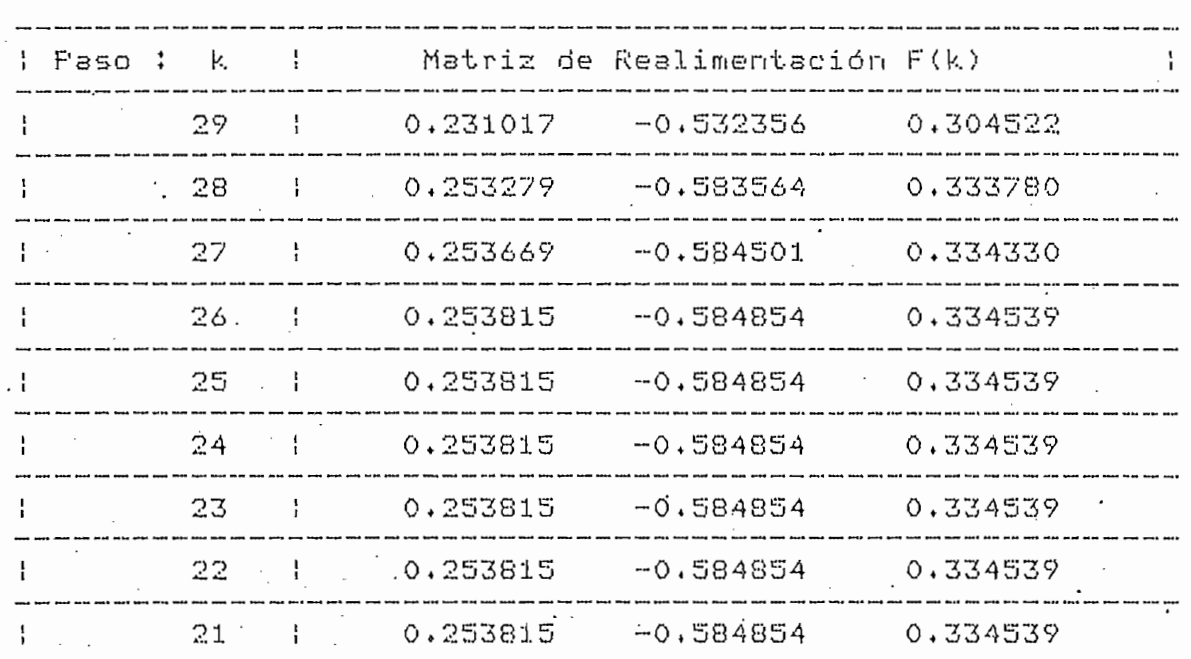

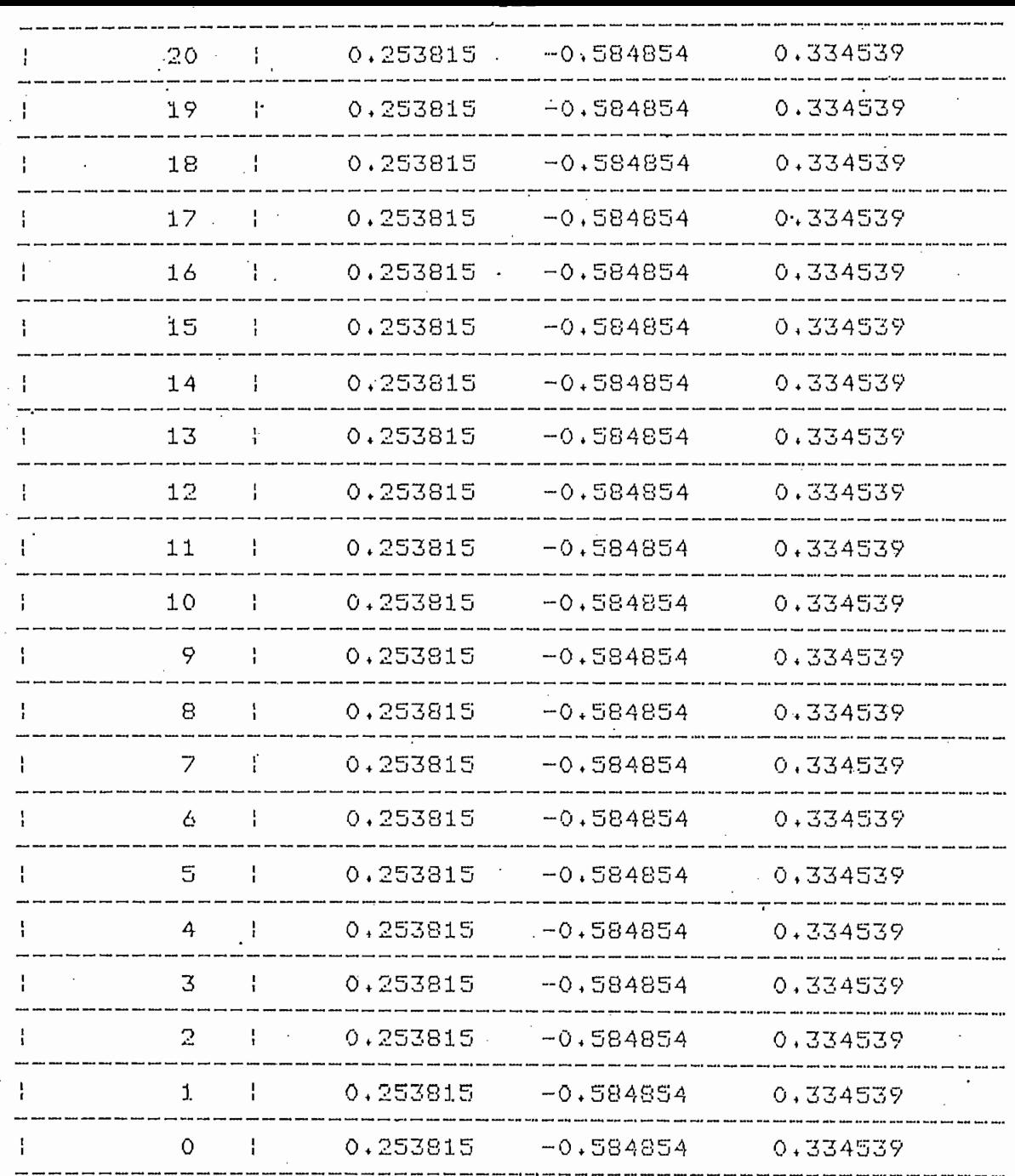

Coeficientes del polinomio característico

COEF. DE Z^0= -0.021122 COEF. DE Z^1= 0.731774 COEF. DE Z^2= -1.699825

Polos de Lazo Cerrado

RAIZ<1>=0.031064 RAIZ<2>=0.961875 RAIZ<3>=0.706886

Reseuesta Natural: Eee=0.001257

Al raso

55

 $k = 949$ 

COSTO MINIMO TOTAL: J= 300.155288358

VECTOR DE ESTADOS INICIAL Xo

# VECTOR DE ESTADOS INICIAL  $\times$ (o)

 $\ddot{\perp}$ 

 $\mathbf{t}$ 

 $\overline{1}$ 

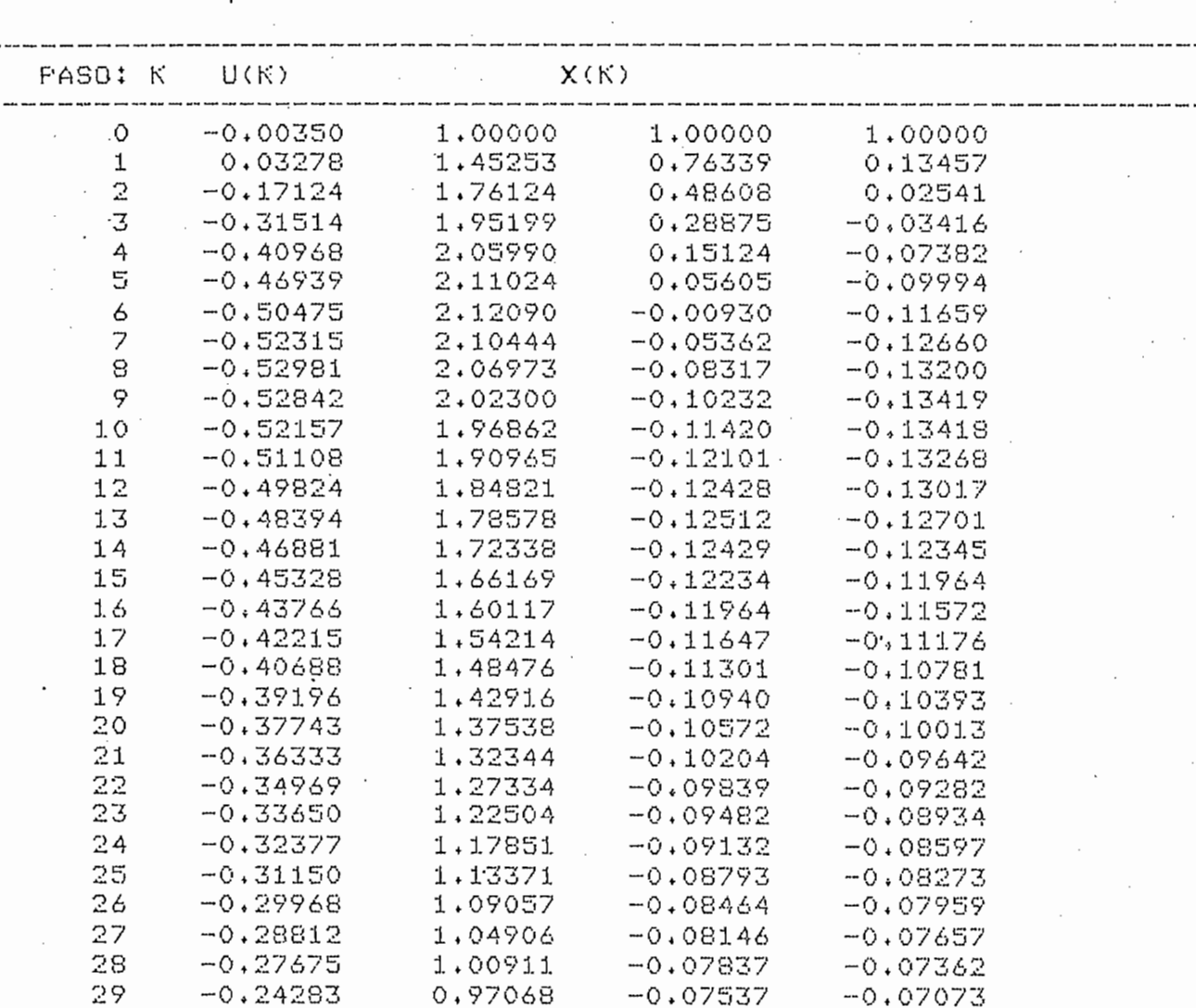

 $-123 -$ 

Fecha : 17-JUL-84

FACULTAD DE INGENIERIA ELECTRICA

SISTEMAS DE CONTROL

REAL. OPT. DE ESTADO: DISENNO 9 ANALISIS

Archivo : MOTORDC

DATOS

. ت

 $=$  $=$  $=$  $=$  $=$ 

sd.

MATRICES DE PONDERACION ========================

CRITERIO DE DESEMPENO

 $M-1$  $J = 1/2$  xt(M)Hx(M) + 1/2 SUM(xt(k)Qx(k) + ut(k)ru(k)}  $k = 0$ 

MATRIZ DE PONDERACION H

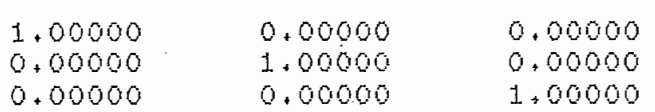

MATRIZ DE PONDERACION Q

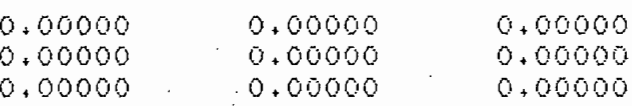

COEFICIENTE DE PONDERACION r=50.

NUMERO MAXIMO DE MUESTREOS: M=30 -

**RESULTADOS** 

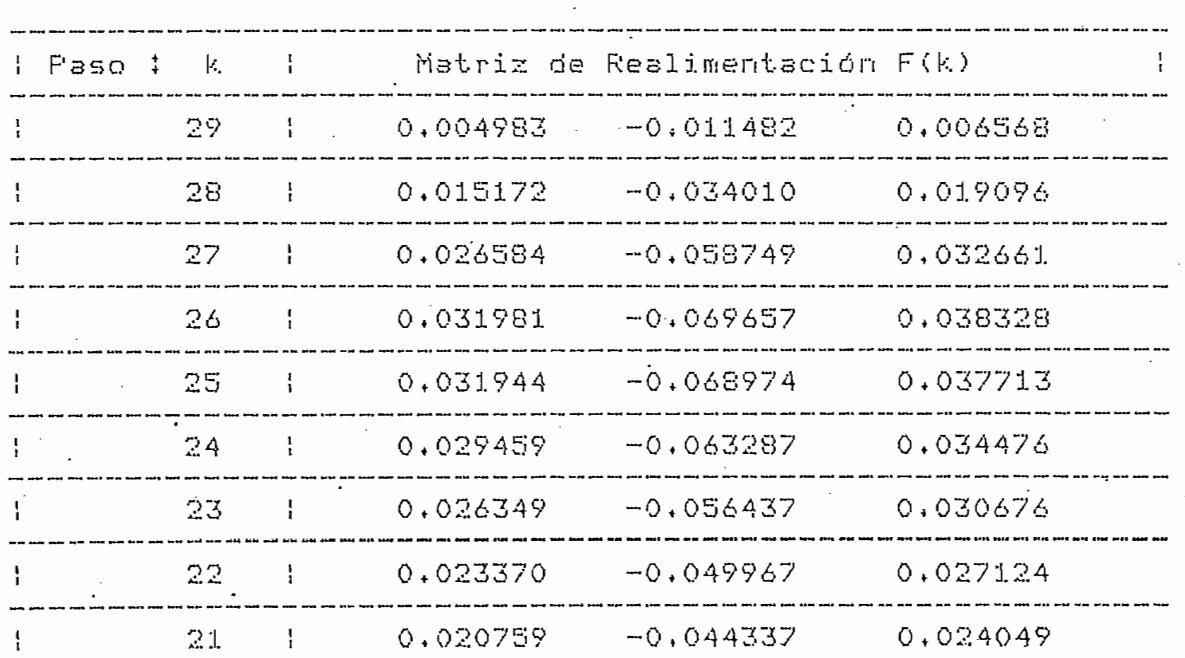

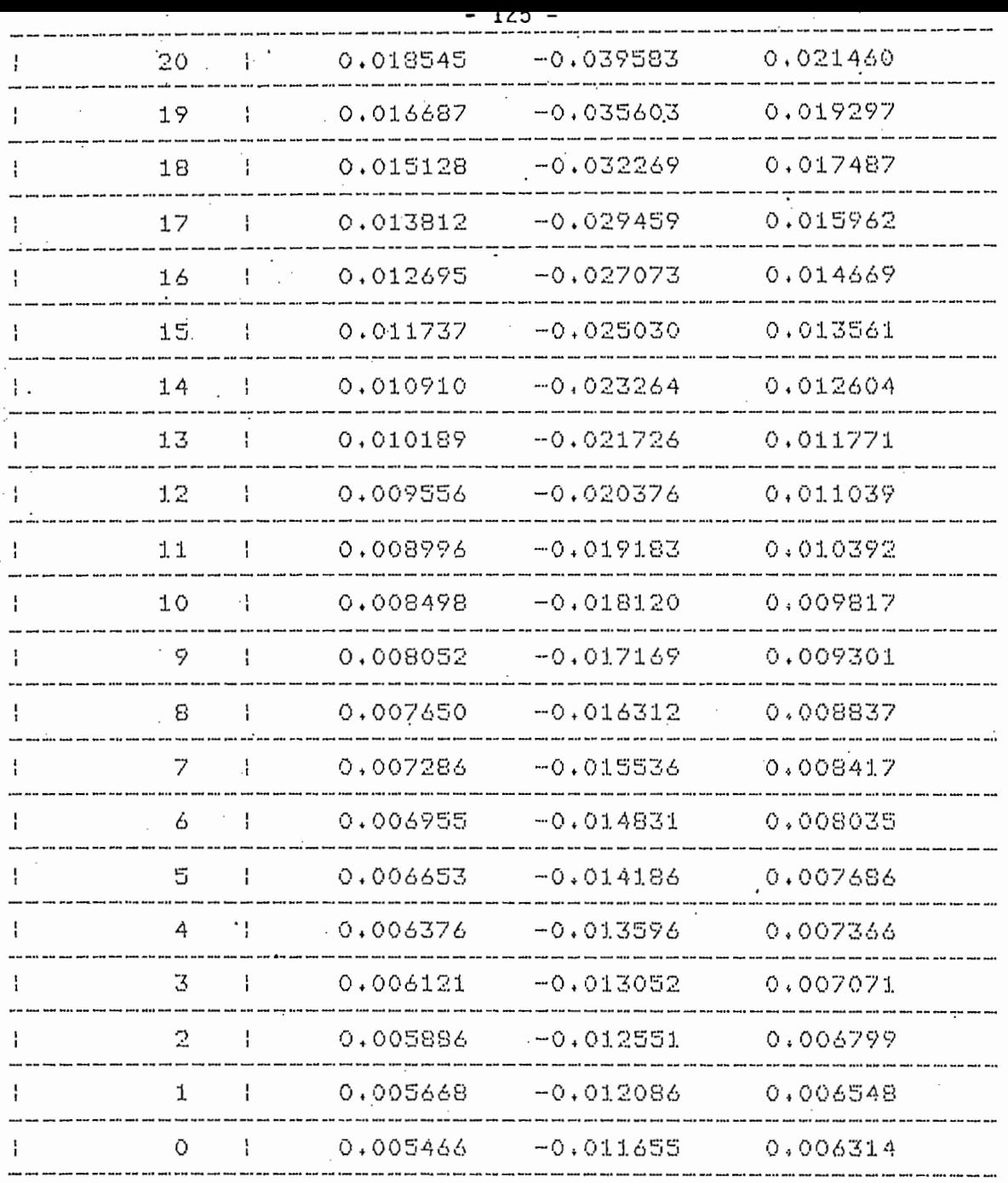

Coeficientes del rolinomio característico

COEF. DE Z^0= -0.080916 COEF. DE Z^1= 0.822250 COEF. DE Z^2= -1.741101

Polos de Lazo Cerrado

RAIZ<1>=0.608783 RAIZ<2>=0.999313 RAIZ<3>=0.133005

EL SISTEMA ES CRITICAMENTE ESTABLE TIENE UN POLO MUY CERCANO AL CIRCULO UNITARIO

COSTO MINIMO TOTAL: J= 0.206557948366

VECTOR DE ESTADOS INICIAL Xo

1.00000  $1.00000$ 

# VECTOR DE ESTADOS INICIAL  $\times$ (o)  $\left($ .

انج

 $1\,$ 

 $\mathbf i$ 

 $\mathbf{1}$ 

29

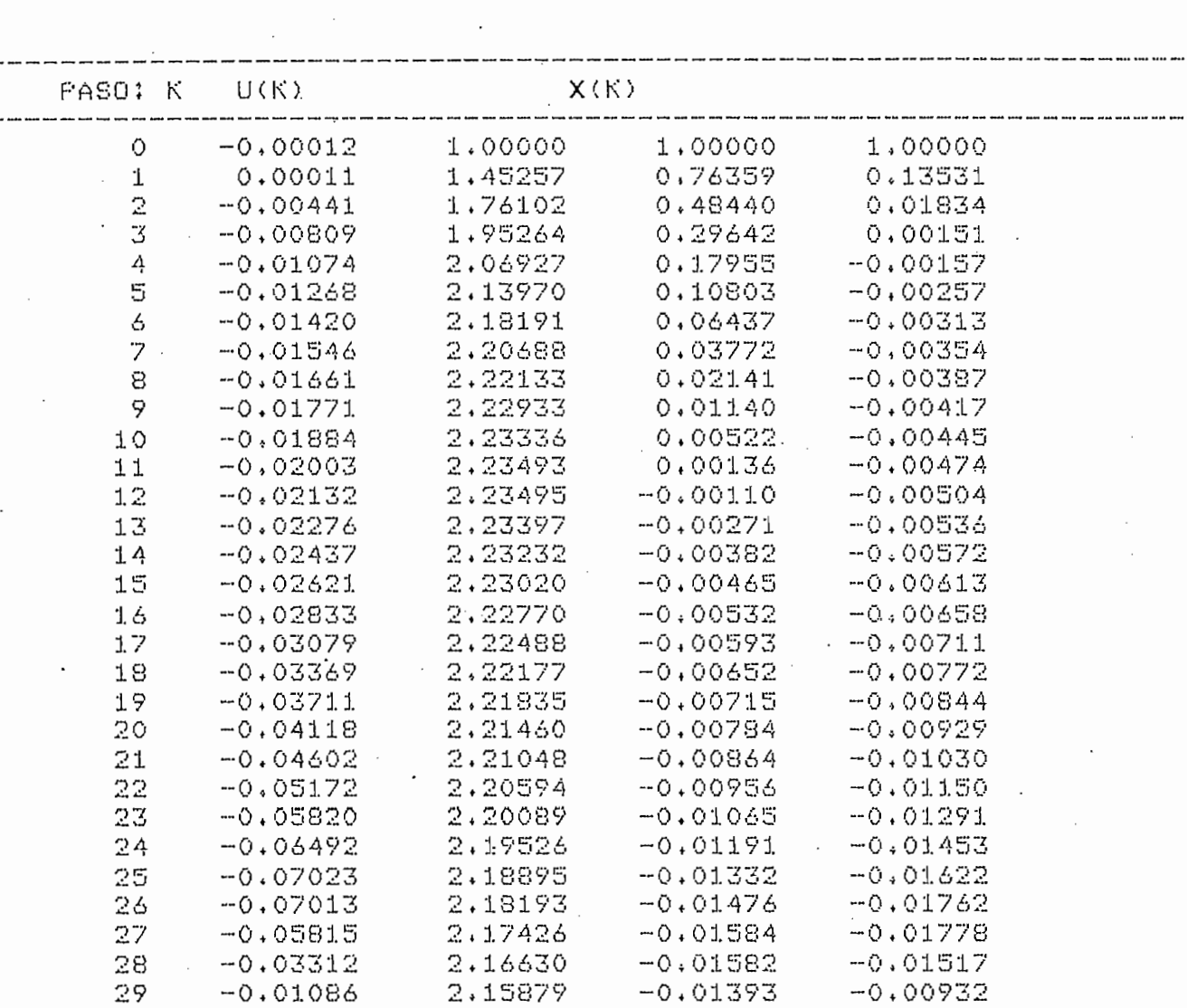

## 3.2.2. EJEMPLO 2

Este ejemplo se utiliza para investigar el efecto, sobre la respuesta natural, al localizar los polos de lazo cerrado en el origen.

Sea el motor de la Fig. 3.7, utilizado en el ejemplo anterior, pero considérese ahora el torque constante, es decir i<sub>a</sub> constante; en este caso las ecuaciones de estado están dadas por:

$$
\underline{x}(t) = \underline{A} \underline{x}(t) + \underline{b} u(t)
$$

donde:

$$
\underline{x}(t) = \begin{bmatrix} \theta_m \\ \omega_m \end{bmatrix}
$$

$$
u(t) = V_A(t) \qquad \therefore
$$

$$
\underline{A} = \begin{bmatrix} 0 & 1 \\ 0 & -\frac{(B k_T + k_T k_b)}{J Ra} \end{bmatrix}
$$

y

 $\overline{\rho}$  =  $k_T$ Ra

 $(3.75)$ 

 $(.3.74)$ 

 $(3.76)$ 

 $(3.77)$ 

 $(3.78)$ 

considérese ahora los siguientes valores de las constantes.

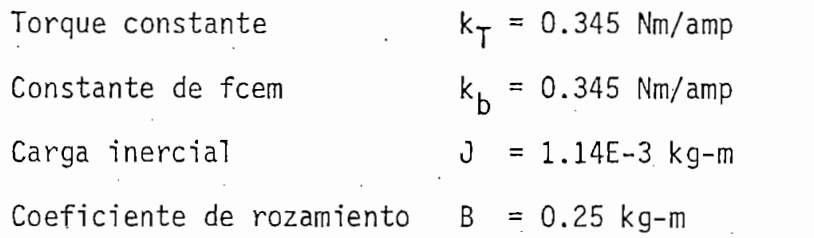

Jorque constante ky =

Con estos valores se tiene:

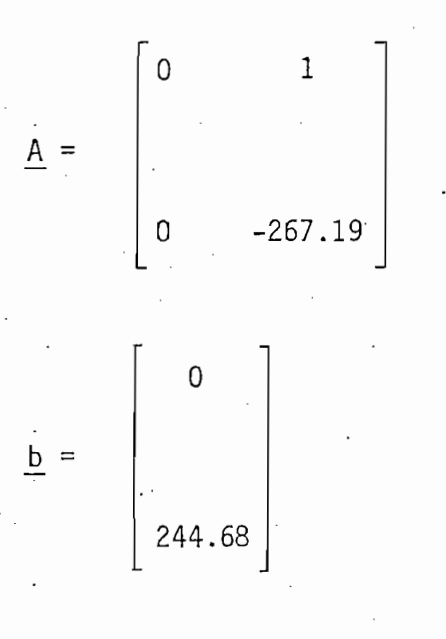

 $\mathcal{Y}$ 

 $c = \frac{1}{2} \left( \frac{1}{2} \right)^{2}$  (3.81)  $c = \frac{1}{2} \left( \frac{1}{2} \right)^{2}$  (3.81)  $c = \frac{1}{2} \left( \frac{1}{2} \right)^{2}$  (3.81)  $c = \frac{1}{2} \left( \frac{1}{2} \right)^{2}$  (3.81)  $c = \frac{1}{2} \left( \frac{1}{2} \right)^{2}$  (3.81)  $c = \frac{1}{2} \left( \frac{1}{2} \right)^{2}$  (3.81)  $c = \frac{1}{2} \$ 

Se discretizan las ecuaciones para  $T = 0.005$  y se obtiene:

$$
\underline{A} = \begin{bmatrix} 1 & 0.00276 \\ 0 & 0.26291 \end{bmatrix} \qquad y \qquad \underline{b} = \begin{bmatrix} 0.000202 \\ 0.68373 \end{bmatrix}
$$
 (3.82)

$$
\underline{f} = [296.28 \quad 0.97174 ] \tag{3.83}
$$

luego se realizan los cálculos de diseño para X- = O dando:.

de sistemas discretos se puede formar la ecuación:

Con estos valores, y por medio de la ecuación de estado de

La solución del sistema en el dominio de la transformada z

$$
\begin{bmatrix} x_1(k+1) \\ \cdot \\ x_2(k+1) \end{bmatrix} = \begin{bmatrix} 0.395 & 0.00078 \\ -200 & -0.392 \end{bmatrix} \begin{bmatrix} x_1(k) \\ \cdot \\ x_2(k) \end{bmatrix}
$$
 (3.84)

 $\mathsf Z$ es:

$$
\underline{x}(z) = [ z \underline{I} - (\underline{A}_0 - \underline{b}_0 \underline{f}_0) ]^{-1} \underline{x}(0)
$$
 (3.84)

esto es:

$$
\underline{x}(z) = \begin{bmatrix} 0.395 \ Z^{-2} + Z^{-1} & 0.00078 \ Z^{-2} \\ 0.392 \ Z^{-2} - Z^{-1} \end{bmatrix} \underline{x}(0) \qquad (3.85)
$$

en  $z^{-1}$  con un número finito ( $\leq$  2) de términos, por tanto la respuesta natural del sistema viene a ser cero luego de'dos períodos de muestreo;

los elementos de la matriz de la ecuación (3.85) son todos polinomios

Las hojas que llevan estos datos y resultados están en las páginas siguientes; los datos que se han utilizado en este desarrollo se hallan enmarcados en líneas de puntos..

FACULTAD DE INGENIERIA ELECTRICA

SISTEMAS DE CONTROL

DATOS GENERALES DEL SISTEMA

Archivo : REGULDC

NOMBRE DEL ARCHIVO: REGULDC

CLASE DE LA PLANTA: Análosa

ORDEN DEL SISTEMA: N=2

DATOS DE LAS ECUACIONES DE ESTADO:

dx(t)/dt=Ax(t) + bu(t)  $g(t) = c \times (t)$ 

MATRIZ DE ESTADO A

 $0.00000 \qquad 1.00000$ <br> $0.00000 \qquad -267.19000$ 

VECTOR DE ENTRADA B

 $0.00000$ 244.68000

VECTOR DE SALIDA C

 $1.00000$  0.00000

Polos de Lazo Abierto

RAIZ<1>=0.000000 RAIZ<2> = - 267.190000

FACULTAD DE INGENIERIA ELECTRICA

SISTEMAS DE CONTROL

RESULTADOS DE LOS CALCULOS INICIALES

Archivo : REGULDC

MATRICES DISCRETIZADAS

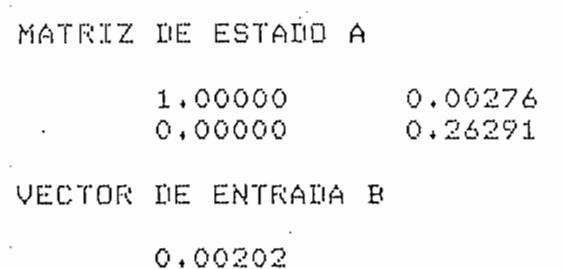

VECTOR DE SALIDA C

0.68373

 $1.00000$  0.00000 PERIODO DE DISCRETIZACION: T=0.0050 P

MATRIZ DE ESTADO A en variables de fase

1.00000  $0.00000$  $-0.26291$ 1,26291

VECTOR DE ENTRADA B en variables de fase

 $0.00000$ 1,00000

VECTOR DE SALIDA C en variables de fase

 $0.00136$  0.00202

MATRIZ DE CONTROLABILIDAD S

0.00391  $0.00202$ 0.68373 0.17976

MATRIZ DE CAMBIO DE BASE P

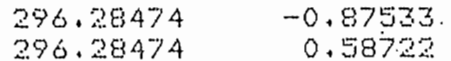

FACULTAD DE INGENIERIA ELECTRICA

SISTEMAS DE CONTROL

REALIMENT. DISC. DE ESTADO : DISENNO

Fecha  $: 17$ -JUL-84

DATOS

 $=$  $=$  $=$  $=$ 

Coeficientes del polinomio caracteristico

COEF. DE Z^0= 0.000000 COEF. DE Z^1= 0.000000 Polos de Lazo Cerrado RAIZ<1>=0.000000 FRAIZ<2>=0.000000

RESULTADOS ==========

MATRIZ DE REALIMENTACION F 296.28474  $0.97174$ ------

MATRIZ DE REALIMENTACION Ffase

 $-0.26291$ 1,26291

Respuesta Natural: Eee=0.000000

Al raso

 $k = 2$ 

Archivo : REGULDC

### 3.2.3. EJEMPLO 3.

3.2.3. EJEMPLO 3.

Con el objeto de analizar el comportamiento de un sistema cuando se tienen estados inaccesibles y de paso, probar la validez de la parte de análisis del programa de Realimentación Discreta de Estado, se implementa el siguiente ejemplo:

'Con el objeto de analizar el comportamiento de un sistema de un sistema de un sistema de un sistema de un sis

Sea el sistema descrito por la siguiente función de transfe-

Puesto que los coeficientes del denominador de esta función,

rencia: rencia:

$$
T_1(z) = \frac{27.8 (S + 1)}{S^3 + 6S + 48.6S + 1}
$$
 (3.86)

27.8 (S + 1)

Puesto que los coeficientes del denominador de esta función, cambiados de signo, definen la n-ésima fila de la matriz de estado en variables de fase, A será:

$$
\underline{A}^{f} = \begin{bmatrix} 0 & 1 & 0 \\ 0 & 0 & 1 \\ -1 & -48.6 & -6 \end{bmatrix}
$$
 (3.87)

en tanto los coeficientes del numerador de esa función definen el vector de salida c en variables de fase, entonces:

en tanto los coeficientes del numerador de esa función definen el vec-

cf = [ 27.8 27.8 27.8 27.8 27.8 O ] (3.88) = [ 27.8 27.8 27.8 O ] (3.88) = [ 27.88] (3.88) = [ 27.88] (3.88) =

 $(3.88)$ 

el vector de entrada en variables de fase b está definido como:

el vector de entrada en variables de fase b está definido como:

 $\mathbf{f}$ <sup>O</sup> (3.89)

discretizacion T = 0.1588. Con esto se tienen ya los datos que se rediscretización  $T = 0.1588$ . Con esto se tienen ya los datos que se requieren ingresar en el computador. Los pasos a seguirse serán: quieren ingresar en el computador. Los pasos a seguirse serán:

1.- Diseñar un vector de real imentación \_f que coloque los polos del

2.- Analizar el sistema cuando x3 es inaccesible, esto se simula coló-

- 1.- Diseñar un vector de realimentación f que coloque los polos del<br>sistema en  $\lambda_{1,2} = \pm 0.5$  y  $\lambda_3 = 0$ .
- 2.- Analizar el sistema cuando  $x_3$  es inaccesible, esto se simula colo-<br>cando f<sub>3</sub> = 0.

3.- Realizar el paso 2 para  $x_2$  y  $x_1$ .

En diseño se calcula f como:

 $3.5\pm 0.002$  and  $3.5\pm 0.002$   $\pm 0.002$   $\pm 0.002$   $\pm 0.002$   $\pm 0.002$ 

Los resultados son los siguientes:

Los resultados son los siguientes:

En diseño se calcula f como:

 $(3.90)$ 

en este caso la respuesta natural se estabiliza en un valor:

Eee = -0.0002 en el paso  $k_{N} = 18$  (3.91)

en este caso la respuesta'natural se estabiliza en un valor:

f  $\sim$   $32.9$   $\sim$   $32.9$   $\sim$   $32.9$   $\sim$   $32.9$   $\sim$   $32.9$   $\sim$   $32.9$   $\sim$   $32.9$ 

es decir en 2.8 seg.; hay que recordar que este valor no tiene un signi

≕.

taminento del sistema en el dominio del sistema el sistema en el comportamiento del sistema en el dominio del tiempo; si el estado  $x_2$  no es ac cesible los polos se colocan en:

ficado físico establecido, simplemente intenta dar una idea del compor-

dos de los polos están fuera del circulo unitario, es decir en la región,

En cambio si x1 no es accesible los polos se mantienen en el

$$
\lambda_{1,2} = 0.09 \pm j \quad 1.12 \qquad y \qquad \lambda_3 = 0.64 \tag{3.92}
$$

dos de los polos están fuera del círculo unitario, es decir en la región. de inestabilidad; efectivamente, el programa entrega el mensaje indican do esta circunstancia.

En cambio si  $x_1$  no es accesible los polos se mantienen en el círculo unitario, como se ve:

$$
\lambda_{1,2} = 0.67 \pm j \ 0.59 \quad y \quad \lambda_3 = -0.65 \tag{3.93}
$$

sin embargo, en este caso la estabilización es más lenta, aunque parece que el error permanente disminuye:

sin embargo, en este caso la estabilización es más lenta, aunque parece

 $E_{\rm eff} = 9.0$  also kn  $^{-1}$  algebra  $\sim 9.0$  algebra  $\sim 12.9$  (3.94)  $^{-1}$ 

En el tercer caso, nuevamente un polo se coloca fuera del

Esto da una idea de lo qué puede ocurrir en estos casos: el

Eee = 9.0E-5 al paso  $k_N = 128$  $(3.94)$ 

es decir, 20.3 seg., casi 10 veces más que en el primer caso.

es decir, 20.3 seg., casi 10 veces más que en el primer caso.

En el tercer caso, nuevamente un polo se coloca fuera de l círculo unitario haciendole inestable al sistema

Esto da una idea de lo que puede ocurrir en estos casos: el sistema se vuelve inestable, o por lo menos su respuesta natural se hace más lenta; sin embargo, es factible encontrar otro vector de reali-

tema funcione de una mejor manera, esto se lo realizará en parte, probando varias veces y también, en base a la experiencia. bando varias veces y también, en base a la experiencia.

mentación que coloque los polos de lazo cerrado de tal forma que el si\_s\_

Los resultados obtenidos en el computador se presentan en

Los resultados obtenidos en el computador se presentan en las páginas siguientes; los datos que se han utilizado se hallan enmarlas páginas siguientes; los datos que se han utilizado se hallan enmarcados en líneas de puntos.cados en líneas de puntos.

ESCUELA POLITECNICA NACIONAL FACULTAD DE INGENIERIA ELECTRICA

SISTEMAS DE CONTROL

DATOS GENERALES DEL SISTEMA

Archivo : PROB315

NOMBRE DEL ARCHIVO: PROB315

CLASE DE LA PLANTA: Análosa

ORDEN DEL SISTEMA: N=3

DATOS DE LAS ECUACIONES DE ESTADO:

dx(t)/dt=Ax(t) + bu(t)  $g(t) = c \times (t)$ 

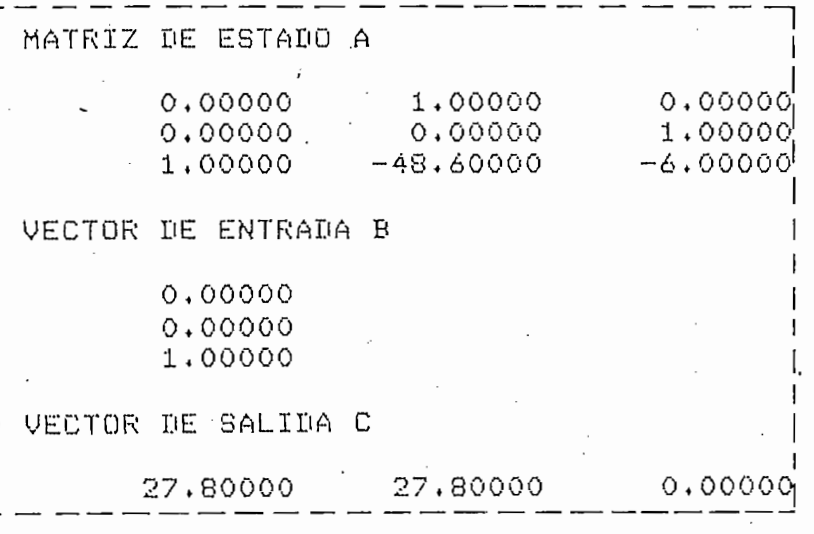

Polos de Lazo Abierto

RAIZ<1>=0.020524 RAICES<2,3> = - 3.010262 ± J6.297768

 $-139-$ 

ESCUELA FOLITECNICA NACIONAL

FACULTAD DE INGENIERIA ELECTRICA

SISTEMAS DE CONTROL

RESULTADOS DE LOS CALCULOS INICIALES

MATRICES DISCRETIZADAS

MATRIZ DE ESTADO A

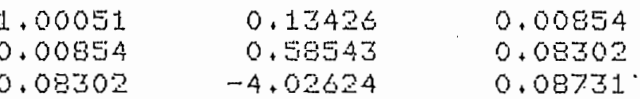

VECTOR DE ENTRADA B

 $0.00049$ 0.00839 0.08500

VECTOR DE SALIDA C

=========

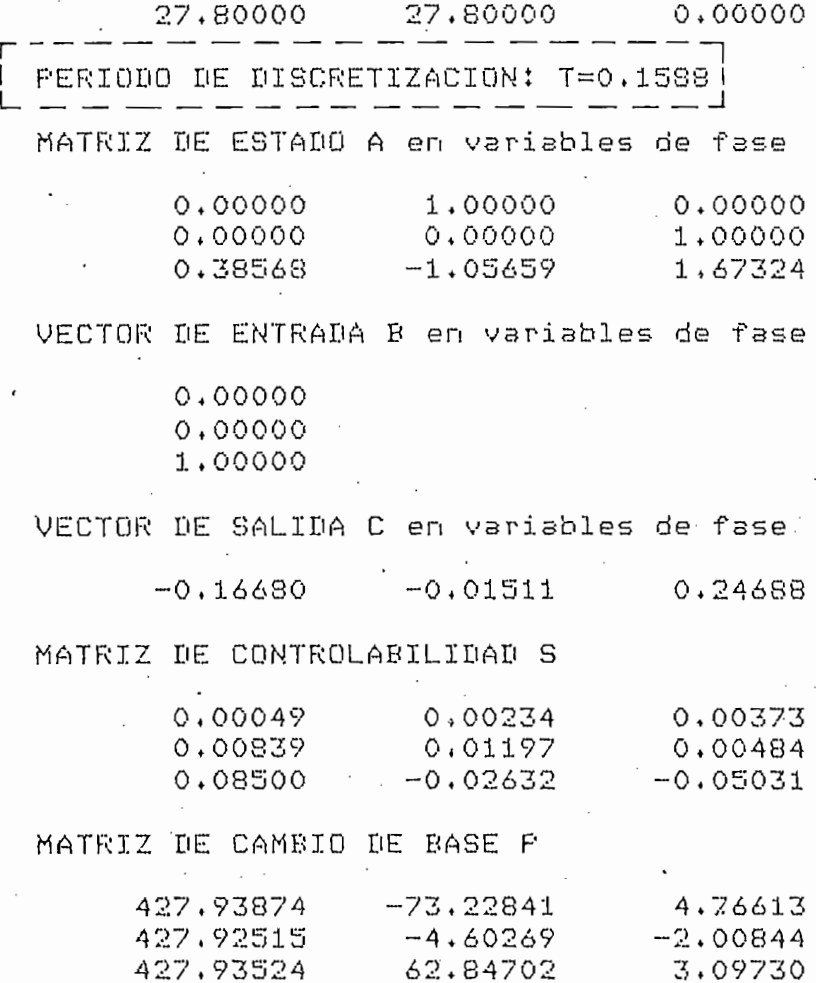

Archivo : FROB315

Fecha  $: 17/10L-84$ 

=========
ESCUELA POLITECNICA NACIONAL

FACULTAD DE INGENIERIA ELECTRICA

SISTEMAS DE CONTROL ·

REALIMENT, DISC, DE ESTADO : DISENNO Archivo : PROB315

DATOS  $m = m = m$ 

Coeficientes del rolinomio característico

COEF. DE Z^0= 0.000000 COEF. DE Z^1=  $-0.250000$ COEF. DE Z^2= 0.000000

Polos de Lazo Cerrado

RAIZ<1>=0,500000 RAIZ<2> = - 0.500000 RAIZ<3>=0.000000

**RESULTADOS** 

-----------

MATRIZ DE REALIMENTACION F  $321.96399$  82.92903 9.64496 MATRIZ DE REALIMENTACION Ffase  $-1,30659$   $1,67324$ 0.38568  $- - - -$ Reseuesta Natural: Eee -- 0.000197 | Al raso k=18  $\sim 100$  km s  $^{-1}$ 

Fecha : 17-JUL-84

ESCUELA POLITECNICA NACIONAL

FACULTAD DE INGENIERIA ELECTRICA

SISTEMAS DE CONTROL

REALIMENT. DISC. DE ESTADO : ANALISIS

Archivo : PROB315

DATOS =====

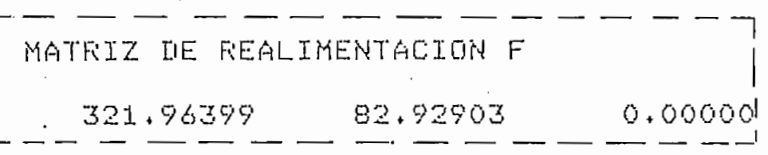

RESULTADOS mmannersmann

## MATRIZ DE REALIMENTACION Ffase

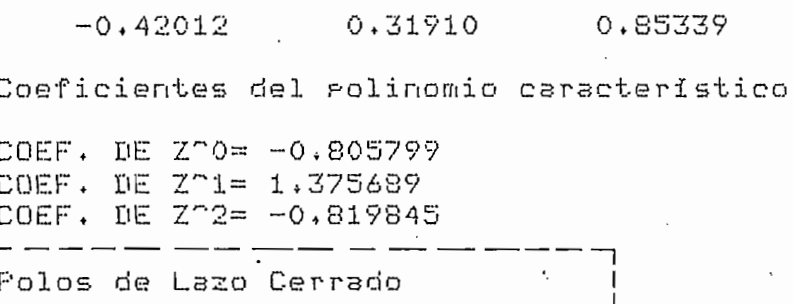

RAIZ<1>=0.639371 RAICES<2,3>=0.090237 ± J1.118998

EL SISTEMA ES INESTABLE

ESCUELA POLITECNICA NACIONAL

FACULTAD DE INGENIERIA ELECTRICA

SISTEMAS DE CONTROL

REALIMENT. DISC. DE ESTADO : ANALISIS

Archive : PROB315

 $Fecha : 17 - JUL - 84$ 

DATOS  $m = m$ 

MATRIZ DE REALIMENTACION F 321.96399  $0.00000$ 9.64496

· RESULTADOS ==========

MATRIZ DE REALIMENTACION Ffase

0.91015  $-1.13517$ 0.97735

Coeficientes del polinomio característico

COEF. DE Z^0= 0.524464 COEF. DE  $Z^1 = -0.078578$ COEF. DE Z^2= -0.695886

Polos de Lazo Cerrado

RAICES<1,2>=0.674585 ± J0.589701 RAIZ<3> = - 0.653283

Reseuesta Natural: Eee=0.000090

Al raso  $k = 128$ 

 $\mathcal{L}_{\mathcal{A}}$ 

FACULTAD DE INGENIERIA ELECTRICA

SISTEMAS DE CONTROL

REALIMENT. DISC. DE ESTADO : ANALISIS

 $-143 -$ 

Archivo : PROB315

DATOS

 $= 10$ 

MATRIZ DE REALIMENTACION F

9,64496 0.00000 82.92903

**RESULTADOS** ==========

MATRIZ DE REALIMENTACION Ffase

0.28134  $-1.79711$ 1,51573

Coeficientes del polinomio característico

COEF, DE Z^0= -0,104347 COEF. DE Z^1= -0.740522 COEF. DE Z^2= -0.157508

Polos de Lazo Cerrado

RAIZ<1> = - 0.150300 RAIZ<2>=1,001220 RAIZ<3> = - 0.693412

EL SISTEMA ES INESTABLE

# 3.2.4. EJEMPLO 4.

3.2.4. EJEMPLO 4.

'Este ejemplo está tomado de Kuo, Benjamin; DIGITAL CONTROL SYSTEMS  $(9)$  con el objeto de comparar los resultados y así comprobar la validez del programa realizado para hallar el vector f(k) que minimiza el criterio dado en la ecuación (3.69).

Sea el sistema digital descrito por la ecuación de estado:

Este ejemplo está tomado de Kuo, Benjamín; DIGITAL CONTROL

Sea el sistema digital descrito por la ecuación de estado:

$$
x(k + 1) = Ax(k) + bu(k)
$$
 (3.95)

donde:

$$
\underline{\underline{A}} = \begin{bmatrix} 0 & 1 \\ 1 & 1 \end{bmatrix}
$$
 (3.96)

las matrices de ponderación son:

las matrices de ponderación son:

$$
\underline{\dot{H}} = \underline{\dot{0}} \qquad y \qquad \underline{Q} = \begin{bmatrix} 2 & 0 \\ 0 & 0 \end{bmatrix} \qquad (3.97)
$$

$$
y \quad r = 2
$$

en las páginas siguientes se muestran los resultados. Hay que anotar que fueron satisfactorios.

 $(3.95)$ 

ESCUELA FOLITECNICA NACIONAL FACULTAD DE INGENIERIA ELECTRICA SISTEMAS DE CONTROL

DATOS GENERALES DEL SISTEMA

## Archivo : EJM123

NOMBRE DEL ARCHIVO: EJM123

CLASE DE LA PLANTA: Disital

ORDEN DEL SISTEMA: N=2

DATOS DE LAS ECUACIONES DE ESTADO:

 $x(k+1)=Ax(k)+bu(k)$  $g(k) = c \times (k)$ 

MATRIZ DE ESTADO A

 $0.000000$  1.00000  $-1.00000$ 1,00000

VECTOR DE ENTRADA B

 $0.00000$ 1,00000

VECTOR DE SALIDA C

1,00000  $0.00000$ 

Polos de Lazo Abierto

RAICES<1,2>=0.500000 ± J0.866025

Fecha : 17-JUL-84

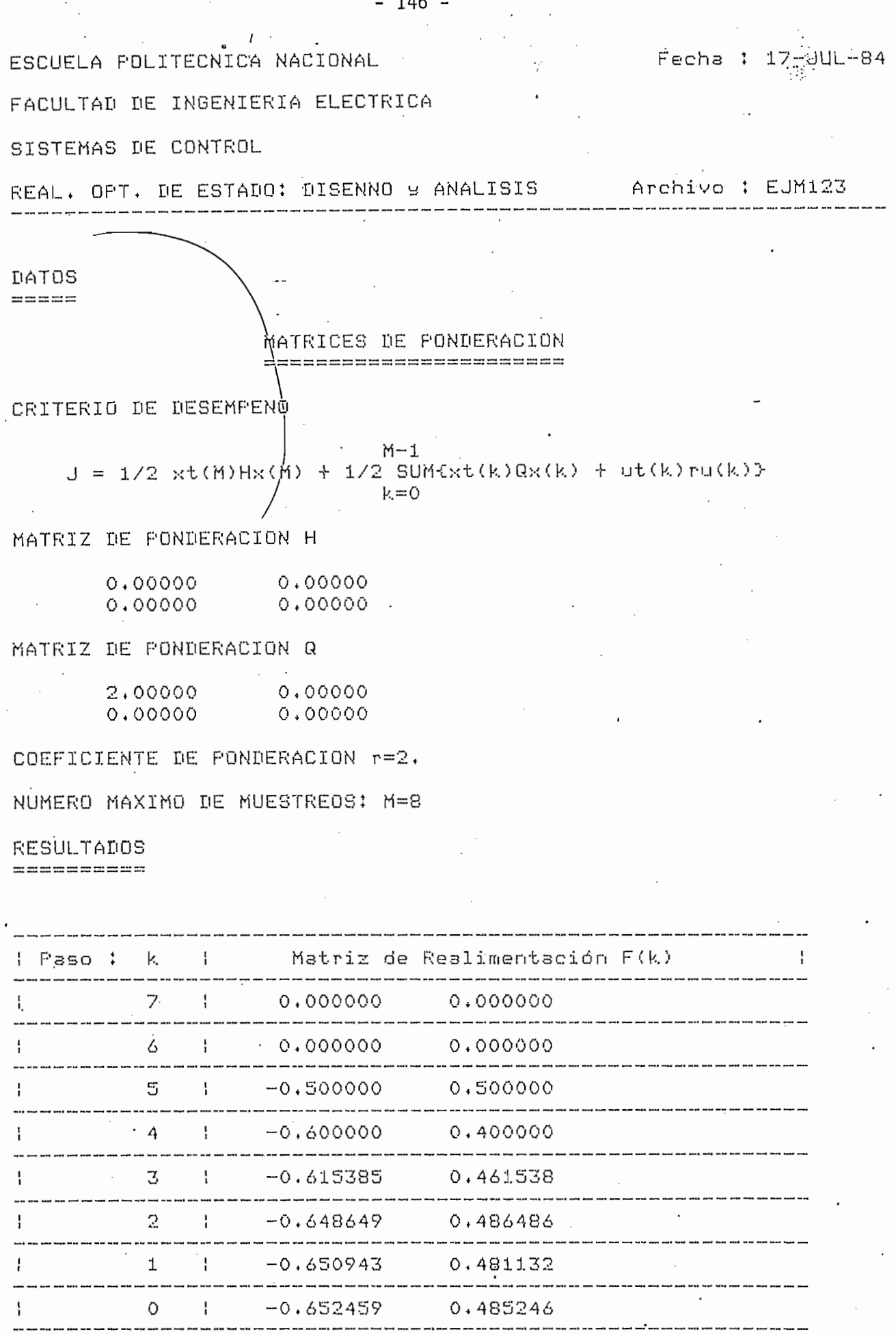

Coeficientes del polinomio característico

 $-146 -$ 

COEF. DE Z^O= 0.347541 COEF. DE Z^1= -0.514754 Polos de Lazo Cerrado RAICES<1,2>=0.257377 ± J0.530375 Respuesta Natural: Eee=0.000002  $k = 21$ Al raso  $\overline{\phantom{a}}$ COSTO MINIMO TOTAL: J= 5.14098360656 VECTOR DE ESTADOS INICIAL Xo

1,00000 1,00000

--------------------------------------

 $- - -$ 

经价格时间计算机时间的过去式和过去分词经过的过去式和过去分词

# VECTOR DE ESTADOS INICIAL  $\times$ (o)

 $\dot{\mathbf{I}}$ 

 $\mathbf 1$ 

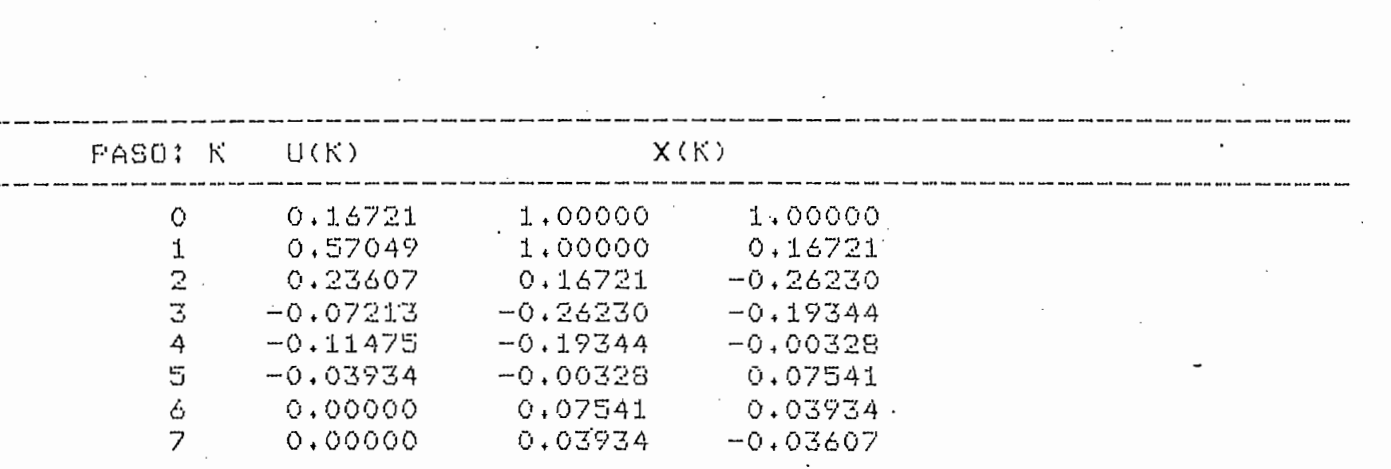

 $-148 -$ 

 $\frac{1}{\sqrt{2}}$ 

3.2.5. EJEMPLO 5.

3.2.5. EJEMPLO 5.

Sea el sistema descrito por:

Sea el sistema descrito por:

x (k + 1) - -defined by  $\overline{a}$  -1.5  $\overline{a}$ x(t) + u(k) (3.98)

Se trata de hallar el grupo de controles que minimizan el  $costo$  J dado por la ecuación (3.64) donde H y Q son la matriz identidad  $\mathsf{y}$  $r = 1$ .

Los resultados se muestran en la Tabla 3.14.

Los resultados se muestran en la Tabla 3.14.

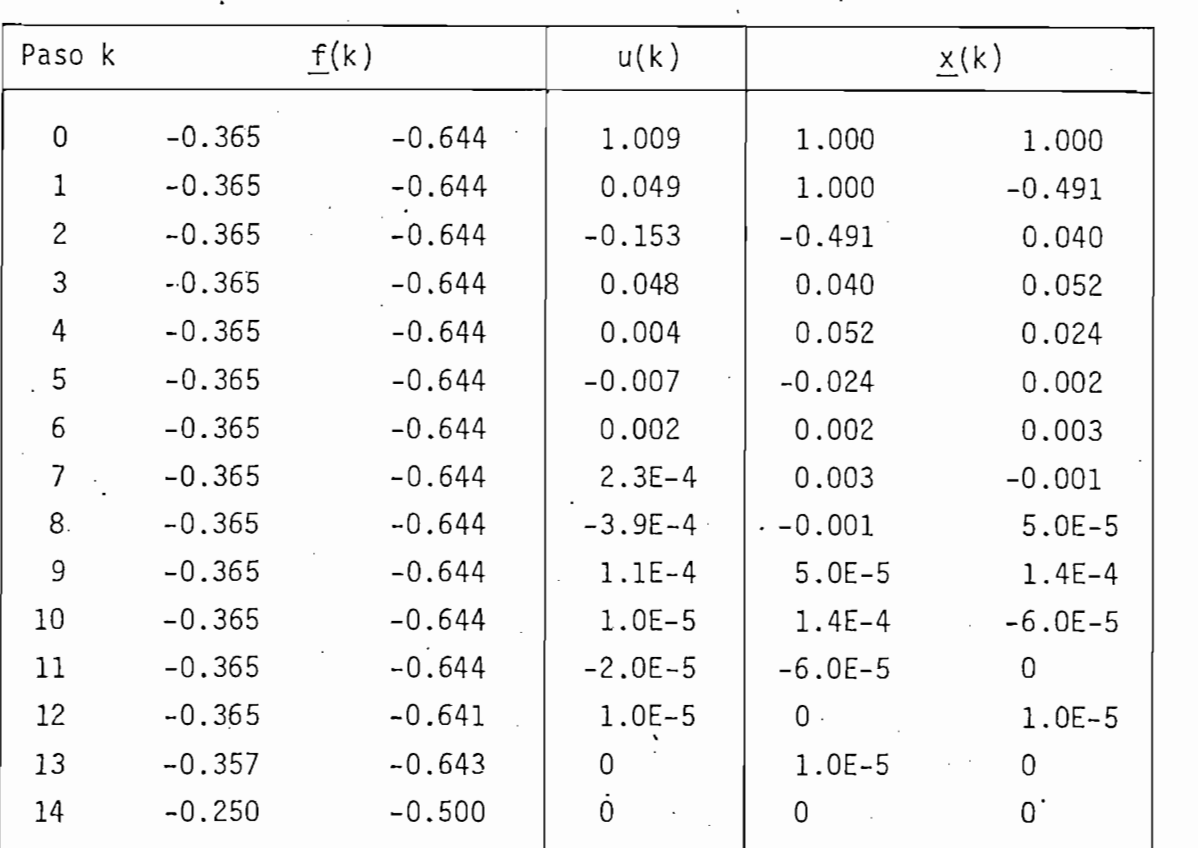

TABLA 3.14

En este caso la Realimentación Optima de Estado hace que el sistema tienda rapidamente a cero, esto se consigue mientras más estable es el sistema de lazo abierto. Los resultados obtenidos para este ejemplo se muestran en las siguientes páginas.

ESCUELA POLITECNICA NACIONAL FACULTAD DE INGENIERIA ELECTRICA

SISTEMAS DE CONTROL

DATOS GENERALES DEL SISTEMA

Archivo : PROB1210

Fecha : 17-JUL-84

NOMBRE DEL ARCHIVO: PROB1210

CLASE DE LA PLANTA: Disital

ORDEN DEL SISTEMA: N=2

DATOS DE LAS ECUACIONES DE ESTADO:

 $x(k+1)=Ax(k) + by(k)$  $g(k) = c \times (k)$ 

MATRIZ DE ESTADO A

 $0.00000$   $1.00000$ <br>-0.50000 -1.00000

VECTOR DE ENTRADA B

 $0.00000$ 1,00000

. VECTOR DE SALIDA C

 $1.00000$  0.00000

Polos de Lazo Abierto

RAICES<1,2>=-0.500000 ± J0.500000

ESCUELA POLITECNICA NACIONAL

FACULTAD DE INGENIERIA ELECTRICA

SISTEMAS DE CONTROL

REAL. OPT. DE ESTADO: DISENNO 9 ANALISIS Archivo : PROB1210

DATOS  $m = m = m$ 

> MATRICES DE PONDERACION 目前ははは日には日には日には日には日には日には

CRITERIO DE DESEMPENO

 $M-1$  $J = 1/2$  xt(M)Hx(M) + 1/2 SUM{xt(k)Qx(k) + ut(k)ru(k)}  $k = 0$ 

MATRIZ DE PONDERACION H

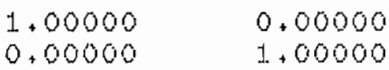

MATRIZ DE PONDERACION Q

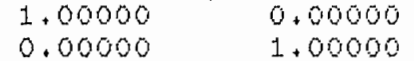

COEFICIENTE DE PONDERACION r=1.

NUMERO MAXIMO DE MUESTREOS: M=15

**RESULTADOS** 

 $\equiv$  = = = = = = = = = = =

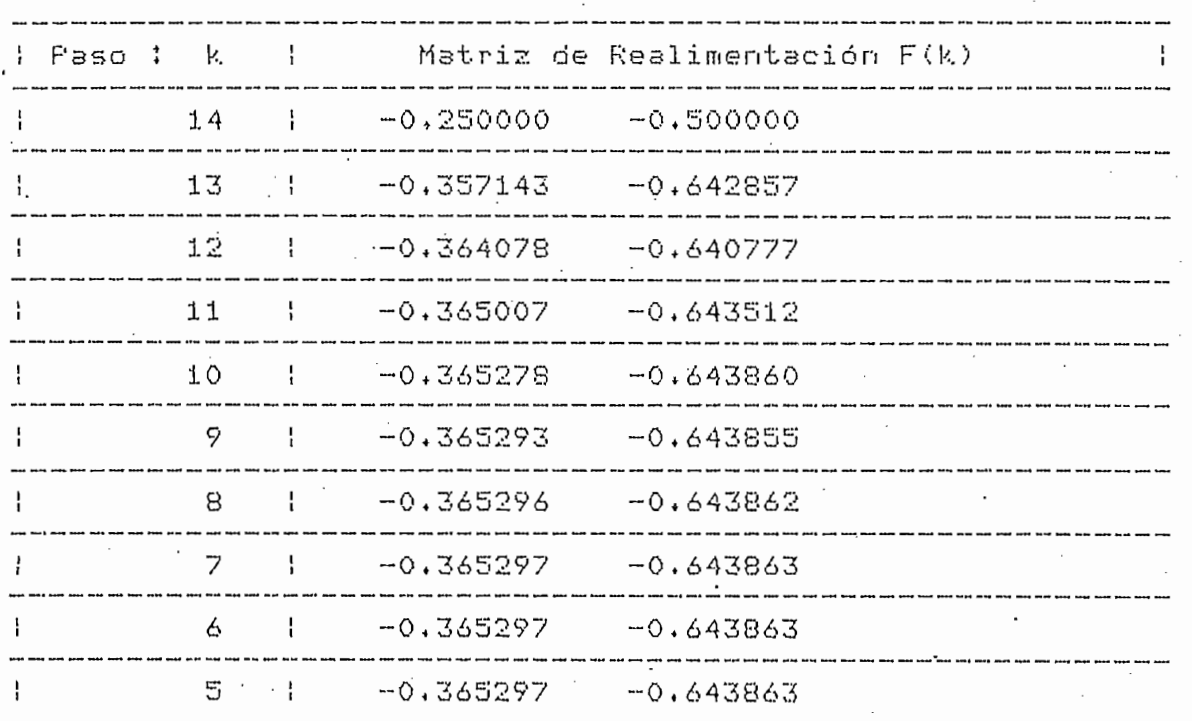

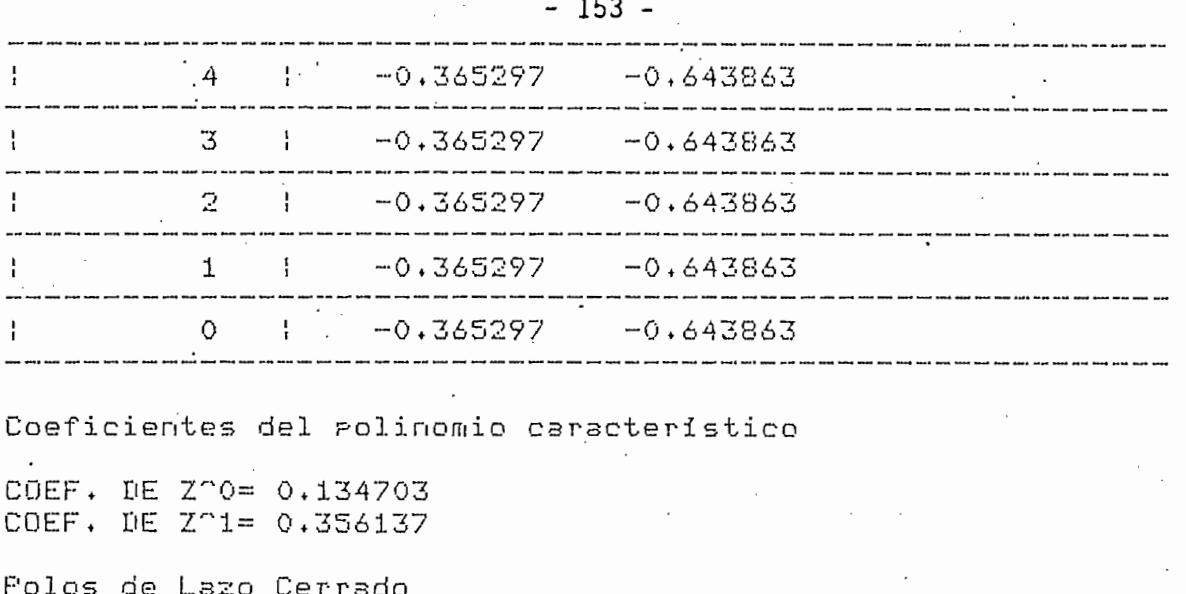

 $k = 11$ 

=========

RAICES<1,2> = - 0.178069 ± J0.320928

Reseuesta Natural: Eee=0.000001

Al raso

COSTO MINIMO TOTAL: J= 4.53837035825

VECTOR DE ESTADOS INICIAL Xo

============

1.00000 1.00000

======

# VECTOR DE ESTADOS INICIAL  $\times$ (o)

\_=-∶

 $\mathbb{L}_+$ 

 $\mathbf{1}$  .

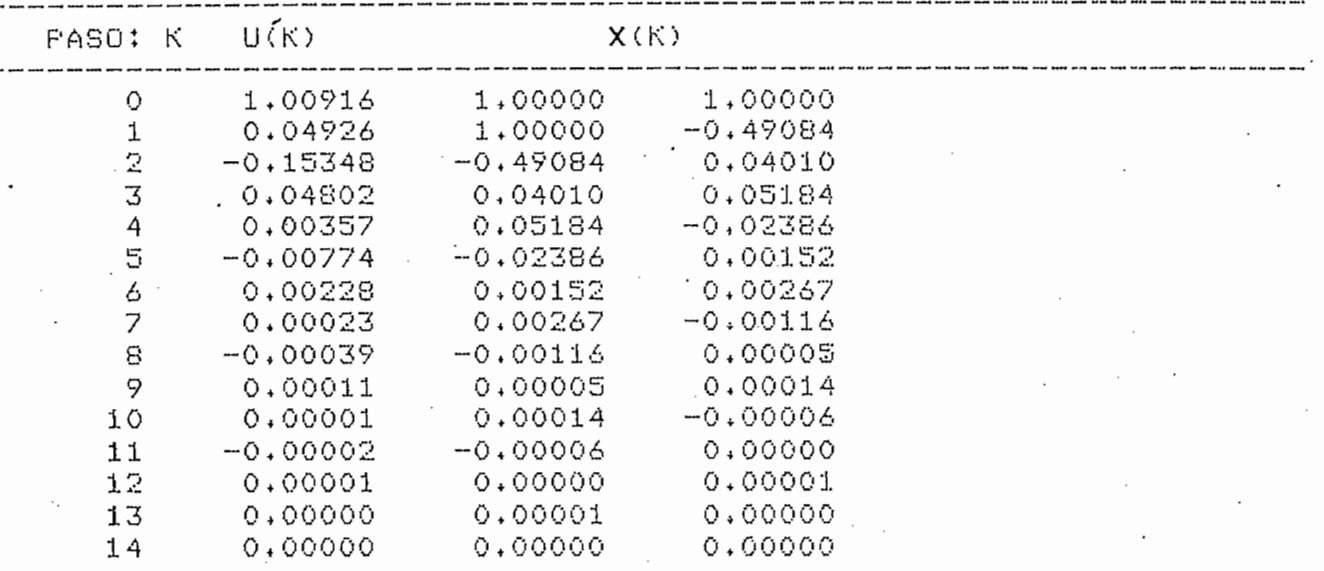

 $-154 -$ 

REFERENCIAS.

- García Cristóbal, Tesis de Grado, EPN, 1980  $(1)$
- Dorf, R., Sistemas Automáticos de Control, Fondo Educativo  $(2)$ Interamericano, EUA. 1978, p.105.

(2) Dorf, R., Sistemas Automáticos de Control, Fondo Educativo

(3) Conté S.D. y de Boor C., Análisis Numérico, Messier, Messier, Messier, Messier, Messier, Messier, Messier,<br>De Boor C., Análisis Numérico, Messier, Messier, Messier, Messier, Messier, Messier, Messier, Messier, Messier

- $(3)$ Conte S.D. y de Boor C., Análisis Numérico, Mc Graw-Hill, 2º ed. México, 1981, p.304.
- (4) Matriz Functions Manual, Tektronix.
- Guerra J.C., Tesis de Grado, EPN, 1983.  $(5)$
- Guerra J.C., Tesis de Grado, EPN. 1983, p.97.  $(6)$

(5) Guerra J.C., Tesis de Grado, EPN, 1983.

Guerra J.C., Tesis de Grado, EPN. 1983, p.39-40 y p.115-140.  $\cdot$ (17)

•(«7) Guerra J.C., Tesis de Grado, EPN. 1983, p.39-40 y p.115-140.

(8) Kuo Benjamin, DIGITAL CONTROL SYSTEMS, Holt Saunders, Japón,

(9) Kuo Benjamin, DIGITAL CONTROL SYSTEMS, Holt Saunders, Japón,

(6) Guerra J.C., Tesis de Grado, EPN. 1983, p.97.

- $(8)$ Kuo Benjamin, DIGITAL CONTROL SYSTEMS, Holt Saunders, Japón, 1981, p.514-517.
- $(9)$  $\sim$ 1981, p.619, 621.

#### CAPITULO IV

CAPITUL OF CAPITAL CAPITAL CAPITAL

CONCLUSIONES Y RECOMENDACIONES.  $4.1.$ 

4.1. CONCLUSIONES Y RECOMENDACIONES.

En base al' estudio teórico realizado y a la implementación En base al estudio teórico realizado y a la implementación misma de los programas, se pueden obtener algunas conclusiones referentes a cada uno de los tópicos que se han tratado. tes a cada uno de los tópicos que se han tratado.

Específicamente, en lo que se refiere a la realización de lo's programas se derivan las siguientes conclusiones:

Específicamente, en lo que se refiere a la realización de

 $4.1.1.$ FASE.

4.1.1. DISCRETIZACIÓN CONTROLABILIDAD Y TRANSFORMACIÓN A VARIABLES DE

1.- Previamente a la discretización, el programa CALINI calcula un pe-

Previamente a la discretización, el programa CALINI calcula un pe- $1$ riodo de muestreo T que es 10 veces menor a la menor constante de ríodo de muestreo T que es 10 veces menor a la menor constante de tiempo del sistema del sistema del sistema del sistema del sistema del fin de evidencia del fin de evidencia d tiempo del sistema de lazo abierto; esto se hace con el fin de evi tar la superposición del espectro de frecuencia en la señal  $mues$ treada. Puede ocurrir que T resulte relativamente pequeño, en e\_s\_ treada. Puede ocurrir que T resulte relativamente pequeño, en es te caso se tiene un efecto indeseable sobre la matriz de controlate caso se tiene un efecto indeseable sobre la matriz de controlamatrices A y b discretizadas, las cuales se determinan por: matrices  $A \, y \, b$  discretizadas, las cuales se determinan por:

$$
\underline{b}_D = \int_0^T \underline{e^T} \underline{b} d\tau \qquad (4.1)
$$

 $ma -$ 

donde claramente se ve que si T tiende a cero /U tenderá a l a ma

triz identidad, mientras que bn tenderá a O, lo que hace que S for u . — mada como: mada como:

$$
S = [b_{D} b_{D} A_{D} \t b_{D} A_{D}^{2} \t b_{D} A_{D}^{2}]
$$
 (4.2)

tiende también a cero; y más precisamente, desde el punto de vista de la Controlabilidad, todas sus columnas tenderán a ser iguales cir, el sistema se hac.e incontrolable. Por lo general, el problecir, el sistema se hace incontrolable. Por lo general, el problema anterior se soluciona colocando un T mayor, que, para evitar la va lor calculado por el computador. lor calculado por el computador.

2.- La discretización es la herramienta que hace,que estos programas

3.- Las ecuaciones en (4.1) se resuelven en forma relativamente fácil

- $2$ sean generales para sistemas continuos y digitales; es decir, no importa que el sistema sea continuo, el programa lo discretiza y  $\mathsf{V}$ se aprovechan las ventajas de la Realimentación Discreta de Estado. se aprovechan las ventajas de la Realimentación Discreta de Estado.
- 3.- Las ecuaciones en  $(4.1)$  se resuelven en forma relativamente fácil por métodos analíticos, pero para resolverlas en computador, hay que hacer algunas aproximaciones: la determinación de  $A_n$  se hace por medio de la siguiente expresión:

$$
\underline{A} = \sum_{i=0}^{M} \{ [\underline{A}^{i} \ T^{i}]/i! \}
$$
 (4.3)

donde los términos M + 1 y subsiguientes no aportan significativa<br>mente al sumatorio. Por otro lado, al integral que determina  $\underline{b}_0$ 

donde los términos M + 1 y subsiguientes no aportan significativa

 $-157 -$ 

se calcula aplicando la Regla del Trapecio en m subdivisiones del intervalo de integración; m se determina por la siguiente expreintervalo de integración; m se determina por la siguiente expresión: sión:

se calcula aplicando la Regla del Trapecio en m subdivisiones del

Ta es el período que escoge el usuario y Tb el calculado por el

$$
= 4 (Ta / Tb) \t(4.4)
$$

Ta es el período que escoge el usuario y Tb el calculado por e1 programa. (Para mayores detalles refiérase a la sección 3.1.3). programa. (Para mayores detalles refiérase a la sección 3.1.3).

- $4.4\pm 0.4$  , La transformación a variables de fase o forma canónica controlables de fase o forma canónica controlables de fase o forma canónica controlables de fase o forma canónica controlables de fase o forma canónica La transformación a variables de fase o forma canónica controlable  $4$ es una de las varias alternativas que existen para determinar e1 vector de .real imentación \_f; sin embargo, se escoge este procedimiejí vector de realimentación f; sin embargo, se escoge este procedimien to, pues tal vez es el que mejor se adapta para resolver el probl^ to, pues talvez es el que mejor se adapta para resolver el proble ma en un computador.
- 5.- Hay que anotar que, si se tiene la función de transferencia T(z) o Hay que anotar que, si se tiene la función de transferencia  $T(z)$  o  $5. -$ T(s) de un sistema, directamente se conoce su descripción en -varia\_ T(s) de un sistema, directamente se conoce su descripción en varia bles de fase, esto es porque los coeficientes de la n-ésima fila bles de fase, esto es porque los coeficientes de la n-ésima fila de aS con el signo cambiado, son los con los con los coeficientes de la coeficiente de la coeficiente de la co de A, con el signo cambiado, son los coeficientes del denominador de T(z) o T(s), mientras que los coeficientes del vector de salida  $c<sup>f</sup>$  forman el numerador. Este hecho permite que, dada una 'función de transferencia de un sistema continuo T(s)3 se pueda conocer la de transferencia de un sistema continuo  $T(s)$ , se pueda conocer la l respectiva función de transferencia discreta T(z), utilizando la  $1a$ discretización y la transformación a la forma .canónica controlable discretización y la transformación a la forma canónica controlable y, además, diseñar o analizar cierto vector de realizar cierto vector de realizar cierto vector de realizar c y, además, diseñar o analizar cierto vector de realimentación f pa ra un sistema descrito de esa manera. ra un sistema descrito de esa manera.

 $4.1.2.$ REALIMENTACION DISCRETA DE ESTADO.

4.1.2. REALIMENTACION DISCRETA DE ESTADO.

 $-158 -$ 

m

Realimentación Discreta de Estado, se pueden localizar los polos de un sistema, virtualmente en cualquier lugar, pudiéndose satisfa\_ de un sistema, virtualmente en cualquier lugar, pudiéndose satisfa cer, de esta manera, cualquier especificación de diseño que los po los puedan controlar; incluso, aunque no se ha realizado el análiplio margen sin que por ello el sistema pierda estabilidad. plio margen sin que por ello el sistema pierda estabilidad.

1.- La conclusión más importante, es el hecho de que por medio de :ía

2.- Se había señalado que la Realimentación Discreta de Estado coloca

 $2$ los polos en cualquier lugar; en particular, si se colocan los p\_p\_. los polos en cualquier lugar; en particular, si se colocan los po  $\frac{1}{2}$  además, el número de pasos para conseguir la estabilidad estabilidad estabilidad estabilidad estabilidad estabilidad estabilidad estabilidad estabilidad estabilidad estabilidad estabilidad estabilidad estabilida el mínimo. En sistemas continuos no se puede realizar algo semejante, esto se demuestra a continuación.  $\mathcal{L}$  polos del sistema continuo y del discreto se relacionan porte se relacionan porte se relacionan porte se relacionan porte se relacionan porte se relacionan porte se relacionan por este relacionan por este relacio

Los polos del sistema contínuo y del discreto se relacionan por me dio de la transformada z:

por inspección,-en la ecuación (4.5) se puede ver que el significa^

z = esT . (4.5)

 $(4.5)$ 

por inspección, en la ecuación (4.5) se puede ver que el significa do de colocar los polos en cero, en el caso discreto, es el de co ner amplificadores de ganancia infinita en el lazo de realimentaner amplificadores de ganancia infinita en el lazo de realimentatemas discretos podría ser sumamente provechosa cuando no interesa su comportamiento en los pasos anteriores a la estabilización (en los cuales puede ocurrir que los estados, la salida o el control los cuales puede ocurrir que los estados, la salida o el control tomen valores muy altos respecto de.una referencia). En los ejemplos que se utilizaron para determinar la validez de los programas se observó que invariablemente, el número de pasos necesario para alcanzar el estado estable era igual al orden del sistema; con los polos localizados en otra zona del plano z éste se incrementaba. Un análisis de este caso se desarrolla en el Ejemplo 1.

3.- En referencia a la parte de ANÁLISIS en este programa, se había

4.- A través de ANÁLISIS, es posible hallar los coeficientes de las

•píos que se utilizaron para determinar la validez de los programas

- En referencia a la parte de ANALISIS en este programa, se había  $3$ visto que es de suma utilidad, entre otras cosas, para investigar el efecto que produce cierto vector de realimentación f dado, que puede simular, colocando los  $f_i = 0$ , cuando hay estados inaccesibles o cuando no hay realimentación (sistema de lazo abierto); es pecíficamente ha sido de gran utilidad el conocer de alguna manera el comportamiento del sistema en el dominio del tiempo.
- A través de ANALISIS, es posible hallar los coeficientes de las funciones de transferencia que relacionan a cualquier estado con la entrada, definiendo vectores de salida ficticios, donde, para hallar  $x_i(z)/R(z)$ , se coloca  $c_i = 1$  y los demás en cero, en los resultados del programa los coeficientes del denominador se presen tan bajo el título "Coef. del polinomio característico". mientras que los del numerador son los coeficientes del vector de salida en variables de fase. De igual manera, se pueden encontrar funciones de transferencia internos  $X_i(z) / X_j(z)$ , primeramente encontrando<br> $X_i(z) / R(z)$  y  $X_j(z) / R(z)$  y luego dividiéndolas entre sí.

REALIMENTACION OPTIMA DE ESTADO.  $4.1.3.$ 

4.1.3. REALIMENTACION ÓPTIMA DE ESTADO.

La Realimentación Optima de Estado es una técnica que tiene aplica

1.- La Realimentación Óptima de Estado es una técnica que tiene aplica

ciones prácticas sobretodo es decir., en sistemas cuya entrada de referencia r(k) es nula, y en los cuales el objetivo de diseño es llevar los estados y salidas. a las cercanías del estado de equilibrio^; sin embargo, en  $t_{\rm f}$  infinito, es aplicable a otros procesos, ya que en este cable a otros procesos, ya que en este cable a otros procesos, ya que en este cable a otros procesos, ya que en este cable a otros procesos, ya que en este so se calcula un f\_ constante; por lo tanto, los polos de lazo cerrado se mantendrán fijos, con lo que el sistema será estable para otro tipo de entradas, puesto que las características de estábiliotro tipo de entradas, puesto que las características de estabilidad no varían. dad no varían.

2.- La conclusión más importante es el hecho de que la política de cojí

clones prácticas sobretodo en el diseño de reguladores lineales,

- La conclusión más importante es el hecho de que la política de con  $2$ tro! óptimo en cada paso, es una combinación lineal de los estados del sistema, es decir, se trata de una Real imantación de Estado va\_ del sistema, es decir, se trata de una Realimentación de Estado va riable, que puede implementarse por medio de n amplificadores de riable, que puede implementarse por medio de n amplificadores de ganancia variable por paso, cuyos valores pueden estar almacenados. en una memoria ROM o en el mismo computador si éste dispone de s\_a en una memoria ROM o en el mismo computador si éste dispone de sa lida análoga; la facilidad de impl ementación es una característica lida análoga; la facilidad de implementación es una característica de los sistemas discretos. de los sistemas discretos.
- 3.- Cuando se desean controlar unicamente N pasos (N finito), no se re quiere que el sistema de lazo cerrado sea estable. El objetivo quiere que el sistema de lazo cerrado sea estable. El objetivo del control óptimo es minimizar el costo J total y si N es finito, del control óptimo es minimizar el costo J total y si N es finito, J- también será finito aún cuando algún estado sea inestable. No se J también será finito aún cuando algún estado sea inestable. No se 'tienen restrictiones restrictiones respecto de xuño más bien lo que se de-xuño más bien lo que se de-xuño más tienen restricciones respecto de x(N) sino más bien lo que se desea es llevar a  $x(0)$  al estado de equilibrio lo más cercanamente posible. Sin embargo, puesto que en la mayoría de problemas se tra\_ posible. Sin embargo, puesto que en la mayoría de problemas se tra ta1 de diseñar un diseñar un diseñar un diseñar un diseñar un diseñar un diseñar un diseñar un diseñar un dise ta de diseñar un f constante (tiempo infinito) se impone como con dición que el sistema sea estable. . •dición que el sistema sea estable.

4.- Dependiendo de los valores que se escojan para las matrices de pojí

- Dependiendo de los valores que se escojan para las matrices de pon  $4.$ deración H, Q y del coeficiente r se pueden obtener comportamientos diferentes del sistema, por ejemplo, si H y Q son cero, para  $minimizar$  el criterio de funcionamiento sólo se requiere que  $u(k)$ del comportamiento de los estados son mucho menores. Igual puede ocurrir en caso que r sea muy pequeño y Q\_ grande, pero ahora, es  $\mathbf{e}$  el control u(k) que no tiene restricciones, pero que llevará a los  $\mathbf{e}$ estados más rápidamente hacia el equilibrio. estados más rapidamente hacia el equilibrio.
- $5.$ ciendo el-vector de estados inicial x^(O) y por medio de la ecua $ecua$ ción de la ción de la ción de la ción de la ción de la ción de la ción de la ción de la ción de la ción de la<br>Entre de la ción de la ción de la ción de la ción de la ción de la ción de la ción de la ción de la ción de la ción:

$$
J = \frac{1}{2} \times \frac{\sqrt{1}}{10} \tag{4.6}
$$

donde P(0) es la matriz de ganancias de Riccati correspondiente al paso  $k = 0$ .

#### $4.1.4.$ RESUMEN.

se pueden obtener, las siguientes conclusiones: se pueden obtener, las siguientes conclusiones:

1.- Como se dijo anteriormente, gracias a la discretización, estos pro gramas son una generalización, en cuanto trabajan con sistemas dis cretos digitales o contínuos.

2.- .Una conclusión muy importante es el hecho de que la Realimentación

- 2.- Una conclusión muy importante es el hecho de que la Realimentación de Estado es una combinación lineal de los estados, estos pueden de Estado es una combinación lineal de los estados, estos pueden estar definidos por variables físicas o no; en el primer caso, se\_n\_ estar definidos por variables físicas o no; en el primer caso, sen sores apropiados pueden medirlos y a través de amplificadores de sores apropiados pueden medirlos y a través de amplificadores de ganancia fijas o variables, formar el control u(k); si los estados ganancia fijas o variables, formar el control u(k); si los estados no representan variables físicas, un OBSERVADOR puede estimarlas por medio de la salida y(k); existe sin embargo, la posibilidad de . por medio de la salida y(k); existe sin embargo, la posibilidad de. un análisis del efecto que ésto produciría en el sistema de lazo un análisis del efecto que ésto produciría en el sistema de lazo cerrado.
- Se había visto que el hecho de introducir un muestreador en un sis  $3$ tema continuo, puede producir efectos perjudiciales en lo que se tema contínuo, puede producir efectos perjudiciales en lo que se refiere a la control abil idad; es más, si se hiciera un análisis en refiere a la controlabilidad; es más, si se hiciera un análisis en el dominio del tiempo, se verla que la respuesta transitoria y en el dominio del tiempo, se vería que la respuesta transitoria y en ciertos casos, la estabilidad del sistema se ven seriamente afecta\_ ciertos casos, la estabilidad del sistema se ven seriamente afecta dos. Entonces, para qué realizar la discretización, sobre todo si dos. Entonces, para qué realizar la discretización, sobre todo si - en sistemas"contínuos también existe la Realimentación de Estado? en sistemas contínuos también existe la Realimentación de Estado? Es bien conocido que los sistemas discretos tienen muchas ventajas, por una serie de propiedades como son: por una serie de propiedades como son:

3.- Se había visto que el hecho de introducir un muestreador en un si\_s\_

- Facilidad de implementación - Mejor sensitividad
- Mejor sensitividad
- El ruido produce menores efectos

- Posibilidad de programación

- Actualmente son menos costosos costosos costosos costos

- Posibilidad de programación
- Actualmente son menos costosos
- Menor peso y tamaño

Estas y otras razones hacen que la discretización sea ventajosa en

Estas y otras razones hacen que la discretización sea ventajosa en

la implementación física del control y por tanto justificable s u realización.

Para el análisis de la estabilidad y el comportamiento en el domi  $4.$ nio del tiempo es de mucha utilidad disponer de herramientas tales como programas que graficen el lugar geométrico de las raíces, los diagramas de Bode y la respuesta en el tiempo para una entrada da da; pero el objetivo de esta tesis está orientado hacia la Reali mentación Discreta de Estado, de tal manera que, con el objeto de analizar en cierta forma la respuesta en el tiempo, se implementó una subrutina llamada de ERROR EN ESTADO ESTABLE, que resuelve la respuesta del sistema en forma recursiva por medio de las ecuacio nes de estado, imponiendo como condición inicial  $x(0) = 1$ ; la sub rutina entrega como resultados el valor de la salida cuando ésta se estabiliza y el paso en que la consigue; esto da una idea, o me jor, una medida de la respuesta natural del sistema, que se puede utilizar para establecer comparaciones.

 $-164 -$ 

APENDICE

 $\mathsf{A}$ 

APENDICE A PAG. া

3 DIM V\$(140)  $U \pm = -$ 4 5 VO=0 6 GO TO 100  $801 = 1$ 9 GO TO 1000  $12 01 = 2$ 13 GO TO 1000  $1601=3$ 18 60 70 1000  $20 01 = 4$ 22 GO TO 1000  $2401 = 5$ 26 GO TO 1000 80 GO TO 100 @TESIS/MAESTRO 100 REM 110 REM 120 REM REALIMENTACION DISCRETA DE ESTADO Y REALIMENTACION OFTIMA DE ESTADO 130 REM 140 REM 150 REM ESCUELA POLITECNICA NACIONAL FACULTAD DE INGENIERIA ELECTRICA 160 REM 170 REM TESIS DE FRANCISCO GUERRERO NAJERA 180 REM 18 DE ENERO DE 1984 190 REM 200 REM 210 PRINT USING 220: REALIMENTACION DISCRETA DE ESTADO 220 IMAGE P 5/ 20X FA / 7X 59"\*" 230 FRINT USING "/ 6X FA":V\$ 235 IF WO<>-1 THEN 280 240 PRINT USING "4/10XFA": TECLA 1.- Indice de Prostamas" 250 PRINT USING "/10XFAS": "TECLA 2.- Insreso de Datos" 270 GO TO 340 280 PRINT USING '4/10XFA':'TECLA 1.- Indice de Prosramas" 290 PRINT USING \*/10XFAS\*: TECLA 2.- Insreso, Almacenamiento, Verificac" 295 FRINT "ioH'n y CorreccioH'n de Datos" 300 PRINT USING "/10XFA": "TECLA 3.- CaH'leulos Iniciales" 310 FRI USI "/10XFAS":"TECLA 4.- ReslimentacioH'n discreta de Estado:" 315 PRINT " Analisis y Diseno" 320 PRINT USING "/10XFAS": TECLA 5.- RealimentacioH'n Optima de Estado:" 325 PRINT " Analisis y Diseno" 330 FRINT USING "/ 10X FA':"TECLA 6.- Resultados" 340 FRINT USING '4/30XFAS' : ESCOJA TECLAGG " 350 END LINEA DE SELECCION DE PROGRAMAS 800 REM 810 IF 01=02 THEN 1050 820 IF WO<>-1 THEN 860 830 FRINT USING "F 10/ 20X FA S": UNIDAD DONDE ESTA EL DISCOGG " 840 INFUT WO 850 IF WOOD AND WOOD THEN 830 860 CALL "UNIT", WO 870 DATA 'ENTRADA2', 'CALINI', REALDISEST', REALOPTEST', 'SALIDA'

1 DELETE V\$  $2 W0 = -1$ 

875 RESTORE 870 880 FOR J=1 TO 01 890 READ X\$ 900 NEXT J 910 X\$="@TESIS/"&X\$ 920 DELETE 1001,30000 930 J=MEMORY 940 APPEND X\$;1000 1000 REM \*\*\*\*\*\*\*\*\*\*\*\*\*\*\*\*CARGA DE PROGRAMAS\*\*\*\*\*\*\*\*\*\*\*\*\*\*\*\*\*\*\*\*\*\*\* 1010 02=0  $1020 W0 = -1$ 1040 REM

1050 GO TO 800

## APENDICE A PAG, 3

1000 REM @TESIS/ENTRADA2  $1010$  REM \*\*\*\*\*\*\*\*\*\*\*\*\*\*\*\*\*\*\*\*\*\*\* INGRESU DE DATOS \*\*\*\*\*\*\*\*\*\*\*\*\*\*\*\*\*\*\*\*\*\*\* 1020 REM  $1030 02 = 1$ 1040 GO TO 800 1050 IF VOC>0 THEN 1120 1060 VO=0 1070 W9=0 1080 W8=0 1090 W7=0 1110 REM 1120 Y\$="INGRESO, VERIFICACION, CORRECCION Y ALMACENAMIENTO DE DATOS". 1130 V\$=". " 1140 PRINT USING 1150:Y\$ 1150 IMAGE P 57 6X FA 7 6X 59 "\*" 1160 PRINT USING "/ 6X FA ";V\$ 1170 PRINT USING "4/20XFA":"1.- Insreso desde Teclado" 1180 PRINT USING "/20XFA":"2.- Lectura de Datos de Archivo" 1190 FRINT USING '/20XFA':'3.- Almacenamiento de Datos en Archivo' 1200 PRINT USING "/20XFA":"4.- Listado y CorreccioH'n de Datos" 1210 PRINT USING "/20XFA":"5.- A los CaH'leulos" 1220 PRINT USING "3/30XFAS":"ESCOJA CLASE:GG " 1230 INPUT Z9 1240 GO TO Z9 OF 1270,1740,2000,2250,3560 1250 GD TO 1140 1270 REM \*\*\*\*\*\*\*\*\*\*\*\*\*\*\*\*\*\* INGRESO DESDE TECLADO \*\*\*\*\*\*\*\*\*\*\*\*\*\*\*\*\*\*\*\*\*\*\*  $1280$   $T$ \$="" 1290 W\$="INGRESO DE DATOS DESDE TECLADO" 1300 W9=1 1310 K9=0 1320 GOSUB 3690 1330 K9=K9+13 1340 IF K9<40 THEN 1370 1350 PAGE 1360 K9=6 1370 PRINT USING "6/20XFAS":"PLANTA ANALOGA O DIGITAL (A/D)G " 1380 INFUT C\$  $1390$  IF  $C*<sup>1</sup>A$  and  $C*<sup>1</sup>$  if then 1330. 1400 PRINT USING "/20X FA S":"INGRESE EL ORDEN DEL SISTEMA: N=G" 1410 INPUT N 1420 DELETE A, B, C  $1430$  DIM A(N,N),B(N,1),C(1,N) 1440 FRINT USING " / 20X FA":"INGRESE LA MATRIZ A POR FILAS" 1450 U\$="INGRESE LA MATRIZ A POR FILAS (CONT)" 1460 FOR I=1 TO N 1470 FOR J=1 TO N 1480 GOSUB 3610 1490 PRINT USING "/ 20X 2A D A D FA S"("A("; I;", "; J;")=G" 1500 INFUT A(I, J) 1510 NEXT J 1520 NEXT I 1530 GOSUR 3610

```
L540 PRINT USING "/ 20X FA': INGRESE EL VECTOR B"
LSSO U$="INGRESE EL VECTOR B (CONT)"
1560 J=1
L570 FOR I=1 TO N
L580 GOSUR 3610
1590 PRINT USING "/ 20X 2A D FA S':"B(";I;")=G"
L600 INPUT B(I,1)
1610 NEXT I
1.620 I=1
1630 GOSUR 3610
L640 PRINT USING "/ 20X FA":"INGRESE EL VECTOR C"
1650 U$="INGRESE EL VECTOR C (CONT)"
1660 FOR J=1 TO N
1670 GOSUB 3610
1680 PRÎNT USING "/ 20X 2A D FA S":"C(";J;")=G"
1690 INPUT C(I,J)
1700 Next J
1710 V$="DATOS INGRESADOSGG"
1720 VO=1
1730 GO TO 1140
1750 REM ****************** INGRESO DE DATOS DE ARCHIVO ***************
1760 W$="LECTURA DE DATOS DE ARCHIVO"
1770 GOSUB 3690
1780 PRINT USING "6/20XFA//20XS";"INGRESE EL NOMBRE DEL ARCHIVOG"
1790 INPUT T$
1800 CALL "FILE",WO,T$,R$
1810 IF R$="" THEN 1920
1820 OPEN T$$1,"R",R$
1830 READ #1:N
1840 DELETE A.B.C
1.850 DIM A(N,N),B(N,1),C(1,N)
1860 READ #1:A,B,C,C$
1870 CLOSE 1
1880 W8=1
1890 V$="DATOS LEIDOSGG"
1900 VO=1
1910 GD TO 1140
1920 PRINT USING "// 20X FA FA":"NO EXISTE EL ARCHIVOGGGG ")T$
1930 PRINT USING '/ 20X FA S':'DESEA LEER OTRO ARCHIVO ?(SI 0 NO)
1940 INPUT X$
1950 IF X$="SI" OR X$="S" THEN 1780
1960 W7=0
1970 V$='NO SE LEYERON DATOS DE ARCHIVOGG"
1980 GO TO 1140
2000 REM *************** ALMACENAMIENTO DE DATOS EN ARCHIVO *************
2010 IF W9=1 THEN 2040
2020 V$="NO EXISTEN DATOS, EJECUTE 1GG'
2030 GO TO 1140
2040 W$="ALMACENAMIENTO DE DATOS"
2050 GOSUR 3690
2060 FRINT USING *6/ 20X FA // 20X S*;*INGRESE EL NOMBRE DEL ARCHIVOG*
2070 INFUT T$
```
### APENDICE A PAG. 5

2080 CALL "FILE",WO,T\$,R\$ 1090 IF R\$="" THEN 2170 2100 PRINT USING 2110: EL ARCHIVO '; T\$; ' YA EXISTEGGGG' 2110 IMAGE // 20X 11A FA FA 2120 PRINT USING '/ 20X FA S':'DESEA REESCRIBIRLO ?(SI o NO) 2130 INFUT X\$ 2140 IF X\$="SI" OR X\$="S" THEN 2160 1150 GO TO 2060 2160 KILL T\$ 2170 CREATE T\$;2000,0 2180 OPEN T\$;1, F",R\$ 2190 WRITE #1:N,A,B,C,C\$ 2200 CLOSE 1 2210 V\$="DATOS ALMACENADOS EN EL ARCHIVO "&T\$ 2220 W7=1 2230 GO TO 1140 2250 REM \*\*\*\*\*\*\*\*\*\*\*\*\*\*\*\*LISTADO Y CORRECCION DE DATOS\*\*\*\*\*\*\*\*\*\*\*\*\*\*\*\*\*\* 2260 P9=32 2270 IF W9=1 OR W8=1 THEN 2300 2280 V\$="NO EXISTEN DATOS, EJECUTE 1 o 2GG" 2290 GO TO 1140 2300 W\$="LISTADO DE DATOS" 2310 GOSUB 3690 2320 IF W9=1 AND W7<>1 THEN 2340 2330 PRINT @P9: USING "//6XFAFA":"NOMBRE DEL ARCHIVO: "7T\$ 2340 PRINT @P9: USING "//6XFAA":"CLASE DE LA PLANTA: ";C\$ 2350 PRINT @P9: USING "//6XFAD":"ORDEN DEL SISTEMA: N=";N 2360 PRINT @P9: USING "//6XFA":"MATRIZ DE ESTADO A" 2370 PRINT @P9: 2380 FOR I=1 TO N 2390 PRINT @P9: USING "10X4D.5DS":A(I,1) 2400 FOR J=2 TO N 2410 PRINT @P9: USING "3X4D.5DS":A(I,J) 2420 NEXT J 2430 PRINT @P9: 2440 NEXT I 2450 PRINT @P9; USING "//6XFA";"VECTOR DE ENTRADA B" 2460 PRINT @P9: 2470 FOR I=1 TO N 2480 PRINT @P9: USING "10X4D.5D":B(1,1) 2490 NEXT I 2500 PRINT @P9: USING "//6XFA":"VECTOR DE SALIDA C" 2510 PRINT @P9: USING "10X4D,5DS";C(1,1) 2520 FOR J=2 TO N 2530 PRINT @P9: USING "3X4D.5DS":C(1,J) 2540 NEXT J 2550 PRINT @P9: 2560 V\$=\*LISTADO EJECUTADOGG\* 2570 IF P9=51 THEN 1140 2580'FRINT USING "// 20X FA S": ESTA CORRECTO ?(SI o NO) GG" 2590 INFUT X\$ 2600 IF X\$='NO' OR X\$="N' THEN 2700 2610 PRINT USING "P10/20XFAS":"DESEA IMPRESION EN PAPEL ?(SI/NO) G"

2620 INFUT X\$ 2630 IF X\$='SI' OR X\$='S' THEN 2650 2640 GO TO 1140 2650 F9=51 2660 FRINT USING '//20X FA': ALISTE EL IMPRESOR, RETURN PARA CONTINUARG' 2670 INFUT X\$ 2680 GO TO 2300 2700 巨巨河 来来米米米来来来来来来来来来来来来来来来来来 CORRECCION 来来来来来来来来来来来来来来来来来来来来来来来来来来来 2710 W\$="CORRECION DE DATOS" 2720 GOSUB 3690 2730 PRINT USING "6/20XFA":"1.- CoreccioH'n o eliminacioH'n de archivo" 2740 PRI USI "/20XFA": 2.- CorreccioH'n de Elementos de las matrices" 2750 PRINT USING "/20XFA":"3.- Cambio de la Clase del Sistema" 2760 PRINT USING "/20XFA":"4.- TeH'rmino de la correcioH'n" 2770 PRINT USING "3/20XFAS": CLASE DESEADAGG " 2780 INFUT Z9 2790 GO TO Z9 OF 2810,3050,3350,3540 2800 GO TO 2720 2810 REM -------2820 REM ------------ CORRECION O ELIMINACION DE ARCHIVO ---2830 PAGE 2840 PRINT USING \*10/20XFAS": CORRECCION O ELIMINACION ?(C/E) G" 2850 INPUT X\$ 2860 IF X\$="" THEN 2720 2870 KILL T\$ 2880 IF X\$='E" THEN 3020 2890 PRINT USING "//20XFA//20XS": "INGRESE NOMBRE CORRECTO" 2900 INFUT T\$ 2910 IF T\$="" THEN 3020 2920 CALL "FILE", WO, T\$, R\$ 2930 IF R\$="" THEN 2960 2940 PRI USI "//20XFAFAFA": "EL ARCHIVO ";T\$;" YA EXISTE, PRUEBE OTROG" 2950 GO TO 2890 2960 CREATE T\$\$2000,0 2970 OPEN T\$\$1, F",R\$ 2980 WRITE #1:N, A, B, C, C\$ 2990 CLOSE 1 3000 W\$="ARCHIVO CORREGINO; "&T\$ 3010 GO TO 2720 3020 W \*= "ARCHIVO ELIMINADO; DATOS EN MEMORIA" 3030 GO TO 2720 3040 REM -------3050 REM ----------- CORRECION DE ELEMENTOS DE LAS MATRICES ---------3060 X\$='INGRESE EL NOMBRE DE LA MATRIZ QUE DESEA CORREGIR (A, B o C)G " 3070 PRINT USING "P 10/ 2X FA S':X\$ #X TURNI 080E 3090 IF X\$<>"A" AND X\$<>"B" AND X\$<>"C" THEN 3060 3100 IF X\$="A" THEN 3130 3110 IF X\$="B" THEN 3190 3120 GO TO 3250 3130 FRINT USING '// 20X FA S': 'INGRESE FILA, COLUMNAG 3140 INFUT I, J 3150 IF I>N OR J>N THEN 3130

APENDICE A PAG.

3160 PRI USI-"// 20X FA D A D 2A S": "VALOR CORRECTO DE A(") I)", ") J)")=" 3170 INFUT A(I, J) 3180 GO TO 3300 3190 PRINT USING '// 20X FA S': INGRESE FILAG ' 3200 INFUT I 3210 IF I>N THEN 3190 3220 PRINT USING "//20X FA D 2A S":"VALOR CORRECTO DE B(";I;")=" 3230 INFUT B(I,1) 3240 GO TO 3300 3250 PRINT USING '// 20X FA S' : "INGRESE COLUMNAG " 3260 INPUT J 3270 IF J>N THEN 3250 3280 PRINT USING '// 20X FA D 2A S' : "VALUR CORRECTO DE C(";J;")=" 3290 INFUT C(1, J). 3300 PRINT USING "//20X FA S': "OTRO CAMBIO (SI o NO)G " 3310 INPUT X\$ 3320 IF X\$="S" OR X\$="SI" THEN 3060 3330 W\$="MATRICES CORREGIDAS" 3340 GO TO 2720 3350 REM ----------------------------------3360 REM ----------------------- CORRECION DE CLASE ----------3370 PRINT USING "P10/15XFA": "Cambio de la Clase del Sistema"  $3380 \times 7 = A$ 3390 IF C \*= "I" THEN 3410  $3400 \times 7 = 11^4$ 3410 PRINT USING "5/5XFAAS": "ACTUAL: ";C\$ 3420 IF C\$="A" THEN 3450 3430 FRINT USING "FA20XFAFA": 'isital'; "NUEVO; '; "AhaH'loso" 3440 GO TO 3460 3450 PRINT USING "FA2OXFAFA": "naH'logo"; "NUEVO: "; "ILLELLAL" 3460 PRINT USING "3/20XFAS" : "CONFIRME (S) " 3470 INFUT Z\$ 3480 IF Z\$<>'S' AND Z\$<>'SI' THEN 2720 3490 C\$=X\$ 3500 W\$="CLASE DE LA FLANTA CORREGIDA" 3510 GO TO 2720 3530 REM \*\*\*\*\*\*\*\*\*\*\*\*\*\*\*\*\*\*\* TERMINO DE CORRECCIONES \*\*\*\*\*\*\*\*\*\*\*\*\*\*\*\*\*\*\*\* 3540 V\$="DATOS CORREGIDOSGG" 3550 GO TO 1140 3570 REM \*\*\*\*\*\*\*\*\*\*\*\*\*\*\*\*\*\*\*\*\* A LOS CALCULOS \*\*\*\*\*\*\*\*\*\*\*\*\*\*\*\*\*\*\*\*\*\*\*\*\*\*\*\* 3580 01=2 3590 GD TO 800 3610 REM \*\*\*\*\*\*\*\*\*\*\*\*\* SUBRUTINA DE CAMBIO DE PAGINA \*\*\*\*\*\*\*\*\*\*\*\*\*\*\*\*\*\*\*\* 3620 K9=K9+2 3630 IF K9<29 THEN 3680 3640 PAGE 3650 K9=6 3660 IF I=1 AND J=1 THEN 3680 3670 PRINT USING "/// 20X FA':U\$ 3680 RETURN 

<u>—</u>

## APENDICE A PAG. 8

3700 REM \*\*\*\*\*\*\*\*\*\*\*\*\*\* SUBRUTINA DE CENTRADO DE TITULOS \*\*\*\*\*\*\*\*\*\*\*\*\*\*\*\* 3710 PRINT USING "P3/": 3720 FOR I9=1 TO (72-LEN(W\$))/2<br>3730 FRINT ''; 3740 NEXT 19 3750 PRINT W\$ 3760 FOR 19=1 TO (72-LEN(W\$))/2 3770 PRINT " "; 3780 NEXT 19 3790 FOR 19=1 TO LEN(W\$) 3800 PRINT "=";  $\sim 10^{-1}$ 3810 NEXT 19 3820 PRINT 3830 RETURN

## APENDICE A PAG, 9

1000 REM WTESIS/CALINI 1010 REM \*\*\*\*\*\*\*\*\*\*\*\*\*\*\*DISCRETIZACION, CONTROLABILIDAD Y\*\*\*\*\*\*\*\*\*\*\*\*\*\*\*\*\* 1020 REM \*\*\*\*\*\*\*\*\*\*\*\*\*\*TRANSFORMACION A VARIABLES DE FASE\*\*\*\*\*\*\*\*\*\*\*\*\*\*\*\*  $1030 02 = 2$ 1040 GD TD 800 1050 IF V0=>1 THEN 1080 1060 V\$="NO EXISTEN DATOS, EJECUTE TECLA 2GG" 1070 GO TO 100 1080 DELETE A1, B1, S0, R1 1090 DIM A1(N,N), B1(N,1), S0(N,1) 1100 A1=A 1110 B1=B 1130 IF N=1 THEN 5600 1140 GOSUB 1160 1150 GO TO 4070 1160 DELETE U9, V9, Z3, T  $1170$  DIM U9(N), V9(N), T(N, 3), Q\$(1), Z3(N, N) 1180 IF N>1 THEN 1270 1190 DIM Z2(1,1),Q(1,5)  $1,200$  U9(1)=A1(1,1)  $1210 V9(1)=0$  $1220 22(1,1)=1$  $1230 \tZ3(1,1)=0$  $1240$   $T(1,1)=2$ 1250 T1=1 1260 GD TD 1890 < 1270 GOSUB 1310 1280 GO TO 1890 X 1.290 · 氏巨河 - 塞塞塞塞塞塞塞塞塞塞塞塞塞塞塞塞塞塞塞塞塞塞塞塞塞塞塞塞 1300 REM \*\*\*\*\*\*\*\*\* SCALE A \*\*\*\*\*\*\*\*\*\*\*\* 1310 FOR T1=1 TO N 1320 FOR T2=1 TO N 1330 Z3(T1, T2)=A1(T1, T2) 1340 NEXT T2 1350 T(T1,2)=1 1360 NEXT T1 1370 Q1=0,75  $1380$   $Q2=1.33$ 1390 T3=0  $1.400$  T4=0 1410 FOR T1=1 TO N 1420 07=0 1430 Q8=0 1440 FOR T2=1 TO N 1450 IF T1=T2 THEN 1480 / 1460 Q7=Q7+ABS(A1(T2,T1))  $1470 Q8 = Q8 + ABS (A1(T1, T2))$ 1480 NEXT T2 1490 IF Q7\*Q8=0 THEN 1530 \ 1500 Q3=Q7/Q8  $1510$  IF Q3<Q1 THEN 1550  $\pm$ 1520 IF Q3>02 THEN 1550  $\times$  $1530$   $T4 = T4 + 1$ 

1540 GO TO 1620X 1550 Q9=SQR(Q3) 1560 FOR T2=1 TO N 1570 IF T1=T2 THEN 1600  $\Upsilon$ 1580 A1(T1, T2) = A1(T1, T2) \* Q9 1590 A1(T2, T1)=A1(T2, T1)/09 1600 NEXT T2 1610 T(T1,2)=T(T1,2)\*Q9 1620 NEXT T1 1630 T3=T3+1 1640 IF T3>30 THEN 1800X 1650 IF TACN THEN 1400 $\frac{1}{2}$ 1660 Q4=0 1670 FOR T1=1 TO N 1680 FOR T2=1 TO N 1690 Q3=A1(T1,T2) 1700 Q4=Q4+Q3\*Q3 1710 NEXT T2 1720 NEXT T1  $1730 04 = SQR(Q4)$ 1740 FOR T1=1 TO N 1750 FOR T2=1 TO N 1760 A1(T1, T2)=A1(T1, T2)/Q4 1770 NEXT T2 1780.NEXT T1 1790 RETURN 1800 FOR T1=1 TO N  $1810 T(T1,2)=1$ 1820 FOR T2=1 TO N  $1.830$  A1(T1, T2)=Z3(T1, T2) 1840 NEXT T2 1850 NEXT T1 1860 Q4=1 1870 RETURN 1.880 REM \*\*\*\*\*\*\*\*\*\*\*\*\*\*\* END OF SCALING \*\*\*\*\*\*\*\*\*\*\*\*\*\*\*\*\*\*\*\*\* 1890 REM \*\*\*\*\*\*\*\*\*\*\*\*\* FIND EIGENVALUES \*\*\*\*\*\*\*\*\*\*\*\*\*\*\*\*\*\*\*\*\* 1900 Z8=48 1910 Q6=1/2~Z8 1920 GOSUB 2030 $\downarrow$ 1930 REM \*\*\*\*\*\*\*\*\*\*\*\*\*\* OUFUT EIGENVALUES \*\*\*\*\*\*\*\*\*\*\*\*\*\*\*\*\*\*\* 1940 U9=U9\*04 1950 V9=V9\*04 1960 FOR T1=1 TO N 1970 IF T(T1,1)<> 0 THEN 2000/ 1980 PRINT @P9: LNO SE PUEDE'ENCONTRAR VALOR PROPIO No ";T1; "GGGG" 1990 END 2000 NEXT T1 2020 RETURN 2030 REM \*\*\*\*\*\*\*\*\*\*\*\*\*\*\* FIND EIGENVALUES \*\*\*\*\*\*\*\*\*\*\*\*\*\*\*\*\*\*\*\*\* 2040 IF N<2 THEN 2620 2050 IF N>2 THEN 2080  $2060$  T(1,3)=A1(2,1) 2070 GO TO 2620
2080 T5=N-2 2090 FOR T3=1 TO T5 2100 T4=T3+1  $2110$   $Q1=0$ 2120 FOR T1=T4 TO N  $2130$  Z3(T1,T3)=A1(T1,T3)  $2140$   $Q1 = Q1 + ABS(A1(T1, T3))$ 2150 NEXT T1 2160 IF Q1<>ABS(A1(T4,T3)) THEN 2210  $2170$   $T(T3,3) = A1(T4, T3)$  $2180$  Z3(T4, T3)=0 2190 GO TO 2600 2210 Q3=0 2220 FOR T1=T4 TO N  $2230$  Q2=A1(T1,T3)/Q1  $2240 11$  (T1, T3) = 02 2250 Q3=Q3+Q2\*Q2 2260 NEXT T1 2270 Q2=SQR(Q3) 2280 IF A1(T4, T3)<0 THEN 2300 2290 Q2=-Q2 2300 Q3=Q3-Q2\*A1(T4,T3)  $2310$   $A1(T4, T3) = A1(T4, T3) - R2$ 2320 T(T3,3)=02\*01 2330 Z3(T4,T3)=Z3(T4,T3)-T(T3,3) 2340 Q7=Q1\*SQR(Q3) 2350 FOR T1=T4 TO N 2360 Z3(T1, T3)=Z3(T1, T3)/Q7 2370 T(Ti,3)=A1(Ti,T3)/Q3. 2380 NEXT T1 2390 FOR T2=T4 TO N  $2400 02 = 0$ 2410 FOR T1=T4 TO N.  $2420$   $Q2=Q2+A1(T1, T3)$   $kA1(T1, T2)$ 2430 NEXT T1 2440 FOR T1=T4 TO N  $2450$  A1(T1,T2)=A1(T1,T2)-T(T1,3)\*Q2 2460 NEXT T1 2470 NEXT T2 2480 FOR T2=1 TO N 2490 02=0 2500 FOR T1=T4 TO N 2510 Q2=Q2+A1(T2,T1) \*A1(T1,T3) 2520 NEXT T1 2530 FOR T1=T4 TO N  $2540$  A1(T2,T1)=A1(T2,T1)-T(T1,3)\*Q2 2550 NEXT T1 2560 NEXT T2 2570 NEXT T3 2580 FOR T3=1 TO T5  $2590 A1(T3+1, T3)=T(T3,Z)$ 2600 NEXT T3  $2610 T(N-1,3) = 61(N,N-1)$ 

2620 05=0 2630 FOR T3=1 TO N  $2640$  T(T3,1)=0 2650 IF T3=N THEN 2670 2660 Q5=Q5+T(T3,3)^2 2670 FOR T1=T3 TO N 2680 Z3(T3, T1)=Ar(T3, T1)  $2690$  Q5=Q5+A1(T3,T1)^2 2700 NEXT T1 2710 NEXT T3 2720 Q5=Q6\*SQR(Q5) 2730 REM \*\*\*\*\*\*\*\*\*\*\*\*\*\*\*\*\* QR ITERATION \*\*\*\*\*\*\*\*\*\*\*\*\*\*\*\*\*\* 2740 R2=A1(N,N-1) 2750 IF N<=2 THEN 2800 2760 IF A1 (N,N)<>0 THEN 2800 2770 IF A1(N-1,N) 0 THEN 2800 2780 IF A1(N-1,N-1) O THEN 2800 2790 GO TO 2810 2800 R2=0 2810 T5=N 2820 T8=0 2830 T6=10\*N 2840 FOR T1=1 TO N-1 2850 FOR T3=1 TO N 2860 IF AL(T1, T3)<> O THEN 2950 2870 NEXT T3 2880 NEXT T1 2890 FOR T1=1 TO N  $2900 T(T1,1)=1$  $2910$  U9(T1)=A1(T1,T1) 2920 V9(Ti)=0 2930 NEXT T1 2940 RETURN 2950 13=15-1 2960 T7=T3 2970 T1=T3 2980 IF T3<0 THEN 2940 2990 IF T3=0 THEN 3780 3000 IF ABS(A1(T5, T3))<= 05 THEN 3780 3010 IF T5=2 THEN 3840 3020 T1=T1-1 3030 IF ABS(A1(T3,T1))<=05 THEN 3060 3040 T3=T1 3050 IF T3>1 THEN 3020 3060 IF T3=T7 THEN 3840 <sub></sub> 3070 Qi≕Ai(T5,T5)+Ai(T7,T7)+R2 3080 Q2=A1(T5,T5)%A1(T7,T7)-A1(T5,T7)%A1(T7,T5)+0.25%R2%R2  $3090$  A1(T3+2,T3)=0 3100 Q7=A1(T3,T3)\*(A1(T3,T3)-Q1)+A1(T3,T3+1)\*A1(T3+1,T3)+Q2  $3110$   $08 = 01$  (T3+1, T3) \* (A1 (T3, T3) + A1 (T3+1, T3+1) - 01) 3120 R1=ABS(Q7)+ABS(Q8) 3130 IF R1<>0 THEN 3160 3140 R2=A1(T5,T5-1) 3150 GO TO 3060

APENDICE A PAG, 13  $\sim 10^7$ 

3160 Q9=A1(T3+2,T3+1)\*A1(T3+1,T3) 3170 R2=0 3180 T8=T8+1 3190 FOR T1=T3 TO T7 3200 T0=T1-1 3210 R4=T1+1 3220 R5=T1+2 3230 IF T1=T3 THEN 3290 3240 Q7=A1(T1,T0) 3250 Q8=A1(R4,T0) 3260 Q9=0 3270 IF R5>T5 THEN 3290 3280 Q9=A1(R5,T0) 3290 Q3=ABS(Q7)+ABS(Q8)+ABS(Q9) 3300 IF 03=0 THEN 3340 3310 Q7=Q7/Q3 3320 Q8=Q8/Q3 3330 Q9=Q9/Q3 3340 Q1=SQR(Q7\*Q7+Q8\*Q8+Q9\*Q9) 3350 IF Q7<0 THEN 3370 3360 Q1=-Q1 3370 IF T1=T3 THEN 3390 3380 A1(T1, T0)=01\*03 3390 IF 03<>0 THEN 3420 3400 IF T1+3>T5 THEN 3750 3410 GO TO 3710 3420 Q2=1-Q7/Q1 3430 Q1=Q7-Q1 3440 Q7=Q8/Q1 3450 Q8=Q9/Q1 3460 FOR T2=T1 TO T5 3470 Q1=A1(T1,T2)+A1(R4,T2)\*Q7 3480 IF R5>T5 THEN 3500 3490 Q1=Q1+A1(R5,T2)\*Q8 3500 Q1=Q1\*Q2  $3510 1171, 72) = 0171, 72) = 01$ 3520 A1(R4,T2)=A1(R4,T2)-Q1\*Q7 3530 IF R5>T5 THEN 3550 3540 A1(R5,T2)=A1(R5,T2)-Q1\*Q8 3550 NEXT T2 3560 T4=R5 3570 IF T1KT7 THEN 3590 3580 T4=T5 3590 FOR T2=T3 T0 T4 3600 Q1=A1(T2,T1)+A1(T2,R4)\*Q7 3610 IF RS>TS THEN 3630  $3620 Q1 = Q1 + A1(T2, R5)$   $R9$ 2630 Q1=Q1\*Q2  $3640$  A1(T2,T1)=A1(T2,T1)-Q1  $3650 A1(T2, R4) = A1(T2, R4) - Q1kQ7$ 3660 IF R5>T5 THEN 3680 3670 A1(T2,R5)=A1(T2,R5)-Q1\*Q8 3680 NEXT T2 3690 IF T1+3>T5 THEN 3750

APENDICE A PAG.  $\uparrow$  4

3700 Q1=-A1(T1+3,R5)\*Q8\*Q2 3710 TO=T1+3 3720 A1(TO,T1)=01 3730 A1(TO,R4)=Q1\*Q7 3740 A1(TO,R5)=Q1\*Q8+A1(TO,R5) 3750 NEXT T1 3760 IF T8>T6 THEN 4050 3770 GO TO 2950 3780 U9(T5)=A1(T5,T5) 3790 Y9(T5)=0  $(3800 T(T5,1)=1$ 3810 REM 3820 75=73 3830 GO TO 2950 3840 R1=0.5%(A1(T3,T3)+A1(T5,T5)) 3850 Q1=0,5\*(A1(T5,T5)-A1(T3,T3))  $3860$  Q1=Q1\*Q1+A1(T3,T5)\*A1(T5,T3) 3870 T(T3,1)=1 3880 T(T5,1)=1 3890 IF R1<0 THEN 3960 3900 R3=SQR(Q1) 3910 U9(T3)=R1-R3 3920 U9(T5)=R1+R3 3930 V9(13)=0 3940 V9(T5)=0 3950 GO TO 4010 3960 R3=SQR(-Q1) ふタフO U9(T3)=R1 3980 V9(T3)=R3 3990 U9(T5)=R1 4000 V9(T5) = - R3 4010 REM 4020 REM 4030 T5=T5-2 4040 GO TO 2950 4050 RETURN 4060 「REM \*\*\*\*\*\*\*\*\*\*\*\*\*\*\*\*\*\*\*\* END OF EIGENVALUES \*\*\*\*\*\*\*\*\*\*\*\*\*\*\*\*\*  $4080 A1 = A$ 4090 IF C\$="I' THEN 4800 4100 REM \*\*\*\*\*\*\*\*\*\*\*\* MAYOR AUTOVALOR (VALOR ABSOLUTO) \*\*\*\*\*\*\*\*\*\*\* 4110 DELETE 18, R8, A3, A2, T5, B1, T2, A5, A9 4120 R8=0 4130 FOR I=1 TO N 4140 IF R8=>ABS(U9(I)) THEN 4160 4150 R8=ABS(U9(I)) 4160 NEXT I 4170 FOR 1=1 TO N 4180 IF R8=>ABS(V9(I)) THEN 4200 4190 R8=ABS(V9(I)) 4200 NEXT I 4210 REM \*\*\*\*\*\*\*\*\*\*\*\*\*\* CALCULO DEL PERIODO OPTIMO \*\*\*\*\*\*\*\*\*\*\*\*\* 4220 T6=0.1\*(1/R8) 4230 T5=T6

```
\mathcal{L}(\mathcal{E})4240 X$='SE HA CALCULADO EL PERIODO DE DISCRETIZACION COMO T="
4250 FRINT USING 'F6/10XFAFIL6D':X$;T5
4260 PRINT USING '///25XFAS': DESEA CAMBIARLO ? (S/N)GG '
4270 INFUT X$
4280 IF X$= N' OR X$= NO' THEN 4350
4290 IF X$<> S" AND X$<>"SI" THEN 4260
4300 PRINT USING '/20XFAS': 'INTRODUZCA NUEVO PERIODO: T=GG'
4310 INPUT T5
4320 IF TEKT6 THEN 4350
4330 N2=N*INT(T5/T6)*4
4335 IF N=1 THEN 5680
4340 PRINT USING "//19XFAFIFA":"LA DISCRET, SE DEMORA APROX ";N2;" SEG"
4350 REM ********** CALCULO DE LAS MATRICES DESCRETIZADAS **************
4360 T9=T5
4370 DIM A2(N,N),B1(N,1),A3(N,N),A5(N,N),A9(N,N)
4380 GOSUB 4400
4390 GO TO 4590-
4400 I=0
4410 A2=T9*A
4420 A9=0
4430 CALL 'IDN', A3
4440 A9=A9+A3
4450 I=I+1
4460 A5=A3 MPY A2
4470 A3=A5/I
4480 IF 1>30 THEN 4580
4490 R8=0
4500 FOR 12=1 TO N
A510 FOR J2=1 TO N
4520 IF R8=>ABS(A3(I2,J2)) THEN 4540
4530 R8=ABS(A3(I2,J2))
4540 NEXT J2
4550 NEXT I2
4560 IF R8<1.0E-7 THEN 4580
4570 GO TO 4440
4580 RETURN
4590 A1=A9
4600 REM --------->>>MATRIZ A DISCRETIZADA
4610 X=0
4620 N3=1
4630 IF T5<T6 THEN 4650
4640 N3=INT(T5/T6)
4650 N2=N3*4
4660 B1=0
4670 T7=T5/N2
4680 T8=1+EXP(T7)
4690 T8=T7*T8/2
4700 SO=T8*B
4710 B1=B1+SO
4720 X=X+1
4730 IF X=>N2 THEN 4790
4740 T9=X*T7
4750 GOSUB 4400
4760 SO=A9 MFY B
```

```
4770 S0=T8*S0
4780 GO TO 4710
4790 REM --------->>>VECTOR B DISCRETIZADO
4800 REM ************************CONTROLABILIDAD*******************
4810 REM
4820 REM --------IIMENCIONAMIENTO DE VARIABLES AUXILIARES---------
4830 REM
4840 DELETE S, P, P1, S1, A2, A3, A4, A5, S2, B4, C4, P2, P3, P5
4850 DIM S(N,N),F(N,N),F1(N,N),S1(N,N),A2(N,N),A3(N,N),A4(N,N),A5(N,N).
4860 DIM S2(N,1),B4(N,1),C4(1,N),F2(1,N),F3(1,N),F5(1,N))
4870 REM ----------COMPROBACION DE CONTROLABILIDAD------------
4880 REM ----------CALCULO DE LA MATRIZ DE CONTROLABILIDAD------
4890 K=0
4900 CALL "IDN", A2
4910 FOR J=1 TO N
4920 S2=A2 MPY B1
4930 K=K+1
4940 FOR I=1 TO N
4950 S(I,K)=82(I,1)
4960 NEXT I
4970 A5=A2 MPY A1
4980 A2=A5
4990 NEXT J
5000 REM --------
                    ----------CALCULO DE S1----
SO10 ON SIZE THEN 5430
5020 S1=INV(S)
5030 IF ABS(DET)<=1,0E-7 THEN 5430
5040 \times 8 = S(1,1)5050 X7=0
5060 FOR I=1 TO N
5070 FOR J=1 TO N
5080 IF X8=>S(I, J) THEN 5100
5090 X8=S(I, J)
5100 IF X7=>S1(N,N) THEN 5120
5110 X7=S1(I,J)
5120 NEXT J
5130 NEXT I
5140 IF ABS(X8*X7)>10000000 THEN 5510
5150 REM ----------------- CALCULO DE LA MATRIZ DE CAMBIO -------
5160 K=0
5170 P2=0
5180 P2(1, N)=1
5190 P5=P2 MPY S1
5200 CALL 'IDN', A2
5210 FOR I=1 TO N
5220 P3=P5 MPY A2
5230 K=K+1
5240 FOR J=1 TO N
5250 P(K,J)=P3(1,J)
5260 NEXT J
5270 A5=A2 MPY A1
5280 A2≐A5
5290 NEXT I
5300 REM ---
             --------------------CALCULO DE F1--------
```
 $= -$ .

```
5310 F1=INV(F)
5320 REM---------------CALCULO DE LAS MATRICES EN VARIABLES DE FASE---
5330 A3=A1 MFY F1
5340 A4=F MFY A3
5350 REM ---------->>>>>>A4=MATIZ A EN VARIABLES DE FASE
5360 B4=TRN(P2)
5370 REM ----------->>>>>>B4=VECTOR B EN VARIABLES DE FASE
5380 C4=C MPY P1'
5390 REM ---------->>>>>>C4=VECTOR C EN VARIABLES DE FASE
5400 V$="LISTO, EJECUTE TECLA 4, 5 o 6GG"
5410 VO=2
5420 GO TO 100
5430 REM
5440 REM ---------->>>ERROR: DETERMINANTE DE S =0
5450 OFF SIZE
5460 V *= "EL DETERMINANTE DE LA MATRIZ S ES CERO"
5470 A$=CHR(13)
5480 V$=V$ 2A$
5490 0$=0$%"
                  EL SISTEMA NO ES CONTROLABLE !! 00"
5500 GO TO 100
5510 REM ----------->>> ERROR: MATRIZ S MAL CONDICIONADA
5520 PRINT USING "P10/15XFAS"; "LA MATRIZ DE CONTROLABILIDAD SH. ES MAL
5530 PRINT "CONDICIONADA"
5540 FRINT USING "/15XFAS": "DESEA CONTINUAR CON LOS CALCULOS ? GGG"
5550 INFUT.X$
5560 X$=SEG(X$,1,1)
5570 IF X$='S' THEN 5160
5580 V$="SISTEMA MAL CONDICIONADOG"
5590 GO TO 100
5600 REM CASO: N=1
5610 DIM U9(N), V9(N), A4(N, N), B4(N, N), C4(N, N)
5620 U9(1)=A1(1,1)
5630 V9(1)=0
5640 IF C *= ' I' THEN 5860
5650 IF A1=0 THEN 6500
5660 R8=A1(1,1)
5670 GO TO 4210
5680 A1(1,1)=EXP(A1(1,1)*T6)
5690 N3=1
5700 IF T5<T6 THEN 5720
5710 N3=INT(T5/T6)
5720 N2=N3*4
5730 B1=0
5740 T7=T5/N2
5750 T8=1+EXP(T7)
5760 T8=T7*T8/2
5770 SO=T8*B(1,1)
5780 Bi(1,1)=Bi(1,1)+SO
5790 X=X+1
5800 IF X=>N2 THEN 5860
5810  A9=EXP(A(1,1)*X*T7)5820 LET SO=A9*B(1,1)*T8
5830 GO TO 5780
5860 REM COTROLABILIDAD
```
5870 IF B(1,1)=1.0E-12 THEN 5440 5880 DIM P(N, N), S(N, N), P1(N, N), S1(N, N) 5890 F(1,1)=1/B1(1,1)  $\sim$ 5900 S(1,1)=E1(1,1)  $5903 P1(1,1)=B1(1,1)$ 5906 S1(1,1)=1/S(1,1) 5910 A4=A1 5920 B4=B1 5930 C4(1,1)=C(1,1)\*B1(1,1).

5940 GO TO 5400

@TESIS/REALDISEST 1000 REM 1010 REM \*\*\*\*\*\*\*\*\*\*\*\*\* REALIMENTACION DISCRETA DE ESTADO \*\*\*\*\*\*\*\*\*\*\*\*\*\*\*\* 1020 REM 1030 02=3 1040 GO TO 800 1050 IF V0=>2 THEN 1080 1060 V\$="CALCULOS INICIALES NO REALIZADOS, EJECUTE TECLA 36G" 1070 GO TO 100 1080 PRINT USING 1140: REALIMENTACION DISCRETA DE ESTADO" 1090 03=0  $1100 04=0$ 1110 DELETE F, F4, A2, L1, L2, D, D1, C9  $1120$  DIM F(1,N),F4(1,N),A2(N),L1(N),L2(N),D(N+1),D1(N+1) 1130 V\$="" 1140 IMAGE F5/20XFA/7X59'\*\* 1150 FRINT USING "/6XFA":V\$ 1160 PRINT USING '6/20XFAS': DESEA ANALISIS O DISENO ? (A/D) G' 1170 INPUT X\$ 1180 IF X \*= "I" THEN 1480 1190 IF X\$="A" THEN 1240 1200 GO TO 1160 1210 REM 1220 REM --:--------------- ANALISIS -------1230 REM 1240 PRINT USING 1250: REALIMENTACION DISCRETA DE ESTADO: ANALISIS' 1250 IMAGE P5/20XFA/7X59"\*' 1260 PRINT USING "6/20XFA": INGRESE VECTOR DE REALIMENTACION F" 1270 FOR J=1 TO N 1280 PRINT USING "/20XFADFAS":"F(";J;")=6" 1290 INPUT F(1,J) 1300 NEXT J 1310 F4=F MPY P1 1320 D=1 1330 FOR J=1 TO N  $1340 \text{ D}(J) = -04(N, J) + F4(I, J)$ 1350 NEXT J 1360 FOR I=1 TO N+1  $1.370$  D1(N+2-I)=D(I) 1380 NEXT I 1400 REM \*\*\*\*\*\*\*\*\*\*\*\*\* OBTENCION DE LOS POLOS DE LAZO CERRADO \*\*\*\*\*\*\*\*\*\*\* 1410 GOSUE 2940 1420 Li=R1  $1430 L2 = 11$ 1450 REM \*\*\*\*\*\*\*\*\*\*\*\*\*\* CALCULO DEL ERROR EN ESTADO ESTABLE \*\*\*\*\*\*\*\*\*\*\*\*\* 1460 GOSUE 2630 1470 GO TO 2530 ---------------------- DISENO ------------------1480 REM ----1490 REM 1500 PRINT USING "//15XFA": "DESEA INGRESAR POLOS O" 1510 PRINT USING "15X FA": "COEFICIENTES DE LA ECUACION DE DIFERENCIAS" 1520 PRINT USING '15XFAS': "DEL SISTEMA DE LAZO CERRADO ?(P/C) G" 1530 INFUT X\$

```
APENDICE A PAG. 20
```

```
1540 IF X$="C" THEN 2100
1550 IF X$= "F" THEN 1570
1560 GO TO 1500
1570 REM ------------------ INGRESOS DE LOS FOLOS DEL SISTEMA -
1580 FRINT USING 'F5/20XFA': INGRESO DE LOS FOLOS DEL SISTEMA'
1590 FOR I=1 TO N
1600 PRINT USING */20XFADFA18XFAS*:"LAMDA(";I;*)=G";*(Parte Real)
1610 GOSUB 2570
1620 INFUT L1(I)
1630 PRINT USING "20XFADFA18XFAS":"LAMDA(";I;")=G";"(Parte Imaginaria)"
1640 GOSUR 2570
1650 INFUT L2(I)
1660 NEXT I
1670 REM
1680 REM ---------------------- CALCULO DE LOS COEFICIENTES ---
1690 REM CALCULO DE LOS a*
1700 DELETE C9
1710 C9=1.0E-8
1720 Li=-L1
1730 IF ABS(L2(1))<C9 THEN 1790
1740 D(3)=1
1750 D(2)=2*L1(1)
1760 D(1)=L1(1)*L1(1)+L2(1)*L2(1)
1770 J9=2
1780 GO TO 1820
1790 D(2)=1
1800 U(1) = L1(1)1810 J9=1
-1820 I=J9
1830 IF I=N THEN 2050
1840 I = I + 11850 IF ABS(L2(I))<C9 THEN 1980
1860 M9=2*L1(I)
1.870 N9=L1(I)*L1(I)+L2(I)*L2(I)
1880 I=I+1
1890 D(I+1)=1
1900 U(1)=D(T-2)+M91910 IF I=3 THEN 1950
1920 FOR J=I-1 TO 3 STEP -1
1930 \text{ J}(\text{J}) = 0(1 - 2) + 09*0(1 - 1) + 09*0(1)1940 NEXT J
1950 D(2)=M9*D(1)+N9*D(2)
1.960 D(1)=N9*D(1)
1970 GO TO 2030
1980 D(I+1)=1
1990 FOR J=1 TO 2 STEP -12000 D(U)=D(U-1)+L1(I)*D(U)
2010 NEXT J
2020 D(1)=D(1)*L1(I)
2030 IF IKN THEN 1840
2040 L1 = -L12050 FOR I=1 TO N+1
2060 Di(N+2-I)=D(I)
2070 NEXT I
```
APENDICE A PAG. 21  $\sim 10^{11}$ 

2080 GO TO 2350 2090 REM --------------- INGRESO DE COEFICIENTES ·  $2100$  REM  $\cdot$ 2110 REM 2120 PRINT USING 'P 5/20XFA': INGRESE LOS COEFICIENTES DEL SISTEMA' 2130 FOR I=0 TO N 2140 PRINT USING '/20XFADFAS':'COFICIENTE DE 9(k+";I;")=G" 2150 INPUT D(I+1) 2160 NEXT I 2170 IF D(I-1)=1 THEN 2340 2180 IF D(N+1)=0 THEN 2230 2190 FOR I=1 TO N  $2200$  Di(I)=D(I)/D(N+1) 2210 NEXT I 2220 GO TO 2270 COEFICIENTE DE 9(K+";N+1;") NO PUEDE SER CERO" 2230 FRINT "J INGRESE NUEVAÑENTEGGGGG "; 2240 PRINT "J 2250 INFUT D(N+1) 2260 GO TO 2170 2270 FOR 19=1 TO N+1 2280 D1(N+2-I9)=D(I9) 2290 NEXT 19 2300 REM \*\*\*\*\*\*\*\*\*\*\*\*\* CALCULO DE LOS POLOS DE LAZO CERRADO \*\*\*\*\*\*\*\*\*\*\*\*\*\* 2310 GOSUB 2940 2320 Li=R1 2330 12=11 2350 RFM ----------------------- CALCULO DE F de fase ------2360 FOR I=1 TO N 2370 FA(1,I)=D(I)+A4(N,I) 2380 NEXT I 2390 REM --------- CALCULO DE F en el espacio de estado inicial ---2400 F=F4 MPY P Q410 REM \*\*\*\*\*\*\*\*\*\*\*\*\*\*\*\*\*\*\*\*\*\* DISENO LISTO \*\*\*\*\*\*\*\*\*\*\*\*\*\*\*\*\*\*\*\*\*\*\*\*\*\*\*\* 2420 REM ----->> Li VECTOR DE LA PARTES REALES DE LOS POLOS DEL SISTEMA 2430 REM ---->> L2 VECTOR DE LA PARTES IMAGINARIAS DE LOS POLOS DEL SIST 2440 REM ---->> F4 VECTOR DE REALIMENTACION en variables defase 2450 REM ---->> F VECTOR DE REALIMENTACION 2460 REM ----->> D VECTOR DE COEFICIENTES DE LA ECUACION DE DIFERENCIAS 2470 REM 2480 03=1 2490 PRINT USING "/20XFAS": "DESEA ANALISIS ?G " 2500 INPUT X\$ 2510 IF X \*= "N" OR X \*= "NO." THEN 2530 2520 GOSUB 2630 2530 REM \*\*\*\*\*\*\*\*\*\*\*\*\*\*\*\*\* LISTO PROGRAMA REALDISEST \*\*\*\*\*\*\*\*\*\*\*\*\*\*\*\*\*\* 2540 V\$="LISTO, EJECUTE TECLA 6 PARA SALIDA DE DATOSGG" 2550 V0=3 2560 GO TO 100 2580 REM \*\*\*\*\*\*\*\*\*\*\*\*\*\*\*\*\* SUB: RETROCESO DE 36 ESPACIOS \*\*\*\*\*\*\*\*\*\*\*\*\*\*\*\*\* 2590 FOR 19=1 TO 36 2600 PRINT "H"; 2610 NEXT I9

2620 RETURN 2640 REM \*\*\*\*\*\*\*\*\*\*\*\*\*\*\*\*\* SUB: ERROR EN ESTADO ESTABLE \*\*\*\*\*\*\*\*\*\*\*\*\*\*\*\* 2650 DELETE K,X0,X1,Y,Y1,A2,A5,C9,E 2660 C9=1.0E-5 2670 K=0 2680 DIM A2(N,N),A5(N,N),X0(N,1),X1(N,1),Y(1,1),Y1(1,1) 2690 X0=1 2700 A2=B1 MPY F 2710 A5=A1-A2  $2720$  Y=C MPY XO 2730 C8=Y(1,1)\*1000  $2740$  X1=A5 MPY X0 2750 Y1=C MPY X1 ' 2760 IF Y1(1,1)>C8 THEN 2850 2770 E=ABS(Y1(1,1)-Y(1,1)) 2780 IF K>N AND E<= C9 THEN 2850 2790 IF K>7000 THEN 2910 2800 K=K+1 2810 X0=X1 2820 Y=Y1 2030 REM \*\*\*\*\*\*\*\*\*\*\*\*\*\*\*\*\* GRAFIZAR SI NECESARIO \*\*\*\*\*\*\*\*\*\*\*\*\*\*\*\*\*\*\*\*\*\*\*\* 2840 GO TO 2740 2850 04=1 2860 K5=K-1 2870 E=Y(1,1) 2880 IF Y1(1,1)<C8 THEN 2900 2890 Ƙ5=−1 2900 RETURN 2910 K5=-2 2920 E=Y(1,1) 2930 RETURN. 2940 REM - RAIZPOLI2 2950 REM SUB, PARA SOLUCION DE ECUACIONES POLINOMIALES 2960 REM METODO: DESCENSO MAS FRONUNCIADO CON ESCALAMIENTO DE RAICES 2970 REM 31 DE MAYO DE 1980 2980 REM 2990 REM ING. EFRAIN DEL PINO V. 3000 REM 3010 REM N – GRADO DEL POLINOMIO 3020 REM D1 - VECTOR CON COEFICIENTES EN ORDEN DESCENDENTE 3030 REM DE FOTENCIAS 3040 REM 3050 REM R1 - VECTOR CON PARTES REALES DE LAS RAICES 3060 REM I1 - VECTOR CON PARTES IMAGINARIAS DE LAS RAICES 3070 REM 3080 REM N, D1 NO SON ALTERADOS POR LA SUBRUTINA 3090 REM N=0N 001E 3110 DELETE A9,C9,R1,I1,U,V,U1,V1,T,X0,X1,Y,Y1 3120 DIM A9(NO), C9(NO), R1(NO), I1(NO) 3130 J9=0  $31.40$   $E=1.0E-1.0$ 3150 E1=E^2

3160 R1=0  $3170$   $I1=0$ 3180 FOR J=1 TO NO  $3190 49(1) = D1(1+1)/D1(1)$ 3200 NEXT J 3210 IF NO>0 THEN 3230 3220 RETURN 3230 IF A9(NO)<>0 THEN 3270 3240 J9=J9+1 3250 NO=NO-1 3260 GO TO 3210 3270 IF NOO1 THEN 3310 3280 J9=J9+1 . 3290 R1(J9) = - A9(NO) 3300 RETURN 3310 IF NOK>2 THEN 3630 3320 X=-A9(1)/2 3330 J9=J9+1 3340 T=X\*X-A9(2) 3350 IF TKO THEN 3400 3360 T=SRR(T) 3370 R1(J9)=X+T 3380 Ri(J9+i)=X-T 3390 RETURN 3400 Ri(J9)=X 3410 R1(J9+1)=R1(J9) 3420 I1(J9)=SQR(-T) 3430 I1(J9+1) = - I1(J9) 3440 RETURN 3450 REM SUB. EVALUACION DE F(Z)=U + JV 3460 U=1  $3470. V = 0$ 3480 FOR J=1 TO NO 3490 T=U\*X-V\*Y+C9(J) -3500 V=V\*X+U\*Y 3510 U=T 3520 NEXT J 3530 RETURN 3540 REM SUB. EVAL. F'(Z)=U1 + JV1 0H=1U 0EEZ 3560 V1=0 3570 FOR J=1 TO NO-1  $3580$  T=U1\*X-V1\*Y+(NO-J)\*C9(J) 3590 V1=V1\*X+U1\*Y 3600 U1=T 3610 NEXT J 3620 RETURN 3630 REM DESCENSO MAS PRONUNCIADO  $3640$  T=ABS(A9(NO)) 3650 DIM A9(NO), C9(NO) 3660 IF T=1 THEN 3740 3670 H=T<sup>-</sup>(1/NO) 3680 T=1. 3690 FOR J=1 TO NO

3700 T=T\*H 3710 C9(J)=A9(J)/T 3720 NEXT J 3730 GO TO 3760 3740 C9=A9 3750 H=1  $3760$  X=0.7 3770 Y=0.6 3780 GOSUB 3450 3790 F1=U\*U+V\*V 3800 IF FIKE1 THEN 4000 3810 GOSUR 3540 3820 T=U1\*U1+V1\*V1 3830 X1 = - (U\*U1+V\*V1)/T  $3840 Y1 = (U*V1 - V*U1) / T$ 3850 X=X+X1 3860 Y=Y+Y1 3870 GOSUB 3450 3880 F2=U\*U+V\*V 3890 IF F2<E1 THEN 3980 3900 IF F2<F1 THEN 3960 3910 X=X-X1 3920 Y=Y-Y1 3930 X1=0.8\*X1 3940 Yi=0.8\*Yi 3950 GO TO 3850 3960 F1=F2 3970 GO TO 3810 3980 IF ABS(X1)<E AND ABS(Y1)<E THEN 4000 3990.GO TO 3960 - 1 4000 X=X\*H 4010 Y=Y\*H 4020 IF ABS(Y)>E THEN 4040 4030 Y=0 4040 J9=J9+1 4050 R1(J9)=X 4060 I1(J9)=Y 4070 IF Y=0 THEN 4210 4080 J9=J9+1 4090 Ri(J9)=X 4100 I1(J9)=-Y 4110 R=-2\*X 4120 S9=X\*X+Y\*Y 4130 A9(1)=A9(1)-R 4140 A9(2)=A9(2)-R\*A9(1)-S9 4150 IF NOKS THEN 4190 4160 FOR J=3 TO N0-2 4170 A9(J)=A9(J)-R\*A9(J-1)-S9\*A9(J-2) 4180 NEXT J 4190 NO=NO-2 4200 60 TO 3270 4210 T=1 4220 FOR J=1 TO NO-1  $4230$  T=T\*X+A9(J)

4240 A9(J)=T'<br>4250 NEXT J 4260 NO=NO-1 4270 GD TO 3270

 $\mathcal{L}_{\mathcal{A}}$ 

```
@TESIS/REALOPTEST
.000 REM
LO10 REM ************* REALIMENTACION OFTIMA DE ESTADO ******************
LO20 REM
103002 = 4L040 GO TO 800
LO50 IF VO=\geq 2 THEN 1080
LO60 V$="CALCULOS INICIALES NO REALIZADOS, EJECUTE TECLA 30G"
1070 GO TO 100
LO80 GOSUE 4770
LO9O IELETE H,Q,R,R9,I,G,X,X1,X2,X3,X4,X5,X4,X7,X8,X9,X9,H0,H1,H9
(100 DIM H(N,N),Q(N,N),I(N,N),H1(N,N),H9(N,N)
1110 CALL "IDN", I
1120 H=I
1130 Q=I
1140 R=1
1150 06=0
1160 DELETE I
1170 GOSUB 1690
L180 PRINT USING "/6XFAS":"DESEA CAMBIAR ESTOS VALORES ? (S/N)GG "
1190 INPUT Z$
1200 IF Z$<>"S" AND Z$<>"SI" THEN 1230
1210 GOSUB 2560
1220 GO TO 1170
1230 PRINT USING "6XFAS":"INGRESE M (MaH'ximo * de muestreos)GG "
1240 INFUT M
1250 IF M>0 THEN 1280
L260 PRINT "JJ
                  M debe ser rositivoGG"
1270 GO TO 1230
1280 H9=H
1290 GOSUB 2030
1300 FOR 19=1 TO 72
1310 PRINT "=";
1320 NEXT 19
1330 FRINT USING "/30XFAS":"RETURN para continuar"
1340 INFUT X$
1350 05=1
1360 PRINT USING "6XFAS":"DESEA ANALISIS ? (S/N)
1370 INFUT X$
L380 IF X$<>"S" AND X$<>"SI" THEN 1610
1.400 REM *********************** ANALISIS ****************************
1410 O6=1
1420 FRINT USING 1430: REALIMENTACION OPTIMA DE ESTADO : ANALISIS.
1430 IMAGE P5/20XFA/7X59"*"
1440 DELETE D2,D3,L3,L4,E0,K6,Q0,Q1,F5,J1
1450 DIM QO(N)1),Q1(1)N),F5(1)N),D2(N+1),D3(N+1),L3(N),L4(N),J1(1,1).
1460 PRINT USING '3/6XFAS':'Este AnaH'lisis calcula el costo J miH'nimo"
1470 FRINT " total"
1480 PRI USI "/6XFAS": para lo que se requiere el vector de estados "
1490 PRINT "inicial Xo"
1500 FOR I=1 TO N
1510 PRINT USING "//10XFADFAS":"INGRESE Xo(";I;")=GG"
1520 INFUT RO(İ,1)
IS30 NEXT I
```
 $FAB$ APENDICE A つフ  $\mathcal{L}_{\mathcal{F}}$ 

1540 GOSUB 4210 1550 GOSUB 2870 L560 GOSUB 4680 1570 GOSUB 4370 L580. L3=R1 1590 L4=I1 1600 GD TO 1650 L610 PRINT USING "//6XFAS': "DESEA PROBAR NUEVAMENTE ? (S/N) GG". 1620 INFUT X\$ 1630 IF X\$="N" OR X\$="NO" THEN 1650 1640 GO TO 1170 1650 REM \*\*\*\*\*\*\*\*\*\*\*\*\*\*\*\*\*\* LISTO PROGRAMA: REALOPTEST \*\*\*\*\*\*\*\*\*\*\*\*\*\*\*\*\*\* 1660 VO=4 1670 V\$="LISTO, EJECUTE TECLA 6 para Salida de DatosGG" 1680 GO TO 100 1700 REM \*\*\*\*\*\*\*\*\*\*\* SUB: PRESENTACION EN PANTALLA DE H, Q 9 R \*\*\*\*\*\*\*\*\*\*\* 1710 PRINT USING 1720: REALIMENTACION OPTIMA DE ESTADO" 1720 IMAGE P//22XFA/8X59"\*" 1730 PRINT USING 1740: MATRICES DE PONDERACION' 1740 IMAGE 2/25XFA/25X23"=" 1750 PRINT @32,18:4 1760 PRINT USING "//6XFA": "CRITERIO DE DESEMPENO" 1770 PRINT @32,18:0 1780 X\$="J = 1/2xH\_t(M)HH\_xH\_(M) + 1/2 SUM{xH\_t(k)QH\_xH\_(k) + ut(k)rut(" 1790 X\$=X\$&'k)}" 1800 PRINT USING "/34XFA":"M-1" 1810 PRINT USING "10XFA":X\$ 1820 PRINT USING "34XFA":"k=0" 1830 X\$="MATRIZ DE PONDERACION HH\_"  $1840 H1=H$ 1850 GOSUB 1910 1860 X\$="MATRIZ DE PONDERACION QH\_" 1870 H1=Q 1880 GOSUB 1910 1890 PRINT USING "//6XFAFD.FD":"COEFICIENTE DE PONDERACION r="9R 1900 RETURN IMPRESION DE MATRICES \*\*\*\*\*\*\*\*\*\*\*\*\*\*\*\*\*\*\*\*\*\* 1920 REM \*\*\*\*\*\*\*\*\*\*\*\*\*\* SUB: 1930 PRINT USING "//6XFA/":X\$ 1940 FOR I9=1 TO N 1950 PRINT USING "10X4D.5DS":H1(I9,1)  $1960$  IF N=1 THEN 2000 1970 FOR J=2 TO N 1980 PRINT USING "3X4D.5DS":H1(I9,J) 1990 NEXT J 2000 PRINT 2010 NEXT 19 2020 RETURN 2040 REM \*\*\*\*\*\*\*\*\*\*\*\*\*\*\*\*\*\* SUE CALCULO DE LOS Fi \*\*\*\*\*\*\*\*\*\*\*\*\*\*\*\*\*\*\*\*\*\*\* 2050 DELETE X0,X1,X2,X3,X4,X5,X6,X7,F6,G,F6,F7 2060 DIM G(M,N),F6(N,N),X4(N,N),X6(N,N),X7(N,N),X0(N,1),X1(1,N)  $2070$  DIM  $X5(1, N), X2(1, 1), F6(1, N), FT(1, N)$ 

1080 X1=TRN(B4) 1090 F6=H 1100 IF F9=51 THEN 2140 [110 PRINT USING 2120: 'Paso : k'; Matriz de RealimentacioH'n FH\_(k) 2120 IMAGE P3/6X60"-"/6X" | "XFA3X" | "6XFA9X" | "/6X60"-" 2130 GO TO 2150 1140 GOSUR 4920 1150 FOR K1=1 TO M 1160 REM ==========>> CALCULO DE FK 2170 X0=F6 MFY B4 :180 X2=X1 MFY X0 1190 X3=1/(R+X2(1,1)) 2200 X4=F6 MPY A4 2210 X5=X1 MPY X4 2220 X5=X3\*X5 2230 FOR J=1 TO N 2240 G(K1,J)=X5(1,J) 1250 NEXT J 2260 REM =========>> PRESENTAR G 1270 FOR J=1 TO N 2280 F6(1, J)=G(K1, J) 2290 NEXT J 2300 F7=F6 MPY P1 2310 FOR J=1 TO N 2320 G(K1ヶJ)=Fブ(1,J) 2330 NEXT J 2340 IF P9=51 THEN 2410 2350 PRINT USING "6XA6X4D3XAS":"!";M-K1;"!" A OT I=L AD 7 DAE 2370 PRINT USING "2X4D.6DS":6(K1,J) 2380 NEXT J 2390 PRINT 2400 GO TO 2430 2410 PRINT @P9:" MATRIZ DE RICCATI, PHP(")M-K1+1)")", P6 2420 PRINT @P9:" VECTOR DE REALIMENTACION fHf(";M-K1;" -) + 2430 REM =========>> CALCULO DE Pk 2440 X6=TRN(A4) 2450 X7=X6 MPY X4 2460 F6=X1 MPY X4 2470 X0=TRN(F6) 2480 X6=X0 MPY X5 2490 X7=X7-X6 2500 P6=X7+Q 2510 NEXT K1 2520 IF P9<>51 THEN 2540 2530 PRINT @P9:" MATRIZ DE RICCATI, PHP(0)",P6 2540 DELETE X0,X1,X2,X3,X4,X5,X6,X7,F6,F7 2550 RETURN 2570 REH \*\*\*\*\*\*\*\*\*\*\*\*\*\*\*\*\*\*\*\* SUB: CAMBIO DE H, Q, o R \*\*\*\*\*\*\*\*\*\*\*\*\*\*\*\*\*\* 2580 PRINT USING "6XFAS":"CUAL MATRIZ ? (H, Q o r)GG " 2590 INFUT X\$ 2600 IF X\$='R" THEN 2690 2610 IF X\$<>'H' AND X\$<>'Q' THEN 2580

```
2620 PRINT USING "P5/20XFAFA/":"INGRESO DE LA MATRIZ DE PONDERACION ")X$
2630 GOSUB 2760
2640 IF X$="Q" THEN 2670
2650 H=H1
2660 GO TO 2680
2670 Q=H1
2680 RETURN
2690 PRINT USING 'P6/6XFAS':'INGRESE NUEVO VALOR DE rGG
2700 INFUT R
2710 IF R>0 THEN 2680
2720 PRINT USING "//6XFA": EL VALOR DE r DEBE SER POSITIVO"
2730 PRINT USING "6XFAS":"INGRESE NUEVAMENTE: r=GGGG"
2740 INFUT R
2750 GO TO 2710
2770 REM ********** SUB. INGRESO DE UNA MATRIZ DE PONDERACION **********.
2780 Hi=0
2790 FOR I9=1 TO N
2800 PRINT USING "/6XFADADFAS": INGRESE EL ELEMENTO ("$19$","$19$")=GG"
2810 INFUT H1(I9,I9)
2820 IF H1(I9,I9)=>0 THEN 2850
2830 PRINT USING "6XFA": NO PUEDE SER NEGATIVO, INGRESE NUEVAMENTEGG"
2840 GO TO 2800
2850 NEXT IF
2860 RETURN
2870 REM
                RAIZPOLI2
2880 REM
2890 REM
           SUB. PARA SOLUCION DE ECUACIONES POLINOMIALES
2900 REM
           METODO: DESCENSO MAS PRONUNCIADO CON ESCALAMIENTO DE RAICES
           31 DE MAYO DE 1980
2910 REM
           ING. EFRAIN DEL PINO V.
2920 REM
2930 REM
2940 REM
               N - GRADO DEL POLINOMIO
2950 REM
              D2 - VECTOR CON COEFICIENTES EN ORDEN DESCENDENTE
2960 REM
                   DE POTENCIAS
2970 REM
2980 REM
             - R1 - VECTOR CON PARTES REALES DE LAS RAICES
2990 REM
              I1 - VECTOR CON PARTES IMAGINARIAS DE LAS RAICES
3000 REM
3010 REM
             N, D2 NO SON ALTERADOS POR LA SUBRUTINA
3020 REM
3030 NO=N
3040 DELETE A9, C9, R1, I1, U, V, U1, V1, T, X0, X1, Y, Y1
3050 DIM A9(NO), C9(NO), R1(NO), I1(NO)
3060 J9=0
3070 E=1.0E-10
3080 E1=E^2
3090 R1=0
3100 I1 = 03110 FOR J=1 TO NO
3120 A9(J)=D2(J+1)/D2(1)
3130 NEXT J
             \sim\sim 10^{11}3140 IF NO>0 THEN 3160
3150 RETURN
```

```
3160 IF A9(NO) CO THEN 3200
3170 J9=J9+1
3180 NO=NO-1
3190 GO TO 3140
3200 IF NOSD1 THEN 3240
3210 J9=J9+1
3220 R1(J9)=-A9(N0)
3230 RETURN
3240 IF NOO2 THEN 3560
3250 X=-A9(1)/2
3260 J9=J9+1
3270 T=X*X-A9(2)
3280 IF TKO THEN 3330
3290 T=SQR(T)
3300 R1(J9)=X+T
3310 R1(J9+1)=X-T
3320 RETURN
3330 R1(J9)=X
3340 Ri(U9+1)=Ri(U9)
3350 I1(J9)=SQR(-T)
3360 I1(J9+1) = - I1(J9)
3370 RETURN
3380 REM SUB. EVALUACION DE F(Z)=U + JV
3390 U=1
3400 V = 03410 FOR J=1 TO NO
3420 T=U*X-V*Y+C9(J)
3430 V=V*X+U*Y
3440 U=T
3450 NEXT J
3460 RETURN
3470 REM SUB. EVAL. F'(Z)=U1 + JV1
3480 U1=NO
3490 V1=0
3500 FOR J=1 TO N0-1
₿@TO I=NI*X-AI*X+(MO-T)*C∂(T)
Y*IU+X*Y=U1 0225
ვ§ჳo ∪i=T
3540 NEXT J
3550 RETURN
3560 REM DESCENSO MAS FRONUNCIADO
3570 T=ABS(A9(NO)) -
3580 DIM A9(NO), C9(NO)
3590 IF T=1 THEN 3670
3,600 H8=T^(1/N0)
3ර10 T=1<br>කිරි20 FOR J=1 TO NO
3630 T=T*HB
ぶる40 C9(J)=A9(J)/T
3650 NEXT J
5660 GO TO 3690
<u>생</u>670 C9=A9<br>ඕ680 H=1
数690 ×=0,7
```
 $3700 Y = 0.6$ 3710 GOSUR 3380 3720 F1=U\*U+V\*V 3730 IF F1KE1 THEN 3930 3740 GOSUB 3470 3750 T=U1\*U1+V1\*V1 3760 X1 = - (U\*U1+V\*V1)/T 3770 Yi=(U\*Vi-V\*Úi)/T 3780 X=X+X1 3790 Y=Y+Y1 3800 GOSUB 3380 3810 F2=U\*U+V\*V 3820 IF F2<E1 THEN 3910 3830 IF F2<F1 THEN 3890  $3840$   $X=X-X1$ 3850 Y=Y-Y1 3860 X1=0.8\*X1 3870 Y1=0.8\*Y1 3880 GO TO 3780 3890 F1=F2 3900 GO TO 3740 3910 IF ABS(X1)KE AND ABS(Y1)KE THEN 3930 3920 GO TO 3890 3930 X=X\*H8  $3940$  Y=Y\*H8 3950 IF ABS(Y)>E THEN 3970 3960 Y=0 3970 J9=J9+1 3980 R1(J9)=X 3990 I1(J9)=Y 4000 IF Y=0 THEN 4140 4010 J9=J9+1 4020 R1(J9)=X  $4030$  I1(J9) = - Y 4040 R=-2\*X 4050 S9=X\*X+Y\*Y 4060 A9(1)=A9(1)-R 4070 A9(2)=A9(2)-R\*A9(1)-S9 4080 IF NOKS THEN 4120 4090 FOR J=3 TO NO-2  $4100 99(1) = 49(1) - 6*49(1 - 1) - 59*49(1 - 2)$ 4110 NEXT J 4120 NO=NO-2 4130 GD TO 3200  $4140$  T=1 4150 FOR J=1 TO NO-1 4160 T=T\*X+A9(J) 4170 A9(J)=T 4180 NEXT J 4190 NO=NO-1 4200 GO TO 3200 4220 REM \*\*\*\*\*\*\*\*\*\*\*\*\*\*\*\*\* SUB CALCULO DE COEFICIENTES \*\*\*\*\*\*\*\*\*\*\*\*\*\*\*\*\*\*

4230 FOR J=1 TO N

4240 F5(1,J)=G(M,J) 1250 NEXT J 1260 D3=1 1270 DELETE F6 4280 DIM F6(1,N) 4290 F6=F5 MPY P1 4300 FOR J=1 TO N 4310 D3(J) = - A4(NfJ) + F6(1,J) 1320 NEXT J 4330 FOR 1=1 TO N+1 4340 D2(N42-I)=D3(I) 4350 NEXT I 4360 RETURN 4380 REM \*\*\*\*\*\*\*\*\*\*\*\*\*\*\*\*\* SUB: ERROR EN ESTADO ESTABLE \*\*\*\*\*\*\*\*\*\*\*\*\*\*\*\* 4390 IELETE K,X0,X1,Y,Y1,A2,A5,C9,E , . 4400 C9=1,0E-5 4410 K=0 4420 IIM A2(N,N),A5(N,N),X0(N,1),X1(N,1),Y(1,1),Y1(1,1) 4430 X0=1 4440 A2=B1 MFY F6 4450 A5=A1-A2 4460 Y=C MPY X0 4470 C8=Y(1,1)\*10 4480 X1=A5 MPY X0 4490 Y1=C MPY X1 4500 IF Y1(1,1)>C8 THEN 4590 4510 E=ABS(Y1(1,1)-Y(1,1)) 4520 IF K>N AND EK=C9 THEN 4590 4530 IF K>7000 THEN 4650 4540 K=K+1 4550 X0=X1 4560 Y=Y1 4570 REM \*\*\*\*\*\*\*\*\*\*\*\*\*\*\*\*\* GRAFIZAR SI NECESARIO \*\*\*\*\*\*\*\*\*\*\*\*\*\*\*\*\*\*\*\*\*\*\*\* 4580.GO TO 4480 4590 04=1 4600 K6=K-1 4610 E0=Y(1,1) 4620 IF Y1(1,1)<C8 THEN 4640 4630 K6=-1 4640 RETURN 4650 Ƙ6≕—2 4660 E0=Y(1,1) 4670 RETURN 4690 REN \*\*\*\*\*\*\*\*\*\*\*\*\*\*\*\* SUB, CALCULO DEL COSTO TOTAL \*\*\*\*\*\*\*\*\*\*\*\*\*\*\*\*\*\*\* 4700 DELETE X2 4710 DIM X2(N,1) 4720 X2≕F6 MFY Q0 4730 Q1=TRN(Q0) 4740 J1=Q1 MPY X2 4750 DELETE X2,Q1 4760 RETURN 

=- :

化炉子

 $\overline{4}$ 780 REM \*\*\*\*\*\*\*\*\*\*\*\*\*\*\*\*\*\*\*\*\*\*\* SUB. INICIO \*\*\*\*\*\*\*\*\*\*\*\*\*\*\*\*\*\*\*\*\*\*\*\*\*\*\* 4790 FRINT USING 1720: REALIMENTACION OFTIMA DE ESTADO" 4800 X\$="NOTA: Si se desean los valores de la matriz de sananacias de" 4810 FRINT USING '3/6XFA':X\$ 4820 X\$="Riccati P(i), se debe pedir impresioH'n en papel, pues" 4830 PRINT USING "12XFA":X\$ 4840 X\$="estos valores no se almacenan en memoria." 4850 PRINT USING "12XFA":X\$ 4860 PRINT USING "4/10XFAS":"DESEA IMPRESION EN PAPEL ? (S/N) GG" 4870 F9=51 4880 INPUT X\$ 4890 IF X\$="S" OR X\$="SI" THEN 4910 4900 F9=32 4910 RETURN 4930 REM \*\*\*\*\*\*\*\*\*\*\*\*\*\*\*\*\*\*\* SUBRUTINA: ENCABEZONAMIENTO \*\*\*\*\*\*\*\*\*\*\*\*\*\*\*\* 4940 REM -------------------->> FUNCION 1 4950 B\$="" 4960 IF T\$="" THEN 4980 4970 B\$="Archivo : "&T\$ 4980 REM ---------------------->> FUNCION 2 4990 A\$="REALIMENTACION OPTIMA DE ESTADO: DISENNO" 5000 PRI USI "P/FA30XFAS": Aliste el impresor "; RETURN para continuarGG" 5010 INFUT X\$ 5020 REM ------------------------>> FUNCION 3 5030 PRINT @P9: USING "P3/6XFAS":"ESCUELA POLITECNICA NACIONAL" 5040 CALL "TIME", Z\$ 5050 Z\$=SEG(Z\$;1,9) 5060 PRINT @P9: USING "21XFAFA":"Fecha : ";Z\$ 5070 PRINT @P9: USING "/6XFA": "FACULTAD DE INGENIERIA ELECTRICA" 5080 PRINT @P9: USING "/6XFA": SISTEMAS DE CONTROL" 5090 PRINT @P9: USING "/6X45AS":A\$ 5100 IF B\$="" THEN 5130 5110 PRINT @P9: USING "2XFA";B\$ 5120 GO TO 5140 5130 PRINT @P9:\*\* 5140 PRINT @P9: USING 5150: 5150 IMAGE 6X66"-" **5160 RETURN** 

000 REM @TESIS/SALIDA O10 REM \*\*\*\*\*\*\*\*\*\*\*\*\*\*\*\*\*\*\*\*\*\* SALIDA DE DATOS \*\*\*\*\*\*\*\*\*\*\*\*\*\*\*\*\*\*\*\*\*\*\*\*\*\* 020 REM 030 02=5 040 GD TO 800 050 IF VO>0 THEN 1080 060 V\$="NO EXISTEN DATOS, EJECUTE TECLA 166" 070 GD TO 100 080 W\$="" 090 DELETE AS, R5, C5, R1, I1, D4, E1, K7  $100$  IIM  $AS(N,N), BS(N,1), CS(1,N), R1(N), II(N), NA(N+1)$ 110 IF VOK3 THEN 1120 120 FRINT USING 1130: SALIDA DE DATOS ;U\$ 130 IMAGE P5/28XFA/6X59"\*'//6XFA 140 IF VO=1 THEN 1290 150 PRINT USING "3/6XFA/15XFA"; "OPCIONES: " ) "ImpresioH'n de: " 160 PRINT USING "//15XFA":"1.- Datos Generales del Sistema" 170 PRINT USING "/15XFA":"2.- Resultados de los CaH'lculos Iniciales". 180 IF V0=2 THEN 1220 190 PRINT USING "/15XFA":"3.- RealimentacioH'n Discreta de Estado". 200 IF VO=3 THEN 1220 .210 PRINT USING '/15XFA':'4.- RealimentacioH'n Ortima de Estado" 220 PRINT USING "/15XFA":"5.- FIN DE PROGRAMA" 230 PRINT USING "//30XFAS": "ESCOJA OPCION GG" .240 INPUT K 250 GD TO K OF 1270,1500,1690,1830,4210. 260 GO TO 1120 280 REM \*\*\*\*\*\*\*\*\*\*\*\*\*\* SALIDA: DATOS GENERALES DEL SISTEMA \*\*\*\*\*\*\*\*\*\*\*\*\* 1290 Z1=0 .300 A\$="DATOS GENERALES DEL SISTEMA" 1310 GOSUB 3890 320 A5=A 330 B5=B .340 C5=C 350 GOSUE 3490 360 IF V0<2 THEN 1410 370 R1=U9 .380 11=V9 390 FRINT @P9: USING "/6XFA/":"Polos de Lazo Abierto" 1400 GOSUB 2720 410 GOSUÉ 3360 .420 IF VO=1 THEN 1460 :430 W\$="Realizada OrcioH'n 166"  $.440 \t Z1 = 1$ .450 GO TO 1120 .460 V\$="SALIDA: Datos Generales del SistemaGG" 1470 GO TO 100 A90 REM \*\*\*\*\*\*\*\*\*\*\*\*\*\*\*\* SALIDA: RESULTADOS CALINI \*\*\*\*\*\*\*\*\*\*\*\*\*\*\*\*\*\*\*\* 1500 A\$="RESULTADOS DE LOS CALCULOS INICIALES" 1510 Z1=2 520 GOSUR 3890 LŜ30 IF C\$="I" THEN 1600

 $\sim 10$ 

```
1540 PRINT @P9: USING *3/6XFA*: MATRICES DISCRETIZADAS*
1550 A5=A1
1560 B5=B1
1570 C5=C
1580 GOSUR 3670
1590 PRINT @P9: USING "/6XFAFD.4D":"PERIODO DE DISCRETIZACION: T=";T5
1600 GOSUB 2950
1610 GOSUR 3360
1620 IF VO=2 AND Z1=1 THEN 1650
1630 W$="Realizada OrcioH'n 266"
1640 GO TO 1120
1650 V$="SALIDA: Datos Generales del Sistema y Resultados InicialesGG"
1660 GO TO 100
生否30 段巨冈 米米米米米米米米米米米米米米米米米米 SALTIA: 段巨山LITSEST 米米米米米米米米米米米米米米米米米米米米米米米米米
1690 IF V0=3 THEN 1720
1700 W$="No se realizaron caH'lculos de R. Disc. de EstadoGG"
1710 GO TO 1120
1720 A$="REALIMENT, DISC, DE ESTADO"
1730 IF 03=1 THEN 1760
1740 A#=A#2" : ANALISIS"1750 GO TO 1770
1760 A$=A$&' : DISENNO'
1770 GOSUB 3890
1780 GOSUB 2150
1790 GOSUB 3360
1800 W$="Reslizada OrcioH'n 366"
1810 Z1=3
1820 GD TO 1120
1840 巨巨门 米米米米米米米米米米米米米米米米米米米米 医高压工具合: 巴巴高压顶位于巴巴丁 米米米米米米米米米米米米米米米米米米米米米米
1850 IF V0=4 THEN 1870
1860 GO TO 10SO
1870 A$="REAL, OFT, DE ESTADO: DISENNO"
1880 IF 06 1 THEN 1900
1890 A$=A$&" y ANALISIS"
1900 GOSUE 3890
1910 GOSUB 1960
1920 GOSUB 3360
1930 W$="Realizada OrcioH'n 4GG"
1940 21 = 41950 GO TO 1120
1970 REM ***************** SUB: SALIDA REALOPEST ************************
1980 PRINT @P9: USING "//6XFA/6XFA":"DATOS";"======"
1990 GOSUR 4230
2000 PRINT @P9: USING "/6XFAFD":"NUMERO MAXIMO DE MUESTREOS: M=";M
2020 GOSUB 4530
2030 IF 06=1 THEN 2050
2040 RETURN
2050 D4=D3
2060 GOSUB 2610
2070 Ri=L3
```
 $2080$   $11 = L4$ 2090 GOSUB 2690 2100 E1=E0 2110 K7=K6 2120 GOSUE 2830 2130 GOSUE 4660 -2140 RETURN 2160 REM \*\*\*\*\*\*\*\*\*\*\*\*\*\*\*\*\*\*\*\* SUB: SALIDA REALDISEST \*\*\*\*\*\*\*\*\*\*\*\*\*\*\*\*\*\*\* 2170 IF 03=1 THEN 2310 2180 PRINT @P9: USING '//6XFA/6XFA': 'DATOS' ; "=====" 2190 GOSUB 2450 2200 PRINT @P9: USING "//6XFA/6XFA": RESULTADOS";"===========" 2210 GOSUB 2530 2220 D4=D 2230 GOSUE 2610 2240 R1=L1 2250 Ii=L2 2260 GOSUB 2690 2270 K7=K5 2280 E1=E 2290 GOSUB 2830 2300 RETURN 2310 PRINT @P9; USING "//6XFA/6XFA":"DATOS";"=====" 2320 D4=D 2330 GOSUB 2610 2340 Ri=Li 2350 Ii=L2 2360 GOSUB 2690 -2370 PRINT @P9: USING "//6XFA/6XFA":"RESULTADOS";"========== 2380 GOSUB 2450 2390 GOSUR 2530 2400 IF 04<>1 THEN 2440 2410 K7=K5 2420 E1=E 2430 GOSUR 2830 2440 RETURN 边460 辰巨M 米米米米米米米米米米米米米米米米米米米米 SUB: IMPRESION DE F 米米米米米米米米米米米米米米米米米米米米米 2470 PRINT 0P9: USING "/6XFA//5XS":"MATRIZ DE REALIMENTACION FHF" 2480 FOR J=1 TO N 2490 PRINT @P9: USING "X6D.5DS":F(1,J) 2500 NEXT J 2510 FRINT @F9: 2520 RETURN 2540 REM \*\*\*\*\*\*\*\*\*\*\*\*\*\*\*\*\*\*\* SUB: IMPRESION DE F4 \*\*\*\*\*\*\*\*\*\*\*\*\*\*\*\*\*\*\*\*\*\*\* 2550 PRINT @P9: USING "/6XFA//5XS":"MATRIZ DE REALIMENTACION Ffase" 2560 FOR J=1 TO N 2570 PRINT @P9: USING "X6D.5DS":F4(1,J) 2580 NEXT J 2590 PRINT 0P9: 2600 RETURN 

```
2620 REM *************** SUB: IMPRESION EC. DE DIFERENCIAS **************
2630 X$="Coeficientes del polinomio caracteriH'stico"
2640 PRINT @P9: USING "/6XFA/":X$
2650 FOR 1=1 TO N
2660 PRINT @P9: USING "6XFAFD2AFD.6D":"COEF, DE Z^";I-1;"= ";D4(T)
2670 NEXT I
2680 RETURN
2700 REM ***************** SUB: IMPRESION DE POLOS **********************
2710 PRINT @P9: USING "/6XFA/":"Polos de Lazo Cerrado"
2720 I=1
2730 IF I1(I) O THEN 2780
2740 PRINT @P9: USING "6XFADFAFD.6D":"RAIZ<";I;">=";R1(I)
2750 I=I+1
2760 IF IK=N THEN 2730
2770 RETURN
2780 PRINT @P9: USING 2790:1;",";I+1;">=";R1(I);" +H_ J";ABS(I1(I))
2790 IMAGE 6X"RAICES<"DAD2AFD,6DFAFD,6D
2800 I=1+2
2810 IF IK=N THEN 2730
2820 RETURN
2840 REM **************** SUB: ERROR EN ESTADO ESTABLE *****************
2850 IF K7=-1 THEN 2900
2860 IF K7=-2 THEN 2920
2870 PRINT @P9: USING "//6XFAFD.6D":"Reseuesta Natural:
                                                   Eee=";E1
2880 PRINT @P9: USING "/6XFAFD":"Al paso
                                                    レーリリドブ
2890 RETURN
2900 PRINT @P9: USING '/6XFA':"EL SISTEMA ES INESTABLE"
2910 RETURN
2920 PRINT @P9: USING "/6XFA":"EL SISTEMA ES CRITICAMENTE ESTABLE"
2930 PRI 0P9: USI "6XFA": TIENE UN POLO MUY CERCANO AL CIRCULO UNITARIO"
2940 RETURN
2960 REM **************** SUB: LISTADO DATOS CALINI *********************
2970 X$="MATRIZ DE ESTADO AHA en variables de fase"
2980 PRINT @P9: USING "/6XFA/":X$
2990 FOR I=1 TO N
3000 PRINT @P9: USING "10X4D.5DS":A4(I,1)
3010 IF N=1 THEN 3050
3020 FOR J=2 TO N
3030 PRINT @P9: USING "3X4D.5DS":A4(I,J)
3040 NEXT J
3050 PRINT @P9:
3060 NEXT I
3070 FRI @P9: USI '/6XFA':'VECTOR DE ENTRADA BHB en variables de fase"
3080 PRINT @P9:
3090 FOR 1=1 TO N
3100 PRINT @P9: USING '10X4D.5D':B4(I,1)
3110 NEXT I
3120 X$="VECTOR DE SALIDA CHC en variables de fase"
3130 FRINT @P9: USING "/6XFA//7XS":X$
3140 FOR J=1 TO N
3150 PRINT @P9: USING "3X4D. 5DS":C4(1,J)
```
160 NEXT J 170 FRINT @P9: USING '//6XFA/": "MATRIZ DE CONTROLABILIDAD SHS" 180 FOR 1=1 TO N 190 FRINT @P9: USING "9X5D.5DS":S(T,1) 200 IF N=1 THEN 3240 210 FOR J=2 TO N 220 PRINT @P9: USING "2X5D.5DS":S(I,J) 230 NEXT J 240 PRINT @P9: 250 NEXT I 260 PRINT GP9: USING '/6XFA/': MATRIZ DE CAMBIO DE BASE PHP'  $270$  FOR I=1 TO N 280 PRINT @P9: USING "9X5D.5DS":P(T,i) 290 IF N=1 THEN 3330 300 FOR J=2 TO N 310 PRINT @P9: USING "2X5D.5DS":P(T,U) 320 NEXT J 330 PRINT @P9: 340 NEXT I 350 RETURN 370 REM \*\*\*\*\*\*\*\*\*\*\*\*\*\*\*\*\*\* SUBRUTINA FIN DE PAGINA \*\*\*\*\*\*\*\*\*\*\*\*\*\*\*\*\*\*\*\*\* 380 REM -------------------->>FUNCION 1 390 PRINT GP9: 400 FRINT GF9; USING 3410; 410 IMAGE 72"=" 420 PRINT @P9: 430 REM ------------------->> FUNCION 2 440 IF P9=32 THEN 3460 450 RETURN 460 PRINT USING "30XFAS": RETURN para continuar" 470 INFUT X\$ 480 RETURN 500 REM \*\*\*\*\*\*\*\*\*\*\*\*\*\* SUB: LISTADO DATOS GENERALES \*\*\*\*\*\*\*\*\*\*\*\*\*\*\*\*\*\*\*\* 510 PRINT @P9: 520 IF T\$="" THEN 3540 530 PRINT @P9: USING "/6XFAFA": NOMBRE DEL ARCHIVO: ";T\$ 540 PRINT @P9: USING "/6XFAFAS':"CLASE DE LA PLANTA: "90\$ 550 IF C\$="D" THEN 3580 560 FRINT @P9:"naH'loga" 570 GO TO 3590 580 FRINT @P9:"isital" 590 PRINT @P9: USING "/ 6XFA D":"ORDEN DEL SISTEMA: N=";N 600 PRINT @P9: USING "/6XFA': DATOS DE LAS ECUACIONES DE ESTADO:" 610 IF C\$="D" THEN 3650 620 FRINT @F9: USING "/15XFA":"dxHx(t)/dt=AHAxHx(t) + bHbu(t)" 630 FRINT @P9: USING '15XFA':'9(t)=cHexHx(t)' 640 GO TO 3670 650 PRINT @P9: USING "/15XFA":"xHx(k+1)=AHAxHx(k) + bHbu(k)" 660 PRINT @P9: USING "15XFA": "9(k)=cHcxHx(k)" 670 PRINT @P9: USING "/ 6XFA": MATRIZ DE ESTADO AHA" 680 FRINT @P91 690 FOR I=1 TO N

3700 PRINT @P9: USING "10X4D.5DS":A5(I,1) 3710 IF N=1 THEN 3750 3720 FOR J=2 TO N 3730 FRINT @P9: USING "3X4D.5DS":A5(I,J) 3740 NEXT J 3750 PRINT @P9: 3760 NEXT I 3770 PRINT @P9: USING "/6XFA":"VECTOR DE ENTRADA BHB" 3780 FRINT @F9: 3790 FOR I=1 TO N 3800 PRINT @P9: USING "10X4D.5D":B5(I,1) 3810 NEXT I 3820 PRINT @P9: USING " /6XFA":"VECTOR DE SALIDA CHC" 3830 PRINT @P9: USING "/7XS": 3840 FOR J=1 TO N 3850 PRINT @P9: USING "3X4D.5DS":C5(1,J) 3860 NEXT J 3870 PRINT @P9: 3880 RETURN 3900 REM \*\*\*\*\*\*\*\*\*\*\*\*\*\*\*\*\*\*\* SUBRUTINA: ENCABEZONAMIENTO \*\*\*\*\*\*\*\*\*\*\*\*\*\*\*\* 3910 REM ---------------------->> FUNCION 1 3920 B\$="" 3930 IF T\$="" THEN 3950 3940 B\$≕"Archivo : "&T\$ 3950 REM --------------------->> FUNCION 2 3960 P9=51 3970 PRINT USING "/20XFAS":"Desea impresioH'n en papel ? (S/N): **3980 INFUT X\$** 3990.IF X\$="S" OR X\$="SI" THEN 4020 4000 P9=32 4010 GO TO 4040 4020 PRI USI "/FA 30XFAS": Aliste el impresor"; RETURN para continuarGG" 4030 INFUT X\$ 4040 REM --------------------->> FUNCION 3 4050 PRINT @P9: USING "P3/6XFAS":"ESCUELA POLITECNICA NACIONAL" 4060 CALL "TIME",Z\$ 4070 Z\$=SEG(Z\$,1,9) 4080 PRINT @P9: USING "21XFAFA":"Fecha : ";Z\$ 4090 PRINT @P9: USING "/6XFA":"FACULTAD DE INGENIERIA ELECTRICA" 4100 PRINT @P9: USING "/6XFA':"SISTEMAS DE CONTROL" 4110 PRINT @P9: USING "/6X45AS":A\$ 4120 IF B\$="" THEN 4150 4130 PRINT @P9: USING "2XFA":B\$ 4140 GO TO 4160 4150 PRINT GP9:"" 4160 PRINT @P9: USING 4170: A170 IMAGE 6X66'-' 4180 RETURN 4200 REM \*\*\*\*\*\*\*\*\*\*\*\*\*\*\*\*\*\*\*\* REGRESO A MAESTRO \*\*\*\*\*\*\*\*\*\*\*\*\*\*\*\*\*\*\*\*\*\*\*\*\*\* 4210 V\$≕"" 4220 GD TO 100 

 $\sim$ 

AFENDICE A FAG. 40

```
240 REM ************** SUB: PRESENTACION DE H, Q 9 R ******************
:250 PRINT @P9: USING 4260: MATRICES DE PONDERACION'
1260 IMAGE /25XFA/25X23"="
270 FRINT @P9: USING "/6XFA": CRITERIO DE DESEMPENO"
1280 X$="J = 1/2 xHxt(M)HHHxHx(M) + 1/2 SUM{xHxt(k)QHQxHx(k) + ut(k)ru("
1290 \times 4=252 k, kH3OO PRINT @P9: USING "/34XFA":"M-1"
1310 PRINT @P9: USING *10XFA*:X$
#320 FRINT @F9: USING "34XFA":"k=0"
(330 X$="MATRIZ DE PONDERACION HHH'
1340 H1=H
1350 GOSUB 4410
H360 X$="MATRIZ DE FONDERACION QHQ"
3370 H<sub>1</sub>=Q1380 GOSUB 4410
1390 FRINT @P9: USING "/6XFAFD.FD":"COEFICIENTE DE PONDERACION r="9R
4400 RETURN
4420 REM ************** SUB: IMPRESION DE MATRICES *********************
4430 PRINT @P9: USING "/6XFA/":X$
4440 FOR 19=1 TO N
4450 PRINT @P9: USING "10X4D.5DS":H1(I9,1)
4460 IF N=1 THEN 4500
4470 FOR J=2 TO N
4480 PRINT @P9: USING "3X4D.5DS":H1(I9,J)
4490 NEXT J
4500 PRINT @P9:
4510 NEXT I9
4520 RETURN
4540 REM ***************** SUB: IMPRESION MATRIZ G **********************
4550 PRI @P9: USI 4560:"Paso :  k";"Matriz de RealimentacioH'n FHF(k)"
4560 IMAGE 2/6X60*-"/6X*|*XFA3X*|"6XFA9X*|"/6X60"-"
4570 FOR K1=1 TO M
4580 PRINT @P9: USING "6XA6X4D3XAS":"¦";M-K1;"¦"
4590 FOR J=1 TO N
4600 PRINT @P9: USING "2X4D.6DS":G(K1,J)
4610 NEXT J
4620 PRINT @P9: USING 4630:
4630 IMAGE /6X60°-°
4640 NEXT K1
4650 RETURN
4670 REM ****************** SUB: IMPRESION COSTO TOTAL *******************
                   COSTO MINIMO TOTAL: J = '; J1(1,1)4680 PRINT @P9:"J
4690 PRINT @P9: USING "/6XFA/":"VECTOR DE ESTADOS INICIAL XHXo"
4700 FOR I=1 TO N
4710 PRINT @P9: USING "10X4D.5D":Q0(I,1)
4720 NEXT I
4730 RETURN
```
#### APENDICE  $\sf B$

#### APENDICE R

MANUAL DE USO.

y MANUAL DE USO.

Pasos a seguirse para la utilización de los programas:

Prenda el equipo en el siguiente orden:

/^ ' Pasos a seguirse para la utilización de los programas:

Prenda el equipo en el siguiente orden:

 $1 -$  Unidad de discos  $1 (y 2)$ 

2.- Unidad de discos 0

3.- El computador.

# Coloque el disco en una de las unidades.

De ahora en adelante, los pasos a seguirse serán comandos que se introducen por el teclado. Es importante recalcar que cada vez que un comando se completa, se debe presionar la tecla marcada <RETURN> para ingresarlo. En el presente manual este hecho se representa con  $e$ ] símbolo " $\lt$ ".

Coloque el disco en una de las unidades.

De ahora en adelante, los pasos a seguirse serán comandos

Inicialice el reloj interno por medio de la instrucción:

Inicialice el reloj interno por medio de la instrucción:

CALL "SETTIM","dd-mmm-aafeihh:mm:ss"< donde dd-mmm-aa señalan la fecha

CALL "SETTIM","dd-mmm-aabhh:mm:ss"< donde dd-mmm-aa señalan la fecha de la siguiente manera: dd = día; mmm = mes (siglas en inglés); aa = año. hh:mm:ss, señalan la hora así: hh = horas; mm = minutos; ss = segundos (opcional).

Inicialice la unidad de disco por medio de la instrucción:

Inicialice la unidad de disco por medio de la instrucción :

CALL "MOUNT", numdis, avar\$<, donde numdis es el número de la unidad don de se colocó el disco; avar\$ es una variable alfanumérica cualquiera (las variables alfanuméricas se definen por una letra cualquiera y el signo  $"\$ "; ejem:  $X\$ ).

CALL- MOUNT")numdissavar (donde numdissavar es el número de la unidad de la unidad de la unidad de la unidad d<br>De la unidad de la unidad de la unidad de la unidad de la unidad de la unidad de la unidad de la unidad de la

Cargue el programa MAESTRO con la instrucción:

OLD " TESIS/MAESTRO"<

OLD " TESIS/MAESTROM<

Corra el programa con la instrucción:

 $RUN. <$ 

la ejecución de toda la biblioteca de programas desarrollados para esla ejecución de toda la biblioteca de programas désarrollados para esta tesis. El programa le muestra al usuario un menú de opciones que ta tesis. El programa le muestra al usuario un menú de opciones que puede escoger por medio de las teclas definibles que se encuentran en la parte superior izquierda del teclado. la parte superior izquierda del teclado.

presentan en pantalla. Si en algún momento se quiere detener la ejecu\_ ción del programa, basta presionar la tecla marcada con <BREAK> ( en ( en el extremo inferior derecho del teclado) dos veces, el sistema imprime en pantalla un mensaje en inglés que indica el número de linea a la  $1a$ cual le corresponde seguir. Si se desea continuar debe darse el coma\_n\_  $do:$ 

Luego de esto, se pueden seguir las instrucciones que se

RUN linnum<

RUN linnum<

linnum es la línea que el mensaje indicó. Si no se desea continuar se

linnum es la línea que el mensaje indicó. Si no se desea continuar se

puede presionar la tecla definible 1 para regresar al menú principal.

- Borrar la memoria del computador con la instrucción:

Al terminar es importante sequir los siguientes pasos:

Al terminar es importante seguir los siguientes pasos:

- Borrar la pantalla presionando la tecla marcada <PAGE> (al extremo sj¿

- Apagar el equipo (en cualquier orden) si no hay más usuarios que lo

- Borrar la memoria del computador con la instrucción: DELETE ALL< o simplemente DEL ALL<

- Borrar la pantalla presionando la tecla marcada <PAGE> (al extremo su perior izquierdo del teclado)
- Apagar el equipo (en cualquier orden) si no hay más usuarios que lo quieran utilizar.

Restricciones.-\*\* . .

> Los programas solamente trabajan con sistemas lineales invariantes en el tiempo y con una entrada y una salida y que estén descritos en variables de fase. Existen partes del programa que dependiendo de las condiciones de estabilidad, del período de discretización y del orden del sistema de lazo cerrado pueden tomar cierto tiempo en la eje cución.

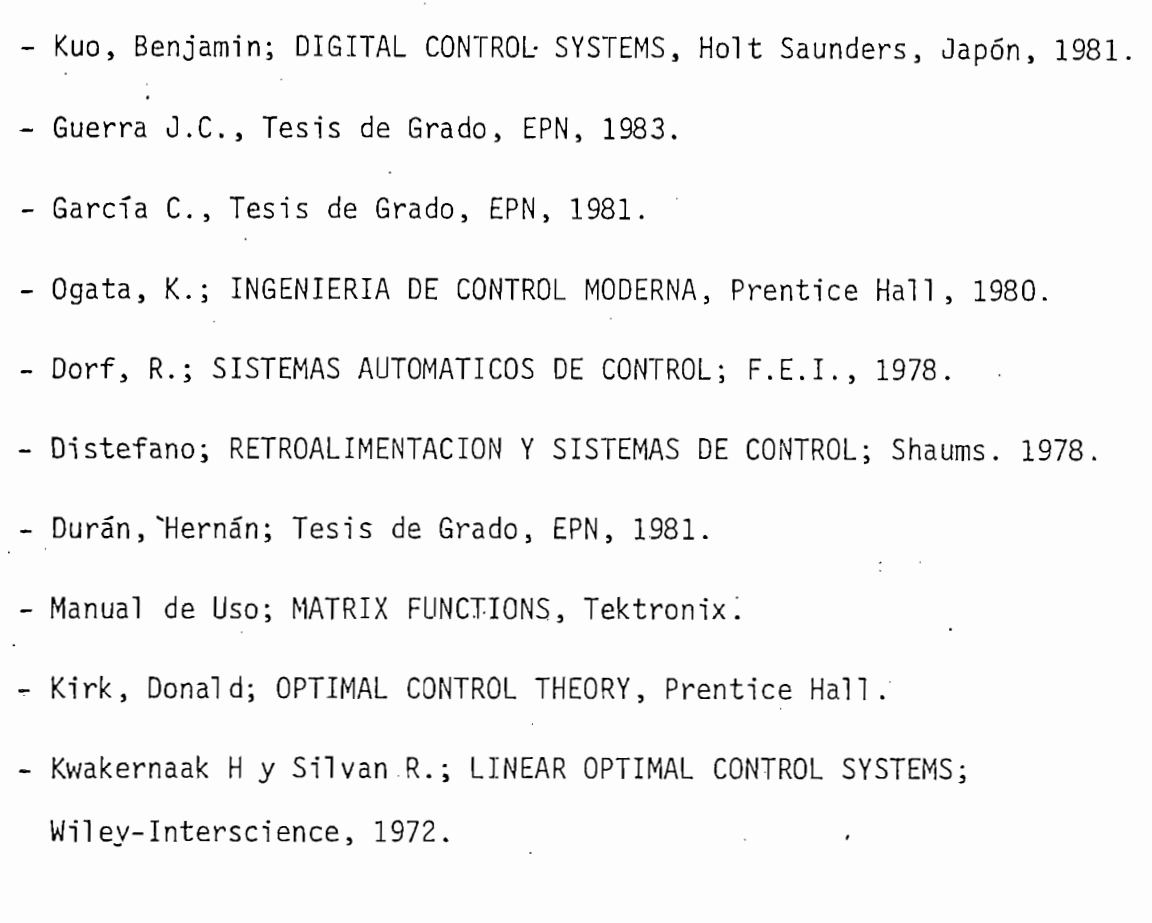